HARDWARE ..... SOFTWARE .... AT HOME .... IN BUSINESS

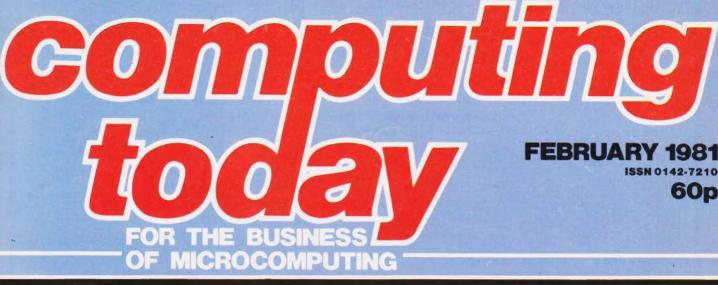

**Undercover** report reveals all

HIRITAN

DATEDRITAY

**MORE** software for MORE machines

ISSN 0142-7210

60p

Sorting routine to speed data flow Wordsquare program -encoding methods put to work Fed up driving the data-bus? Take our -test!

# microtar

designed with expansion in mind

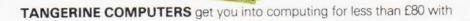

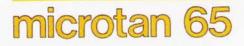

a one-board 6502-based microcomputer

### But it doesn't stop there - Microtan is a SYSTEM

Start your expansion with TANEX - cassette interface, 161/O lines, two 16 bit counter timers, data bus buffering, memory mapping and a further 1K of RAM. Just plug in extra chips for 8K of RAM, 16 more I/O lines, two more counter timers and a serial I/O line with RS232/20 mA loop and full modern control.

Computer Systems Ltd

2Q

XBUG - a firmware package with cassette file handling rountines, a lineby-line assembler/dis-assembler, 10K extended Microsoft BASIC (as used by Apple, Tandy and NASCOM).

Compuser Systems Ltd COREHILL MORKS TANRAM - up to 40K of extra memory.

The system rack houses up to 12 boards. Extra serial and parallel I/O boards offer up to 128 I/O lines (16 eight bit ports) and eight serial I/O ports.

The full system will include high definition colour graphics, A to D and D to A boards, IEEE 488 interface, PROM programmer, disc controller and TANDOS, a 6502 CPM system.

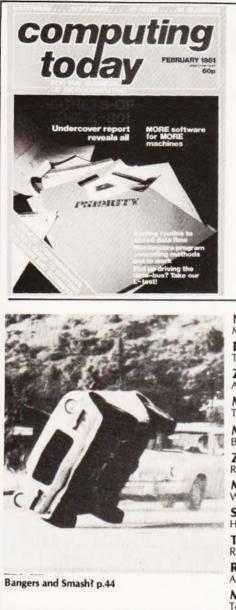

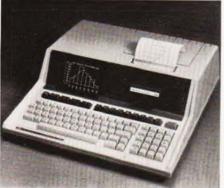

System selection made easy p.78

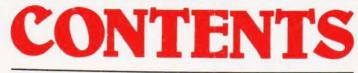

### VOL 2 No 12 FEBRUARY 1981

### EDITORIAL & ADVERTISEMENT OFFICE 145 Charing Cross Road, London WC2H 0EE. Telephone 01-437-1002-7. Telex 8811896

Editor : Ron Harris B.Sc. Assistant Editor : Henry Budgett Editorial Assistant : Tina Boylan Group Art Editor : Paul Wilson-Patterson Drawing Office Manager : Paul Edwards Advertisement Manager : Bill Delaney Sales Executive : Claire Fullerton Managing Director : T.J.Connell

| 1     | NEWS<br>Market information                                         | 6  |
|-------|--------------------------------------------------------------------|----|
|       | BUSINESS NEWS<br>The view from Birmingham.                         | 8  |
| C.    | Z80 SECRETS<br>An in-depth look reveals all.                       | 12 |
| al.   | MICROLINK<br>Time is of the essence.                               | 20 |
| 17    | MEMORY TEST<br>Brain teaser                                        | 26 |
| - 1.1 | ZX80 RENUMBER<br>Restore order.                                    | 27 |
|       | MEMORY MAP<br>What's where in a TRS 80.                            | 28 |
| -     | SCREEN SCROLL<br>How to stop it!                                   | 28 |
|       | TWO TONE<br>Reverse video for NASCOM                               | 28 |
|       | REACTION TIMER<br>A superbly documented game for NASCOMs.          | 30 |
|       | MICROS IN AMATEUR RADIO<br>Technology strikes home.                | 37 |
|       | STOCK CAR<br>Make tracks with your micro.                          | 44 |
|       | DRIVING TEST<br>Increase your knowledge with this testing program. | 49 |
|       | SHELLSORT<br>Another versatile utility                             | 54 |
|       | WORDSQUARE<br>Puzzles for all                                      | 58 |
|       | JOYSTICK PROJECT<br>Quick controls.                                | 63 |
|       | OXO<br>The famous cube strikes again.                              | 70 |
|       | SIGNIFICANT WHAT?<br>Figure it out!                                | 71 |
|       | PRINTOUT<br>Reader's writes.                                       | 73 |
|       | BUYER'S GUIDE<br>Systems surveyed.                                 | 78 |

Computing Today is normally published on the second Friday in the month preceding cover date.

Distributed by Argus Press Sales & Distribution Ltd, 12-18 Paul Street, London, 01-247 8233

Printed by: Alabaster Passmore & Sons Ltd. Maidstone, Kent

© MODMAGS LTD 1980. All material is subject to worldwide copyright protection. All reasonable care is taken in the preparation of the magazine, contents, but the publishers cannot be held responsible for errors legally. Where mistakes do occur, a correction will normally be published as soon as possible afterwards. All prices and data contained in advertisements are accepted by us in good faith as correct at time of going to press. Neither the advertisers nor the publishers can be held responsible, however, for any variations aftecting price or availability which may occur after the publication has closed for press.

Subscription Rates UK £10 including postage Airmail and other rates upon application to CT Subscriptions Service, MAP Publications, PO Box 35, Bridge Street, Hemel Hempstead, Herts

# COMPUTECH for **TTT**

### Well proven software for business applications on the ITT 2020 and Apple microcomputers.

Prices excluding V.A.T. for cash with order, F.O.B. London NW3

| PAYROLL                        | (300+ Employees, 100 Departments,<br>hourly, weekly, monthly. Very powerful | £375 |
|--------------------------------|-----------------------------------------------------------------------------|------|
|                                | but easy to use).                                                           |      |
| SALES LEDGER                   | (500+ Accounts, 100 Departments).                                           | £295 |
| PURCHASES LEDGER               | (500+ Accounts, 100 Departments).                                           | £295 |
| GENERAL (OR NOMINAL)<br>LEDGER | (1000 Accounts, 100 Analyses, multi-<br>purpose package). Job costing etc.  | £295 |
| UTILITIES DISK 1               | (Diskette patch, slot to slot copy, zap etc).                               | £20  |
| APPLEWRITER                    | (Word Processing, see below for $U/L$ case).                                | £42  |
| VISICALC                       | (Financial Modelling, Costing, Analysis).                                   | £95  |
| CAI                            | (Converts Apple pictures for ITT display).                                  | £10  |
| 0                              | packages in use fully supported by us                                       |      |

Over 500 packages in use, fully supported by us.

### AND NOW HARDWARE!

### LOWER & UPPER CASE CHARACTER GENERATOR

Replaces character generator to display upper and lower case characters on screen, includes patches to work with Applewriter, supplies the missing link! Specify Apple or ITT.

### COMPUTECH DIPLOMAT H/S SERIAL INTERFACE

This card has been designed and built to the same professional standards that have resulted in the success of our software. The DIPLOMAT observes the proper "handshaking" protocol so that you can drive fast printers and send and receive date from other peripherals at high speeds without loss of data. Switch (& software) selectable baud rates to 19200 and many other options. Plug compatible with 'terminal' or 'modem' wired peripherals. Guaranteed.

### MICROLINE M80 PRINTER

This neat, reliable machine prints at 10 characters per inch, 80 characters on an 8 inch line, or 40 expanded characters, or 132 very readable characters, upper and lower case and graphics, 9 x 7 dot matrix, 6 or 8 lines per inch. Parallel interface is standard, serial optional. Both friction and sprocket feed are standard, tractor optional. We can also supply the parallel interface card for Apple System computers for £80 and a driver to enable both text and graphics to be used. Optional custom colour matching for Apple or ITT. Optional character sets. *Trade supplied at very generous discounts for modest quantities*.

### THE FABULOUS MICROMUX 8000

This is a brand new product, an asynchronous serial multiplexor with up to 16 ports, any one of which may communicate with any other independently, like a 'telephone exchange' for data! Built in test function. Firmware may be customised for special applications. Available in multiples of 4 ports up to 16.

# COMPUTECH SYSTEMS

168, Finchley Road, London NW3 6HP. Tel: 01-794 0202

AGENTS THROUGHOUT THE UK AND OVERSEAS

### £50

£80

\$425

from £800

Comart Approved Dealers Belfast

O & M Systems 95 Dublin Road Tel: 0232 49440

Birmingham Byteshop Computerland Ltd 94/96 Hurst St, B5 4TD Tel: 021 622 7 149

Cambridge Cambridge Computer Stores 1 Emmanuel St. CB1 INE Tel: 0223 68155

Cornwall Benchmark Computer Systems Ltd Tremena Manor Tremena Road Austell PL 25 5GG

Tel: 0726 610000

Dublin Lendac Data Systems Ltd 8 Dawson St Tel: 0001 372052

Glasgow Byteshop Computerland Ltd Magnet House 61 Waterloo St, G2 7BP Tel: 041 221 7409

Leeds

Idene Lid Manchester Unity House 11/12 Rampart Road Woodhouse St Tel: 0532 459459

London London Byteshop Computerland Ltd 48 Tottenham Court Road, W185 4TD Tel: 01 636 0647

Digitus 9 Macklin Street Covent Garden WC2 **Tel:** 01 405 6761

Jarrogate 67 Tulsemere Road West Norwood. ndon SE17

Tel: 01-670 3674 Manchester Byteshop Computerland Ltd Gateway House Piccadilly Station A Tel: 061 236 4737 Station Approach

NSC Computers 29 Hanging Ditch Tel: 061 832 2269

Newbury Newbear Computing Store 40 Bartholomew St Tel: 0635 30505

Nottingham Byteshop Computerland Ltd 92A Upper Parliament St. NG16LF Tel: 0602 40576

Sheffield Hallam Computer Systems 451 Eccleshall Road, S11 9PN Tel: 0742 663125

Southampton Xitan Systems 23 Cumberland Place, SC1 2B8 **Tel:** 0703 38740

Sudbury Eurotec Consultar Holbrook Hall Little Waldingford Tel: 0206 2623 19

Warwicks Business & Leisure Microcomputers 16 The Square

Tel: 0926 512127 Watford

Lux Computer Services 108 The Parade High Street Watford WD11 2AW Tel: 0923 29513

Comart Microcomputer dealers are located strategically throughout the country to give support, guidance and assistance. In the event of difficulty contact Comart direct.

# comart comunicator

## The clean simplicity outside...

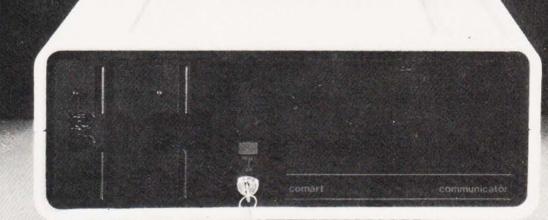

Comart'sCP100 Communicator is the new British designed, British made Microcomputer from Comart. It is the result of a carefully conceived development programme. It exploits Comart's first hand experience of the British computer market, and their growing strength as a manufacturer.

CP100 is the first of a new generation of flexible, expandable micros specifically developed to suit British operating conditions and communication requirements.

> The U.K. Leaders in Microcomputer Development, Application and Support.

The clean lines outside, conceal the power within; its S-100 bus means wide ranging peripheral support, and simple after sales care. And, that's not all. Communicator is built to keep your future options open. It's ready for Prestel, asynchronous, and synchronous operation. It has expandable memory capability and yet it's price competitive as a stand-alone system with its CP/MTM operating system, and support software.

Find out more about Communicator today.

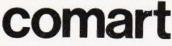

St Neots HUNTINGDON Cambs PE19 2AF Tel (0480) 215005 Telex: 32514 Comart G.

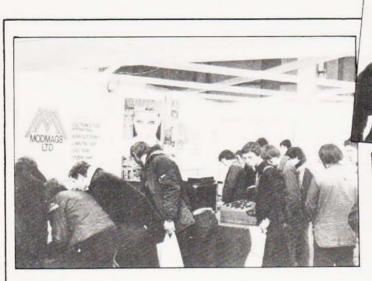

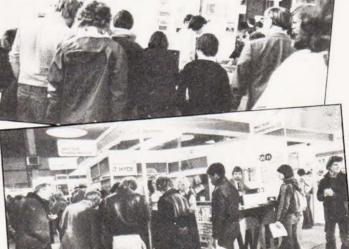

### **BREADBOARD 80**

Held as usual at the Royal Horticultural Society's New Hall, Breadboard once again proved to be a great success. By lunch-time on the opening day more people had arrived than on the whole of the first day last year. Our celebrity guest was Brian Rix, star of the Whitehall farces, and of course, famous (or infamous) for dropping his trousers, which, we are glad to say, he did not do at Breadboard 80! The attractions were numerous suppliers of components, home and business computers, CB accessories, space invasion games, hi-fi and disco equipment as well as all the leading electronics magazines to name but a few. The Modmags stand (that's us folks!) was the undisputed star

attraction(?) mobbed by huge crowds. We presume this was because our staff were so helpful and pleasant but there is a sneaking suspicion that it might have had something to do with the two Space Invasion games we were displaying. Free games were offered to all, with the opportunity of winning your own machine with the highest recorded score. Ah well The show was certainly the electronics enthusiast's idea of paradise with every conceivable electronic noise pounding the ears and millions of devices to delight the eyes. If you weren't there this year to see it all, don't miss next year. Make a note in your new diary for November the 11th to 15th for Breadboard '81, it'll be better than ever, definitely not to be missed!

### **FILE IT AWAY**

Into bondage? Rather than leaving your floppy discs lying around and getting dusty, why not file them neatly away? As an alternative to the box type of filing system the Leicester Computer Centre are offering an expandable ring binder system for either  $5\frac{1}{4}$ " or 8" discs. The basic unit is complete with five leaves, each holds four discs, costs £4.95. If you just want the leaves they cost £1.55 per five and will fit into two or three ring binders. The 8" leaves hold two discs. The Centre specialises in Apple software and among their range can be found th Correspondent text editor, Apple DOC development package and Tridee, a three dimensional graphics program. The Centre can be contacted at 109 Queens Road, Leicester LE2 1TT.

### EMBARRASMENT CORNER

In our December issue we published a game called 'Cells and Serpents' which we likened to the popular 'Dungeons and Dragons'. The name 'Dungeons and Dragons' is in fact the registered trade mark of TSR Hobbies Inc. of Lake Geneva, Wisconsin USA. We apologise to them and their UK agents, TSR Hobbies (UK) Ltd for its use without their permission.

### SORTING IT OUT

Users of the AM Jacquard 425 Word processor can now use it for limited record processing with the aid of a new sort program from MGM Associated of 19 St Andrews Road, Great Malvern, Worcs. Supplied on a single floppy disc the program costs £275 and can be used to produce such vital items as selective mailing lists. Data can be selected with up to ten sets of criteria and there are six comparative qualifiers. Both alpha and numeric data can be processed. The program has also been made user friendly in that it will tell the operator approximately how long the job will take.

### ADVICE FOR FREE

you are considering computerisation of your business or using a word processor and are not sure of all the implications, then a series of new leaflets from the Industrial and Commercial Finance Corporation might help. All have been written by practising consultants and are all free. The four computer based booklets cover successful first time use, word processing, micro based business systems and how to negotiate the contract. For your copies contact ICFC Consultants at 5 Victoria Street, Windsor, Berks SL4 1EZ.

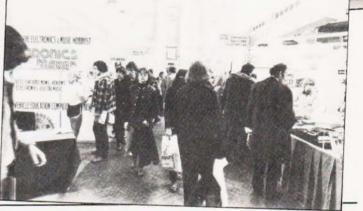

### TAKING STOCK

Music Maker

TSE Computer Supplies have finally decided that enough is enough and have moved to larger premises. Their new address is 13 Beaumont Road, Chiswick, London W4 5AL and the

### STICKY ROLLS

With the ever increasing use of word processing equipment, self adhesive labels are becoming another of those office necessities. MBF Business Forms of 2 Millicent Road, West Bridgford, Nottingham NG2 7LD are new telephone is 01-747 3366. They are still making Daisy print wheels and supplying a range of diskettes but now in rather more comfortable surroundings.

trying to solve the supply problems with a range of 35 sizes available on continuous web in singles, double, triples or quads. Special sizes are available to order. Stock sizes are available on 48 hour despatch with most orders being dealt with inside 24 hours.

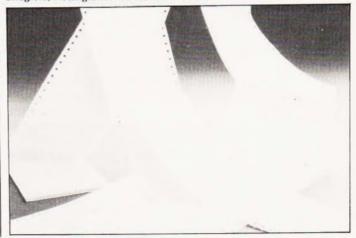

# **NEWS**

### **RUB IT IN**

With a name mildly similar to that well known substance that you can rub on your loved one's chest when she's got a cold (you should be so lucky!), Commodore have boldly announced their new computer. Specifically aimed at the home and education markets it has been produced by their Japanese subsidiary and was launched in that market first. In appearance it is very like the Acorn Atom but it does offer PET BASIC (Microsoft), 5K of RAM, colour, sound and optional expansion. The games features include joystick and paddle type controls and it is understood that programs can be 'plugged-in' à la TI 99/4. Estimated price for the system is "under £200" but it is expected that by the time you have added the extra RAM and the other promised peripherals the price will resemble that of the PET. A normal colour TV set is used as the output device and the display is a rather wierd 22 characters by 23 lines. Perhaps the Japanese like square pages? No release date for the UK has yet been announced but it will probably emerge into the public eye around Easter at one of the big computer shows in the US. After the problems with the launch of the 8032 SuperPET it can only be hoped that Commodore get everything straight before they spring it on the general public. In case you're still pondering, the name is VIC!

### **ON COURSE**

Midwich, the distributors of the Nanocomputer, are running their five day 'Hands-on' courses at the University of East Anglia again. Each participant gets his or her own Z80 based machine and the course is mainly practical. For further details of the course and the associated arrangements contact Midwich Computer Company at Hewitt House, Northgate Street, Bury St Edmunds, Suffolk IP33 1HQ. Cambridge Micro Computers has just issued a fourteen page brochure on its range of computer courses. Among those on offer are an introductory course on micro design and a Z8000 programming session. For your copy of the brochure contact Cambridge Micro Computers at Cambridge Science Park, Milton Road, Cambridge CB4 4BN.

### **BUS INSPECTOR**

Test engineers and servicemen, not to mention the home constructer, will probably appreciate a new test device from Karo Electrical Developments of 20 Cross in Hand Lane, Lichfield, Staffs WS137BY. Consisting of a logic pulser and 32 logic level detectors it will track down open and short circuits on up to 16 separate locations simultaneously. By changing the test probe the device can be converted into an IC logic monitor. Prices and technical information are available directly from Karo.

### SUPER UK ENHANCEMENTS

Users of Ohio or Compukit machines with an urgent need for expansion can now go rack-mounted. Premier Publications are offering a six slot motherboard with or without PSU called TES. Currently available products for use in the rack are an 8K static RAM card and an 8K EPROM card. Both are available in kit form and a new extended monitor is also offered to reside on the EPROM card. Coming soon will be a 'Toolkit' type of utility ROM which will offer the usual gamut of desirable extras. Prices for TES are £28.50 for the bare motherboard, £37.50 for the RAM card, £39.50 for the ROM card and £39.95 for the 'Toolkit'. Premier Publications can be contacted at 12 Kingscote Road, Addiscombe, Croydon. An A4 stamped addressed envelope is requested with all information enquiries.

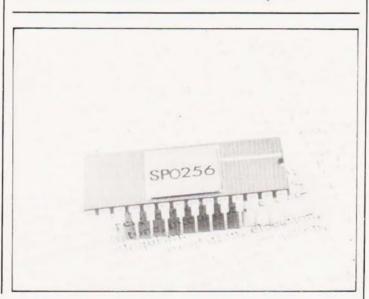

### SILICON SPEAK

It never rains but it pours. Two of the major chip companies have announced speech synthesis devices in the last couple of weeks. First out of the bag was National with its Speech Processor Set which is a kit of chips that can produce male or female speech in many languages using a compressed vocabulary stored in ROM. As well as a standard set of words, custom vocabularies can be stored. The interesting feature is that the stored speech is compressed real speech rather than being truly synthesised. This means that the voice you get out is recognisably the voice that you put in. The chip set is directly addressable through microprocessor bus or by TTL logic and with around 100 words per

vocabulary set, many areas of speech response equipment open up. The second synthesis chip comes from General Instrument and is a single 28 pin device. Internal storage is some 16K with the facility to expand externally. The user is allowed to trade off storage requirements for high quality speech with lower quality useage. Commonly used utterances can be stored once and then strung together, thus saving memory. The device is microprocessor compatible and each of the stored segments can be accessed by a single eight bit address. Further product information can be obtained direct from National Semiconductor (UK) Ltd., 301 Harpur Centre, Horne Lane, Bedford and General Instrument Microelectronics, Regency House, 1-4 Warwick Street, London W1R 5WB.

### CLUB CALL

The Southampton Amateur Computer Club has just celebrated its second birthday with the launch of its own micro. It is based around a 780 and will be available from Greenbank Electronics of Merseyside. Anyone interested in the micro or the club and its local offshoots should contact P G Dorey at the Dept of Physiology & Pharmacology, Southampton University, Bassett Crescent East, Southampton S09 3TU. As you can see from a later article in this issue there are strong connections between the world of Amateur Radio and micros. The Cornish Radio Amateur Club has formed a local computer club for the Cornwall area and anyone in the locality should contact Richard M Frost at Trecarne, Alexandra Road, Illogan, Redruth, Cornwell TR16 4EA. The North of England is well served already for computer groups but yet another has sprung-up. Those in the Chorley area now have their own club which meets on alternate Tuesdays at a local hostelry. Anyone interested in a pint and a chat should contact Rod Wilson on Chorley 71875 or Chris Hicks on Chorley 78376, Back to London now with an update for the East London Amateur Computer Club. They now meet every second and fourth Tuesday of the month at the Harrow Green Library in Leytonstone London E11. And back to the South Coast once more to announce the formation of the Bournemouth Area Computer Club. Anyone in the locality who's interested should contact Peter Hibbs at 54 Runnymede Avenue, Bournemouth, Dorset BH11 9SE or the Kinson Community Centre at Northbourne.

### **HUMBLE PIE**

The computer featured on our cover last month was not our new entry into the high-powered desk-top computer market as some of you may have thought but the well-loved Zenith Z89. Our name was placed over the Zenith logo to avoid the misconception that the system could produce colour graphics, these were actually produced on an Apple. Our thanks are due to Heath Electronics (UK) for the loan of the Z89 system.

### ELECTRO PRINTING

Costing under £200 this 32 column printer has to be one of the cheapest around. ASCII format data can be accepted in both serial and parallel forms and the standard 64 character set can be produced on aluminised paper. Cased and ready to go, the unit is aimed at the data logging and industrial marketplace but doubtless it could be used for other functions such as program listing. The font can be changed and even replaced with a graphics set for pictorial output. For full details on the new unit and its companion range contact Digitronix at 10 Burners Lane, Kiln Farm Industrial Estate, Milton Keynes.

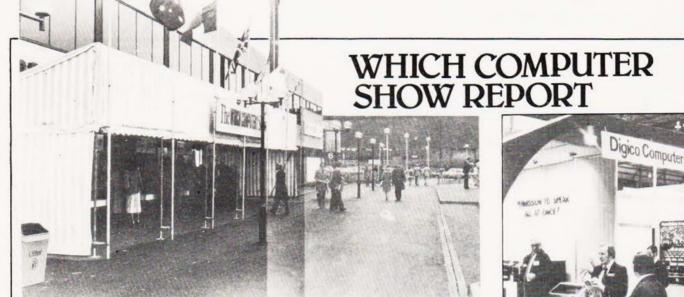

The Which Computer Show recently opened its doors, at the NEC in Birmingham, and attracted suitable hordes of pin-stripe computing persons. The show was billed as "The Small Business-man's Computer Show" and kept the promise well with a good array of companies all intent upon the first-time, or small system, user. Some idea of the sheer size of the exhibition can be gauged from the photos herein. Most of the large companies built their own stands of sizable proportion.

Overall though, there was a distinct air of refinement rather than revolution. Nothing really new, just old and improved!

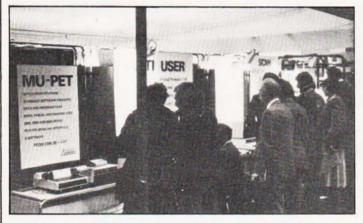

Commodore were out to prove that Multi-User Pet has a lot to offer.

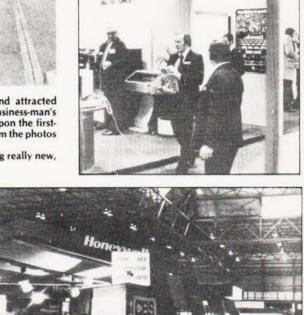

Honeywell must have believed it, they were giving PETs away!

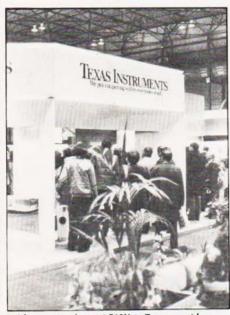

With system prices at £10K + Texas must be speaking metaphorically!

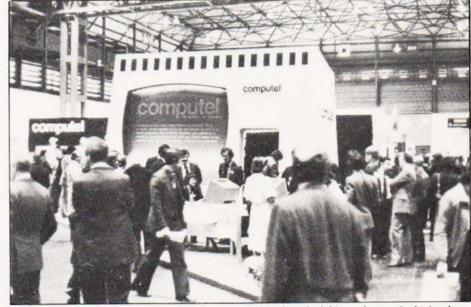

Undoubtedly the most ingenious stand in the place. I just wish we had this much space in the London hotels.

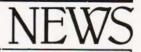

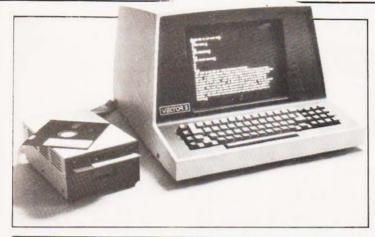

### **OSI IN UK**

Ohio Scientific, the people who brought you the Superboard, have finally established a UK marketing and sales operation at Langley in Bucks. The existing nine independant dealers will now become part of a 30-dealer UK network with full technical support. Ohio are intent on breaking into the profitable business market with an expected 20 systems per month. The main effort of the operation is being given to the C2D and C2-OEM systems, full details of which can be found in the Buyer's

Guide at the back of the magazine. These are both intended for the business and scientific markets, the C2-OEM features a 6502 running at 1 MHz with 48K of RAM. Being card based the unit plugs into a backplane and the basic system cost is around £2000. Winchester technology discs are available along with a variety of other add-ons. Software for the systems is also being developed by UK companies, word processing and small business packages at the moment. For more information contact Alan Davies on Slough 77514.

### VISIBLE EXPANSION

As well as making VDUs, Cifer have also produced an intelligent version of their 2600 terminal called the 2684. Currently being marketed by Rohan Computing of 52 Coventry Street. Southam, Warwickshire CV33 0EP, it offers a standard VDU with a mini floppy disc running under CP/M with its own CPU. Both the VDU and processor functions are controlled by Z80s with up to 64K of RAM. Disc storage can be expanded with twin external 8" drives and a number of I/O ports are available for printers etc. Rohan also supply the OKI range of printers from the popular Microline 80 to the new Microline 83 which features 120 cps bi-directional printing across a 120 column line.

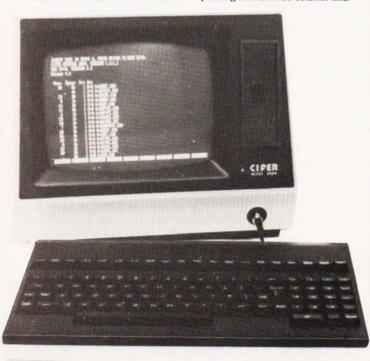

### NEW PARTNER

Almarc Data Systems, the UK distributors for Vector Graphic equipment are introducing a new model called VIP. The Vector Intelligent Partner is intended to be a low-cost desktop micro for word processing and other small business applications and is supplied with a single floppy disc unit, 56K of RAM, one serial and three parallel ports and a VDU. Expansion is by way of the rest of the Vector Graphic range. Software under CP/M will run on the disc unit and this includes items like Wordstar. For further information contact Almarc whose address can be found in the Buyer's Guide.

### HAVE VDU, WILL TRAVEL

Cifer Systems, one of the VDU manufacturers that is regularly featured in our Buyer's Guide, have now opened a Northern Sales and Service office to cope with increased demand. Situated in Nottingham at Newton House, Maid Marion Way, it is headed by Roger Bowen. The telephone number is 0602-410551.

### WRITE NOT TYPE

Frequent users of the Telex system will no doubt appreciate the time saving that could be achieved by direct handwritten input of the message. A new terminal based on the Micropad handprint terminal has been introduced by Delpa Systems of 56 Chiswick High Road, London W4 1SZ. All you have to do is to write the telex message straight onto the special form and it is turned into machine readable code that can be passed directly to the telex machine for transmission. The Micropad unit provides an alphanumeric display of the written message and you also get the written original. The unit costs £1295 and is based around a micro. The standard recognition set is 0-9, A-Z and 22 special symbols making it a useful general purpose data entry terminal as well as providing the telex function.

### CODE RE-BUILDER

With the ever increasing popularity of text processing systems expanding into the home market, printers like Selectrics and similar non-ASCII code based output devices can occasionally cause the odd headache. The problem is the conversion of the ASCII code into the appropriate signals to drive the printer. An Intelligent Interface Adaptor unit is available from Micro Xeno which can be supplied pre-programmed for a wide range of different terminals and connects directly to the microprocessor bus. As well as restructuring the code sent to the terminal it is also capable of taking output codes from the terminal and converting them back into ASCII. For devices with paper tape facilities the correct ASCII control codes are obeyed. The unit is also equipped with a 300 baud cassette tape interface for off-line storage of documents. Because the conversion table between ASCII and the required code is stored in EPROM the device can be re-programmed at a later date if your needs change. Micro Xeno can be contacted at Xeno House, 224 Wellington Road, Perry Barr, Birmingham B20 2QL.

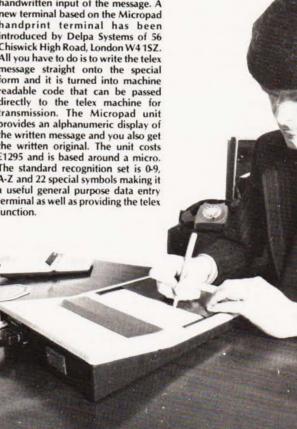

dramatically extends the UK101 &

S/board with many new commands:

- \* FIND any set of up to 20
- chars. in a BASIC listing.
- \* DELETE any block of lines. \* AUTO - new line numbers appear
- automatically.
- \* RENUMBER full feature version!
- \* TRACE displays all executed line nos.
- \* CONTROLLED LIST lists program in set blocks.
- \* ERROR MESSAGES unmasked & displayed correctly.

TOOLKIT is supplied in a 2716 EPROM for insertion into an EPROM board. It is fully compatible with all monitors. Developed by NONSUCH SOFTWARE for sole distribution by PREMIER PUBLICATIONS. Complete with User Manual.

Phone Now for Special Offers on

FOOLHIT.T.E.S. and PAM

PRICE £39.95 inc VAT. (plus 80p p&p)

A complete Hardware System for the UK101/Superboard. Highly versatile; professional design; low cost kits.

| * | EPP | ROM  | CARD   | -   | takes  | 4 ×  | : 27 | 16 EF | ROMS . | £45.50 | inc. |
|---|-----|------|--------|-----|--------|------|------|-------|--------|--------|------|
| * | MO  | THER | BOARD  | -   | full F | SU,  | les  | s tra | nsf.   | £45.50 | inc. |
| * | 9K  | RAM  | CARD   | -   | withou | st F | SU.  |       |        | £32.75 | inc. |
| * | 3K  | RAM  | CARD   |     | takes  | 16   | x 2  | 114.  |        | £43.20 | inc. |
| * | BK. | RAM  | CARD   | -   | fully  | pop  | ula  | ted.  |        | £77.95 | inc. |
|   |     | IMM  | EDIATE | DEL | IVERY  | DN   | ALL  | BOAR  | DS     |        |      |
|   |     |      |        |     |        |      |      |       |        |        |      |

TO ORDER: Enjoy the ultimate demonstration of program quality - in your own home on your own computer, with the security of our 10-day money-back guarantee of satisfaction

UK: Just send cheque/PO to include 50p to cover post, packing and insurance, quoting CT/ 2 on your order please.

\* DRAUGHTS - plays a stunning, interactive game, the best we've seen Superb graphics and numerous user-features. Available NOW for TRS80/VG (UK101. FEB) £14.95

New Software

for 1981

- \* CRIBBAGE addictive implementation of this popular card game.Plays a mean hand! (UK101 only) £10.95
- \* ALIEN STRONGHOLD new concept in SPACE GAMES. Create your OWN Stronghold then commence battle. Save your design onto tape for future use: (UK101/SB) £7.95
- \* DEADLY TRIANGLE destroy the fleet by firing laser at the Triangle.Beware: They fire back! (UK101/SB) £7.95
- \* UTILITIES our most popular package is now available for all the systems we support. See previous ads for details. Still only £14.95
- ★ CATACOM85 fantastic 3-D maze game. Lose yourself in this three-dimensional puzzle for hours on end! Available NOW for UK101 (TRS80/VG/SHARP soon) £9.95.

All prices include VAT. Please add 50p p&p.

OVERSEAS: Please deduct VAT (divide price by 1.15) and add postage for 200 grams weight OR send two International Reply Coupons for quotation/program details.

Orders normally despatched within five working days PLEASE SPECIFY YOUR COMPUTER WHEN ORDERING

PREMIER software is available ONLY direct from PREMIER PUBLICATIONS We will be pleased to send you details of our software range for your computer - phone or write today

for the

**RS 80 Level** 

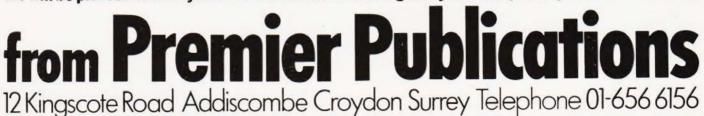

### Britain's biggest hobby software specialist-over 100 000 programs sold to date!

HARDWARE ..... SOFTWARE .... AT HOME .... IN BUSINESS

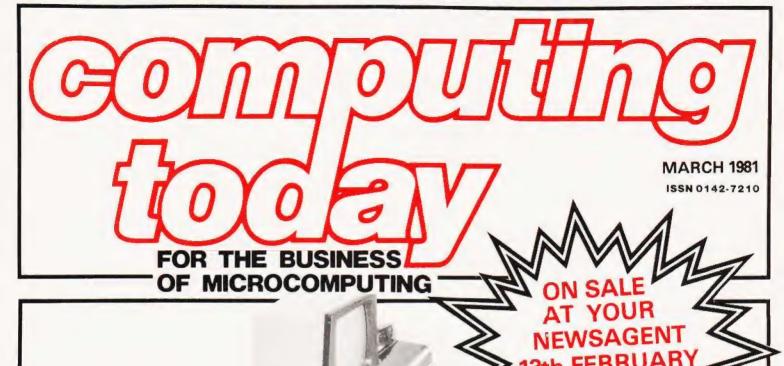

### MICROSPEAK

Users of the ever-popular 6502 microprocessor have a real treat in store for them in our March issue with the start of a major series on machine code programming. Produced by a 6502 specialist it will deal with all the intimate details of this CPU and how to get the best out of it.

As a part of the series we will also be presenting a miniassembler allowing you to use the slightly less daunting assembly language. This is written in BASIC and will be a useful addition to anyone's program library in its own right.

Serious programmers or those just seeking a new way to do things should not miss next month's magazine, you may never get another like it!

### FOR BUSINESS, OR PLEASURE? Commodore's much vaunted 'SuperPET' is, according to the publicity

Commodore's much vaunted 'SuperPET' is, according to the publicity material, aimed straight at the small business market. We took the system and a pile of Commodore's own software and tried it out. The report on just how the machine measured up is something anyone interested in computerising their business will want to read.

### HOLED OUT?

Designed for those busy executive types who can't get away to the 19th hole, we give you a computerised golf game. Suitable for virtually any machine that runs BASIC it will, at least, keep them in the office!

### 6800 LIVES OK

Conway's "Game of Life" has been featured before in the pages of CT but never in 6800 code. This program is well documented and, although it is designed for the SWTP system, it should be adaptable to many other 6800-based machines.

Articles described here are in an advanced state of preparation. However, circumstances may dictate changes to the final contents.

### DS Peckett

### Sherlock and Watson would have been proud of the logic displayed in this investigation of one of computing's dark secrets.

The Z80 is generally recognised as being just about the most powerful eight-bit micro around, and it's used in personal computers such as the TRS-80, the NASCOM and the Sharp MZ-80K. Zilog's literature for the Z80 describes its repertoire of 158 types of instruction, with a total of 696 possible opcodes (plus data).

You may think that this should be enough for anyone, but it's actually possible to find, on most Z80s, 88 more usable opcodes. These effectively give you access to four extra eightbit registers; the more machine-code programming you do, the more you'll appreciate that you can't have too many registers.

This article explains what these instructions are and why they exist. It also gives a program which will test the Z80 in a TRS-80 to see if it possesses them.

### **Z80** Architecture

To start, though, let's remind ourselves of the Z80s architecture. Figure 1 is a diagram of the micro.

The device has two sets of working registers, each set comprising a single accumulator (A), a flags register (F) and six general-purpose eight-bit registers (B-L); the six registers can be combined into three 16-bit registers. The micro has instructions to select the register set in use at any time.

The Z80 also has the usual program counter (PC) and stack pointer (SP), and two 16-bit Index Registers (IX and IY). We won't bother with I and R here.

The Z80 is a development of the Intel 8080A, from which it inherits the A-L registers. The second set of registers (A'-L') aren't in the 8080A, which also lacks IX and IY.

As well as the extra hardware, the Z80s designers also managed to cram in a lot more instructions. The Z80 can perform all the earlier micro's instructions, using the same opcodes, and has many more of its own. The extra instructions cover features such as bit testing, relative jumps, register shifts and block moves of data. Most importantly, as far as this article is concerned, they also provide a comprehensive set of indexed instructions.

These help to get round a curious limitation of the 8080A, inherited by the Z80, which is that a lot of references to memory have to use the register pair HL as a pointer. This sometimes leads to clumsy programming. For instance, to add the contents of address 1234H to the accumulator, we have to use:

| LD  | HL,1234H | ;HL = 1234H    |
|-----|----------|----------------|
| ADD | A,(HL)   | ; A = A + DATA |

The Z80 extends this type of addressing in order to have an indexing capability.

### Indexed Addressing

If you look at a description of the Z80s assemblylanguage, you'll soon see (I hope) something interesting about the way the micro does its indexing. Whenever an instruction

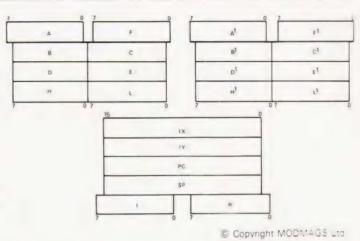

Fig.1. What the Z80 looks like inside according to the manuals.

has a form using (HL), it also has an indexed form. Thus we have:

| LD  | A,(HL) | LD  | A,(IR+d)   |
|-----|--------|-----|------------|
| BIT | 7,(HL) | BIT | 7,(IR + d) |

I'm using 'IR' to represent 'IX or IY'. Furthermore, there are no indexed instructions which do not have (HL) counterparts

I hope the suspicion is now growing that the two index registers and HL are closely related. This suspicion becomes a certainty when we look at the machine code which the micro actually executes.

For example, the Hex code to perform 'ADD A,(HL)' is 84; the equivalent code for 'ADD A,(IX + d' is DD 84 dd, where 'dd' is the displacement expressed in two's complement form.

To take another example, the Hex code for 'BIT 7,(HL)' is CB 7E, and that for 'BIT 7,(IY + d)' is FD CB 7E dd. If you study your list of Z80 instructions (if you haven't got one, you shouldn't be reading this article!) you will see a remarkable consistency. Every (IX + d) instruction has an opcode formed by prefixing the equivalent (HL) command by 'DD', and adding

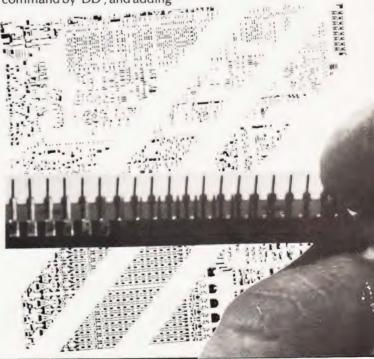

# **UNCOVERING THE Z80**

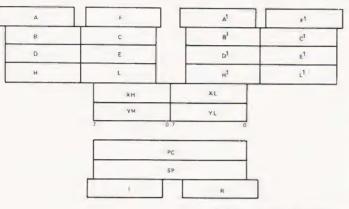

Copyright MODMAGS Ltd.

### Fig.2. What it might look like inside if you are lucky.

'dd' to the end. The (IY + d) commands are formed by using an 'FD', rather than 'DD', prefix.

This observation also partly explains why indexed instructions execute more slowly than their (HL) counterparts — the opcodes are two bytes longer. Reading the extra bytes takes time.

From this sort of evidence, I'm pretty certain that the Z80 uses the same internal logic to decode (HL) and (IR+d) instructions. The actual register selected is defined by the instruction's prefix, or lack of one.

### **Possibility Of Extra Instructions**

Having seen how the Z80 gets at its indexed instructions, an interesting possibility arises. So far, we've only considered HL as a 16-bit register, but it can, of course, be treated as two eight-bit registers. What happens if we take, say, the opcode for 'LD A,H' and prefix it with DD?

When I do it to the Z80 in my TRS-80, I find, amazingly enough, that A is loaded with the high byte of IX. No other registers have been altered. Lo and behold! I have an extra instruction. Obviously, it goes a lot further, or else I wouldn't be writing this!

On all the Z80s I've checked, the close relationship between HL, IX and IY allows each of the index registers to be treated for many purposes as two eight-bit registers.

Since, in general terms, you can't have too many internal registers in a micro, this is potentially a very valuable discovery. It's usefulness obviously depends on whether or not you're using the index registers as index registers, but it gives an extra two eight-bit registers for each index register you can spare.

### Extra Instructions Available

Let's have a look now at just what we can do with our extra registers. First of all, some nomenclature — I'll call the two bytes of IX 'XH' and 'XL', and the two bytes of IY 'YH' and 'YL' (Fig.2). With these register names, we could, in the example above, use the mnemonic 'LD A,XH' for the instruction with the opcode DD 7C.

When I first discovered these extra commands, I hoped that XH, etc., could be used in *any* Z80 operation that used H or L. For instance, we could have 'LD YL,B', 'SUB YH', 'CP XH', 'BIT 3,YL', etc. Unfortunately, the Z80 does not seem to work quite that way.

In the first place, it's not possible to have, for example,

'LD\_XL,H'. This is not too surprising. The instruction would be generated by prefixing the code for 'LD L,H' (ie 6B) with DD. However, the micro would not know whether 'DD 6B' meant 'LD XL,H' or 'LD L,XH'; it actually settles on 'LD XL,XH'. So, we cannot mix H or L with the extra registers in a single operation.

The second limition is more obscure — ie, I don't know why it exists! The extra registers will only work in the operations inherited from the 8080A, and not in the 'new' Z80-only instructions. As far a I can see, the difference is related to the fact that all the 8080A-compatible instructions use single-byte opcodes (plus data if it's appropriate), while the Z80 specials all use two bytes. Whatever the reason, it means that you can't use BIT, SET, RES, rotates or shifts. Still, the extra commands are free, so we can't complain.

Table 1 shows all the 'extra' instructions which are possible. It does not give their opcodes — you can form these by using the 'DD' and 'FD' prefixes as appropriate.

A small word of warning. I've shown the extra commands in the standard Z80 mnemonic format. However, it's no use trying them with your assembler, because it won't recognize them! You must either write a new assembler, or resort to hand coding.

It's important to remember that these extra instructions are 'unsupported'. That is to say, they don't appear in the official Z80 literature, and so there is no guarantee that every Z80 will execute them successfully. It may well be that, at some stage, Zilog will modify the micro's internal workings, and the change will stop it responding to these commands. Obviously, if a given chip obeys them once, it will obey them every time.

If you want to use them then you must test your micro to see how it responds to the opcodes. The best way is via a series of short machine-code program segments, preferably controlled via a high-level language such as BASIC so that you can evaluate the results easily.

### Table 1

**Extra Instructions Available** 

| Mnemonic                                                                                                    | Test<br>Segment                                                                                                    |
|----------------------------------------------------------------------------------------------------|----------------------------------------------------------------------------------------------------|
| LD r,XR<br>LD XR,r<br>LD XR,data<br>LD XR1,XR2<br>ADC A,XR<br>ADD A,XR<br>SBC A,XR<br>SUB XR<br>INC XR<br>DEC XR<br>AND XR<br>OR XR<br>XOR XR<br>CP XR | LD1<br>LD2<br>LD3<br>LD4<br>ADDSUB<br>ADDSUB<br>ADDSUB<br>ADDSUB<br>INCDEC<br>INCDEC<br>ANDORX<br>ANDORX<br>ANDORX<br>COMP |
| Notes:<br>'r' — Register A,B,C,<br>'XR' — 'Register' XH<br>'XR1', 'XR2' — Any >                                                                        | XL,YH or YL                                                                                                    |

The mnemonics follow the usual Z80 conventions

### **Testing Your Micro**

The first step in designing such a self-test program is to decide just what needs to be done. Is it, for example, necessary to check that 'LD A,XH', 'LD B,XH', 'LD C,XH', etc all work properly? I think not. If we can show that, say, XH can be loaded into B, then it's virtually certain that it can be loaded into A, C, D and E also. It is worth checking that each extra register can be loaded successfully into a normal register.

It is convenient for the program to check the extra instructions in logically-related blocks; I suggest that we can use the eight blocks shown in Table 1. Figure 3 shows the test sequence, which goes from the 'simpler' instructions to the 'more complex' ones.

Each block tests a suitable selection of the possible operations, and must do two things: It has to make sure that the extra operations work, and it has to check that the 'unused' registers are not corrupted. I decided that the best way to achieve these was to use a standard machine-code subroutine, which would call the test segments proper one at a time.

Before each test, all the registers in the micro would be set to known values and, at the end of the test, they would all be

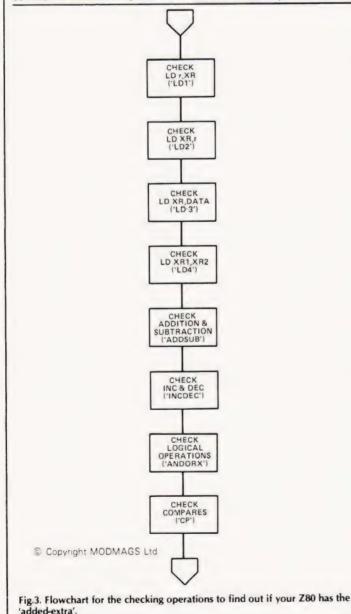

saved in memory. The high-level, controlling, program (in BASIC) could then recover the stored data and test it for correctness before the next test.

Program 1 is an assembly-language listing for this controlling subroutine ('TSTALL'), and Program 2 shows the eight test segments. All are written to suit a TRS-80 (Level II, 16K). Each segment is fairly simple, but a few comments are probably in order.

TSTALL. This segment starts with a 'CALL 0A7FH', and ends with 'JP 0A9AH'. These are the TRS-80 routines which pass the value of HL between BASIC and machine-code, via USR - by using these, I did not have to use TSTALL to store HL in memory.

This segment also uses a 'CALL 7C45H' to get to each test segment; as we will see later, each is loaded, in turn, into the same area of RAM by the BASIC program. If the subsequent 'RET' goes wrong, then we know that SP has been corrupted by the tests

ADDSUB. This segment tries each of the four eight-bit arithmetic operations once. I chose the values, and the sequence of using them, so that, as far as possible, multiple errors were unlikely to cancel each other out.

COMP. When we test the 'CP's, we have to make sure that the Z flag is set/reset at the right times. The 'LD's of A are arranged so that, if things go wrong, the segment exits with the wrong value in A.

Those, then, are the fundamental machine-code tests. To control them, however, I used a BASIC program, which made it much easier to assess the results and to format the output. The program has to do several things:

- Load the appropriate machine-code segments.
- b. Run the machine code.
- c. Evaluate the results.
- d. Output its assessment.

| 00100   | ;ROUTIN | E TO C | ALL EACH TES | T SEGMENT              |
|---------|---------|--------|--------------|------------------------|
| 00110   | 1       |        |              |                        |
| 00120   | TSTALL  | CALL   | 0A7FH        | ;READ HL               |
| 00130   |         | LD     | A,75H        | ;A = 75H               |
| 00140   |         | LD     | C,A          |                        |
| 00150   |         | LD     | B.A          | ;BC = 7575H            |
| 00160   |         | LD     | D.A          |                        |
| 00170   |         | LD     | E.A          | :DE = 7575H            |
| 00180   |         | CALL   | 7C45H        | PERFORM TEST           |
| 00190   |         | LD     | (7CO4H).BC   | SAVEBC                 |
| 00200   |         | LD     | (7CO6H), DE  |                        |
| 00210   |         | LD     | (7C08H).IX   |                        |
| 00220   |         | LD     | (7COAH),IY   |                        |
|         |         |        | (7CO2H),A    |                        |
| 00230   |         |        |              |                        |
| 00240   |         | JP     | 0A9AH        | ;RETURN - PASS BACK HL |
| 00250   |         |        |              |                        |
| Decaran | 1 /TST  | 111    |              |                        |

| Progra                  | m 1 'TS | TALL            |                              |                                                  |
|-------------------------|---------|-----------------|------------------------------|--------------------------------------------------|
| 00260<br>00270          | TEST    | THE 'LD         | R,XR' INSTRU                 | JCTIONS                                          |
| 00280<br>00290<br>00300 | LD1     |                 | IX,1234H<br>IY,5678H<br>B.XL | ;IX = 1234H<br>;IY = 5678H                       |
| 00300 00320             |         | LD              | C,YH                         | ;BC SHOULD = 3456H                               |
| 00330<br>00340<br>00350 | •       | LD<br>LD<br>RET | E,XH<br>A,XH                 | ;DE SHOULD = 7812H<br>;A SHOULD = 34H            |
| 00360<br>00370<br>00380 | TEST    | THE 'LD         | XR,R' INSTRU                 | JCTIONS                                          |
| 00390<br>00400<br>00410 | LD2     |                 | BC,2345H<br>DE,7890H<br>XH,C | ;BC = 2345H<br>;DE = 7890H<br>:IX SHOULD = 4578H |
| 00420                   |         | LD              | XL,D                         | ;IX SHOULD = 45/6H                               |

YH,A

YL,E

LD

LD

BET

00430

00440

00450

00460

IY SHOULD = 7590H

# WERING THE Z80

| 00470<br>00480                                                                                           | TEST TH | IE 'LD                                                                    | XR, DATA' INS                                                         | TRUCTIONS                                                                                                    |
|----------------------------------------------------------------------------------------------------|---------|---------------------------------------------------------------------------|-----------------------------------------------------------------------|----------------------------------------------------------------------------------------------------|
| 00490                                                                                                    | LD3     | LD<br>LD                                                                  | IX,0<br>IY,0                                                          | :1X = 0<br>:1Y = 0                                                                                                    |
| 00510<br>00520<br>00530                                                                                  |         |                                                                           | XH,17H<br>XL,23H<br>YH,0F0H                                           | :IX SHOULD = 1723H                                                                                                    |
| 00540 00550                                                                                              |         | LD<br>RET                                                                 | YL,88H                                                                | ;IY SHOULD = OF08BH                                                                                                    |
| 00560<br>00570                                                                                           | TEST TH | E LD                                                                      | XR1, XR2' INST                                                        | TRUCTIONS                                                                                                    |
| 00580                                                                                                    | LD4     | LD                                                                        | IX,64H                                                                | ;IX = 0064H                                                                                                    |
| 00600<br>00610<br>00620                                                                                  |         |                                                                           | XH,XL<br>IY,3700H                                                     | IX SHOULD = 6464H                                                                                                    |
| 00630<br>00640                                                                                           |         | RET                                                                       | YL,YH                                                                 | ;IY SHOULD = $3737H$                                                                                                    |
| 00650                                                                                                    | TEST TH | IE ARIT                                                                   | THMETIC INST                                                          | RUCTIONS                                                                                                    |
| 00670<br>00680<br>00690<br>00700<br>00710<br>00720<br>00730<br>00740<br>00750                            | ADDSUB  | LD<br>LD<br>ADD<br>ADC<br>SUB<br>SBC<br>RET                               | A,90H<br>IX,8020H<br>IY,4030H<br>A,XH<br>A,XL<br>YH<br>A,YL           | :A = 90H<br>;IX = 8020H<br>;IY = 4030H<br>;SHOULD BE: A = 10H, CY = 1<br>;SHOULD BE: A = 31H, CY = 0<br>;SHOULD BE: A = 0F1H, CY = 1<br>;SHOULD BE: A = 0COH      |
| 00760                                                                                                    | TEST TH | E 'INC                                                                    | & DEC' INSTR                                                          | UCTIONS                                                                                                    |
| 00780<br>00790<br>00800                                                                                  | INCDEC  | LD<br>LD<br>INC                                                           | IX,OFFH<br>IY,OFFOOH<br>XH                                            | ;IX = OOFFH<br>;IY = FFOOH                                                                                                    |
| 00810<br>00820<br>00830<br>00840                                                                         |         | INC<br>DEC<br>DEC<br>DEC                                                  | XH<br>XL<br>YH<br>YH                                                  | ;IX SHOULD = 02FEH                                                                                                    |
| 00850                                                                                                    |         | INC<br>RET                                                                | YL                                                                    | IY SHOULD = FDOTH                                                                                                    |
| 00870<br>00880<br>00890                                                                                  | TEST TH | E 'LOG                                                                    | ICAL' INSTRU                                                          | CTIONS                                                                                                    |
| 00900<br>00910<br>00920                                                                                  | ANDORX  | LD<br>LD<br>LD                                                            | IX,0851CH<br>IY,96D4H<br>A,0                                          | ;1X = OB51CH<br>;1Y = 96D4H<br>;A = O                                                                                                    |
| 00930<br>00940<br>00950<br>00960<br>00970                                                                |         | OR<br>AND<br>XOR<br>RET                                                   | XH<br>YL<br>XL                                                        | ;A SHOULD = 85H<br>;A SHOULD = 94H<br>;A SHOULD = 88H                                                                                                    |
| 00980                                                                                                    | TEST TH | E COM                                                                     | PARISONS                                                              |                                                                                                    |
| 01000<br>01010<br>01020<br>01030<br>01040<br>01050<br>01060<br>01060<br>01070<br>01080<br>01090<br>01100 | СОМР    | LD<br>LD<br>CP<br>RET<br>LD<br>CP<br>RET<br>LD<br>RET<br>LD<br>RET<br>END | IX,1234H<br>IY,5678H<br>A,34H<br>XH<br>Z<br>A,56H<br>YH<br>Z<br>A,10H | X = 1234H<br> Y = 5678H<br> A = 34H<br> A = XH?<br> RETURN  F ERROR<br> A = 56H<br> A = YH?<br> SHOULD RETURN FROM HER!<br> SET ERROR CODE<br> ONLY HERE ON ERROR |
|                                                                                                    | _       |                                                                           |                                                                       |                                                                                                    |

### **Program 2 Test Segments**

- 10 **REM TEST 280 EXTRA INSTRUCTIONS**
- 20 30
- FL = 1: REM FL IS PASS/FAIL FLAG CLS: PRINT @15, "TEST Z80 EXTRA INSTRUCTIONS": POKE 16526,32:POKE 16527, 124:REM USR START POINT 40
- 50 FOR I = 31776 TO 31809:READ B:POKE I, B:NEXT: REM LOAD TSTALL
- 60 **REM START TESTING** FOR I = 1 TO 8 70
- READ IT, J1, J2, J3, J4, J5, F\$: REM EXPECTED RESULTS AND CONTROL 80 DATA
- FOR 12 = 31813 TO 31812 + IT: READ B: POKE 12, B: NEXT REM LOAD TEST 90 SEGMENT
- 100 HL = USR (12345):REM RUN TEST
- GOSUB 1000: REM RECOVER REGISTERS 110
- 120 IF A = J1 AND BC = J2 AND DE = J3 AND HL = 12345 AND IX = J4 AND IY = J5 THEN GOSUB 2000 ELSE GOSUB 3000
- 130 NEXT
- 140 IF FL THEN PRINT@841, "TESTS OF EXTRA INSTRUCTIONS

|   |              | SUCCESSFUL", ELSE PRINT@842, "TESTS OF EXTRA INSTUCTIONS<br>FAILED";                        |
|---|--------------|---------------------------------------------------------------------------------------------|
|   | 150          | END                                                                                         |
|   | 1000         | REM RECOVER REGISTERS                                                                       |
|   | 1010         |                                                                                             |
|   | 1020         | REM BC : 7C04H : 31748                                                                      |
|   | 1030         |                                                                                             |
|   | 1040         |                                                                                             |
|   | 1050         |                                                                                             |
|   | 1060         |                                                                                             |
|   | 1070         |                                                                                             |
|   | 1080         |                                                                                             |
|   | 1100         |                                                                                             |
|   | 1110         |                                                                                             |
|   | 2000         |                                                                                             |
|   | 2010         | PRINT@1*64,F\$;;PRINT@1*64 + 8,"SATISFACTORY".                                              |
|   | 2020         | RETURN                                                                                      |
|   | 3000         |                                                                                             |
|   | 3010         |                                                                                             |
|   |              | BASIC MESSAGE AND FLAG                                                                      |
|   | 3020         |                                                                                             |
|   | 3030         | PRINT "REGISTERS:"TAB(19)"A" TAB(24)"BC" TAB(31)"DE" TAB(38<br>"HL" TAB(45)"IX" TAB(52)"IY" |
|   | 3040         | PRINT "SHOULD HAVE BEEN:" TAB(16)J1; TAB(22)J2, TAB(29)J3.                                  |
|   | 0040         | TAB(36)12345; TAB(43)J4; TAB(50)J5                                                          |
|   | 3050         | PRINT "WERE:" TABI17IA, TAB(22)BC; TAB(29)DE, TAB(36)HL,                                    |
|   |              | TAB(43HX; TAB(50))Y                                                                         |
|   | 3060         | PRINT@965, "PRESS 'A' TO ABANDON; PRESS 'C' TO CONTINUE".                                   |
|   | 3070         |                                                                                             |
|   | 3080         |                                                                                             |
|   | 3090         | IF IN\$ = "C" PRINT@640.STRING\$(191," ");; PRINT@832,STRING\$                              |
|   | 3100         | (191,'' '');:RETURN<br>GOTO 3070                                                            |
|   | 4000         |                                                                                             |
|   | 4010         | DATA 205, 127, 10, 62, 117, 79, 71, 87, 95, 205, 69, 124, 237, 67, 4, 124                   |
|   | 4010         | 237, 83                                                                                     |
|   | 4020         | DATA 6, 124, 221, 34, 8, 124, 253, 34, 10, 124, 50, 2, 124, 195, 154, 10                    |
|   | 4030         | REM LD1                                                                                     |
|   | 4040         | DATA 19, 52, 13398, 30738, 4660, 22136, LD1                                                 |
|   | 4050         | DATA 221, 33, 52, 18, 253, 33, 120, 86, 221, 69, 253, 76, 253, 85, 221, 125,                |
|   | 4060         | 201<br>REM LD2                                                                              |
|   | 4070         |                                                                                             |
|   | 4080         | DATA 1, 69, 35, 17, 144, 120, 221, 97, 221, 106, 253, 103, 253, 107, 201                    |
|   | 4090         | REM LD3                                                                                     |
|   | 4100         | DATA 21, 117, 30069, 30069, 5923, 61579, LD3                                                |
|   | 4110         | DATA 221, 33, 0, 0, 253, 33, 0, 0, 221, 38, 23, 221, 46, 35, 253, 38, 240, 253              |
|   |              | 46, 139, 201                                                                                |
|   | 4120         | REM LD4                                                                                     |
|   | 4130         | DATA 13, 117, 30069, 30069, 25700, 14135, LD4                                               |
|   | 4140<br>4150 | DATA 221, 33, 100, 0, 221, 101, 253, 33, 0, 55, 253, 108, 201<br>REM ADDSUB                 |
|   | 4150         | DATA 19, 192, 30069, 30069, 32800, 16432, ADDSUB                                            |
|   | 4170         | DATA 62, 144, 221, 33, 32, 128, 253, 33, 48, 64, 221, 132, 221, 141, 253.                   |
|   |              | 148, 253, 157, 201                                                                          |
|   | 4180         | REM INCDEC                                                                                  |
|   | 4190         | DATA 21, 117, 30069, 30069, 766, 64769, INCDEC                                              |
|   | 4200         | DATA 221, 33, 255, 0, 253, 33, 0, 255, 221, 36, 221, 36, 221, 45, 253, 37,                  |
|   |              | 253, 37, 253, 44, 201                                                                       |
|   | 4210         | REM ANDORX                                                                                  |
|   | 4220         | DATA 17, 136, 30069, 30069, 46364, 38612, ANDORX                                            |
|   | 4230         | DATA 221, 33, 28, 181, 253, 33, 212, 150, 62, 0, 221, 180, 253, 165, 221, 173, 201          |
|   | 4240         | REM COMP                                                                                    |
|   | 4250         | DATA 21, 86, 30069, 30069, 4660, 22136, COMP                                                |
| - | 4260         | DATA 221, 33, 52, 18, 253, 33, 120, 86, 62, 52, 221, 188, 200, 62, 86, 253,                 |
|   |              | 188, 200, 62, 16,201                                                                        |
|   | -            |                                                                                             |
|   | Progr        | am 3 Program listing for the BASIC controller                                               |
|   |              |                                                                                             |

Program 3 is a listing of the program that I used.

Initially, the calling routine is loaded into the top of memory by a series of READs and POKEs, and then the tests proper start.

The first line of DATA for each test segment defines the number of bytes in the subroutine, the expected values in all the registers except HL (which should always be 12345), and the title of the segment. This data allows the test segment to be loaded and run.

The actual values of the registers, saved in memory by

# UNCOVERING THE Z80

'TSTALL', are recovered by the subroutine at lines 1000-1100, and the result is evaluated. If the results are OK, a suitable message is printed, and the program goes on to the next test.

If any failure occurs, the subroutine at line 3000 is called. This prints out an error message, and the expected and actual data in the registers. The routine also clears a flag (FL) to show that there was a fault. Finally, the fault routine sits in a loop while you make up your mind what to do next.

Figure 4 shows the sort of display which might appear partway through the test of a Z80 which does not respond properly. You'll notice that I have to modify the 'expected' values to force a failure. At the end of the test, a success/failure message appears.

The only other point to watch out for when you run this program on a TRS-80 is the protection of the RAM used for the machine-code. There's probably no threat to it, but you should answer the 'MEMORY SIZE?' prompt with 31734 to be safe.

### **Use On Other Micros**

The program here runs on a TRS-80. What, you may ask, do you have to do to run it on, say an MZ-80K?

Obviously, the BASIC and the actual addresses used must be changed to suit the new machine. However, the critical parts of the program, the eight test segments, are all relocatable (they don't use absolute addresses), and so they shouldn't need any attention. You will have to massage 'TSTALL' a bit to suit how, or if, you pass the value of HL through a USR.

### Conclusion

Most, if not all, Z80s have extra instructions in them which

Zilog is very coy about. These instructions give the dedicated machine-code masochist four extra eight-bit general-purpose registers to play with, and can be very useful indeed.

It's very easy to test whether or not your micro has these commands. If it has, you've got an unexpected bonus, and if it hasn't — you never knew you were missing them.

TEST Z80 EXTRA INSTRUCTIONS

LD1 SATISFACTORY LD2 SATISFACTORY

LD3 FAILED

LD4 SATISFACTORY ADDSUBSATISFACTORY

INCDEC FAILED

 FAILURE REPORT FOR SEGMENT INCDEC

 REGISTERS:
 A
 BC
 DE
 HL
 IX
 IY

 SHOULD
 IV
 IV
 IV
 IV
 IV
 IV

 HAVE BEEN:
 117
 32369
 30069
 12345
 766
 64769

 WERE:
 177
 30069
 30069
 12345
 766
 64769

PRESS 'A' TO ABANDON: PRESS 'C' TO CONTINUE

Fig 4. A typical failure output.

# **ANIMATE YOUR PET!**

WALT DISNEY would have loved our new ANIMATION package for 16 and 32k PETs. You can run the demonstrations supplied or create your own 'cartoons'. Up to 10 different full-page frames are possible on a 16k machine, or 26 on a 32k model - so you can generate really lifelike simulations. ANIMATION is ideal for classroom use - you can speed or step through the pages to demonstrate stages of an experiment or the operation of a complex piece of machinery. Once developed pictures can be stored on disk or tape (according to version ordered) so you could build up a 'video' library! ANIMATION costs £18 plus VAT.

### Superchip · Toolkit · PicChip

You enter a whole new world of possiblities when you plug in your PETMASTER SUPERCHIP, PROGRAMMER'S TOOLKIT, or PIC-CHIP. Of course you could manage without them, but then you'll never know what you're missing! SUPERCHIP and PIC-CHIP cost £45 each and are available to fit each of the unoccupied ROM sockets, though they are normally supplied for the seventh and sixth respectively. TOOLKIT is available to fit in UD5 only and costs £29. Another popular chip is MIKRO ASSEMBLER, the first comprehensive editor/assembler in a single IC - or if you're aiming to be a professional assembly language programmer how about MAKRO ASSEMBLER. Each of these very fast assemblers costs just £50.

| RECENT ADDITIONS TO OUR FRE<br>Halls of Death £14<br>Speedsort £12<br>Black Box £6 | E CATALOGUE INCLUD<br>Wizard's Lair<br>Numsort<br>Life Forms | £10 A<br>£12 N            | lien Attack fl<br>lukewar fl<br>lanet Miners fl | 12 |
|------------------------------------------------------------------------------------|--------------------------------------------------------------|---------------------------|-------------------------------------------------|----|
| For more details about any                                                         | of SUPERSOFT'S PET                                           | products wr<br>FREE - ADD | ite or phone today                              | :  |
| SUPERSOFT                                                                          | 28 Burwood Avenue                                            |                           | Pinner - Middlesex                              | x  |

# Get the latest on PET...

# Dial 01-579 5845.

Adda make it their business to get in first on all that's best and new in PET hardware and software...and in finding out how to make the latest advances work more profitably for you.

All the advice, assistance and arrangement of demonstrations you could ask for are there for the taking. And that's just for starters Long term Adda look after your future requirements with software, full engineering support and maintenance contracts that can include machine loan.

In addition to the 16k PET 3016 and 32k PET 3032, Adda offer you the new 32k PET 8032-with 80 columns, 12-inch screen and a keyboard that really gets down to business. Recent advances make possible some exciting applications for these mighty micros.

Link the 32k PET up to the Wordcraft word processing program and you have a very sophisticated word processing system for less than £4000. It's a word processor and more-because it can also be used as a small business machine.

The Wordcraft program comes on a mini floppy disc ready for use on a Commodore 3040 diskette drive. The whole system gives you word processing to standards achieved by expensive purpose-built machines; and you can use a large selection of output printers including dot matrix, golfball and daisy wheel. So much for wordsnow for some action: phone 01-579 5845.

If you're looking for mainframe access, the Communicator 1 mainframe-PET link enables file transfer to be made in both directions...with a PET Communicator system configured with either dual floppy disc or cassette tape drive and a printer.

Files transferred from mainframe to PET can be manipulated locally and data transfer monitored on the PET screen. It's a fast way of cutting costs on bureau time share – and it also doubles up as a fast normal terminal. The Communicator 1 mainframe-PET link paves the way to big cost savings. Your first step is digital input to 01-579 5845

More cost savings can be realised when you link up three to eight PETs to one Commodore disc drive and a printer using Mu-pet (Multi-User PET) - and you don't have to make any program changes. As a Mu-pet dealer, Adda can put you fully in the picture. Just phone 01-579 5845 for a demonstration of Mu-pet being put through its paces.

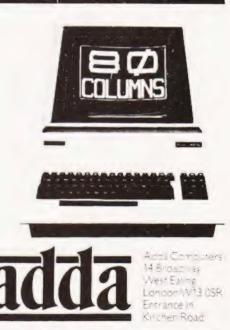

we add up to a great deal.

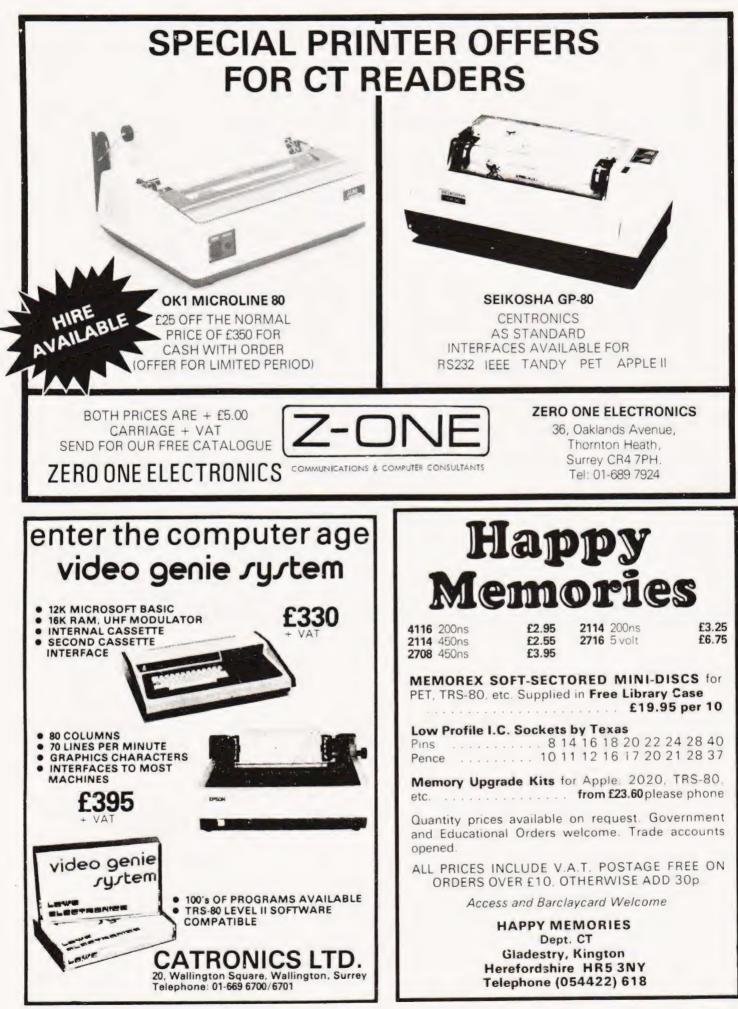

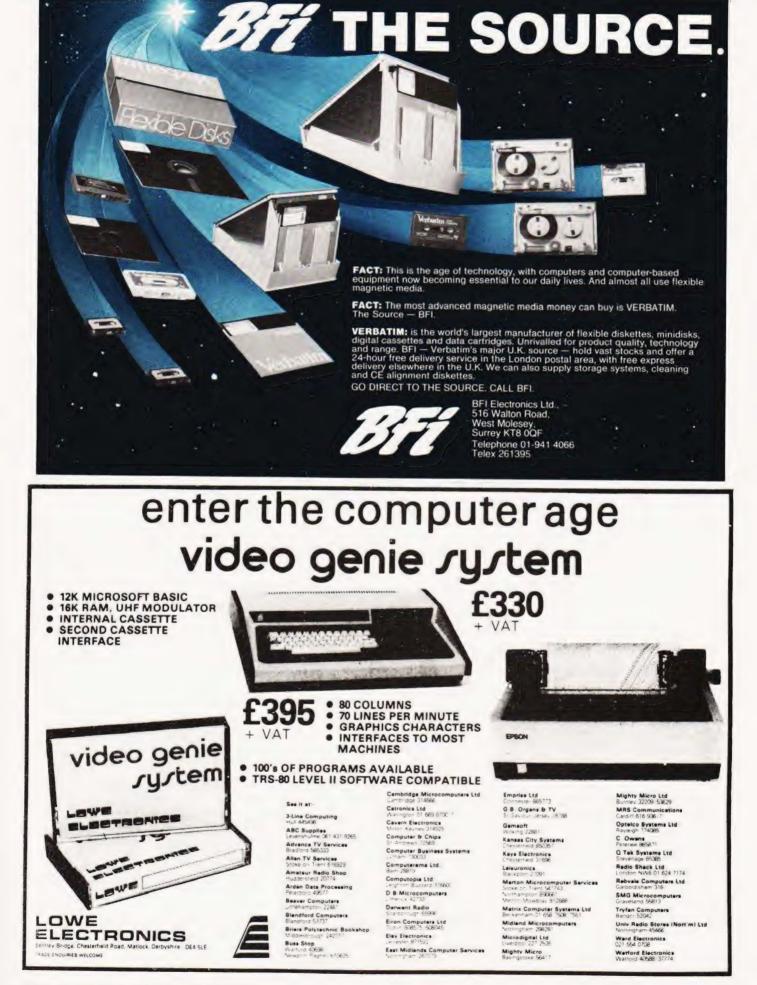

Owen Bishop

### Keep abreast of the time with our simple alarm clock unit and avoid those all-night programming sessions.

I happens every time! All micro enthusiasts know how ridiculously quickly time passes when one is engrossed in programming. A simple program that 'can be written in half-an-hour' always takes at least two or three hours to perfect! This can lead to all sorts of problems on the domestic scene. An alarm clock attached to the micro seems an ideal solution. Apart from this function it can be used by the system to give itself an alarm call and prompt it into some prearranged activity. Another use is to provide 'hardware' delays for periods up to 30 seconds.

The alarm clock is not an interface but an extension of the system. The micro sets the clock to cause an interrupt after a fixed period of time. With the circuit described here, it can set

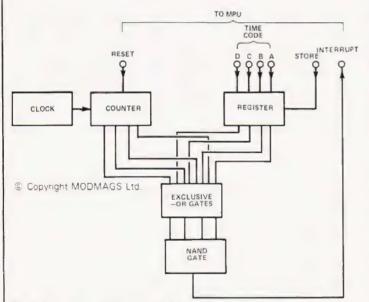

Fig.1. The clock unit block diagram.

the alarm for any period up to four hours, in fifteen minute steps. It is easy to modify the design for other timings — even as long as a day or two. The block diagram (Fig.1) shows exactly what happens. The timing comes from a clock circuit generating pulses at approximately 2 Hz. These pulses are counted by a 14 stage CMOS counter. The set of outputs from the last four stages change at every 2048 th pulse (every 15 minutes). Four outputs are used, so it takes four hours to run from 0000 to 1111 and back to 0000.

### **Operating Sequence**

To set the alarm clock, the required length of time is set onto the time code lines. The code is the number of quarter hour periods required, expressed in binary form. For example, half an hour (two quarters) is 0010, 31/4 hours (13 quarters) is 1101. In these codes A is the least significant digit. The code is registered when the CPU takes the normally high 'Store' input to low and back to high again. The inverse of the time code now appears on the output lines of the register, we are using the Q outputs. Next, a high pulse on the reset line makes all counter outputs go to zero. As soon as reset goes low again, the counter begins counting pulses from the clock. About 15 minutes later, output A (pin 15) goes high; A and the other three outputs count through from 0000 to 1111. Eventually a stage is reached at which the output from the counter is identical with the time code. Each exclusive-OR gate of IC3 is then receiving two inputs (remember the register is giving the inverse of the time code), so the output of every gate becomes high. Four high inputs to the NAND gate of IC5 forces its output to go low. This low output, if fed to the IRQ input of Acorn, causes an interrupt. If you are interfacing to the Mk-14 you will need to invert this output by using the spare gate of IC5 (dotted lines of Fig.2) to get a 'high-going' interrupt.

### Interruptions

The micro is programmed to perform certain actions on being interrupted. If you are busily playing "Mastermind" at the time, it will leave you in suspense while it deals with these more important matters. First it registers how much time is to pass before the next interrupt and resets the clock. Next it performs a pre-arranged task, such as turning on the porch light. Finally, it returns to your game. A possible daily sequence is illustrated in Table 1. The 'nil action' interrupts allow periods longer than four hours to be bridged. Items such as coffee pots and electric blankets can be turned on by the micro, but switched off by the user at a convenient time. In

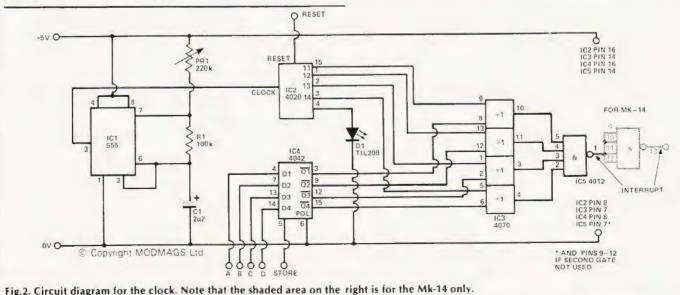

# MICROLINK

between all these activities the micro can be fully occupied with 'Mastermind' and a host of other tasks — provided that the interrupt programs are not lost in the process.

Another entirely different use for the clock is for timing moves in games. For this the timing periods could be reduced by using a capacitor of smaller value. The game could be interrupted if a player has made no move in, say, five minutes. Or the clock could be used in projects such as counting the number of vehicles passing along a road during quarter hour periods throughout the day.

### Construction

First build the clock circuit (IC1) and test it to make certain that it is working. If the positive probe of a test meter is applied to pin 3, the needle should flick regularly about twice a second. Next construct the counter circuit (IC2) and connect it to the clock output. With the reset input low, pulses at 1 Hz should be coming from pin 9. The LED, D1, should turn on and off every 30 S (approx). To adjust the clock to run with exactly quarter hour periods, PR1 is set so that the interval between successive off-on periods of D1 is exactly 28.125 S (or 3 mins 45 S for eight periods). The remainder of the construction presents few problems except those of following the wiring diagram correctly, making sure all solder joints are good, and

### Table 1. A typical daily routine.

| Interrupt | Time set for      | Other action                  |
|-----------|-------------------|-------------------------------|
| time      | next call (hours) |                               |
| 0200      | 4                 | Nil                           |
| 0600      | 1                 | Switch on house heating       |
| 0700      | 1/2               | Wake family                   |
| 0730      | 1                 | Display list of day's events  |
| 0830      | 2                 | Reduce house heating          |
|           |                   | temperature                   |
| 1030      | 4                 | Switch on coffee pot          |
| 1430      | 1                 | Nil                           |
| 1530      | 1/2               | Begin tape-recording radio    |
| 1600      | 1                 | Tape recorder off             |
| 1700      | 1                 | Increase house heating        |
|           |                   | temperature                   |
| 1800      | 3                 | Porch light on                |
| 2100      | 1                 | Electric blanket on           |
| 2200      | 1                 | Switch house heating off      |
| 0000      | 0                 | Test intruder-detector system |
| 2300      | 3                 | Porch lighting off            |

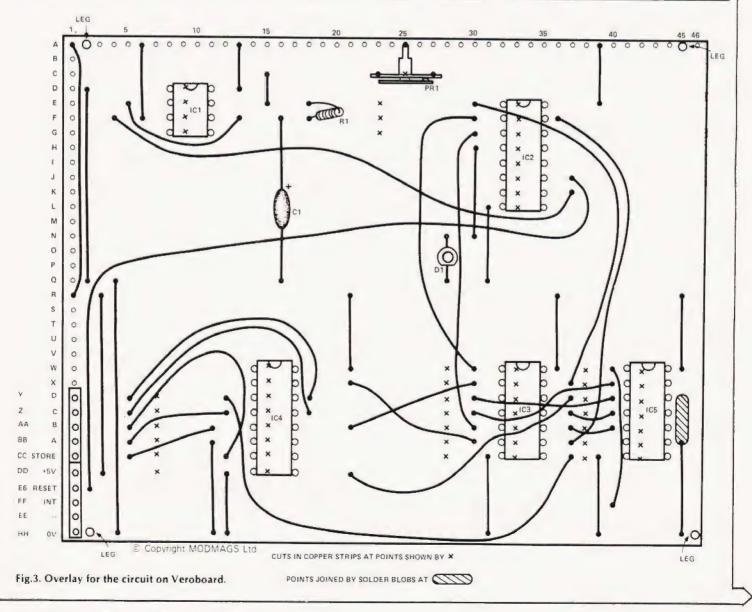

that there are no unintentional short-circuits (especially incompletely cut strips and stray threads of solder). If you are interfacing to Mk-14, omit the wires joining W41-FF41 and BB45-HH45. Run a wire from W41 to Y45, and another from BB45 to FF45

The board is connected to the micro by the PCB plugs and sockets used in previous projects in this series. The circuit is powered from the 5 V supply of the system and operates through Port B of the input/output device. The plugs have almost the same connections as used for Thermoface (CT July 1980) and the digital to analogue interface (CT August 1980), so the same connecting links can be used. As can be seen from Figs. 5 and 6, the only modification is that one line goes to the interrupt input, instead of to Port B1 as in the previous interfaces. For Acorn, it is better to use the interrupt request (IRQ) input rather than non-maskable interrupt (NMI). This leaves NMI free to receive interrupts from devices with higher priority, such as intruder-alarms and fire-detectors. The topic of interrupts was dealt with fully in CT October 1980 so we will not go into details here.

### Program

The time code occupies the upper four bits of Port B; Store and Reset are the most significant bits. The sequence for setting the alarm is as follows, the example in the right-hand column showing (in binary and hexadecimal) the byte required to set the alarm for a 11/2 hour period.

| St | ep Action                                  | Function          |      | rt B ou<br>Exam |   |    |
|----|--------------------------------------------|-------------------|------|-----------------|---|----|
| 1  | Send time code:<br>Store low:<br>Reset low | Time code appears |      |                 |   |    |
| 2  | Send time code:                            | on register       | 0110 | 0000            | = | 60 |
| 2  | Store high:<br>Reset low                   | Time code latched | 0110 | 1000            | = | 68 |
| 3  | Reset high:<br>Store high                  | Resets counter    | 0000 | 1100            |   | 00 |
| 4  | Reset low:<br>Store high                   | Timing begins     | 0000 | 1000            | = | 08 |

### Modifications

33 4 5

The time-scale can be made longer or shorter by using a capacitor of different value for C1. If finer control of the timing is required, additional ICs can be run in parallel with IC3 and IC4. This provides an eight-bit time code. Reset and Store can then be controlled through Port A. The additional

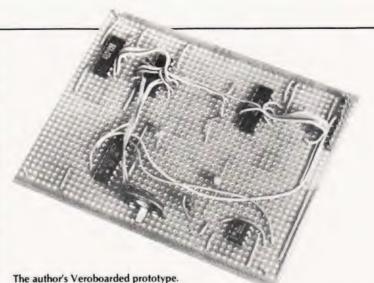

exclusive-OR gates are fed from the 10, 9, 8 and 7 outputs of IC2 (pins 14, 13, 12 and 6 respectively). This allows times up to four hours to be set with an accuracy of one minute. If PR1 is adjusted so that output '7' gives exact minutes, the total run takes four hours and 16 minutes (256 minutes).

For this modification, IC5 will be an eight-input NAND (4068). A much simpler modification makes use of the spare port, B0, and the pin at GG1. This could be wired either to the clock (IC1) output or to one of the lower outputs of IC2. If the clock has a period of 0.5 S, pins 9,7 and 5 have periods of 1,8 and 16 S, respectively. One of these outputs can be used to provide delays that are longer than can be conveniently provided by software. Note that the outputs of IC2 have a 50% duty cycle, but that of the clock does not.

100k Hi-Stab

220k Cermet

2u2 tantalum

555

4020

4070

4042

4012

# PARTS LIST

Resistors **R1** PR1 Capacitors C1 Semiconductors IC1 IC2 IC3 IC4 1C5

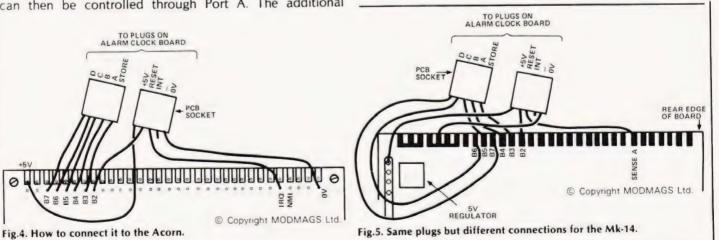

### **Programs For Mk-14**

Main Program (Sets up Interrupt pre-conditions, and sets I/O to control the alarm clock)

| 0F20  | C4 0F  | LDI  | 'OF'    | 7                            |
|-------|--------|------|---------|------------------------------|
| 0F22  | 37     | XPAH | P3      | P3 to interrupt routine -1   |
| 0F23  | C4 4F  | LDI  | '4F'    | r 5 to interrupt routine - r |
| 0F25  | 33     | XPAL | P3      | _                            |
| 0F26  | C4 08  | LDI  | '08'    | Set interrupt enable         |
| 0F28  | 07     | CAS  |         |                              |
| 0F29  | C4 0 A | LDI  | 'OA'    | 7                            |
| 0F28  | 35     | XPAH | P1      | P1 set to I/O                |
| OF2C  | C4 00  | LDI  | '00'    | device (0A00)                |
| OF2E  | 31     | XPAL | P1      | -                            |
| OF2F  | C4 FC  | LDI  | 'FC'    | Ports 82-87 defined          |
| 0F31  | C9 23  | ST   | P1+:    | 23 as outputs                |
| These |        |      | 1 . L . | Lind and Di 100              |

The above segment needs to be listed once only. P1 and P3 must not be reset to other addresses. Remember to keep 'interrupt enable' high if CAS is used elsewhere in the program.

Alarm setting program (MPU jumps to this at interrupt)

| 0F50 | C4 60 | LDI '60'     | Time and (11/ hours)      |
|------|-------|--------------|---------------------------|
| 0F52 | C9 21 | ST at Port B | Time code (1½ hours)      |
| 0F54 | C4 68 | LDI '68'     | Time code latched         |
| 0F56 | C9 21 | ST at Port B |                           |
| 0F58 | C4 0C | LDI 'OC'     | Reset                     |
| OF5A | C9 21 | ST at Port B | Jneset                    |
| OF5C | C4 08 | LDI '08'     | Begin timing at interrupt |
| OF5E | C9 21 | ST at Port B | Jeegin uning at interrupt |
|      |       |              |                           |

The Ard

- followed by program for any further action at interrupt. If a sequence of interrupts is programmed, this action can include altering contents of 0F51 and 0F55, to give a different setting for the alarm at the next interrupt.

### **Programs For Acorn**

Main Program (Sets up IRQ pre-conditions, and sets I/O to control alarm clock)

| 001E | 00       |     |      | address of IRQ     |
|------|----------|-----|------|--------------------|
| 001F | 02       |     |      | routine (0200)     |
| 0020 | 58       | CLI |      | allows interrupts  |
| 0021 | A9 FC    | LDA | 'FC' | Port B2-B7 defined |
| 0023 | 8D 23 09 | STA | ODB  | as outputs         |

The above segment needs to be listed once only.

### The corresponding alarm setting program is,

| 0200 | A9 60    | LDA '60'      | Time code 11/ hours |
|------|----------|---------------|---------------------|
| 0202 | 8D 21 09 | STA at Port B | Time code 1½ hours  |
| 0205 | A9 68    | LDA '68'      | Time and lataked    |
| 0207 | 8D 21 09 | STA at Port B | Time code latched   |
| 020A | A90C     | LDA 'OC'      | Report              |
| 020C | 8D 21 09 | STA at Port B | Reset               |
| 020F | A9 08    | LDA '08'      | Dogio timina        |
| 0211 | 8D 21 09 | STA at Port B | Begin timing        |
|      |          |               |                     |

- followed by program for any further action at interrupt. If a sequence of interrupts is programmed, this action can include altering the contents of 0201 and 0206, to give a different setting for the alarm at the next interrupt. Finish the program with another CLI instruction ('58') to reset the interrupt-enable flag.

| PROGRAM<br>PROGRAM<br>POWER<br>POWER<br>LUNAR LANDER SUPREME(16K/B/G) – classic<br>spacecraft landing simulation. Short, medium & long-<br>range scans show planet surface in varying detail<br>Continuously updated STATUS REPORT gives vertical,<br>horizontal & relative velocity, altitude, tue level, G factor                                                                                                    | NASCOM<br>1 & 2                                                                                                    | MUSIC BOX<br>MUSIC BOX New yos can make music with NASCOM<br>Easy to follow program allows you to key in old favour tes<br>or have fun composing your own tunes. 7 octave range<br>with staccato option. 8 tempos. Set note duration or tes<br>in rhythm as required<br>Comprehensive editing. Detete, insert or ameng notes<br>Single-step forward & backwards through tune. Add new<br>ines within declared arrais size.<br>The program includes tape generating & prav-back<br>routines & is supplied with 2 demonstration melodies &<br>instructions for connecting your Nascom to an amplifier<br>speaker such as bor unit below.<br>Min. 16k required – please state T4 or Nas size 2 or 4<br>MHz (with privintout graphics Only \$13.85 |
|----------------------------------------------------------------------------------------------------|----------------------------------------------------------------------------------------------------|----------------------------------------------------------------------------------------------------|
| B surface scan for suitable landing site. 8 skill selections<br>Brilliant graphics £13.95<br>STARTREK II(32K/8/G) – entralling, real-time<br>version from our Invasion Earth author, using M/C code<br>sub-routines to great effect. Special features include larger<br>galaxy, shielded noming warheads three by Kingons),                                                                                                    | WORDEASE-WORD PROCESSOR:MC) —<br>Professionally written 4K word processor: - 14 line window<br>on text buffer & extensive on-screen editing facilities.<br>Insert & delete characters, lines & paragraphs Text<br>manipulation — copy from one section of text to another,<br>or read in additional material from tape to any point in the                                                                                                    | MUSICAL BREAK-OUT<br>MUSICAL BREAK-OUT(MC/G) — You have 8 chances to<br>hit all the bricks out of a moving wall. The object is to<br>keep the ball in play. As in squash, the angle of bounce is<br>not always predictable. Good reflexes required. If fitted<br>with an amplifier/speaker, different notes are produced on<br>hitting the various bricks                                                                                                    |
| Invasion EARTH(MC/G) – fast version of the popular areade game. 4 invader types/intelligent homing, exploding, angled, direct, multiple warhead & radio-gamming missiles 40 skill levels       Oniv E3.95.         CLIFF INVASION(B/G) – the aliens have landed in droves. You have one remaining laser base. Your only chance – shoot the ground from under them as they                                                                                                    | text.<br>FIND & REPLACE taolity<br>Exceptional formatting capability:- commands embedded<br>in text allow complete flexibility e.g. variable tao position,<br>indent, line length & page length. Use of up to 10.<br>MACROS' permits automatic inclusion of neadings,<br>footings & other 'text repeats'. & also automatic page<br>numbering<br>Output to printer — can vary character delay, inhibit line<br>feeds & force upper case if required. Text can be saved | Anthing the various bricks £6.95<br>COWBOY SHOOT OUT MC-GI = Full feature Cowta v<br>Shooting game for 2 players. Two versions played<br>alternately = firstly, shoot your opponent acress Main<br>Street avoiding the moving Chuck Wapons and then<br>through a way which has to be demonished first. Complete<br>with sound of shots & musical accompanimient when<br>fitted to an amplifier/speaker. 66.95                                                                                                    |
| descend the criffs towards you. Landslides created. Errors<br>in direction & elevation of shots are costly. 3 levels of<br>skill Like all aliens, they breed like rabbits! E8.95<br>SUPER LIFE(MC/G) - the BEST! - Evolution of a                                                                                                    | on tape & recovered<br>An extensive manual is supplied litself prepared an<br>Wordease. The method of formatting is illustrated in<br>detail with a sample text. £25.00                                                                                                    | AUDIO INTERFACE<br>BOARD/SPEAKER                                                                                                    |
| biological colony with 100 by 125 cell array 12/3 or 3/4<br>options). Use the 21 standard patterns or set individual<br>pixels. Rotate & reflect any pattern Select from 10<br>speeds. Evolution can be halted, patterns modifed & new<br>speed set. Extensive instructions-overlay technique keeps<br>program within 8K. SIMPLY FASCINATING1 E8.95<br>MINI-TOOLBOXIMC) – aid to BASIC programming.<br>Features are: REPEAT KEY, AUTO line numbering,<br>Discinal to HEX & HEX to Decimal conversions, | SUPER STARTREK (8/16K)         £9.95           Spacefighter (8/G)         £7.95           Alient Labymeth (8/G/16K)         £7.95           Driver (8/G)         £6.95           Sheepdog Trial (8)         £5.95           Slaiom (8/G)         £5.95                                                                                                    | AUDIO INTERFACE BUARD & SPEAKER Comparing to<br>ready assembled, autiable for usa with "MUSIC BOX &<br>other saturd effects, programming for<br>complete with instructions on programming for<br>sounds £9.75<br>WRITTEN ANY PROGRAMS? WE PAY HANDSOME<br>ROYALTIES!<br>PROGRAM COMPETITION - 3 XTAL BASICS TO BE                                                                                                    |
| RECOVER (from CLOAD error) & Multiple USR(X)<br>routines. Resides in spare memory from OC80HEX £7.95                                                                                                    | Biorhythm (B/G) E4 45<br>Labyrinth (B/G) E5 45<br>All programs supplied on cassettes B = BASIC MC =<br>Machine Code. G = Graphics 8K RAM required unless<br>otherwise stated PLEASE GIVE FULL DETAILS OF<br>YOUR NASCOM.                                                                                                    | WON - Send SAE Marked "Competition" for details<br>(Closing Date 10th January 1981)<br>Please add 45p order P & P<br>V A T of 15<br>Sae for FULL CATALOGUE to<br>5. Wensley Road, Leeds LS7.2 LX<br>Telephone (0532) 683186                                                                                                    |

### **COMPUTING TODAY FEBRUARY 1981**

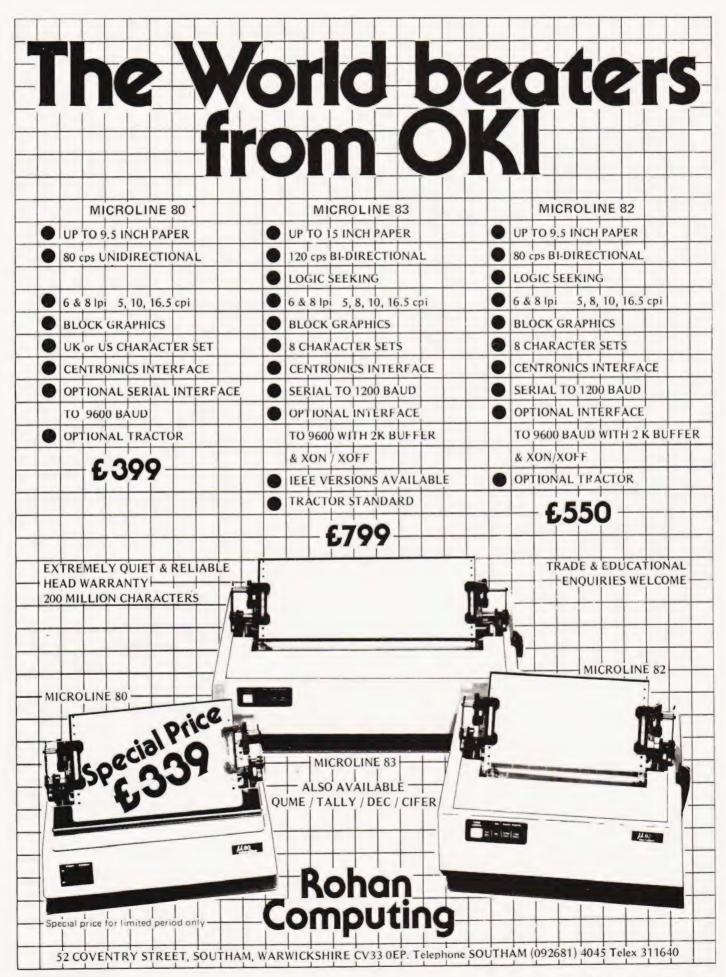

# Alive...well... and very healthy

As a Nascom user I had enormous satisfaction and sensed an excitement about the future when told that I had Nascom.

I have been determined from the start of the troubles that Nascom would be revived and with several colleagues formed an association with sufficient finance to purchase and expand the new company.

Being a customer I am only too well aware of the frustrations caused by Nascom's supply problems. The root of these was cash and, as we will not have that problem, I am very confident that Nascom International can progress quickly and professionally into a normal supply situation.

While immediately supporting our traditional marketplace we intend to expand the company rapidly into the manufacturing of industrial Nascom products. The design of certain products is already under way and the first of these will be a Prestel users receiver which will be available at the start of 1981. This is a separate, stand alone unit having no connection with previous

Nascom products. We have several other projects under design or investigation that will give the new industrial division a good start next year.

We have the finance and facilities to exploit new ideas and would be very pleased to hear from any designer who has an idea based around Nascom products. Anyone with hardware or software please write to me at Pall Mall.

Nascom announced many products in the last year few of which arrived. Luckily during receivership many of these designs were completed and we will immediately be purchasing supplies to make these available a.s.a.p.

There are also other Nascom 2 products defined that we will quickly engineer and produce in the next few months.

The future for micros is undeniable and Nascom International intends to retain its rightful place at the head of European microcomputing.

Peter Mathews Chairman

3.

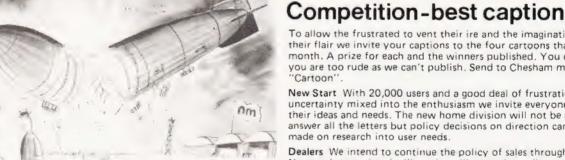

To allow the frustrated to vent their ire and the imaginative to vent their flair we invite your captions to the four cartoons that appear this month. A prize for each and the winners published. You can't win if you are too rude as we can't publish. Send to Chesham marked

New Start With 20,000 users and a good deal of frustration and uncertainty mixed into the enthusiasm we invite everyone to write with their ideas and needs. The new home division will not be able to answer all the letters but policy decisions on direction can best be made on research into user needs.

Dealers We intend to continue the policy of sales through dealers and Nascom International will not be selling products direct to the public. Stocks we know are depleted and we would ask you to allow us time to restock our dealer network.

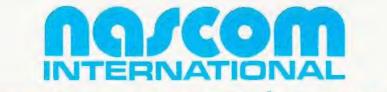

### new company...new people...new start...

92 Broad Street, Chesham, Buckinghamshire. 02405 75151 46 Pall Mall, London SW1. 01-839 3143

# MEMORY TEST

Kevin Townsend

emory Test is a simple program for PET owners, or those with other micros that support sound boxes. The game is a version of the 'Simon' toy in that you have to remember an increasing sequence of numbers and their associated tones.

All the instructions are included in the program and the characters within square brackets are to the usual CT standards. Connections to a soundbox are from the N and M pins on the user port, a simple amplifier will suffice.

# **Program Listing**

- 1 REM\*\*MEMORY TEST
- 4 CLR
- 5 PRINT" [CLS]MEMORY TEST"
- 6 S1 = 59464: S2 = 59466: S3 = 59467
- 8 PRINT" ==========="
- 10 PRINT"THE IDEA OF THIS GAME IS TO **REPRODUCE**"
- 20 PRINT"THE SERIES OF NUMBERS I WILL PRINT FOR"
- 30 PRINT"YOU."
- 40 PRINT"IF YOU MAKE A MISTAKE PRESS 'HOME' & TRY"
- 45 PRINT"AGAIN, OR PRESS 'DEL' TO DELETE LAST GO."
- 50 PRINT"PRESS 'E' TO END."
- 60 PRINT"DO YOU REQUIRE SOUND? (Y/N) ";
- 61 GET A\$
- 62 NU = RND(TI):REM\*\*RANDOMISE
- 63 IF A\$ = " "THEN 61
- 70 IF A\$ = "N" THEN POKE \$3,0:GOTO 77
- 75 IF A\$ = "Y" THEN POKE \$3,16:GOTO 77
- 76 GOTO 61
- 77 PRINT A\$
- 79 INPUT"RATE OF CHANGE OF SEQUENCE LENGTH";R
- 80 INPUT"MAXIMUM SEQUENCE LENGTH?";S
- 83 IF S > 80 THEN S = R 1: REM \*\* 80 IS MAX FOR **8K PET**
- 85 IF S < R THEN PRINT"ERROR, SEQUENCE LENGTH(";R;"TO 80)";:INPUT S:GOTO 83
- 94 PRINT"GOOD LUCK!":FOR Q = 1 TO 700:NEXT
- 95 REM\*\*PICK SEQUENCE & STORE
- 99 DIM N(S + 2), M(S + 2)
- 100 FOR A = 1 TO S
- 150 N(A) = INT(10\*RND(TI))
- 200 NEXT
- 300 G = 0
- 350 REM\*\*MAIN PRINTING ROUTINE
- 400 G = G + R
- 410 IF G > S THEN G = S450 PRINT" [CLS] [8 CD]";
- 500 FOR A = 1 TO G

- 530 POKE S2, 15: POKE S1, 150 N(A)\* 10
- 550 PRINT N(A)" ";

555 FOR X = 1 TO 100:NEXT:POKE S1.0

- 560 IF A/10 = INT(A/10)THEN PRINT" ";
- 600 NEXT
- 650 PRINT" [HOM ]YOU HAVE ";INT(G/2);" SECONDS TO MEMORISE THE SEQUENCE":
- 651 PRINT" ..... ";G;"NUMBERS"
- 700 FOR Q = 1 TO 450\*G:NEXT
- 730 REM\*\*YOUR REPLY
- 740 POKE S1,70:FOR P = 1 TO 100:NEXT:POKE S1,0
- 750 PRINT" [CLS ]O.K. NOW RETYPE THE SEQUENCE"
- 753 FOR K = 1 TO 10:GET W\$:NEXT
- 755 REM\*\*SOAK UP EXTRA KEY PRESSES
- 780 PRINT" [HOM] [8 CD]";:FOR C = 1 TO G: PRINT" [↑\$] ";:IF C/10 = INT(C/10) THEN PRINT" ":
- 790 NEXT
- 795 PRINT" [HOM ] [8 CD ]";
- 800 FOR A = 1 TO G
- 810 FOR U = 1 TO 100:NEXT
- 830 POKE S1,0
- 850 GET A\$: IF A\$ = " "THEN 850
- 855 B = VAL(A\$)
- 860 IF A\$ = " [HOM ]"THEN PRINT" [CLS ]TRY AGAIN": POKE S1,0: FOR K = 1 TO 1000: NEXT: **GOTO 750**
- 862 POKE S2, 15: POKE S1, 150-10\*B
- 863 IF A < = 2 THEN GOTO 868
- 865 IF A\$ = CHR\$(20)THEN A = A 1:PRINT" [3 CL] [+\$][2 CL]";
- 867 IF A\$ = CHR\$(20)AND(A-1)/10 = INT ((A - 1)/10) THEN PRINT" [CU]":
- 868 IF A\$ = CHR\$(20)THEN 810
- 869 IF A\$ = "E" THEN POKE 59467,0:END
- 873 PRINT B;" ";
- 875 REM\*\*PRINT IN ROWS OF TEN
- 876 IF A = 0 THEN 880
- 877 IF A/10 = INT(A/10) THEN PRINT" [CD]";
- 880 M(A) = B
- 900 NEXT A
- 910 POKE S1,0
- 950 REM\*\*CHECK FOR ERRORS
- 999 ER = 0
- 1000 FOR A = 1 TO G
- 1010 IF N(A) < >M(A) THEN ER = ER + 1
- 1050 NEXT
- 1100 IF ER>0 THEN GOTO 1500
- 1130 IF S > G THEN GOTO 1150
- 1140 GOTO 5000
- 1145 REM\*\*CORRECT REPLY
- 1150 PRINT" [CLS ]CORRECT TRY A LONGER SEQUENCE"
- 1155 REM\*\*TONE FOR CORRECT REPLY
- 1156 POKE S2, 15: POKE S1, 50: FOR Z = 1 TO 20: POKE S1.50
- 1160 FOR X = 1 TO 80:NEXT:POKE S1,100:NEXT: POKE S1,0:GOTO 400
- 1460 REM\*\*INCORRECT REPLY

# SOFTSPOT

- 1500 PRINT" [CLS ]WRONG, YOU MADE":ER: "MISTAKES, TRY AGAIN"
- 1520 REM\*\*TONE FOR INCORRECT REPLY 1530 POKE S2, 15: POKE S1, 200: FOR Q = 1 TO 12: POKE 59464,230
- 1550 FOR U = 1 TO 35:NEXT:POKE 59464.180:NEXT: G = G - R:GOTO 400
- 2000 T = TI: IF TI = T + 60\* G THEN NEXT
- 4200 REM\*\*TOTAL SEQUENCE
- 5000 PRINT" [CLS] [7 CD] FANTASTIC!"
- 5010 PRINT"YOU MADE YOUR SEQUENCE OF"; INT(S): "NUMBERS"
- 5050 FOR H = 1 TO 7

- 5060 FOR J = 200 TO 10 STEP 10
- 5080 POKE S1.J/2
- 5100 NEXT:NEXT
- 5150 REM\*\*POKE 59467,0 TO REACTIVATE CASSETTE
- 5200 POKE 59464.0
- 5500 PRINT"ANOTHER GAME?":
- 5510 GET A\$:IF A\$ = " "THEN 5510
- 5515 PRINT AS
- 5520 JF A\$ = "Y" THEN 1
- 5530 IF A\$ = "N" THEN POKE 59467,0:END
- 5555 GOTO 5500
- 63999 END

# **ZX80 RE-NUMBER**

### A. Beasley

fter using the ZX80 for a few months I found that there was a need for a simple renumbering program. In the attempt to solve the problem a BASIC program was written out but this took far too much memory space. Whilst machine code was the obvious solution it did raise yet another problem. How could the program be stored so that it could be used without any trouble? After attempting to store it in a REM line it was found that some of the codes made the system crash when the program was listed.

### Solutions

To get over the problem the following method was developed. First all the variables are CLEARed. A string variable is now set up to contain the required number of bytes and the machine code is POKEd into it. As this string variable is the first in the list its location can be found from the two bytes called VARS, see page 122 in the manual. By adding one to the value obtained you have the location of the first character in the string. To call the program you simply find the value of VARS, add one and use this number as a USR call.

### **More Problems**

This method generates its own set of problems however. If you are using it for program operation you cannot use the following commands, RUN, CLEAR or NEW. By using GOTO you can get over the RUN problem and the others are not really drastic.

The main advantage of this method is that when you save the program you still preserve the string for the next time. It should be noted that the GOTO and GOSUB statements are not altered but you do get everything into 35 bytes.

### Operation

To use the program type in with Z\$ containing 33 characters. Now run the program then remove it by typing just the line numbers and then 'Newline'. The program you wish to renumber can be keyed in but remember not to use the RUN or CLEAR keys and make sure that the program does not contain Z\$

To activate the renumber type PRINT USR (1 + PEEK(16392) + PEEK(16393)\*256).

- 1 CLEAR
- 2
- 3 LET A\$ = "06000E0A2128407023713E0A814F300404 CB70C0237EFE7620FA237ECB7FC018F6"
- 4 LET A = 1 + PEEK(16392) + PEEK(16393\*256)
  - FOR C = 1 TO 33
- 5 6 LET B = CODE(A\$) - 28
- 7 LET  $B = B^* 16$
- 8 LET A\$ = TI\$(A\$)
- 9 LET B = B + CODE(A\$) - 28
- 10 LET A\$ = TI\$(A\$)
- 11 POKE A, B
- 12 LET A = A + 1
- 13 NEXT C

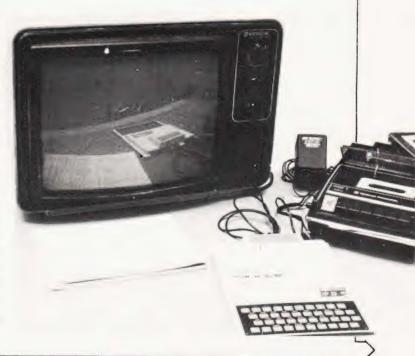

# MEMORY MAP

G. Elkin

TRS 80 which may prove useful to those of you who are just starting with the machine. The list cannot be considered complete but it does provide a useful 'quick guide' to the most commonly used information.

| Information               | Decimal     | Hex       |
|---------------------------|-------------|-----------|
| Level II BASIC***         | 00000-12287 | 0000-2999 |
| Memory mapped I/O         | 12288-16383 | 3000-3FFF |
| Communication status      | 14302       | 37DE      |
| Communication data        | 14303       | 37DF      |
| Interrupt latch           | 14304       | 37E0      |
| Disc drive select latch   | 14305       | 37E1      |
| Cassette select latch     | 14308       | 37E4      |
| Line printer              | 14312       | 37E8      |
| Floppy disc controller    | 14316       | 37EC      |
| Keyboard                  | 14336-14591 | 3800-38FF |
| VDU (16 lines of 64)      | 15360-16383 | 3C00-3FFF |
| BASIC vectors (RST 1-7)   | 16384-16404 | 4000-4014 |
| Keyboard disable*         | 16405       | 4015      |
| Driver (LSB, MSB)         | 16406,16407 | 4016,4017 |
| Zero                      | 16408-16410 | 4018-401A |
| 'K' (code 75)             | 16411       | 401B      |
| 'l' (code 73)             | 16412       | 401C      |
| VDU disable*              | 16413       | 401D      |
| Driver (LSB, MSB)         | 16414,16415 | 401E,401F |
| Cursor position (LSB,MSB) | 16416,16417 | 4020,4021 |

# SCREEN SCROLL

P. Leveridge

The following routine will enable the NASCOM1 to only scroll the bottom four lines of the screen, whilst the rest remains stationary.

To use this routine, its address must first be put into the reflection table at 0C4A. This can be done using the M command. Both bytes must be put on the same line in the M command otherwise disaster will result since the M command also uses the reflection. Any number of lines can be scrolled by changing the values of HL, DE, BC at addresses 0C5E-0C63. This is very useful if it is patched into Tiny BASIC (or any other sort), because it enables the user to keep a set of axes on the screen whilst reading in values to be plotted. This gives the NASCOM the 'GRAPH' command as on the Research Machines 380Z. This was written for B-Bug but should work on any monitor, except that the monitor reflection addresses will be different.

| 0.050 | FE | 1E | 9  | START | CP A.  | 1EH       |   | :Is it |
|-------|----|----|----|-------|--------|-----------|---|--------|
|       |    |    |    |       |        | CRT       |   | :No.   |
| 0C55  |    |    |    |       |        | AF, BC, I |   | ;Sav   |
| 0C59  |    |    |    |       | LD HL  | , CURPO   | S | ;Poir  |
| 0C5C  |    |    |    |       | LD (H  | L)," "    |   | Blan   |
| OC5E  |    |    |    |       | LD DE  | , OACAH   |   | ;Set   |
| 0C60  | 21 | 0A | 0B |       | LD HL  | , OBOAH   |   | 1      |
| 0C63  | 01 | B0 | 00 |       | LD BC  | , OBOOH   |   | 1      |
| 0C66  | C3 | 9E | 01 |       | JP 198 | ΕH        |   | ;Jun   |
|       |    |    |    |       |        |           |   | routi  |

| Is it a carriage return?   |
|----------------------------|
| No, output character       |
| Save all the registers     |
| Point HL at cursor address |
| Blank the cursor           |
| Set up for half scroll     |
|                            |
|                            |
| Jump into middle of monito |
| 0.000                      |

| Cursor character            | 16418       | 4022      |
|-----------------------------|-------------|-----------|
| 'D' (code 68)               | 16419       | 4023      |
|                             | 16420       | 4023      |
| 'O' (code 79)               |             | 4024      |
| Printer disable             | 16421       |           |
| Driver (LSB,MSB)            | 16422,16423 | 4026,4027 |
| Lines/page**                | 16424       | 4028      |
| Line counter                | 16425       | 4029      |
| Zero                        | 16426       | 402A      |
| 'P' (code 80)               | 16427       | 402B      |
| 'R' (code 82)               | 16428       | 402C      |
| Disc interrupt vector       | 16464       | 4050      |
| Communications interrupt    |             |           |
| vector                      | 16466       | 4052      |
| 25 mS interrupt vector      | 16478       | 405E      |
| USR (x) start (LSB,MSB)     | 16526,16527 | 408D,408E |
| BASIC program start         |             |           |
| (LSB,MSB)                   | 16548,16549 | 40A4,40A5 |
| Memory end (LSB,MSB)        | 16561,16562 | 40B1,40B2 |
| First line number (LSB,MSB) |             | 40F9,40FA |
| BASIC instruction table     | 16722-16805 | 4152-41A5 |
| OPEN                        | 16761-16763 | 4179-417B |
| CLOSE                       | 16773-16775 | 4185-4187 |
| RSET                        | 16794-16796 | 419A-419C |
| NGLI                        | 10/04-10/00 | 410A-410C |
| Notes:                      |             |           |
| * Lough II - 0 Disc - 16 No | rmal – 1    |           |

- Level II = 0, Disc = 16, Normal = 1
- \*\* 66 on power-up.
- \*\*\* Level | BASIC ends at 4095, 0FFFH

Those with a desire to learn more are recommended to read 'Machine language programming from the ground up' by Hubert Howe which is available from A J Harding (Molimerx) Ltd.

# TWO TONE

### S J Stamps

This simple modification allows inverted video to be dis played on the NASCOM 1. The connections shown in Fig. 1 are made as follows. Pin 9 of IC 15 is bent out from its socket and a small piece of wire is inserted in its place. Connection to the pin is made by soldering directly to the IC leg and this is then taken to the inverter gate which can be made from any 'spare' logic element. The four options can be selected by wire links or by a DIP switch or, by the more adventurous, with a 74126 and the output port.

The options give the following result:

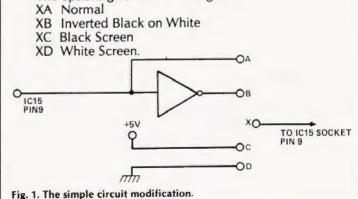

# CAMBRIDGE LEARNING

### **SELF-INSTRUCTION COURSES**

It's faster and more thorough than classroom learning: you pace yourself and answer questions on each new aspect as you go. This gives rare satisfaction - you know that you are really learning and without mindless drudgery. With a good self-instruction course you become your own best teacher.

Understand Digital Electronics In the years ahead digital electronics will play an increasing part in your life. Calculators and digital watches mushroomed in the 1970's soon we will have digital car instrumentation, cash cards, TV messages from friends and electronic mail.

After completing these books you will have broadened your career prospects and increased your knowledge of the fast-changing world around you.

### DIGITAL COMPUTER LOGIC AND **ELECTRONICS** £7.50

This course is designed as an introduction to digital electronics and is written at a pace that suits the raw beginner. No mathematical knowledge is assumed other than the use of simple arithmetic and decimals and no electronic knowledge is expected at all. The course moves painstakingly through all the basic concepts of digital electronics in a simple and concise fashion: questions and answers on every page make sure that the points are understood.

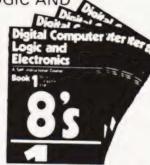

Everyone can learn from it students, engineers, hobbyists housewives, scientists. Its four A4 volumes consist of:

Book 1 Binary, octal and decimal number systems; conversion between number systems conversion of fractions, octal decimal conversion tables Book 2 AND, OR gates; inverters; NOR and NAND gates; truth tables, introduction to Boolean algebra

Book 3 Positive ECL; De Morgans Laws, designing logic circuits using NOR gates, dual input

gates. Book 4 Introduction to pulse driven circuits; R S and J K flip flops, binary counters, shift

### DESIGN OF DIGITAL SYSTEMS £13.50

This course takes the reader to real proficiency. Written in a similar question and answer style to Digital Computer Logic and Electronics, this course moves at a much faster pace and goes into the subject in greater depth. Ideally suited for scientists or engineers wanting to know more about digital electronics, its six A4 volumes lead step by step through number systems and Boolean algebra to memories, counters and arithmetic circuits and finally to an understanding of calculator and computer design.

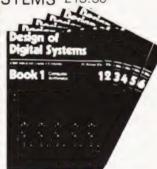

Book 1 Octal, hexadecimal and binary number systems; conversion between number systems; representation of negative numbers, complementary systems, binary multiplication and divis

and division Book 2 OR and AND functions, logic gates, NOT, exclusive-OR, NAND, NOR and exclusive NOR functions, multiple input gates, truth tables. De Morgans Laws, canonical forms, logic conventions; karnaugh mapping; three state and wired logic Book 3 Half adders and full adders, subtractors; senal and parallel adders; processors and arithmetic logic units (ALUs), multiplication and division systems. Book 4 Flip flops; shift registers; asynchronous and synchronous counters, ring. Johnson and exclusive – OR feedback counters, random access memories (RAMs) and read only memories (ROMs)

and exclusive—OR feedback counters, random access memories (RAMs) and read only memories (ROMs) Book 5 Structure of calculators; keyboard encoding decoding display data, register systems; control unit, program ROM address decoding, instruction sets, instruction decoding; control programme structure Book 6 Central processing unit (CPU), memory organization, character representation program storage; address modes, input output systems, program interrupts, interrupt priorities; programming; assemblers; computers, executive programs, operating systems and time sharino. time sharing

### Flow Charts and Algorithms are the essential logical procedures used in all computer programming

and mastering them is the key to success here as well as being a priceless tool in all administrative areas -presenting safety regulations, government legislation, office procedures etc

### THE ALGORITHM WRITER'S GUIDE £4.00

explains how to define questions, put them in the best order and draw the flow chart, with numerous examples

### GUARANTEE No risk to you.

If you are not completely satisfied, your money will be refunded upon return of the books in good condition.

### CAMBRIDGE LEARNING LIMITED, UNIT 59 RIVERMILL SITE, FREEPOST, ST. IVES. HUNTINGDON CAMBS., PE17 4BR, ENGLAND

TELEPHONE: ST. IVES (0480) 67446

All prices include worldwide postage (airmail is extra - please ask for prepayment invoice). Please allow 28 days for delivery in U.K.

### Microcomputers are coming - ride the wave! Learn to program.

Millions of jobs are threatened but millions more will be created. Learn BASIC - the language of the small computer and the most easy-to-learn computer language in widespread use. Teach yourself with a course which takes you from complete ignorance step-by-step to real proficiency with a unique style of graded hints. In 60 straightforward lessons you will learn the five essentials of programming: problem definition, flowcharting, coding the program. debugging, clear documentation. Harder problems are provided with a series of hints so you

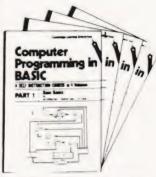

never sit glassy-eyed with your mind a blank. You soon learn to tackle really tough tasks such as programs for graphs, cost estimates, compound interest and computer games

### COMPUTER PROGRAMMING IN BASIC f10.00

Book1 Computers and what they do well READ, DATA, PRINT, powers, brackets, variable names LET, errors, coding simple programs

Nonex 2 E., errors, cooling ample programs Book 2 High and low level languages, flowcharting, functions, REM and documentation INPUT, IF., THEN, GO TO, limitations of computers, problem definition

Book 3 Compilers and interpreters, loops, FOR NEXT, RESTORE, debugging, arrays, bubble sorting; TAB

Book 4 Advanced BASIC subfourines; string variables, files: complex programming. examples, glossary

### THE BASIC HANDBOOK £11.50

This best-selling American title usefully supplements our BASIC course with an alphabetical guide to the many variations that occur in BASIC terminology. The dozens of BASIC 'dialects' in use today mean programmers often need to translate instructions so that they can be RUN on their system. The BASIC Handbook is clear, easy to use and should save hours of your time and computer time. A must for all users of BASIC throughout the world.

### A.N.S. COBOL £4.40

The indispensable guide to the world's No. 1 business language. After 25 hours with this course, one beginner took a consulting job, documenting oil company programs and did invaluable work from the first day. Need we say more?

### **ORDER FORM** Please send me the following books:-Digital Computer Logic & Electronics @ £7.50 Design of Digital Systems @ £13.50 Algorithm Writer's Guide @ £4.00 Computer Programming in BASIC @ £10.00 BASIC Handbook @ £11.50 ANS COBOL @ £5.90 Your Booklist (Free) I enclose a "cheque/PO payable to Cambridge Learning Ltd. for E. ("delete where applicable) Please charge my: \*Access/American Express/Barclaycard/Diners Club/Eurocard/Visa/ Mastercharge/Trustcard Credit Card No. Signature ..... Telephone orders from credit card holders accepted on 0480 67446 (Ansafone). Overseas customers (incl. Eire) should send a bank draft in sterling drawn on a London bank, or quote credit card number. Name ... Address

Cambridge Learning Limited, Unit 59, Rivermill Site, FREEPOST, St. Ives, Huntington, Cambs PE17 4BR, England (Registered in England, No. 1328762)

# **REACT O'TIME**

Syd Arkless

The idea for this program evolved out of a desire to incorporate the knowledge I had acquired in writing two previous programs, one concerned almost exclusively with writing text onto the screen, the second, a digital 24 hour clock. I wished to combine these two and also investigate two new techniques, namely, generating random numbers (and turning these into predetermined characters) and also to have some interaction between the keyboard and microprocessor during program execution.

### **Initial Concept**

The basic idea was to produce a random number, turn this into a character, start a clock and stop it when the correct character was pressed on the keyboard, a basic reaction timing game.

With this thought in mind it was decided to incorporate two specific features into the program, namely, a continuous screen display of the best time so far, which would automatically be changed whenever it was bettered, and a facility to record the name of the person obtaining the current best time which could only be altered when a better time was obtained. In an earlier attempt at this program only the characters 0 to 9 were generated but an astute lady soon discovered that if she hovered over one key that this would, sooner or later, appear and the best times that she recorded (while I wasn't looking) were definitely unbeatable! It was therefore decided to include the generation of the alphabet as well as the numerals. Finally a 'cheat' routine was included to catch any attempt by the 'trigger happy' to anticipate the character before it actually appeared.

### **The Program**

The program is designed to run on a standard NASCOM incorporating B-BUG monitor as the only addition. I'm afraid I succumbed to this as the loading and dumping times of the standard monitor were becoming very tedious.

|   | 0C50 - 0C96<br>0C97 - 0CAF | clears the screen and generates the text.<br>generates a random character and after a<br>delay prints it on the screen and also checks<br>whether a key has been pressed in anticipation<br>of the character in which case the program |
|---|----------------------------|----------------------------------------------------------------------------------------------------|
|   | 0CB0 - 0CDA                | goes to a cheat routine at 0D52.<br>prints the random character on screen, pro-<br>vides a 1/100th S (approx) delay and checks<br>whether a character has been pressed on the<br>keyboard.                                             |
|   | 0CDB - 0D10                | this is the four digit 1/100th S clock                                                                                                    |
|   | 0D10 - 0D13                | compares the character pressed with the                                                                                                    |
|   | 0010-0013                  | character generated and if there is no compare<br>returns to the clock.                                                                                                    |
|   | 0D14 - 0D47                | test the new time against the previous best<br>time and if it is better jumps to an exchange                                                                                                    |
|   |                            | routine at 0DC4 if not it jumps to the restart routine at 0D92.                                                                                                    |
|   | 0D48 - 0D51                | Print sub-routine.                                                                                                    |
|   | 0D52 - 0D66                | Cheat sub-routine which generates the cheat text and imposes a time of 10:00 S on the clock                                                                                                    |
| l |                            |                                                                                                    |

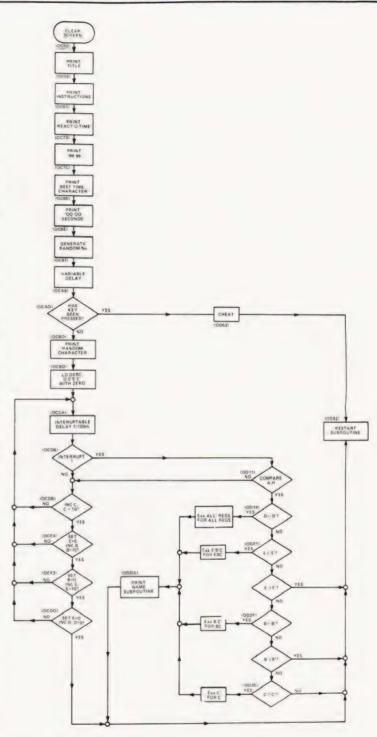

Fig.1. Flowchart for the complete program.

as a penalty before continuing to the restart routine.

0D92-0DC3 Restart routine which generates on screen instructions and after receiving instructions from the keyboard clears its text, and clears the generated character from the screen before jumping to 0EB6 which resets the clock time to 00:00 and returns the program to 0C97.

# SOFTSPOT

| 0DC4-0DDB   | Exchange sub-routine which exchanges best                                            |
|-------------|--------------------------------------------------------------------------------------|
| ODDC - OEOD | time for the clock if necessary.<br>Print Name routine allows a new name to be       |
| 0E20 - 0EB4 | printed beneath 'best time' when required.<br>Search Table which provides a keyboard |
| OEB5        | character from the random number.<br>Workspace for the random number generator       |
| ULBS        | contained in B-BUG.                                                                  |
| 0F00 - 0FE9 | Main text storage.                                                                   |

### **Using The Program**

The program is executed from 0C50 and will display the title, instructions, the clock set to 00:00, the best time set to 99:99 and the character space (empty). After a few seconds a character will appear in the character space and the clock is started. When the same character is pressed on the keyboard the clock is stopped and the time displayed compared with the best time. Pressing an incorrect character will have no effect. If the new time is better than the previous best time this will automatically be substituted and the instruction 'PRINT NAME' occurs beneath the new best time. The name may now be printed using the keyboard, before commencing the name a 'space' should be entered to allow space for the cursor to be returned at the end of printing. There are 15 characters allowed for the name and all must be used, spaces being used at the end of the name until the stationary cursor position is reached. This will then initiate the restart routine and 'R for restart' will be printed at the bottom of the screen. In fact pressing any key will clear both clock and character but leave the best time and name unaltered. If an attempt is made to anticipate and a key is pressed before a character appears the following text will appear, 'You anticipated and cheated your penalty is: 10:00 seconds' and 'R for Restart'. Note that the 10 S penalty following a cheat can never be exchanged for the best time. If the current time is not less than the best time then 'R for restart' appears limmediately.

| Clear S<br>0C50<br>0C52                  | creen<br>3E 1E<br>CD 3B                     | 01                       | LD A, 3E<br>CALL CRT                                        | ;clear screen                                                                                             |
|------------------------------------------|---------------------------------------------|--------------------------|-------------------------------------------------------------|----------------------------------------------------------------------------------------------------|
| Print 'R<br>0C55<br>0C59<br>0C5C<br>0C5E | EACT 0'<br>DD 21<br>21 00<br>06 0D<br>CD 48 | DA OB<br>OF              | LD IX, OBDA<br>LD HL, OF00<br>LD B, OD<br>CALL PRINT        | ;screen start (top line)<br>;text start address<br>;no. of text<br>chars.(13D)<br>;Call print sub-routine |
| Print 'W<br>0C61<br>0C65<br>0C67         | /hen a ch<br>DD 21<br>0(6 26<br>CD 48       | 4E 08                    | Dears on the scree<br>LD IX, 0850<br>LD B, 26<br>CALL PRINT | en'<br>;screen start address<br>;no. of chars. (38D)<br>:call print sub-routine                           |
| Print 'pr<br>OC6A<br>OC6E<br>OC70        | ess the S<br>DD 21<br>0/6 29<br>CD 48       | AME chara<br>8E 08<br>0D | acter on the keyb<br>LD IX, 088E<br>LD B, 29<br>CALL PRINT  | oard'<br>;screen start address<br>;no. of chars. (41D)<br>;call print sub-routine                         |
| Print 'Y<br>0C73<br>0C77<br>0C79         | OUR REA<br>DD 21<br>0 6 19<br>CD 48         | ACTION TI<br>16 09<br>0D | ME IS.<br>LD IX, 0916<br>LD B, 19<br>CALL PRINT             | ;screen start address<br>;no. of chars. (25D)<br>;call print sub-routine                                  |
| Print '99<br>0C7C                        | ):99'<br>DD 21                              | 4E OB                    | LD IX, 0B4E                                                 | ;screen start address                                                                                     |

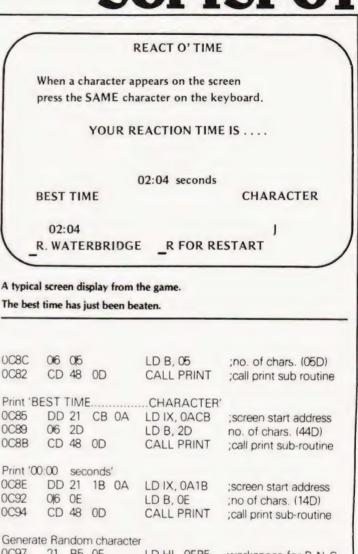

| Generat      | e Kando  | m characte  | r                       |                                             |
|--------------|----------|-------------|-------------------------|---------------------------------------------|
| 0C97<br>0C9A |          | OE          | LD HL, 0EB5<br>LD A, 24 | workspace for R.N.G<br>max random no. (36D) |
| 0C9C         | CD 7A    | 04          | CALL R.N.G.             | ;call random number                         |
| 0C9F         | 21 20    | OE          | LD HL, OE20             | generator<br>;search table address          |
| 0CA2         | CD 66    | 04          | CALL SEARCH             | H;call search sub                           |
| OCA5         | 7E       |             | LD A, (HL)              | ;loads the char. into<br>Acc.               |
| Variable     | e delay  | and test fo | or keyboard pres        | ssed too soon (cheat)                       |
| OCA6         | 16 01    |             | LD D, 01                | ;fixed delay value                          |
| 0CA8         | 5F       |             | LD E, A                 | ;loads char. for variable del.              |
| 0CA9         | F5       |             | PUSH AF                 | saves char, in A                            |
| OCAA         | CD BS    | 9 04        | CALL I. DEL             | ;sets carry if                              |
|              |          |             |                         | keyboard pressed                            |
| OCAD         | DA 52    | 0D          | JMP. C                  | ;jmp. to 'CHEAT'<br>routine.                |
| Print th     | ne chara | cter gener  | ated                    | routine.                                    |
| 0CB0         | F1       | Stor gener  | POP AF                  | ;retrieve char, value<br>in A               |
| 0CB1         | 21 72    | 0B          | LD HL, 0B72             | ;screen address                             |
| OCB4         | 77       |             | LD (HL), A              | ;print char on screer                       |
| Load in      | dex req  | isters with | clock screen p          | ositions                                    |
| 0CB5         | DD 21    |             |                         | ;screen pos. for D                          |
| OCB9         | FD 21    |             |                         | ;screen pos. for D'                         |
|              |          |             |                         | 100.001.p00.101.D                           |

| Load re | gisters BCDE, B'O   | C'D'E' with zeros   | 00:00                                  | 0D02         | DD 73 01          | LD(IX + 1),E                  | ;print E = '0'                             |
|---------|---------------------|---------------------|----------------------------------------|--------------|-------------------|-------------------------------|--------------------------------------------|
|         | 16 30               | LD D, 30            | ,30H = OD ASCII                        | 0D05         | 14                | INC D                         | ,incr. D (10 sec digit)                    |
|         | 5A                  | LDE, D              | , load E with                          | 0D06         | DD 72 00          | LD(IX + 0), D                 | , print new value for D                    |
|         |                     |                     | 30H = OD ASCI                          | 0D09         | 3E 39             | LD A, 39                      | .39 = 09D ASCII                            |
| 0000    | 42                  | LDB, D              | ,load B with                           | ODOB         | BA                | COMPA,D                       | ,comp D with 09                            |
|         |                     |                     | 30H = OD ASCI                          | ODOC         | 20 BC             | JRNZ                          | ,Jmp to OCCA if no                         |
| OCC1    | 4A                  | LDC.D               | ;load C with                           |              |                   |                               | comp                                       |
|         |                     |                     | 30H = OD ASCII                         | ODOE         | C3 92 0D          | JMP                           | ,Jmp to 0D92                               |
| OCC2    | D9                  | EXXHL, H'L'         | ;exx_regs, save DEBC                   |              |                   |                               | (restart)                                  |
| 0CC3    | 16 30               | LD D, 30            | ;loads D' with                         | ~            |                   | the sheet accounted on        | sto a cluck if no                          |
|         |                     |                     | 30H = CD ASCII                         |              |                   | with char generated co        | ATTENDE CIUCK IT TID                       |
| 0005    | 5B                  | LDE, D              | ,loads E' with                         | compar       |                   | COMPA,H                       | ,comp key pressed                          |
|         |                     |                     | 30H = OD ASCII                         | 0D11         | DL                | COMPA,IT                      | (A) with random                            |
| 0006    | 42                  | LD B, D             | ;loads B' with                         |              |                   |                               | char (H)                                   |
|         |                     |                     | 3CH = OD ASCII                         | 0012         | 20 C7             | JRNZ                          | Imp to OCDB if no                          |
| OCC7    | 4A                  | LD C, D             | ,loads C' with                         | 00.2         | 20 07             | JIIIVZ                        | comp                                       |
|         |                     |                     | 30H = OD ASCII                         |              |                   |                               | comp                                       |
| 0008    | D9                  | Exx                 | retrieves BCDE                         | Courses      | ko nressed        | check time ana nst            | pest time, excharge                        |
|         |                     |                     | stores B'C'D'E'                        | thea         | a is Diase th     | nan D', or is $D = D'$        |                                            |
| 0009    | 67                  | LDH, A              | ,save rand. char                       |              |                   |                               | land A with D                              |
|         |                     |                     | store in H.                            | 0D14         | DD 7E 00          | LDA, $(IX + 0)$               | ;load A with D                             |
| Save D  | E, BC, call interup | table delay, has    | key been pressed?                      | 0D17         | FD 46 00          |                               | ;load B with D'<br>;comp D with D'         |
| OCCA    |                     | PUSH DE             | ;save DE                               | 0D1A         | B8                | COMPA, B                      |                                            |
| OCCB    | C5                  | PUSH BC             | ;save BC                               | 0D1B         | DA C4 OD          | JMPC,                         | ;jmp_tolexx_DforD'                         |
|         | 11 02 00            | LD DE, 0002         | ;course delay time                     | 0015         | 00 00 00          | 114017                        | ODC4                                       |
| OCCF    | 06 CO               | LD B, CO            | ;fine delay time                       | 0D1E         | C2 92 0D          | JMPNZ                         | Jmp to restart D greater D'                |
| 0CD1    | 10 FE               | DJNZ                | , fine delay                           |              |                   |                               | greater D                                  |
| OCD3    | CD B9 04            | CALL I. DEL         | ;interuptable delay-                   | - 0          | D toot & E loo    | s than $E'$ or $E = E'$       |                                            |
|         |                     |                     | coarse                                 | 0D21         | DD 7E 01          | LDA, $(IX + 1)$               | Load A with F                              |
| OCD6    | C1                  | POP BC              | retrieve BC                            | 0D21<br>0D24 | FD 46 01          | LDR( Y+1)                     | Load B with E'                             |
| OCD7    | D1                  | POP DE              | retrieve DE                            | 0D24<br>0D27 | B8                | COMPA,B                       | ,comp E with E'                            |
| OCD8    | DA 11 0D            | JMPC                | ;jmp. if key has been                  | 0D27         | DA CA OD          | JMPC                          | imp to exx E for E'                        |
|         |                     |                     | pressed                                | 0020         | DACAUD            | JIVITC                        | ODCA                                       |
| CLOCK   | al. C tort to       | r 10 print C        |                                        | 0D2B         | C2 92 0D          | JMPNZ                         | imp to restart E                           |
| OCDB    | Cali o C, test fo   | INC C               | ;inc. C(1/100th sec                    | 0020         | OF OF OD          | 0.111 112                     | greater E'                                 |
| ULUB    | UL                  | INC C               | digit)                                 |              |                   |                               | ,                                          |
| OCDC    | DD 71 04            | LD(1X + 4), C       | ;print new value                       | c E =        | E, test if B less | s than $B'$ or $B = B'$       |                                            |
| OCDF    | JE JA               | LD A, 3A            | 3AH = 10D ASCH                         | 0D2E         | DD 7E 03          | LD A, (IX + 3)                | ,Load A with B                             |
|         |                     | COMPA,C             |                                        | 0D31         | FD 46 03          |                               | ;Load B with B'                            |
| OCE1    | B9                  |                     | ,comp C with 10D<br>;imp to OCCA if no | 0D34         | B8                | COMPA, B                      | ,comp B with B'                            |
| OCE2    | 20 E6               | JRNZ                | ., .                                   | 0D35         | DA DO OD          | JMPC                          | Jmp to exx B for B'                        |
|         |                     |                     | compare                                |              |                   |                               | ODDO                                       |
|         | h1 C - 100 roso     | et C = 0 print, inc | R test for 10D                         | 0D38         | C2 92 0D          | JMPNZ                         | ,jmp to restart 0D92                       |
| OCE4    | OE 30               | KD C, 30            | C = 0D                                 | d D -        | B', test if C is  | loss than C'                  |                                            |
| OCE6    | DD 71 04            | LD(IX + 4), C       |                                        | 0D3B         | DD 7E 04          | + IDA (IX + 4)                | Load A with C                              |
| OCE9    | 04                  | INC B               | ;incr. B (1/10th sec                   | 0D3E         | FD 46 04          |                               | ,Load B with C'                            |
| UCLU    | 04                  |                     | digit)                                 | 0D3L         | B8                | COMPA,B                       | ,comp C with C                             |
| OCEA    | DD 70 03            | LD(1X + 3), B       | print new value for B                  | 0041         | DA D6 0D          | JMPC                          | jmp to exx. C for C                        |
| OCED    | 3E 3A               | LD A, 3A            | 3AH = 10D ASCII                        | 0D45         | C3 92 0D          | JMP                           | Jmp to restart 0D92                        |
| OCEF    | B8                  | COMPA, B            | comp. B. with 10D                      | 0045         | 00 02 00          | 0.111                         | i). Ip to the the test                     |
| OCFO    | 20 D8               | JRNZ                | imp. to OCCA if no                     | PRINT        | I SUR             |                               |                                            |
| 00.0    | 20 00               |                     | comp                                   | 0D48         | 7E                | LD A, (HL)                    | ,put char into Acc                         |
|         | 01 R - 10 set R     |                     | printE, test E = 10                    | 0D49         | DD 77 00          | LD(1X+0), A                   |                                            |
| OCF2    | 06 30               | LD B, 30            | ;B=0D                                  | 00.0         | 2211 00           |                               | srn start                                  |
| OCF4    | DD 70 03            | LD(1X + 3),B        | ;print B = 'O'                         | 0D4C         | 23                | INC HL                        | next char address                          |
| OCF7    | 10                  | INC E               | (incr. E (1 sec digit)                 | 0D4D         |                   | INCIX                         | ,next scrn address                         |
| OCF8    | DD 73 01            | KD(IX + 1),E        | print new value for E                  | 0D4F         | 10 F6             | DJNZ                          | , loop to 0D48 until                       |
| OCFB    | 3E 3A               | LD A, 3A            | 3AH = 10D ASCII                        |              |                   |                               | compl                                      |
| OCFD    | BB                  | COMPA,E             | comp. E. with 10D                      | 0D51         | C9                | RET                           | , return to main                           |
| OCFE    | 20 CA               | JRNZ                | , mp to OCCA if no                     | 0            | TOUD              |                               | program                                    |
|         |                     |                     | comp                                   |              | TSUB              | DODAT                         | rotrouc volue A                            |
|         |                     | 0                   |                                        | 0D52         | F1                | POP AF                        | ;retrieve value A<br>;screen address start |
|         |                     | U,printE,incr D,t   | est for 9, print go to                 | 0D53         | DD 21 8C          | 09 LD IX, 098C<br>LD HL, 0D66 | , text start address                       |
| 0000    | restart             | IDE 20              | set E = 0D                             | 0D57<br>0D5A | 21 66 0D<br>06 2C | LD B, 2C                      | ;number of chars. (44D)                    |
| 0D00    | 1E 30               | LD E, 30            | , Set E = UD                           | UDSA         | 00 20             | LU 0, 20                      | Humber of Chars. H                         |
|         |                     |                     |                                        |              |                   |                               |                                            |

|   |              |                |               |                                 |                                               |              |                                  | SOF                          | TSPOT                                   |
|---|--------------|----------------|---------------|---------------------------------|-----------------------------------------------|--------------|----------------------------------|------------------------------|-----------------------------------------|
|   | 0D5C         | CD 48          |               |                                 | ;prints cheat text                            | 0E06         | 36 5F                            | LD(HL),5F                    | ;5F = CUR ASCII                         |
|   | 0D5F<br>0D63 | DD 36<br>C3 92 | 63 31         |                                 | ;prints'1' at D (10 sec<br>digit)             | 0E08<br>0E0B | 22 18 OC<br>C3 92 OD             | LD(CUR),HL<br>JMP            | ;resets cursor.<br>;jmp to restart 0D92 |
|   |              |                |               | JMP                             | ;jmp to start sub                             | SEAR         | CH TABLE                         |                              |                                         |
|   | D66          | roual          | nicipated     | and cheated yo                  | ;text                                         | 0E20         | 01 90 OE                         | 0E90 30                      | ;0                                      |
|   |              | RT SUE         |               | int 'R' for Resta               |                                               | 0E23<br>0E26 | 02 91 OE<br>03 92 OE             | 0E91 31<br>0E92 32           | ;1<br>;2                                |
|   | 0D92<br>0D96 | 21 DE          |               | LD IX, 0B9B<br>LD HL, 0FDD      | ;scrn address start<br>;test start address    | 0E29         | 04 93 OE                         | 0E93 33                      | ;3                                      |
|   | 0D99         | 06 0D<br>CD 48 |               | LD B, OD                        | ;no. of chars. (13D)                          | 0E2C<br>0E2F | 05 94 0E<br>06 95 0E             | 0E94 34<br>0E95 35           | ;4<br>;5                                |
| 1 | 0D9B         | CD 48          |               | CALL PRINT                      | ;print restart text.                          | 0E32         | 07 96 OE                         | 0E96 36                      | ;6<br>;7                                |
| ( | DD9E         | 11 00          | b. ch<br>04   | LD DE, 0400                     | has been pressed<br>;delay time approx.       | 0E35<br>0E38 | 09 98 OE                         | 0E97 37<br>0E98 38           | ;8                                      |
|   |              |                |               |                                 | 10secs.                                       | OE3B<br>OE3E | 0A 99 0E<br>0B 9A 0E             | 0E99 39<br>0E9A 41           | ,9<br>,A                                |
|   | DDA1         | CD B9<br>DA AA |               | CALLI. DEL<br>JMPC              | ;interuptable delay<br>;jmp. to ODAA.(key     | 0E41         | OC 9B OE                         | 0E9B 42                      | ;B                                      |
|   |              |                |               |                                 | pressed)                                      | 0E44<br>0E47 | OD 9C OE<br>OE 9D OE             | 0E9C 43<br>0E9D 44           | ;C                                      |
| ( | DDA7         | C3 9E          | OD            | JMPNC                           | ;jmp to 0D9E (no key pressed)                 | 0E4A         | OF 9E OE                         | 0E9E 45                      | ,D<br>;E                                |
|   |              |                |               | ard pressed, clear              | restart text, reset clock                     | 0E4D<br>0E50 | 10 9F 0E<br>11 A0 0E             | 0E9F 46<br>0EA0 47           | ;F<br>;G                                |
| ( | ODAA         | 06 2C          |               | LD B, 2C                        | ;No. of chars.(cheat text)                    | 0E53         | 12 A1 OE                         | 0EA1 48                      | ;H                                      |
|   | ODAC         | 21 8C          | 09            | LD HL, 098C                     | ;scrn start address                           | 0E56<br>0E59 | 13 A2 OE<br>14 A3 OE             | 0EA2 49<br>0EA3 4A           | ; <br>;J                                |
|   | ODAF         | 16 20<br>72    |               | LD D, 20<br>LD(HL),D            | ;ASCII space char.<br>;clears 1st pos. of     | 0E5C         | 15 A4 OE                         | OEA4 4B                      | ;K                                      |
|   |              |                |               |                                 | cheat text                                    | 0E5F<br>0E62 | 16 A5 OE<br>17 A6 OE             | 0EA5 4C<br>0EA6 4D           | ;L<br>;M                                |
|   | ODB2<br>ODB3 | 23<br>10 FC    |               | INC HL<br>DJNZ                  | ;next screen position<br>;jmp to 0DB1 loop    | 0E65         | 18 A7 OE                         | OEA7 4E                      | ;N                                      |
|   |              |                |               |                                 | until compl.                                  | 0E68<br>0E6B | 19 A8 OE<br>1A A9 OE             | 0EA8 4F<br>0EA9 50           | ;0<br>;P                                |
| ( | ODB5         | 06 OD          |               | LD B, OD                        | ;no. of chars (reset text)                    | 0E6E         | 1B AA OE                         | OEAA 51                      | ;Q                                      |
|   | DDB7         |                | 0B            | LD HL,0B9B                      | screen start address                          | 0E71<br>0E74 | 1C AB OE<br>1D AC OE             | 0EAB 52<br>0EAC 53           | ;R<br>;S                                |
| ( | ODBB         | 72<br>23       |               | LD(HL),D                        | ;clears 1st position<br>;next screen position | 0E77<br>0E7A | 1E AD OE                         | OEAD 54                      | ;T                                      |
| ( | DBC          | 10 FC          |               | DJNZ                            | ;jmp to ODBA until                            | 0E7D         | 1F AE OE<br>20 AF OE             | 0EAE 55<br>0EAF 56           | :U<br>;V                                |
| ( | DDBE         | FD 72          |               | LDIX, D                         | complete<br>;clears char. space               | 0E80<br>0E83 | 21 B0 OE<br>22 B1 OE             | 0EB0 57                      | ;W                                      |
| ( | DDC1         | C3 B6          | OE            | JMP                             | ;jmp to 0EB6 (reset<br>time)                  | 0E85         | 23 B2 OE                         | 0EB1 58<br>0EB2 59           | X<br>Y                                  |
|   |              |                |               |                                 |                                               | 0E89<br>0E8C | 24 B3 OE<br>00                   | OEB3 5A                      | ;Z                                      |
|   |              | DD 7E          |               | RINT NAME' SI                   | JB a. EXX sub.<br>;Load A with D              | 0E8D         | 00                               | NOP                          | ;end of table                           |
| 0 | DDC7         | FD 77          | 00            | LD(1Y + 0), A                   | ;print D into D'                              | 0E8E<br>0E8F | 00                               | NOP                          |                                         |
|   |              | DD 7E<br>FD 77 |               | LD A, (IX + 1)<br>LD(IY + 1), A |                                               | 0EB4         | 00                               | NOP                          |                                         |
| ( | 0DD0         | DD 7E          | 03            | LD A, (IX + 3)                  | ;load A with B                                | 0EB5         | XX                               |                              | ;workspace for R,N,G,                   |
|   |              | FD 77<br>DD 7E |               | LD(IY + 3),A<br>LD A, (IX + 4)  |                                               | RESET        | TIME TO 00:00                    |                              |                                         |
|   |              | FD 77          |               | LD(IY + 4), A                   |                                               | 0EB6         | DD 21 18 0A                      | LD IX, OA1B                  | ;scrn pos.                              |
|   |              |                |               |                                 | b. Print Name sub.                            | 0EBA<br>0EBD | 21 A7 OF<br>06 OE                | LD HL, OFA7<br>LD B, OE      | ;text address start                     |
|   |              | CD 28          | 00<br>/NAME// | CALL PRINT                      | STRING                                        | OEBF         | CD 48 0D                         | CALL PRINT                   | ;no. of chars. (15D)<br>;print          |
| 0 | DF-O         | 00             |               | END OF STRIN                    |                                               | OEC2         | C3 97 OC                         | JMP                          | ;jmp to start 0C97                      |
|   | DF1<br>DF4   | 21 8A<br>36 5F | OB            | LD HL, 0B8A<br>LD(HL),5F        | ;cursor scrn pos.<br>;5F = cursor ASCII       | TEXT (       | / means space cha                | aracter 20H)                 |                                         |
|   | DF6          | 22 18          | OC            |                                 | ;new cursor address,                          | 0F00 F       | REACT/O'/TIME                    |                              |                                         |
| ſ | DF9          | 06 10          |               |                                 | resets cur.<br>;no. of chars.(16D)            | OFOD         | Nhen/a/character                 | /appears/on/th               | ne/screen                               |
|   | DFB          | CD 3E          | 00            | CHIN                            | ;char input from                              | 0F5C         | oress/the/SAME/<br>OUR/REACTION  | character/on, th<br>/TIME/IS | e: keyboard                             |
| C | DFE          | CD 3B          | 01            |                                 | keyboard<br>;prints character                 | OF75 9       | 9:99                             |                              | LICHADACTED                             |
| Û | 0E01         | 10 F8          |               | DJNZ                            | ;loop until complete                          | OFA7 (       | BEST/TIME/////<br>00:00//seconds |                              | THARACTER                               |
|   | )E03         | 21 8A          | OR            | LD HL, UB8A                     | ;cursor scrn pos.                             | OFDD         | R/FOR/RESTART                    |                              |                                         |

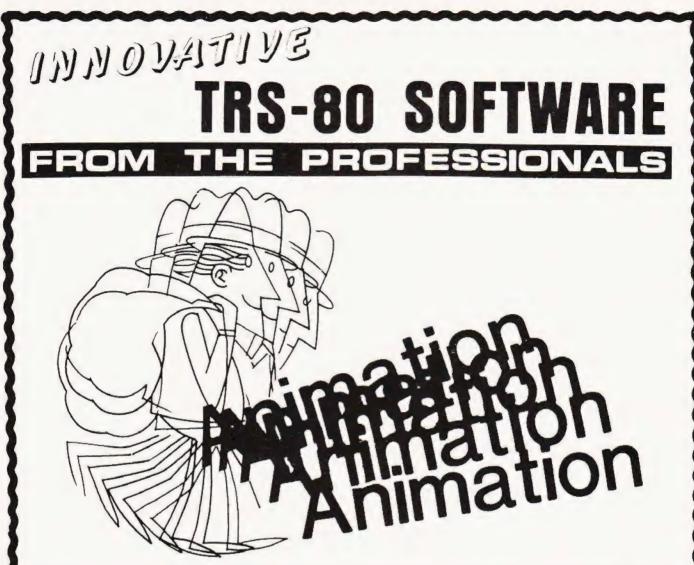

Animate is a machine language program representing an entirely new breakthrough in the use of graphics on the TRS-80 or Video Genie microcomputers. As Walt Disney and others found to their profit some years ago, if you draw a number of separate pictures slightly different to each other, and then display them consecutively sufficiently fast, a moving picture is produced. This is precisely what Animate does. Pictures are built up as a sequence of frames, each one being as small or as large as you wish and composed using an easily used graphics cursor. The entire graphics content of a frame can be shifted in any direction so as to move objects without the need to redraw them in each new position. As each new frame is completed it is automatically stored in memory and given a number, so that it may be recalled and edited at will. The timing of the projection of each frame is definable up to a maximum of 100 seconds. When the picture is completed it may be viewed and edited as you wish. When the final picture is complete it may be stored on cassette as a SYSTEM program. Thereafter it may be loaded and accessed either by Animate or by any Basic program. Thus the same picture may be used in any number of different Basic programs, if you wish. Animate is available at present only on cassette for Level II or Genie machines of 16K and up. A disk version will be available shortly. A comprehensive manual is included.

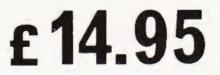

Plus VAT and 75p P & P = £17.94.

Send large SAE (38p) for our current Catalogue of TRS-80 software. Add £1.85 for a binder.

A.J.HARDING (MOLIMERX) MOLIMERX LTD.

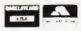

28 COLLINGTON AVENUE, BEXHILL-ON-SEA, E.SUSSEX. TEL: (0424) 220391

TELEX 86736 SOTEX G

COMPUTING TODAY FEBRUARY 1981

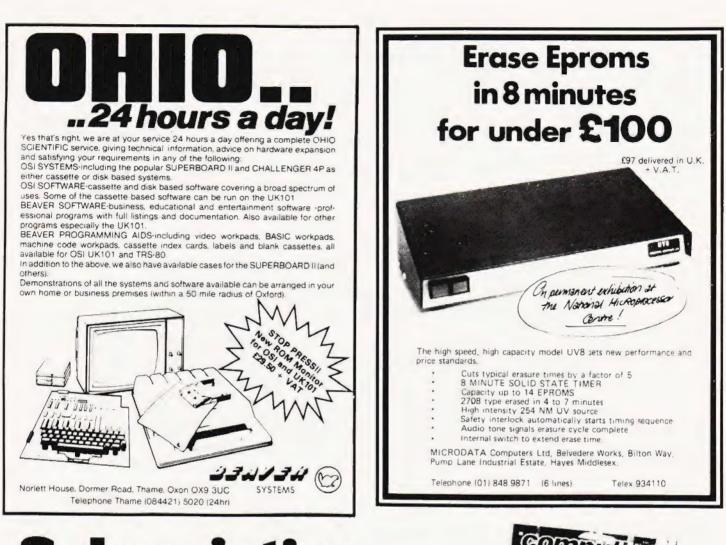

# **Subscriptions**

Are you getting it regularly? Computing Today we mean, as if you have other interests! The best (some people say the only) way to achieve a regular supply of the best magazine in the field is to subscribe. Our sales are increasing so rapidly that queues form every month at newsagents all round the country, some people are even waiting all night just to be first in the line.

However, the wise reader who has invested his money in a years subscription to CT is sitting at home reading it, and thus avoiding the long wait at the bookstand.

Come on, do yourselves a favour, fill in the coupon and send it with a cheque or postal order for  $\pm 10$ and have your copy delivered each month.

Send the coupon and your money to:

CT Subscriptions Department, MAP Ltd., P.O. Box 35, Bridge Street, Hemel Hempstead, Herts.

| _         |                           | ung     |
|-----------|---------------------------|---------|
| compl     |                           | THURD   |
| Re in min | ତ୍ତ                       | Monthan |
|           | a le                      |         |
| (Sint     | -12                       |         |
|           |                           | 17      |
| S.C.      | SPECIFIC                  |         |
|           | NEWEWE GA                 |         |
|           | EXPLOREN<br>IN SU<br>STAT |         |

| I enclose a cheque/postal order for £<br>to cover one years subscription to Computing Today.<br>Please start my sub with the issue and<br>send them to<br>Name |
|----------------------------------------------------------------------------------------------------|
| Address                                                                                                    |
|                                                                                                    |
| Postcode                                                                                                    |

# A GREAT DE DEAL AS and guaranteed after-sales service

### BUILT FLOPPY DISC SYSTEM FOR NASCOM 1/2 FROM £395+VAT

CP/M SYSTEM.

The disc unit comes fully assembled complete with one or two 51" drives (FD250 double sided single density) giving 160K per drive controller card, power supply, interconnects from Nascom 1 or 2 to the FDC card and a second interconnect from the FDC card to two

It's here at last. A floppy disc system and CP/M. drives, CP/M 1.4 on diskette plus manual, a BIOS E: ROM and new N2MD PROM.All in a stylish enclosure.

> Nascom 2 Single drive system. £450 - Vat Nascom 2 Double drive system £640 + Vat Nascom 1 Single drive system, £460 + Vat Nascom 1 Double drive system £650 - Vat Additional FD250 drives ...... £205 - Vat

Single drive system ......£395 + VAT

(please state which Nascom the unit is for)

Certain parts of the CP/M and D-DOS

ET WAA WILL

disc systems are available in kit form

Details available on request.

### **D-DOS SYSTEM**

The disc unit is also available without CP/M to enable existing Nas-Sys software to be used. Simple read, write routines are supplied in EPROM. The unit plugs strought into the Nascom PIO

### **ENCLOSURE FOR N2+5**

The Kenilworth case is a professional case designed specifically for the Nascom 2 and up to five additional 8" x 8" cards. It has hardwood side panels and a plastic coated steel base and cover. A fully cut back panel will accept a fan. UHF and video connectors and up to 8 D-type connectors. The basic case accepts the N2 board. PSU and keyboard. Optional support kits are available for 2 and 5 card expansion

Kenilworth case £49.50 - Vat 2-card support kit £7.50 - Vat+5-card support kit £19.50 - Vat

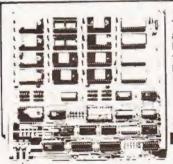

NASCOM-2 Microcomputer Kit £225 - Vat NASCOM-1 Microcomputer Kit £125 - Vat Built & tested £140 - Vat IMP Printer. Built & tested ..... £325 - Vat

All prices are correct at time of going to press

### EPROM EXPANSION

The Nasbus compatible EPROM board accepts up to 16,2708 or 2716 EPROMs. It has a separate socket for the MK36271 8K BASIC ROM for the benefit of Nascom-1 users. And for Nascom-2 users, a wait state for slower EPROMs. The board also supports the Nascom Page Mode Scheme.

EPROM Board (kit) . . . . . . £55 + VAT EPROM Board (built & tested)£70 + VAT

### PROGRAMMER'S AID.

For Nascom ROM BASIC running under Nas-Sys. Supplied in 2x2708 EPROMs. Features include: auto line numbering; Intelligent renumbering, program appending, line deletion hexadecimal conversion; recompression of reserved words auto repeat, and printer handshake routines Price £28 . Vat.

DUAL MONITOR BOARD. A piggy-back board that allows N1 users to switch rapidly between two separate. operating systems. Price (kit): £6.50 - Vat.

### INTERFACE **ENHANCING UNIT**

The Castle Interface is a built and tested add-on unit which lifts the Nascom 2 into the class of the fully professional computer. It mutes spurious output from cassette recorder switching, adds motor control facilities, automatically switches output between cassette and printer, simplifies 2400 baud cassette operating, and provides true RS232 handshake

Castle Interface Unit .. £17.50 . Vat

### A-D CONVERTER

For really interesting and useful interactions with the 'outside world' the Milham analogue to digital converter is a must. This 8-bit converter is multiplexed between four channels - all software selectable. Sampling rate is 4KHz. Sensitivity is adjustable.

Typical applications include temperature measurement, voice analysis, joystick tracking and voltage measurement. It is supplied built and tested with extensive software and easy connection to the Nascom PIO

Milham A-D Converter (built and tested) £49.50 . Vat

### BASIC PROGRAMMER'S AID.

Supplied on tape for N1/2 running Nas-Sys and Nascom ROM BASIC. Features include auto line number, full cross-reference listing, delete lines, find, compacting command, plus a comprehensive line re-numbering facility Price: £13 - Vat.

### PROM-PROG MKII.

2708 (multi-rail) and 2716 (single-rail) EPROM programmer kit controlled by N1/2 PIO Supplied with comprehensive software for use with Nas-Sys. Price: £25.95 - Vat.

 All the products are available while stocks last from the Nascom dealers below. (Mail order enquirers should telephone for delivery dates and post and packing costs.) Access & Barclaycard welcome.

BITS & PC'S 4 Westgate, Wetherby, W. Yorks. Tel:(0937) 63744 **BUSINESS & LEISURE** MICROCOMPUTERS

16 The Square, Kenilworth, Warks. Tel:(0926) 512127.

### ELECTROVALUE LTD. 680 Burnage Lane, Burnage, Manchester M191NA. Tel:(061) 432 4945. 28 St Judes, Engletield Green,

Egham, Surrey TW20 OHB. Tel: (0784) 33603. Tix: 264475

TARGET ELECTRONICS 16 Cherry Lane, Bristol BS1 3NG. Tel:(0272) 421196 INTERFACE COMPONENTS LTD. Oakfield Corner, Sycamore Road, Amersham, Bucks

Tel: (02403) 22307.Tlx:837788

HENRY'S RADIO 404 Edgware Road, London W2 Tel:(01) 402 6822 Tlx:262284 (quote ref:1400)

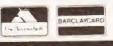

# **MICRO'S IN AMATEUR RADIO**

#### Paul Jessop

With the ever increasing popularity of ham radio, the MPU again appears to be helping out.

Being a largely technical hobby, many amateur radio enthusiasts are interested in home computing and, to a rather more limited extent, vice versa. Naturally, the question arises how to use the home computer as an aid to amateur radio. There are of course a myriad of ways in which this can be done and I hope that this article will explain some of the facets of modern amateur radio operation and, more importantly, fire a few imaginations.

#### **Similar Structures**

The first field in which the computer can most easily be applied is that of morse operation. Morse is by its very nature a binary (on-off) signal and can therefore be readily interfaced to a digital system. The computer can read the morse signal from an input port and decode it into alphanumeric characters which it displays or prints. Similarly, the reverse process can be performed with characters from the keyboard being stored in a buffer and transmitted as perfectly formed morse characters at any desired speed. The receiving function can guite easily adapt to changes in sending speed but it will take several characters for the program to 'lock-on' from cold. For a particular mode of operation it is very important that a few fragmented characters are interpreted correctly. This is meteor scatter operation; the radio waves are bounced not off the meteors themselves, which may be as small as a grain of sand, but off the trail of ionization which they leave behind them. The ephemeral nature of these trails means that the reception is of very short 'pings' of signal. If a prearranged speed is used for transmission, and the decoding system is 'tuned' to this speed, all the characters in the 'ping' may be used except the first and the last which may be truncated. This will of course be most convenient if the transmission if from a computer system from, not the keyboard, but a message stored in memory and continuously repeated. The receiving computer can then assimilate all the received characters into their possible locations in the message.

#### **Radio Your TTY**

A field somewhat similar to morse is that of radio-teletype (RTTY). In this case, rather than sending a letter as a series of dots and dashes, it is represented as a five-bit binary group which is sent in asynchronous form, that is the system idles in the '1' state (mark) and when a character is to be sent, a '0' pulse of 22 mS is sent and this is immediately followed by the five binary bits representing the character. These pulses are of 22 mS each and the character is ended by a stop pulse of 33 mS of mark, in which state the system idles until the start of the next character. A similarity will be noticed between this and the eight-bit ASCII code used for computer interfacing. However, the eight-bit code (which is really seven-bits plus parity) contains sufficient combinations to represent all wanted characters; the five-bit code does not. For this reason, two codes are defined as 'letters shift' and 'numbers shift' These shift the character set into the wanted group. The existence of this shift system makes conversion between the five and eight-bit codes guite easy in the RTTY to ASCII direction but extremely difficult in the reverse direction, in hardware at least. The problem is that the translated code may contain any number of shift characters so there is no one-toone correspondence between the input and the output of the converter. However, if the problem is tackled in software there is not nearly so large a problem since a buffer can be used to take up any difference between the input and output data rates

Given a system similar to that described above for morse communication, many things can be done to extend it in RTTY usage. These are rather different in nature from the morse applications because of the very different characteristics and uses of the mode. If the receiver is left to monitor a channel all day, all the traffic on that channel could be printed. Using a computer it could be dumped to floppy disc whence it could be reviewed at the end of the day and any pertinent parts printed. This is really a rather trivial function for the computer

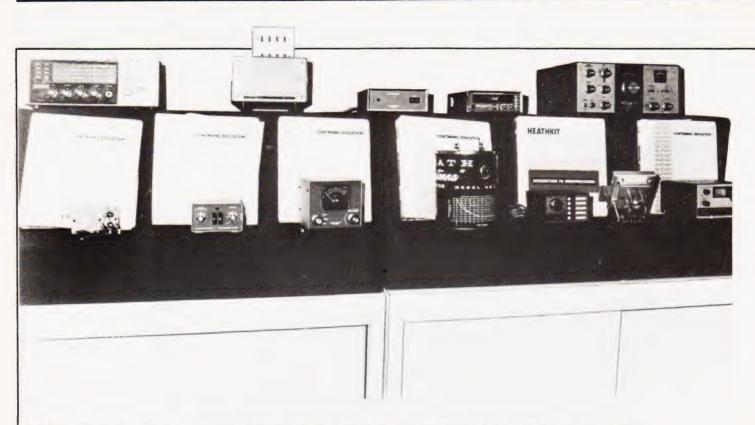

A selection of amateur radio equipment from Heathkit. Our thanks are due to them for letting us use their London shop for photography.

and uses its power to a very limited extent. By designing intelligence into the system, it can be made much easier to use. The computer could look at the traffic on the channel and check it for the user's callsign. Only then would it make a record onto floppy disc or cassette tape.

It would be a relatively simple matter to write a program which would call continually and, when replied to, extract the calling station's callsign and conduct a reasonably normal contact. This is of course hardly Amateur Radio in the true sense and spirit of the term but it does show what could be done, given a need. This kind of system might be useful for contests but the amateur radio licence does insist on attended operation, ie. operation in the physical presence of the licensee.

#### **Slowly Scanned**

More in the spirit of amateur radio would be a system where the normal procedure of typing from a keyboard was used with the added facility that certain fixed messages were available from the keyboard. These might include a description of the station, a "QUICK BROWN FOX . . . " test message or one of the many computer graphics pictures which are in circulation.

A mode where digital techniques are already widely used is slow scan television (SSTV). This differs from normal television in that it is a low definition system with only 128 lines per frame and a frame taking eight seconds to transmit. In the early days, and to a considerable extent today, reception was by viewing an image generated on a long persistence cathode ray tube, but recently it has become possible to store the picture and display it, frozen, on a normal TV screen. The initial models used dynamic shift registers to store the picture but it is now more convenient to use RAM and what better way to control it than a microprocessor? Using 128 lines with 128 picture elements (pixels) per line, there are 16K pixels per frame and, if each one can take any one of 16 grey scale intensities requiring four-bits per pixel, a total of 64K bits per frame is needed. This may seem a lot but in fact this amount of storage is contained in an 8K byte memory board. Pictures can be received, stored, dumped to a mass storage device, created and transmitted using this system. The creation of pictures can be carried out using a normal cursor or with a light-pen. Alternately, dot-matrix characters can be formed from keyboard input.

Up to now, I have dealt mainly with the ways in which the individual amateur can use a home computer as part of his station but there are many "utilities" in amateur radio which are constructed, paid for, and used by amateurs. These are repeaters and beacons. Beacons are transmitters which are located on high masts and hills and radiate on a well defined frequency sending, usually, just their callsign in morse at frequent intervals. They are used as a guide to propagation, the more distant beacons becoming audible during periods of good conditions. Repeaters are relay stations, again sited on high points, which receive on one frequency and re-transmit on another. To avoid misuse, the user has to start his transmission with a brief tone of 1750Hz to "access" the repeater and then has usually about a minute of talkthrough until the machine 'times out' and cuts him off.

At present, both beacons and repeaters are controlled by, normally, TTL logic which is very power consuming and difficult to modify. To control a beacon with a microprocessor would enable not only morse but also RTTY, SSTV, etc., to be sent. It would also be possible to have the beacon relay the weather conditions at the transmitter site. This would be of considerable value in propagation forecasting. In addition, the beacon could contain a short message programmed over a telephone line which could be broadcast periodically; this could be useful for emergency warnings and notice of abnormal propagation conditions. In the recent years, speech synthesis equipment for computers has become quite cheap so a beacon with speech announcement could be produced, although this would be of dubious value in view of the much better communication efficiency of morse under weak signal conditions.

## MICRO'S IN AMATEUR RADIO

#### **Repeating Yourself**

The comments above about beacons also apply to repeaters. Here, the use of speech synthesis is much more appropriate because of the strong-signal nature of repeater operation. At present the only facility, other than talkthrough, available from a repeater is a frequency measurement which tells the user if his transmission is high or low in frequency. By extending the tone-access procedure, it is not difficult to see how a whole new series of facilities could be added. By prefixing his transmission with a multiple tone-burst, the user could: make the repeater digitise a few seconds of speech and replay it to show the speech quality, have his signal strength or audio level measured, or select a different antenna system. The list is endless. Britain now has a specialised RTTY repeater sited at Barkway. The possibilities for the microprocessor control of machines such as these are fascinating. Direct alphanumeric input makes control much easier for the accessing station and by insisting on a particular format, the repeater could compile a list of all the accessing stations. Some of the facilites which could be included would be the storage of messages for a station not at that time on the air, the measurement of the important timing parameters of the user's signal and even the direct execution of programs sent to the repeater over the radio link.

At present out of the question, for reasons of licensing, (but worthy of consideration for the future) is the linking of repeaters to form a nationwide network. A message could be put onto the system at any of the repeater stations and from there it would be routed by the most efficient course to its destination.

A very specialised type of repeater is the amateur satellite. Known as OSCARs (Orbital Satellite Carrying Amateur Radio) they are built by amateurs and launched by NASA with their own satellites. They carry repeaters and beacons as well as a very sophisticated control system which is already microprocessor controlled.

Use of the OSCAR satallites requires very directional aerials which have to be steered accurately as the satellite passes over. One has to know in advance just when the satellite will appear. In both of these tasks, the home computer can perform the necessary calculations. Orbital data is very accurately known for the satellites and from this, the times of the passes can be worked out. This will alert the operator as to when to expect the pass, and during it the computer can control the direction of the antenna.

Computer contol of antenna direction can be useful in other areas as well. For instance in EME (Earth-Moon-Earth) operation, signals are bounced off the moon and antennas must be very accurately aimed for effective communication. With this being done automatically, the operator can concentrate on the serious business of listening for very weak signals amongst the noise.

The Heathkit HX-1681 CW transmitter.

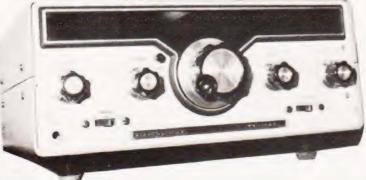

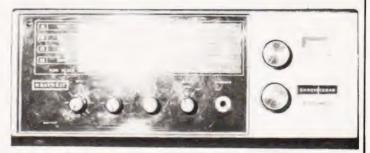

A Heathkit short wave receiver, if you just want to listen.

More mundanely, the home computer can be used as a data retrieval service. Entering a station's callsign will then cause the operator's name and optimum antenna heading to be recalled from memory or backing store and displayed. As above, the antenna could be automatically rotated to the correct direction. An extension of this would be for the computer to do all the logging at the station. The files thus created could be interrogated at a later date and searched for all contacts made on a particular day, with a particular station or by any of the other stored parameters.

#### **Micros Inside**

Only recently launched onto the market are a series of transmitter-receivers which have digitally synthesised frequency control. Happily, the manufacturers have seen fit to provide a socket on the back of the unit for interface to the synthesiser by a computer. The range of possibilites which this opens up is enormous. The unit can, for example, be made to scan the whole of a band and display the clear or occupied frequencies. Alternatively, it could be made to scan a particular set of frequencies until one becomes occupied when it will lock onto that frequency until instructed to do otherwise by the user. It would then resume scanning but excluding that frequency. Thus the operator will not be troubled by the system repetitively locking onto a repeater output or a strong local station. The next step would be for a timing element to be introduced. Then the scanner would only exclude a rejected frequency for, say, five minutes so that the user would miss as little as possible of activity.

It would also be possible for a specified frequency to be checked periodically during operation on another frequency. The receiver would be briefly switched to this frequency at intervals and the user alerted if any signal appeared there. The amount of information content lost from the primary frequency would be very low and the facility would be of considerable use when waiting for an arranged contact.

Finally, it must be related that work is being done at present on self-correcting communication systems by amateurs. Briefly, these have an intelligent terminal at either end and, when a character is lost due to fading, interference etc., the receiving station goes to transmit and requests a repeat of the missing characters. This results in a dramatic increase in the proportion of correctly received characters under poor conditions. Although widely used by professional and commercial radio users, it has not been used by amateurs before and refinements can be expected.

Home computer users who are inspired to enter amateur radio are warned that it is necessary to pass à technical examination before the Home Office will issue a licence but this should not pose any problems to someone seriously interested. Further information about Amateur Radio can be obtained from: The Radio Society of Great Britain. 35 Doughty Street, London WC1N 2AE.

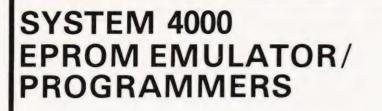

#### P4000 PRODUCTION EPROM PROGRAMMER

This unit provides simple, reliable programming of up to 8 EPROMS. It has been designed for ease of operator use - a single 'program' key starts the blank check-program-verify sequence. Independent blank check & verify controls are provided along with mode, pass/fail indicator for each copy socket and a sounder to signal a correct key command & the end of a programming run. Any of the 2704/2708/2716 (3 rail) & 2508/ 2758/2516/2716/2532/2732 EPROMS may be selected without hardware or personality card changes

2 year warranty

#### VM10 VIDEO MONITOR

PRICE £545 + VAT

This compact, lightweight video monitor gives a clean crip picture on its 10" screen. Suitable for use with the EP4000, Softy & other systems. 12 month warranty Price £88 + VAT, carriage paid

### **MODEL 14** EPROM ERASERS

#### EP4000 EPROM EMULATOR/ PROGRAMMER

The microprocessor based EP4000 has been designed as a flexible, low cost, high quality unit for emulating & programming all the popular NMOS EPROMS without the need for personality cards, modules or hardware changes. Its software intensive design permits selection of the 2704/2708/2716/ triple rail EPROMS & the 2508/2758/2516/2716/2532/2732 single rail EPROMS for both the programming & emulating modes

The video output (TV or monitor) for memory map display in addition to the built in Hex LED display, for stand alone use, is unique in this type of system. This, with the double function 28 Ken Keypad, powerful editing features, powered down programming socket, buffered tri-state simulator cable & 4K x8 data RAM gives you the most comprehensive, flexible & compact systems available today Price £545 + VAT

2 year warranty

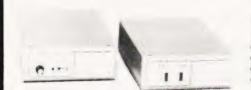

MODEL UV140 EPROM ERASER Similar to model UV141 but without timer. Low price at £61.50 + VAT, postage paid

#### MODEL UV141 EPROM ERASER

- 14 EPROM capacity
- Fast erase time
- Built-in 5-50 minute timer
- Safety interlocked to prevent eye & skin damage

EX-STOCK

- Convenient slide-tray loading of devices Available ex-stock at £78 + VAT, postage paid
- . Add £6 to order total for next day delivery by DATAPOST

PLEASE NOTE OUR NEW ADDRESS/TELEPHONE NUMBER

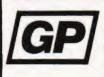

**GP INDUSTRIAL ELECTRONICS LTD.** UNIT 6, BURKE ROAD, TOTNES INDUSTRIAL ESTATE, TOTNES, DEVON TELEPHONES: TOTNES(0803) 863360 (Sales)/863380 (Technical Service) DISTRIBUTORS REQUIRED - EXPORT ENQUIRIES WELCOME

| SOFTY STOCK                                                                                                    |
|----------------------------------------------------------------------------------------------------|
| SYSTEM                                                                                                    |
| Low cost card 2704/2708<br>emulator/programmer features —                                                                                                    |
| <ul> <li>Direct output to TV  <ul> <li>High speed cassette</li> </ul> </li> <li>Direct output to TV  <ul> <li>High speed cassette</li> </ul> </li> <li>Direct output to TV  <ul> <li>High speed cassette</li> </ul> </li> <li>Multifunction keypad  <ul> <li>K monitor in 2708</li> </ul> </li> <li>K RAM  <ul> <li>128 byte scratchpad RAM</li> <li>22 in/out ports  <ul> <li>Access at card edge to</li> </ul> </li> <li>Buses  <ul> <li>K EPROM emulation  <ul> <li>Direct nemory access for fast data transfers</li> <li>Editing facilities including  <ul> <li>data entry/</li> </ul> </li> <li>ieletion, block shift, block store, match byte, lisplacement calculation.  <ul> <li>Supplied with Zif ocket, simulator cable &amp; comprehensive nanual.</li> </ul> </li> </ul></li></ul></li></ul></li></ul> |
| Softy Kit of Parts <b>£100</b> + VAT<br>Softy Built & Tested <b>£120</b> + VAT<br>Softy Built power supply <b>£20</b> + VAT                                                                                                    |

Ex.

Postage & Packing is included in all prices. Add £6 to order total for next day delivery by DATAPOST

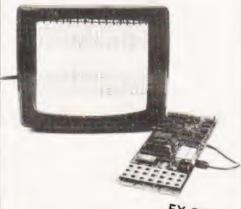

#### EX-STOCK SOFTY CONVERSION CARD

Enables Softy to program the single rail EPROMS, 2508, 2758, 2516, 2532. Selection of device type & 1K block are by PCB slide switches. Programming socket is zero insertion force. Easy connection to Softy with the DIP Jumper supplied. Built & Tested

£40 + VAT, postage paid

#### EX-STOCK

SOFTY PRINTER

- 40 column electrosensitive printer
  5x7 dot matrix
  2 print sizes
- Push button hex print-out of Softy's RAM, . EPROM or intercursor contents

On card PSU 
Selection of bytes per line £145 + VAT, postage paid Built & tested

#### EX-STOCK EPROMS

| 2716          | 1 - 9       | 10 - 24     | 25 up |
|---------------|-------------|-------------|-------|
| (Single Rail) | <b>6.95</b> | <b>6.50</b> | 5.95  |
| 2708          | 4.00        | 3.30        | 3.60  |

Add VAT at 15%, Postage Paid

WRITE OR TELEPHONE FOR DETAILS OF ANY OF OUR PRODUCTS

COMPUTING TODAY FEBRUARY 1981

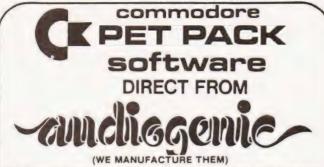

The Commodore range of Petpack Software is big and getting bigger! At the moment there are over 60 Petpacks and new programs are being added all the time. Here at Audiogenic we hold stocks of every Petpack and GD series disc, ready for immediate despatch

For the Businessman we have programs for Stock Control, Filing, Accounts, Payroll, a very powerful Word Processor, and more! For Eductional applications we have programs to aid in the tuition of Languages, Physics, Maths, English, Pet Programming, Statistics, etc. For the Scientist or Engineer we have programs on Mechanics of Materials, Harmonic Analysis, Circuit Design, Drawing Load and Die Design, Statistical Analysis. Geometry and Algebra. to mention but a few. Then for the Programmer, there is a selection of Programming Aids on cassette and disc. And, of course, there are the Games Petpacks! Fun for all the Family! There are at present 12 cassettes in the Treasure Trove series, with over 40 different games in all. The Arcade series has 6 games which will be familiar to those of you who frequent pubs, clubs or amusement arcades. The games are PET versions of those popular pastimes like the addictive 'Space Invaders' or the universe-encompassing 3D Startrek

#### Get our catalogue for the exciting details.

#### We also supply for your PET

CONNECTICUT MICRO

A range of analog to digital conversion equipment with up to 16 inputs for the collection of information. Temperature probes and software provided, all at prices starting at around £90.00. Also a range of IEEE to RS232 converters which are addressable and uni- or bi-directional Prices start at £65.00

#### A B COMPUTERS VISIBLE MUSIC MONITOR

This unit is absolutely phenomenal. It actually displays music (staves, notes, signature etc.) on the screen and plays it at the same time. It will handle 4 part harmonies and you can add or delete notes with simple keyboard commands. It's a sort of musical word processor. Ideal for computer music freaks, whether rock, classical or budding

"Stockhausens" Comes complete with notes, 8 bit D/A converter and some beautiful pieces of music inc. Maple Leaf Rag and some Bach Excellent value at £39.50 inc. VAT plus 25p P+P

#### PROMINICO X-DOS

This litte ROM makes all the difference to using disks, as it gives a range of commands like MENU, which displays the disc directory in the form of pages. It does not lose the program currently resident in the PET, and does away with initialisation. It also incorporates a screen dump to printer, disk copy and scratch routines. See our catalogue for further details

#### JCL EPROM BURNERS

An essential device for programmers wishing to incorporate their programs into ROMs. Comes complete with software. Another nice little number from this company is the TURNKEY FOM set, which is suited to business software writers and users. It will load from disk a program as soon as you power up - also features a "BULLET PROOF" input routine. See our catalogue for the details of this versatile little beauty

| BOO  | K | S |    |    |    |
|------|---|---|----|----|----|
| Over | 1 | 5 | ti | ti | es |

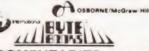

URSOR

SIGMA, and COMPUTABITS. All the titles have been selected with the PET user in mind, and the range includes books on PASCAL, GRAPHICS, PROGRAMS, IEEE BUS, CIRCUITS. HARDWARE, etc. Don't forget the PET/CBM Personal Computer Guide at £9 25 plus £1.00 p+p

#### BASIC 4 and DOS 2 CONVERSION

from Prentice has

BASIC 4 gives your new ROM PET all the commands of the new 80 column PETs DOS 2 goes in your disk drive and is necessary when using BASIC 4 or may be used on its own to get rid of initialisations every time you use a disk. Both sets are priced at £43.70 inc. VAT + 50p P+P each ACCESSORIES

SOUND BOARDS. DISKS. CASSETTES. ROMS. DISK HOLDERS. PETSET (GETS YOU OUT OF CRASH), DEMAGNETISER, RIBBONS

see catalogue for full details Now 22 issues of this superb magazine. All back copies available £3.50 each plus 25p post + package.

P.O. Box 88 Reading, Berkshire, Tel: (0734) 595269 24 Hour.

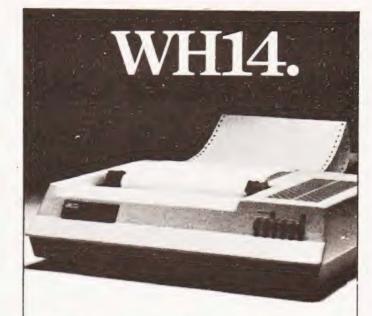

# Firstinline.

If you're looking for an above average line printer at a lower than average price then the WH14 from Zenith Data Systems is your first choice.

Microprocessor controlled, this compact tabletop unit can be used with most computers through a standard serial interface. It provides hard-copy output of your programmes as you execute them, plus handy copies of address lines, lists and other programming data for educational or business applications.

- Features include:
- 5 x 7 Dot matrix printing
- Clear easy-to-read images
- Upper and lower case characters • Operator/software selectable line width:
- 132, 96 and 80 characters per line.
- Sprocket paper feed with adjustable spacing Stepper motor feeds allows 6 or 8 lines per
- inch vertical.
- Form feed operator/computer control
- Microprocessor based electronics

And at £510, exclusive of VAT and delivery charges, the WH14 puts economy first in line too. Generous OEM

discounts are available.

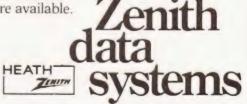

|        | For full | details of | the | WH14. | complete | this | coupon | and |
|--------|----------|------------|-----|-------|----------|------|--------|-----|
| return | it to:   |            |     |       |          |      |        |     |

Zenith Data Systems Division. Heath Electronics (UK) Ltd., Dept. (CT2), Bristol Road, Gloucester, GL2 6EE.

Name

Company\_\_\_

Address

WH14

# PET/CBM Personal Computer Guide 2nd Edition

Everything you always wanted to know about your PET, but didn't know where to ask.

Most manufacturers are notorious for not producing clear or sufficient material on their products. but if you own, or are thinking of owning, a PET/CBM personal computer, your problems are solved!

Authorized by Commodore, THE PET/CBM PERSONAL COMPUTER GUIDE is a complete handbook on the use of your PET. Beginning with an introduction to BASIC language, and descriptions of how to operate the PET, it then goes on to cover programming, storing data, preventative maintenance, and assembly language — all carefully and thoroughly explained, and all designed to be completely practical.

For example, Chapter Five describes the features and quirks of the PET, and how to get around the limitations of PET BASIC. Every user will find this section essential if they really want to understand their PET, and how to get the most out of it.

Complete with numerous photographs, diagrams, and programme listings, the PET/CBM PERSONAL COMPUTER GUIDE is an invaluable source of practical information for every PET owner.

1980 430 pages £10.00

Order your copy today! Just send this advertisement (or a copy of it), plus your cash/cheque for £10.00 to:

Direct Marketing Department, McGraw-Hill Book Co., (UK) Ltd., FREEPOST, Shoppenhangers Road, Maidenhead, Birkshire.

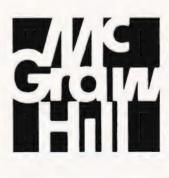

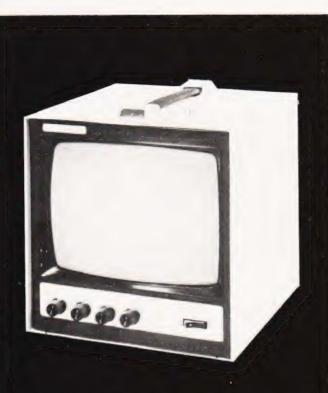

## BLACK WHITE OR GREEN THE CHOICE IS YOURS.

Black & White model Green model £85.00 + VAT + £4.50 car.£95.00 + VAT + £4.50 car.

OVM Video Monitors:-Precision engineered Video Monitors, with a 9" screen, accepting standard 1.4V P-P inputs at 75 ohms or high impedance.

Metal cased, solid state and reliable, white or green. The choice is yours.

#### LOWE ELECTRONICS. Bentley Bridge, Chesterfield Road, Matlock.

Derbyshire. Tel: 0629 2817-2430.

Trade enquiries welcome.

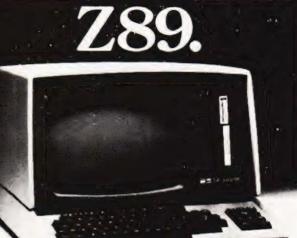

# Altogether a better computer.

All the power and built-in peripherals for business and educational computing in one compact, desk top unit.

The Z89 Series Microcomputer.

Designed and built to the highest specification, the Z89 combines reliability and efficiency with ease of operation. And is backed, of course, by our excellent after sales service.

Features include:

- Z80 CPU
- Built-in floppy Disc with optional dual external drives
- Built-in Z19 VDU
- Up to 65K RAM
- Three serial RS-232 I/O
- Operating systems C/PM & H.DOS.

• Languages: M-Basic, C-Basic, Fortran, Pascal, etc. And with generous OEM discounts available you can see why the Z89 is a

better computer.

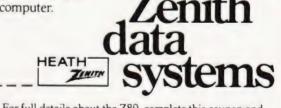

For full details about the Z89, complete this coupon and return it to:

Zenith Data Systems Division. Heath Electronics (UK) Ltd., Dept. (CT2), Bristol Road, Gloucester, GL2 6EE.

Name

Company\_

Address

Z89

#### A. Gavriluk

#### Destruction Derbies in your own living room with no damage to the paintwork.

This is a dynamic game intended to run directly on the NASCOM 2. The rules of the game are as follows:-Your sole intention is to get as high a score as possible by running your car into the others as many times as possible. You manipulate your car around the screen with the cursor control keys. To stop the car press any other character key.

Every time you hit a car a cross will appear. Hitting this will cause a deduction of five points from your final score. The same applies if you hit the boundary. In both cases you are put back in the centre. You are allowed eight time units at the start in which the cars are stationary. This is to give you a chance to hit as many cars as possible before they start to move at time -1.

The game terminates at time 50. Your final score is given and if you have broken the record your score is made the new record

#### **Program Notes**

The initial number of cars is a random number between six and 16. The number or cars remains constant throughout the game, ie they are not destroyed when you hit them.

If you want to make it run on another machine then you will have to change all the POKE statements and also install a suitable keyboard scan function or machine code program for the car steering.

It will be seen that most of the program deals with the time, accident and score writing to the sixteenth line (lines 390-530, 790-820 & 840-870). I expect this lot could be shrunk into one universal subroutine if space is at a premium. It should be noted that the numbers are POKEd to different screen locations.

If you want to go round the screen at 90 MPH; try reducing the delay loop at line 650. If you want a longer game (say 99) then change line 480.

## **Program Listing**

- 0 CLS
- 2 A\$="STOCK CAR"
- 4 FOR A = 1 TO LEN(A\$)
- 6 SCREEN A + 14,16
- 8 PRINT MID\$(A\$,A,1)
- 10 NEXT
- 15 PRINT:PRINT"YOU STEER A MAN AROUND THE SCREEN WITH"
- 20 PRINT"THE CURSOR CONTROL KEYS. EVERY TIME YOU"
- 25 PRINT"HIT A CAR YOUR SCORE WILL INCREMENT. IF"
- 30 PRINT"YOU GO OFF THE SIDE YOUR ACCIDENT COUNT"
- 35 PRINT''WILL INCREMENT. EVERY ACCIDENT YOU HAVE''
- 40 PRINT"YOUR SCORE WILL GO DOWN BY 5. WHERE YOU"
- 45 PRINT"HAVE HIT A CAR A CROSS WILL APPEAR. IF YOU"
- 50 PRINT"HIT THIS THEN THE ACCIDENT

**ROUTINE FOLLOWS''** 

- 55 PRINT"TO STOP THE CAR PRESS ANY CHARACTER KEYS"
- 60 PRINT"YOU ARE ALLOWED 8 TIME DIGITS AT THE START"
- 65 PRINT"IN WHICH THE CARS ARE STATIONARY. THE GAME"
- 70 PRINT"ENDS AT 50 (TIME). THE SCORE IS GIVEN ALONG"
- 80 PRINT"WITH THE RECORD."
- 90 FOR A = 1 TO 29999:NEXT
- 100 A1 = 0: DIM H(20)
- 110 CLS
- 120 A\$ = "TIME ACCIDENTS SCORE"
- 125 REM\*\*WRITE TITLE TO LINE 16
- 130 FOR D = 1 TO LEN(A\$)
- 140 SCREEN D+5,16
- 150 PRINT MID\$(A\$,D,1)
- 160 NEXT
- 170 B = 2954:C = 2122
- 180 FOR A = 2058 TO 2105
- 185 REM\*\*SET UP BOUNDARIES
- 190 POKE A,5:POKE B,5
- 200 IF C>3001 THEN 230
- 210 POKE C,5:C = C + 47
- 220 POKE C,5:C = C + 17
- 230 B = B + 1
- 240 NEXT
- 250 E = INT(10\*RND(1) + 6)
- 260 FOR F=1 TO E
- 270 G = INT(900\*RND(1) + 2090)
- 275 REM\*\*SET UP RANDOM CAR POSITION
- 280 IF PEEK(G) <> 32 THEN 270
- 290 POKE G,14
- 300 H(F) = G:REM\*\*STORE POSITIONS IN LIST H
- 310 NEXT
- 315 REM\*\*SET UP MACHINE CODE KEYBOARD SCAN
- 320 DOKE 3200,25311:DOKE 3202,312
- 330 DOKE 3204, 18351: DOKE 3206, 10927
- 336 REM\*\*THIS IS STRUCTURED THE SAME AS ACCIDENT
- 340 DOKE 3208, 8179: POKE 3210, 233
- 350 DOKE 4100,3200
- 360 1 = 2595
- 370 POKE I,7:REM\*\*PUT CAR IN CENTRE OF SCREEN
- 380 K = 45: J = 57: L = 0: X = 0: W = 0: Y = 0: S = 49: U = S: T = 48: V = T
- 385 REM\*\*LINES 390-540 TIME WRITING TO LINE 16
- 386 REM\*\*380 IS INITIALISATION OF MOST FUNCTIONS
- 390 IF K > 46 THEN 440
- 400 POKE 3029, K: POKE 3030, J
- 410 IF J = 49 THEN K = 48
- 420 J = J 1
- 430 GOTO 540
- 440 IF J>48 OR K>48 THEN 480
- 450 POKE 3029,K:POKE 3030,J

- 460 J = J + 1
  470 GOTO 540
  490 J = J + 1:IF X = 50 THEN 880
  490 J = J + 1:IF J = 58 THEN 520
  500 POKE 3030,J
  510 GOTO 540
  520 K = K + 1:POKE 3029,K
  530 J = 48:POKE 3030,J
  540 L = L + 1:IF L = F THEN L = 0:GOTO 390
  550 IF K = 45 THEN 650
  560 M = INT(4\*RND(1) + 1)
  565 REM\*\*START RANDOM MOVEMENTS OF MEN
- 570 IF M = 1 THEN N = 64
- 580 IF M = 2 THEN N = -1
- 590 IF M = 3 THEN N = 1
- 600 IF M = 4 THEN N = -64
- 610 IF PEEK(H(L) + N) = 5 THEN 560
- 620 POKE H(L),32
- 630 H(L) = H(L) + N
- 640 POKE H(L), 14: REM\*\* POKE IT ONTO SCREEN
- 650 FOR 0 = 1 TO 10
- 660 P=USR(0):REM\*\*CALL UP M/C KEYBOARD SCAN
- 670 IF P = 0 THEN 690
- 680 Q = P
- 690 NEXT 700 R = I
- 710 15 0
- 710 IF Q = 17 THEN I = I 1
- 720 IF Q = 18 THEN I = I + 1 730 IF Q = 19 THEN I = I - 64
- 750 IF Q = 19 THEN I = 1 = 04
- 740 IF Q = 20 THEN I = I + 64
- 745 REM\*\*DETECT WHETHER A BOUNDARY OR CAR HIT
- 746 REM\*\*ALTER POSITION OF CAR
- 750 IF PEEK(I) = 5 OR PEEK(I) = 25 THEN 790
- 760 IF PEEK(I) = 14 THEN 840 770 POKE R,32:POKE I,7
- 780 GOTO 540
- 100 0010 040

## **STOCK CAR**

- 785 REM\*\*START OF ACCIDENT WRITING TO TOP
- 790 W = W + 1:POKE R,32:IF S > 57 THEN T = T + 1: S = 48
- 800 POKE 3045, T: POKE 3046, S
- 810 S = S + 1
- 820 I = 2595: POKE I,7:Q = 0
- 825 REM\*\*RE-POKE THE CAR TO INITIAL POSITION
- 826 REM\*\*AND KILL THE AUTO-HOLD FEATURE
- 830 GOTO 540
- 835 REM\*\*START OF SCORE WRITING TO TOP
- 840 Y = Y + 1:POKE R,25:IF U>57 THEN V = V + 1: U = 48
- 850 POKE 3059, V: POKE 3060, U
- 860 U = U + 1
- 870 GOTO 540
- 880 CLS
- 890 PRINT TAB(10);"GAME OVER END"
- 900 PRINT
- 910 PRINT TAB(4);"SCORE";TAB(37);Y
- 920 PRINT TAB(4);"ACCIDENTS = (TIMES FIVE)"; TAB(36);"-";W
- 930 PRINT TAB(35);"-----
- 940 PRINT TAB(4);"TOTAL" = ";TAB(37);:Z = W\*5: PRINT Y - Z
- 950 PRINT TAB(35);"----"
- 960 IF Y-Z>A1 THEN 990
- 970 PRINT:PRINT TAB(10);"RECORD SCORE = "; A1
- 980 GOTO 1010
- 990 A1 = Y Z
- 1000 PRINT TAB(10);"YOU'VE JUST SET A NEW RECORD"
- 1010 PRINT:PRINT:PRINT:INPUT"DO YOU WANT ANOTHER TRY";C\$
- 1020 IF LEFT\$(C\$,1) = "Y"THEN Q = 0:GOTO 110
- 1030 PRINT"PROGRAM END"
- 1040 END

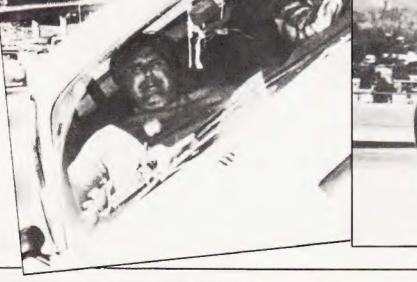

# Why the Sinclair ZX80 is Britain's best-selling Built: £99.95

Including VAT, post and packing, free course in computing, free mains adaptor

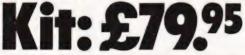

Including VAT, post and packing, free course in computing.

This is the ZX80. A really powerful, full-facility computer, matching or surpassing other personal computers at several times the price. 'Personal Computer World' gave it 5 stars for 'excellent value'. Benchmark tests say it's faster than all previous personal computers.

Programmed in BASIC – the world's most popular language – the ZX80 is suitable for beginners and experts alike. And response from enthusiasts has been tremendous – over 20,000 ZX80s have been sold so far!

#### Powerful ROM and BASIC interpreter

The 4K BASIC ROM offers remarkable programming advantages:

- \* Unique 'one-touch' key word entry: the ZX80 eliminates a great deal of tiresome typing Key words (RUN, PRINT, LIST, etc.) have their own single-key entry.
- \* Unique syntax check. A cursor identifies errors immediately
- Excellent string-handling capabilitytakes up to 26 string variables of any length. All strings can undergo all relational tests (e.g. comparison).
- \* Up to 26 single dimension arrays.
- \* FOR/NEXT loops nested up to 26
- \* Variable names of any length.
- BASIC language also handles full Boolean arithmetic, condition expressions, etc.
- Randomise function, useful for games and secret codes, as well as more serious applications.
- \* Timer under program control
- PEEK and POKE enable entry of machine code instructions
- \* High-resolution graphics.
- \* Lines of unlimited length.

#### **Unique RAM**

The ZX80's 1K-BYTE RAM is the equivalent of up to 4K BYTES in a conventional computer – typically storing 100 lines of BASIC.

No other personal computer offers this unique combination of high capability and low price

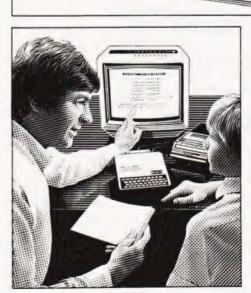

The ZX80 as a family learning aid Children of 10 years and upwards are quick to understand the principles of computing—and enjoy their personal computer.

#### The Sinclair teach-yourself BASIC manual

If the specifications of the Sinclair ZX80 mean little to you – don't worry. They're all explained in the specially-written 128-page book (free with every ZX80). The book makes learning easy, exciting and enjoyable, and represents a complete course in BASIC programming – from first principles to complex programs.

#### Kit or built-it's up to you

In kit form, the ZX80 is pleasantly easy to assemble, using a fine-tipped soldering iron. And you may already have a suitable mains adaptor – 600 mA at 9V DC nominal unregulated. If not, see the coupon.

Both kit and built versions come complete with all necessary leads to connect to your TV (colour or black and white) and cassette recorder. Plug in and you're ready to go. (Built versions come with mains adaptor.)

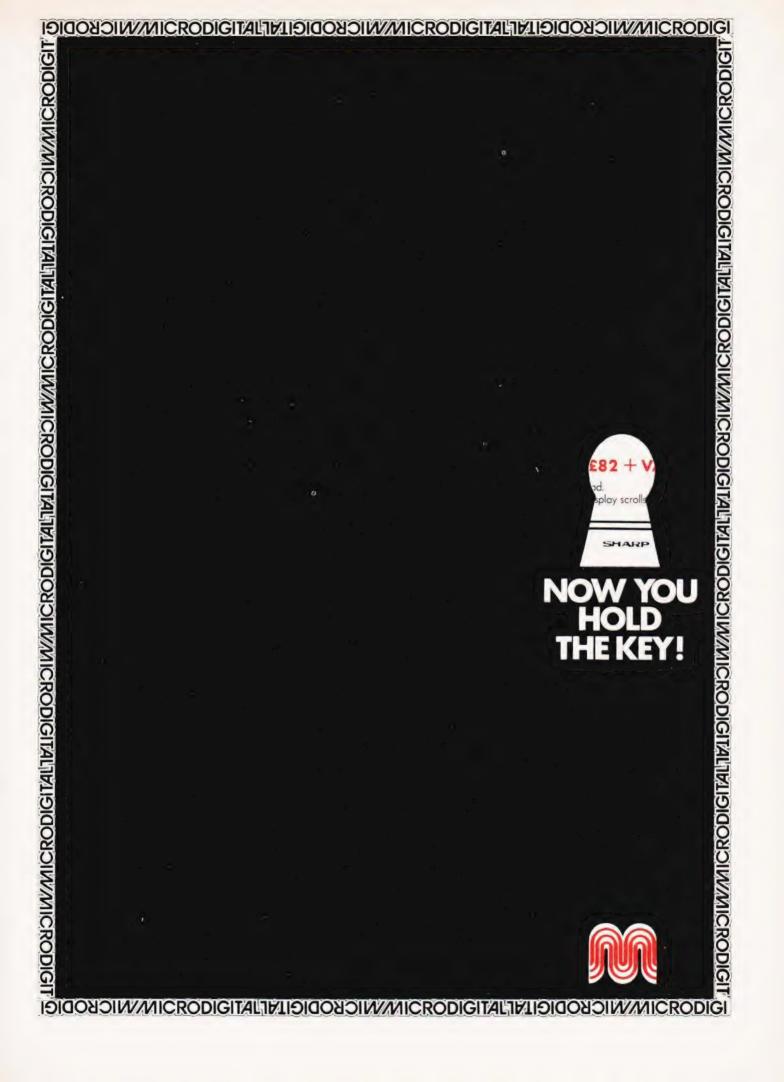

#### ISIDOYANICRODIGITALITICIOOSOIW///ICRODIGITALITICIOOSOIW///ICRODIGI

#### Video Genie Ne Amazing Value – compatible with TRS80 16K level 2 New low price

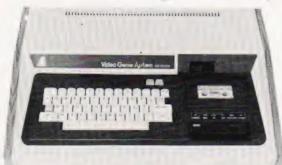

#### Microdigital's new low price £280 + VAT

includes free delivery within mainland U.K. and every machine is thoroughly tested by our engineering department before despatch.

The Video Genie is a complete computer system, requiring only connection to a domestic 625 line TV set to be fully operational; or if required a video monitor can be connected to provide the best quality display.

The system case contains the Central Processor Unit (CPU), 16,000 bytes RAM memory, the cassette system, a 12,000 byte operating system and BASIC interpreter in ROM, and a full size keyboard, in a stylish case, at a price that makes the Video Genie better value than some "kit" computers.

#### **Applications**

The Video Genie System has many uses in all spheres of life, the easy to use BASIC language means that programs are easily written for specific applications, and pre-recorded program tapes are available in great variety.

The system has great scope in the home, sophisticated games programs can introduce the computer age to all the family, who can then progress to writing their own programs in BASIC or even machine code. Software is continuously being developed to aid home budgeting and education.

In a school or college the machine can be used with a large screen TV to allow a whole class to be taught at once.

The powerful Extended BASIC interpreter makes the solution of complex scientific problems simple, and the graphics allow pictorial displays of results.

#### **Cassette Unit**

The Video Genie has an integral cassette system which can save information on standard tape cassettes. An interface is also provided to connect an external audio cassette unit for greater storage flexibility.

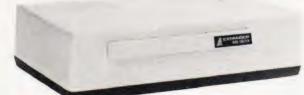

#### Expansion

#### The EG3013 EXPANDER (expansion unit)

is designed to upgrade your VIDEO GENIE SYSTEM, from a personal computer to a powerful microcomputer system, in the most flexible and inexpensive way. All resident interfaces are fully buffered to ensure reliability.

The Parallel Printer Interface will operate any printer, which has Centronics standard parallel interface, to provide hard copy printout.

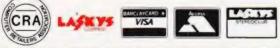

Mail Orders to: MICRODIGITAL LIMITED FREEPOST (No stamp required) Liverpool L2 2AB

Retail Premises at: 25 BRUNSWICK STREET, LIVERPOOL L2 OPJ. Tel. 051-227 2535/6/7

free delivery within mainland UK

12 month guarantee all equipment tested before despatch all equipment tested before desp bonafide official orders welcome

2. Mass Storage and Fast Access

- The Disk Controller Interface can handle up to 4 sets of minifloppy disk drives (compatible types as Shugart SA-400 and Pertec FD-200).
- Storage options: i)Single side, single/double track density 35/40/77 tracks.

ii)Double side drives can also be used provided their side select signals are modified. If using double side, the Disk Interface can only handle 2 drives instead of 4.

Disk Operating System options: TRSDOS; NEWDOS; MICRODOS; VTOS.

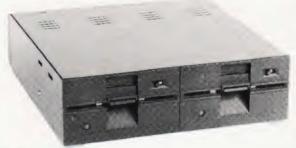

#### 3. Communications

The RS-232-C Interface (optional) can be connected to telephone modem or other form of carrier to provide data communication capabilities. Besides communications, it can also be used to operate RS-232-C standard serial printers.

#### 4. Memory Expansion

Memory capacity can be expanded from the basic 16K to 32K/48K by insertion of RAM CARD (not inclusive in the EG3013 EXPANDER package), into either one of the two remaining S-100 slots.

ISIGOUSIW/WICRODIGITAL TATISIGOUSIW/WICRODIGITAL TATISIGOUSIW/WICRODIGITAL TATISIGOUSIW/WICRODIG

#### 5. S-100 Bus Expansion

Optional S-100 Bus standard cards (such as controller cards) can be plugged into either one of the two remaining S-100 slots for further system expansion.

| Prices                        | Nett    | Vat   | Total  |
|-------------------------------|---------|-------|--------|
| Video Genie Computer          | 280.00  | 42.00 | 322.00 |
| EG3013 Expander with RS232    | 215.00  | 32.25 | 247.25 |
| EG3013 Expander without RS23  | 2185.00 | 27.75 | 212.75 |
| 32K Memory Board S100         | 130.00  | 19.50 | 149.50 |
| 16K Memory Board S100         | 95.00   | 14.25 | 109.25 |
| Single Disk Drive             | 215.00  | 32.25 | 247.25 |
| Dual Disk Drive               | 410.00  | 61.50 | 471.50 |
| 2 Drive Cable                 | 17.00   | 2.55  | 19.55  |
| 4 Drive Cable                 | 32.00   | 4.80  | 36.80  |
| Printer Cable                 | 17.00   | 2.55  | 19.55  |
| Centronics Parallel Interface |         |       |        |
| for unexpanded Genie          | 33.00   | 4.95  | 37.95  |

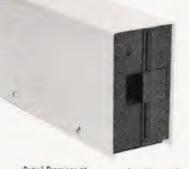

ISIDOYANICKODIGITALIATISIDOYANICKODIGITALIATISIDOYANICKODIGI

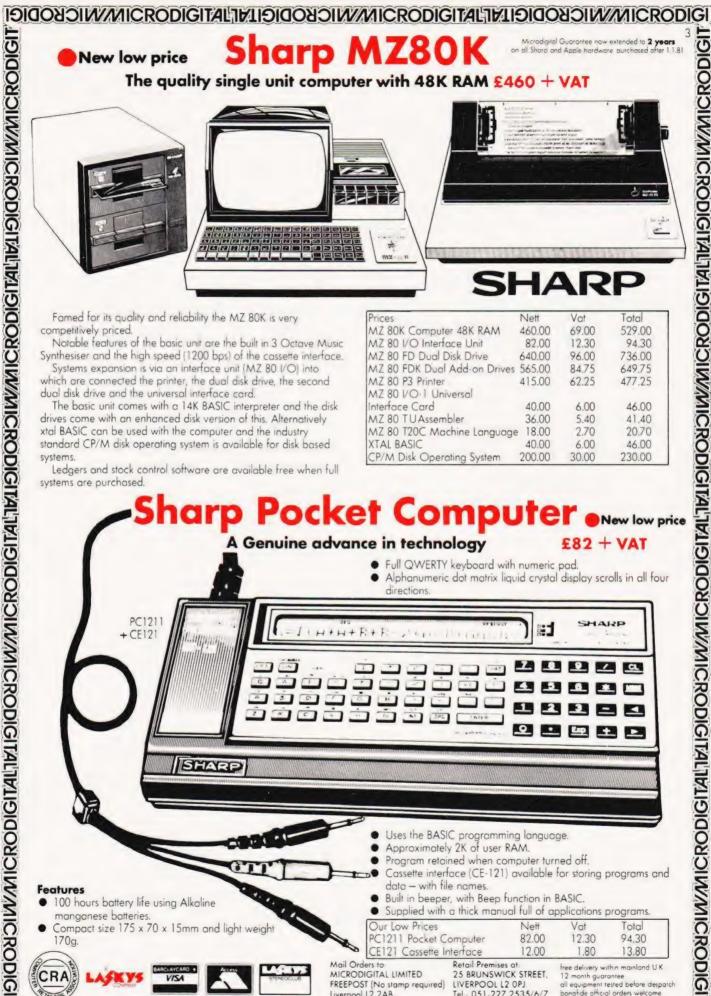

MZ 80 FD Dual Disk Drive

MZ 80 1/O-1 Universal

MZ 80 TUAssembler

MZ 80 P3 Printer

Interface Card

XTAL BASIC

MZ 80 FDK Dual Add on Drives 565.00

MZ 80 T20C Machine Language

CP/M Disk Operating System

640.00

415.00

40.00

36.00

18.00

40.00

200.00

96.00

8475

62.25

6.00

5.40

2.70

Synthesiser and the high speed (1200 bps) of the cassette interface. Systems expansion is via an interface unit (MZ 80 1/O) into

which are connected the printer, the dual disk drive, the second dual disk drive and the universal interface card. The basic unit comes with a 14K BASIC interpreter and the disk

drives come with an enhanced disk version of this. Alternatively xtal BASIC can be used with the computer and the industry standard CP/M disk operating system is available for disk based systems

Ledgers and stock control software are available free when full systems are purchased.

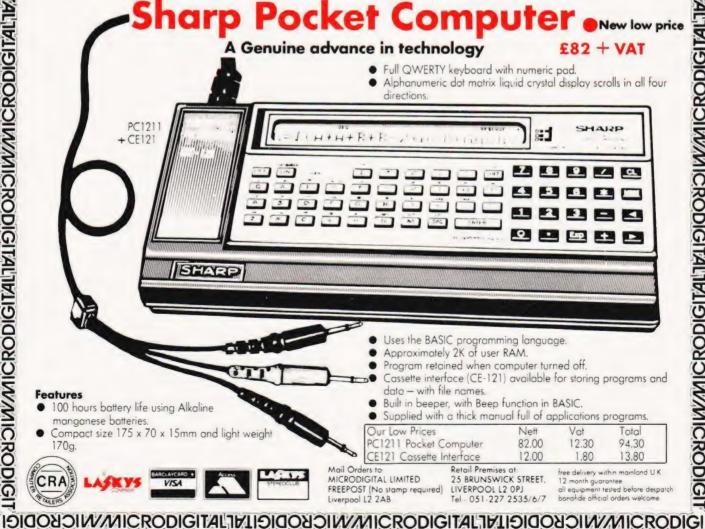

6.00 46.00 30.00 230.00

736.00

649.75

477.25

46.00

41.40

20.70

#### IDIDOYONNICRODIGITALIATIDIDOYONNICRODIGITALIATIDIDOYONNICRODIGI

Available February, 1981

Sharp PC 3200 Desk Top **Computer System** on a Shara and Apple hardy

#### Sets new high standards for big microcomputer systems.

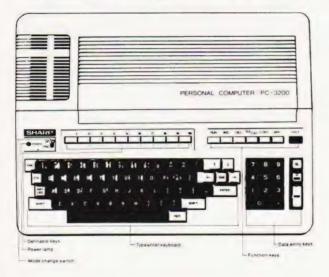

This is the machine all the others will have to beat with a fabulous list of features

#### RAM

64K - ( expandable to 96K summer 1981).

#### ROM

LIBIDON DI MANI CRODIGITAL DI DON DI MANI CRODIGITAL DI DI DON DI MANI CRODIGITAL DI DI DI DI DI DI DI DI DI DI

32K (expandable up to 72K) including BASIC Interpreter.

#### **Video Monitor**

Green displays 80 chars x 25 lines) Selectable 40 chars x 25 lines) Reverse video Blinking video Selected scrolling - Left, right, up and down Pseudo line and matrix drawing function. Graphic function =  $160 \times 50$  dots.

#### Keyboard

Full ASCII format typewriter style Numeric key pad Cursor control keys 10 User definable keys 7 function keys Repeat key. 96 character keyboard buffer.

#### **Clock and Calendar**

Built in Clock and Calendar with rechargeable battery back-up.

#### Printer

80/132 column dot matrix logic seeking bi-directional printer. Double width print.

Upper & Lower case plus graphic characters. Pin Feed

Floppy Disks Twin 5¼" disk unit giving total capacity of 568K. Double sided - Double density. Up to 8 drives can be connected giving total capacity of 4.5 megabytes.

## 

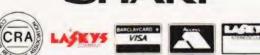

Mail Orders to MICRODIGITAL LIMITED FREEPOST (No stamp required) Liverpool L2 2AB

Retail Premises at 25 BRUNSWICK STREET, LIVERPOOL L2 OPJ Tel - 051-227 2535/6/7

Free delivery within mainland UK 12 month guarantee S.d. off

all equipment tested before despatch

19IDOYAIN/WICKODIGITALIATI9IDOYAIN/WICKODIGITALIATI9IDOYAIN/WICKODIGI

#### **Future Entrancements**

8 inch Floppy disks - 1 Megabyte capacity (available Summer 81

RS 232C Interface - (available Summer 81)

General Purpose I/O Card - (availble Autumn 81)

The BASIC supplied with the PC 3200 is one of the best yet available. The following is a list of some of the enhancements over other BASIC interpreters.

#### Statements

- Dim Multi-dimensional arrays in excess of two.
- Print Using Call Print formatted as specified in IMAGE Statement. "Subprogram" - Call "SUBPROGRAM" with specified parameters. DFK - Define the definable keys.
- Keyin Enables precise definition of input format for both - numeric and string variables.
- Move Creates string variables of any length greater that 255. - Also enables the copying of sections of program.
- Search Search for a variable or any array for a specified - string and the string position is returned into a specified numeric variable.
- Wait Program execution is halted for a specified interval or - until a specified time.
- BL Sets C.R.T. to blinking in specified area.
- RV Sets C.R.T. to reverse video in specified area.
- Line Draws ruled lines either horizontal or vertical according to specified parameters.
- Scrol Specified areas of the C.R.T. can be scrolled left, right, - up or down.

ISIGON SINVANIC RODIGITAL TALISIGON SINVANIC RODIGITAL TALISIGON SINVANIC RODIGITAL TALISIGON SINVANIC RODIGI

ed to 2 years

- Table Forms a lattice on the C.R.T. using ruled lines or a - specified character.
- Merge Merges two BASIC programs.
- Aload Causes the ALOADED Program to be loaded and RUN - at power ON.
- Debug Machine code programming utility.

#### Commands

- Auto Auto line numbering.
- Delete X, Y Delete Program lines X -Y.
- Edit X Edit program line X.
- Erase A (\*) Clear numeric array variable A.
- List print Print the whole program with page No. date & time, - and "TITLE" being printed on each page.
- Ren Renumber program.
- TR Trace the execution of the program.

#### **Disk Statements**

Statements allow both random and sequential data files to be handled.

Programs can be stored in either ASCII or binary format.

VSAVE/VLOAD - Stores/Loads the contents of the C.R.T. in a disk - file.

- VSAVE\*/VLOAD\* Stores/Loads the ruled lines, reverse video and blinking state of C.R.T. in a disk file.
- The PC 3200 is sold only as a complete system consisting of dual disk drive • printer • computer
- video monitor all plugs and leads Nett Price Vat Total 2995.00 449.25 3444.25
- PC 3200 System Place your order now to get one of the first machines in the U.K

# 19IDOYANICRODIGITALIATI9IDOYANICRODIGITALIATI9IDOYANICRODIGI LISIGON SIM/MICRODIGITAL INIGON SIM/MICRODIGITAL INIGON SIM/MICRODIGITAL INIGRODIGITAL INIGRODIGITAL INIGRODIGITAL INIGRODIGITAL INIGRODIGITAL INIGON SIM/MICRODIGITAL INIGON SIM/MICRODIGITAL INIGON

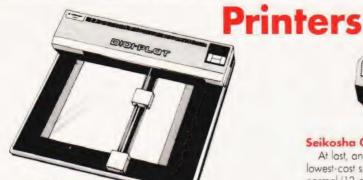

#### Watanabe 'Digi Plot'

Now a low cost Plotter easily interfacable to a micro computer. The DigiPlot incorporates all intelligent functions required for producing graphs and drawings. There are many uses for this Plotter ranging from design, research and development to administrational flowcharts and graphs. Control is via a 7-bit.ASCII Parallel interface. This can be interfaced to nearly any

#### **Microline 80**

CRA

LISIDON SINVANICRODIGITAL ALISIDON SINVANICRODIGITAL ALISIDON SINVANICRODIGITAL

Now an old favorite, the MICROLINE has established itself on the market as one of the most reliable and versitile printers availible This quiet 5 x 7 dot matrix printer prints at 80cps and is capable of producing graphical output. It comes complete with 96 character set and centronics compatible interface. You can select from 40,80 and 132 characters per line in software. The 40 character output is double-size, 80 character is at 10 cpi, 132 character is at (16.5 cpi). Now at a new low price, exceptional value,

| Price                              | Nett      | Vat       | Total  |
|------------------------------------|-----------|-----------|--------|
| MICROLINE 80                       | 395.00    | 59.25     | 454.25 |
| Ribbons (available in blue, black, | green, re | d and bro | wn)    |
|                                    | 2.25      | 0.34      | 2.59   |

#### Paper Tiger (Models 460 and 560)

These are the latest models from the TIGER family. The 460 has higher speed (120 cps) and prints bi-directionally. There is a 96 character set which can be printed at 80,96 or 132 characters per line. The 9 x 9 dot matrix head has a life of 300 million characters and gives a very good print quality. RS232 and parallel interfaces are available. The 560 option is slightly quicker (120-160 cps) and is a full 132 column machine. It can accomadate 15 inch paper and has two print and speed modes. Naturally both these printers

| Price               | Nett   | Vat    | Total   |
|---------------------|--------|--------|---------|
| Model 460           | 795.00 | 119.25 | 914.25  |
| Model 560           | 995.00 | 149.25 | 1144.25 |
| Paper (2000 sheets) | 31.00  | 4.65   | 35.65   |

VISA

#### lowest-cost smallest impact graphic printer in the world. Graphics,

Seikosha GP-80

normal (12 cpi) and double-width (6 cpi) characters can be printed on the same line. Pinfeed tractor is equipped as standard. The printer prints on plain paper and has a continuous self-inking ribbon. There is a wide range of optional interface boards availible. A truly remarkable dot matrix printer, it prints at 30 cps using a 5 x 7 dot matrix. A parallel interface is standard.

| Interfaces:<br>RS232c 50.00 7.50 57.50<br>IEEE 488 or APPLE II 30.00 4.50 34.50<br>PET 32.00 4.80 36.80<br>CABLES 25.00 3.75 28.75 |
|----------------------------------------------------------------------------------------------------|
| CABLES 25.00 3.75 28.75                                                                                                    |
|                                                                                                    |

#### Mannesmann Tally M80 MC

The two keywords of this printer are reliability and long life. This is a true commercial printer which is ideal for long report generating or constant use. This 80 column device prints bidirectionally at 200 cps, and utilises a 7 x 7 dot matrix as standard. It comes complete with a parallel interface and a 96 character set. You can select from 10 characters per inch and 16.5 characters per inch, each mode has a double width option enabling you to highlight headlines etc.

| Price  | Nett    | Vat    | Total   |
|--------|---------|--------|---------|
| M80 MC | 1000.00 | 150.00 | 1150.00 |
|        |         |        |         |

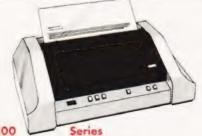

#### Anadex DP 9500

The DP 9500 is designed for all printer applications. It comes complete with three ASCII compatible interfaces, a RS232c, an input that accepts 20/60 ma current drive mode and a centronics input. This is a truly amazing printer with a myriad of features. These features include a high density graphics mode (suitable for APPLE graphics printing), a 600 character buffer, 150-200 cps, programmable horizontal and vertical tabs, self test, 96 characterset, normal, condensed and expanded print, the list seems

endless. If you need a high speed, versatile printer, look no further.

| GITAL LIMITED  | Retail Premises at<br>25 BRUNSWICK STREET | free delivery with |         |
|----------------|-------------------------------------------|--------------------|---------|
| Centronics 737 | 425.00                                    | 63.75              | 488.75  |
| Microline 82   | 550.00                                    | 82.50              | 632.50  |
| New for 81     |                                           |                    |         |
| DP 9501        | 995.00                                    | 149.25             | 1144.25 |
| DP 9500        | 895.00                                    | 134.25             | 1029.25 |
| Price          | Nett                                      | Vat                | Total   |

Mail Orde MICRODI FREEPOST (No stamp required) Liverpool L2 2AB.

LIVERPOOL L2 OPJ Tel - 051-227 2535/6/7

all equipment tested before despa bonafide official orders welcome

ISIDOYONNICRODIGITALIATISIDOYONNICRODIGITALIATISIDOYONNICRODIGI

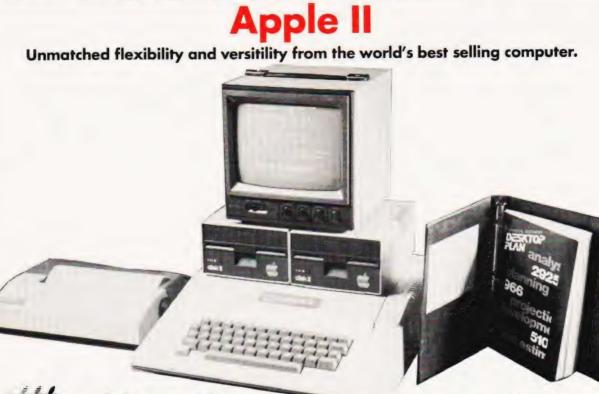

#### pple computer and Service

Microdigital supply a 48k machine for the price of a 16k machine, we supply a Black and White modulator free and give free delivery and twelve month guarantee

| Price                 | Nett   | Vat    | Total  |
|-----------------------|--------|--------|--------|
| Apple II Computer 48k | 695.00 | 104.25 | 799.25 |

All Apples supplied by us are legitimately imported and are genuine 230V Europlus models.

#### **Disk Subsystem**

The latest DOS 3.3 16 sector disk drive with controller, which replaces the old model

| Price                       | Nett          | Vat          | Total  |
|-----------------------------|---------------|--------------|--------|
|                             | 383.00        | 57.45        | 440.45 |
| Second disk drive uses same | controller as | first drive. |        |
| Price                       | Nett          | Vat          | Total  |
|                             | 299.00        | 44.85        | 343.85 |

Language System This package includes the Language Card, which allows APPLE users to take immediate advantage of the powerful PASCAL language as well as the Integer and Applesoft BASIC interpreters. The Lanuage Card's 16K bytes of RAM memory electrically replace the ROM firmware built into each APPLE. Upon start-up this RAM memory is automatically loaded from disk with the user's choice of languages then electrically protected from change.

| Price | Nett   | Vat   | Total  |
|-------|--------|-------|--------|
|       | 299.00 | 44.85 | 343.85 |

#### **Apple Fortran**

Apple FORTRAN is "ANSI Standard Subset FORTRAN 77". These latest computer industry standards provide significant additions and enhancements over previous 66 standards (FORTRAN IV). An example of this is the expanded "IF" statements that have been added to traditional FORTRAN statements.

Apple FORTRAN operates in the Apple Pascal Language system offering the same comprehensive software development

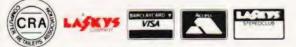

Microdigital Guarantee now extended to 2 years on all Sharp and Apple hardware purchased after 1.1.81

environment provided to our Pascal programmers. The Editor, Linker, Filer and Assembler can all be used with the Apple FORTRAN compiler, which, like Pascal, produces 'P' code.

| Price | Nett   | Vat   | Total  |
|-------|--------|-------|--------|
|       | 120.00 | 18.00 | 138.00 |

#### **MICROSOFT Z-80 Softcard**

The Z-80 SoftCard is a plug-in peripheral card for the Apple II that actually contains a Z-80 microprocessor and allows the Apple to run software written for Z-80 based computers. Also included on diskette in the SoftCard package are the CP/M operating system and Microsoft BASIC, the two most significant microcomputer software packages ever developed. All of the features of the Z-80 SoftCard package add up to an incredible value for Apple II owners.

#### **Thousands of Applications**

Literally thousands of CP/M-based applications can be easily converted to run with the SoftCard simply by transferring CP/M files from your CP/M source machine to the Apple via a comm line. A utility is included with the SoftCard to facilitate this transfer.

#### **Apple Compatibility**

The SoftCard runs with almost every Apple product from the Apple II to Apple II Plus, Language Card and peripherals. Independent peripherals are supported too. A SoftCard software utility lets you transfer Apple DOS files onto a CP/M disk.

#### **Easy Installation**

The SoftCard plugs in to any of the Apple's peripheral slots. No hardware modification is required.

#### Requirements

Apple II or Apple II Plus

48K Memory

- 1 Disk Drive When used in a 48K machine, 44K of memory is available.
- When used with a Language Card, 56K is available. Vat Total Net Price 170.00 25.50 195.50

25 BRUNSWICK STREET

Retail Premises at

LIVERPOOL L2 OPJ

| Mail Orders to               |
|------------------------------|
| MICRODIGITAL LIMITED         |
| FREEPOST (No stamp required) |
| Liverpool L2 2AB             |

free delivery within mainland UK e delivery month guarantee equipment tested before despatch all equipment tested before de bonafide official orders welcon Tel - 051-227 2535/6/7

ISIDORSIN/WICKODIGITALIATISIDORSIN/WICKODIGITALIATISIDORSIN/WICKODIGI

#### 19IO030IN/MICRODIGITALIE/19IO030IN/MICRODIGITALIE/19IO030IN/MICRODIGI

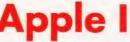

odigital Guarantee now extended to 2 years on all Sharp and Apple hardware purchased after 1.1.81

#### Unmatched flexibility and versitility from the world's best selling computer.

#### Cobol

CIS COBOL is a complete software system for compiling, testing, debugging, and executing standard COBOL programs. It is called CIS COBOL because it is Compact, Interactive, and

Standard.

#### Compact

Standard CIS COBOL runs on systems of 48K bytes and up.

#### Interactive

CIS COBOL has features specifically tailored to interactive applications - in which the operator communicates directly with the program via a CRT screen and keyboard. It also caters fully for interactive program development.

#### Standard

CIS COBOL conforms to the ANSI 1974 standard for COBOL, so that programs can be transferred to your system from other computers, or vice versa.

The two principal components of CIS COBOL are the CIS COBOL compiler and the CIS COBOL Run Time System.

| Requires 2-80 SoftCard in a 48K system |        |       |        |
|----------------------------------------|--------|-------|--------|
| Price                                  | Nett   | Vat   | Total  |
|                                        | 425.00 | 63.75 | 488.75 |

#### Forms - 2

Screen formatter/ Program generator

| Price | Nett   | Vat   | Total  |
|-------|--------|-------|--------|
|       | 100.00 | 15.00 | 115.00 |

#### **Carrying Case**

The Apple is truly portable and this padded vinyl, leather look case protects your Apple in transit and makes it easier to carry.

| Price     | Nett  | Vat  | Total |   |
|-----------|-------|------|-------|---|
|           | 16.00 | 2.40 | 18.40 |   |
| Dustcover | 9.95  | 1.49 | 11.44 |   |
|           |       |      |       | _ |

#### Appletel

The Appletel package provides the means to bring the Apple II computer and the Prestel service together.

| Price | Nett   | Vat   | Total  |
|-------|--------|-------|--------|
|       | 595.00 | 89.25 | 684.25 |

#### **Graphics** Tablet

The Graphics Tablet is an image input device that allows the user to enter pictorial information directly (by sketching or tracing) from

Tracing a shape on the tablet surface converts the image to digital values. This information is displayed on the video monitor and may be stared on disk for later processing by the Apple

| Price | Nett   | Vat   | Total  |
|-------|--------|-------|--------|
|       | 462.00 | 69.30 | 531.30 |

#### **DOS 3.3**

Apple's new DOS, DOS 3.3, contains two significant improvements for the Apple owner. It creates a compatible environment so that the Apple owner can easily and efficiently use his Applesoft, Integer, and Pascal programes on one set of hardware. The second benefit for the user is that the disk space available is increased 23%. Under the old operating system, approximately 103,000 bytes where available to user. With the new DOS, 126,976 bytes will be available for user programs.

| rice | Nett  | Vat  | Total |
|------|-------|------|-------|
|      | 39.00 | 5.85 | 44.85 |

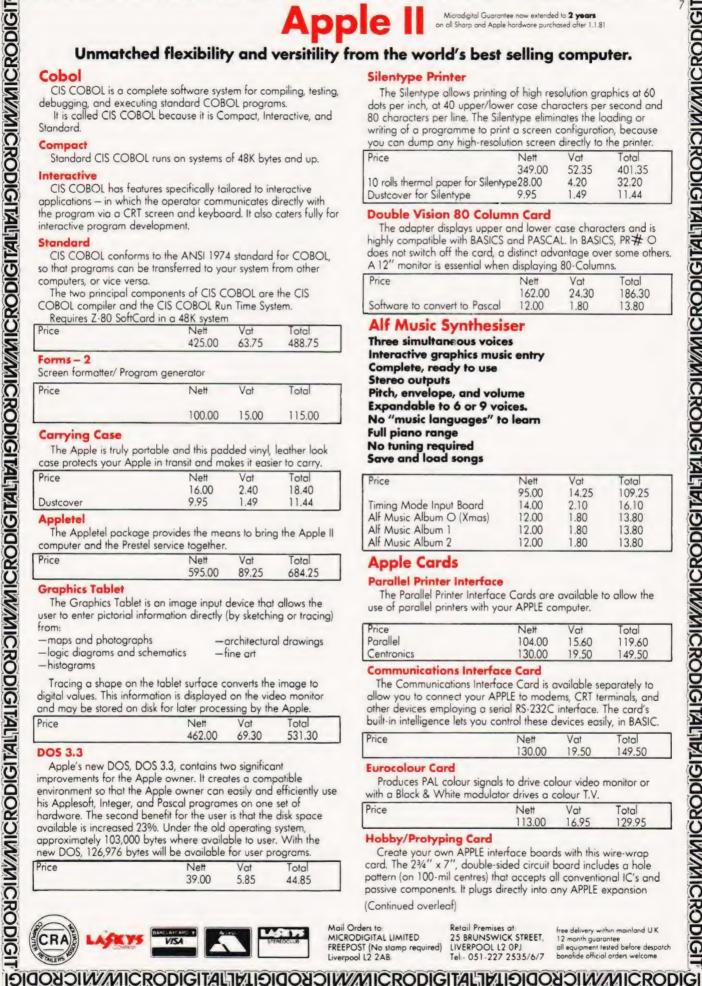

Mail Orders to MICRODIGITAL LIMITED

Liverpool L2 2AB

free delivery within mainland U.K. bonafide official orders welcor

Silentype Printer

The Silentype allows printing of high resolution graphics at 60 dots per inch, at 40 upper/lower case characters per second and 80 characters per line. The Silentype eliminates the loading or writing of a programme to print a screen configuration, because you can dump any high-resolution screen directly to the printer.

| Price                                                      | Nett       | Vat   | Total  |
|------------------------------------------------------------|------------|-------|--------|
|                                                            | 349.00     | 52.35 | 401.35 |
| 10 rolls thermal paper for Sile                            | ntype28.00 | 4.20  | 32.20  |
| 10 rolls thermal paper for Sile<br>Dustcover for Silentype | 9.95       | 1.49  | 11.44  |

#### **Double Vision 80 Column Card**

The adapter displays upper and lower case characters and is highly compatible with BASICS and PASCAL. In BASICS, PR# O does not switch off the card, a distinct advantage over some others. A 12" monitor is essential when displaying 80-Columns.

|                               | 1 1 0  |       |        |
|-------------------------------|--------|-------|--------|
| Price                         | Nett   | Vat   | Total  |
|                               | 162.00 | 24.30 | 186.30 |
| Software to convert to Pascal | 12.00  | 1.80  | 13.80  |

#### Alf Music Synthesiser

Three simultaneous voices Interactive graphics music entry Complete, ready to use Stereo outputs Pitch, envelope, and volume Expandable to 6 or 9 voices. No "music languages" to learn Full piano range No tuning required Save and load songs

| Price                    | Nett  | Vat   | Total  |  |
|--------------------------|-------|-------|--------|--|
|                          | 95.00 | 14.25 | 109.25 |  |
| Timing Mode Input Board  | 14.00 | 2.10  | 16.10  |  |
| Alf Music Album O (Xmas) | 12.00 | 1.80  | 13.80  |  |
| Alf Music Album 1        | 12.00 | 1.80  | 13.80  |  |
| Alf Music Album 2        | 12.00 | 1.80  | 13.80  |  |

#### **Apple Cards**

#### **Parallel Printer Interface**

The Parallel Printer Interface Cards are available to allow the use of parallel printers with your APPLE computer.

| Price                           | Nett   | Vat   | Total  |
|---------------------------------|--------|-------|--------|
| Parallel                        | 104.00 | 15.60 | 119.60 |
| Price<br>Parallel<br>Centronics | 130.00 | 19.50 | 149.50 |

#### **Communications Interface Card**

The Communications Interface Card is available separately to allow you to connect your APPLE to modems, CRT terminals, and other devices employing a serial RS-232C interface. The card's built-in intelligence lets you control these devices easily, in BASIC.

|       |        | ,,    |        |
|-------|--------|-------|--------|
| Price | Nett   | Vat   | Total  |
|       | 130.00 | 19.50 | 149.50 |

#### **Eurocolour** Card

Produces PAL colour signals to drive colour video monitor or with a Black & White modulator drives a colour T.V.

| Price | Nett   | Vat   | Total  |  |
|-------|--------|-------|--------|--|
|       | 113.00 | 16.95 | 129.95 |  |

#### Hobby/Protyping Card

Create your own APPLE interface boards with this wire-wrap card. The 23/4" x 7", double-sided circuit board includes a hole pattern (on 100-mil centres) that accepts all conventional IC's and passive components. It plugs directly into any APPLE expansion (Continued overleaf)

FREEPOST (No stamp required)

**Retail Premises at** 25 BRUNSWICK STREET. LIVERPOOL L2 OPJ Tel- 051-227 2535/6/7

12 month guarantee all equipment tested before despatch

ISIGON SINVANICRODIGITAL ALISIGON SINVANICRODIGITAL ALISIGON SINVANICRODIGITAL ALISIGON SINVANICRODIG

#### IDIDOYONNICRODIGITALITIJIOOYONNICRODIGITALITIJIOOYONNICRODIGI

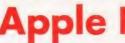

Microdigital Guarantee now extended to **2 years** on all Sharp and Apple hardware purchased after 1.1.81

#### Unmatched flexibility and versitility from the world's best selling computer.

connector, and fits entirely within the computer case. Supplied with complete bus documention to aid the interface designer. Price Nett Vat Total

| Vat  | Total |  |
|------|-------|--|
| 2.25 | 17.25 |  |
|      | 4.4.5 |  |

#### Serial Interface

The Serial Interface Card allows an APPLE computer to exchange data with computers, printers, and other devices in serial format (one bit at a time). It is intended for use (in place of the Communications Interface Card) in applications that:

-Use data rates other than 110 or 300 baud (10 or 30 char/sec) -Involve serial printers that don't require "handshake".

| Price      | Nett   | Vat   | Total  |
|------------|--------|-------|--------|
|            | 113.00 | 16.95 | 129,95 |
| Houristics |        |       | intic  |

#### Speechlink Model H2000

A practical low-cost speech recognition peripheral for the Apple® computer that allows you actually to talk to your Apple-

- to enter data.
- to control programs and the disk.
- to control other equipment attached to the Apple.

The H2000 substitutes your voice for the keyboard. It enables you to think and control your computer at the same time,

concentrating on the action – the video display, printer output, or external action under computer control.

#### Features

LISIGOUSIW//NICRODIGITAL/JELISIGOUSIW//NICRODIGITAL/JELISIGOUSIW//NICRODIGITAL/JELISIGOUSIW//NICRODIGI

- Recongnize 64 words or phrases of your choice on the Apple<sup>®</sup> computer.
- Link more than one set of 64 words to provide essentially unlimited vocabulary.
- Write your programs in BASIC (no assembly language coding required).
- Use it with Applesoft<sup>®</sup> Floating Point BASIC or Integer BASIC (Extendable to Pascal).
- Requires only 4K RAM to recognize 64 words or phrases.
- Run under Disk Operating System or Cassette Tape System.
- Small pre-trained vocabulary facilitates system use.
- Complete with microphone, manual, demonstration software, and one year warranty.

| Price | Nett   | Vat   | Total  |
|-------|--------|-------|--------|
|       | 168.00 | 25.20 | 193.20 |
|       |        |       |        |

#### Model 70 controller

Provides four relay contact-closure outputs on a card which plugs into an Apple® II peripheral slot and which is completely controlled by POKE statements in Apple® II BASIC. The unit is recommended for use with Heuristics<sup>™</sup> SpeechLab<sup>®</sup> and SpeechLink<sup>™</sup> voice data and control input cards for the Apple<sup>®</sup> II, but may be used with any Apple<sup>®</sup> in any application. More than one Model 70 may be used in an Apple<sup>®</sup>.

| Price | Nett  | Vat  | Total |
|-------|-------|------|-------|
|       | 57.00 | 8.55 | 65.55 |

#### Speechlab Voice Recognition Card

Allows the Apple to recognise a spoken vocabulary of up to 32 user-selected words. The computer can be programmed to perform any task desired upon recognition of a key word.

Vat

18.30

Mountain Hardware, Inc.

otal

140.30

#### Price Nett 122.00

#### Mountain

#### Clock/Calendar Card

This plug-in card provides a 388-day calendar and clock, with resolution to 1/1000 second. The clock is crystal controlled to yield. .001% accuracy. A built-in rechargeable battery keeps the clock on time up to four days without system power, and external

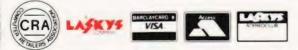

batteries may be used for longer periods. Optional interrupt capability simplifies control applications. Supplied with complete operating instructions and rechargeable battery.

| Price | Nett   | Vat   | Total  |
|-------|--------|-------|--------|
|       | 168.00 | 25.20 | 193.20 |

#### **ROM** Plus card

ROMPLUS + provides six sockets to accept individually addressable 2K ROM's or EPROM's. Keyboard Filter a 2K ROM program, comes installed on the ROMPLUS + board and adds many useful features to your Apple, including:

- Upper and lower case letters. The only system that offers keyboard input and standard shift key operation.
- Multiple user-defined character sets.
- Coloured or inverse-coloured letters.
- Keyboard macros two key-stroke, automatic typing of multiple, user-defined words or phrases. Including BASIC and DOS commands.
- Mixed text and graphics.
- Improved cursor control.
- STOP LIST and END LIST.

| Price | Nett   | Vat   | Total  |
|-------|--------|-------|--------|
|       | 105.00 | 15.75 | 120,75 |

#### **Copyplus ROM**

For use with ROM Plus Card.

| Price       | Nett  | Vat  | Total |
|-------------|-------|------|-------|
|             | 30.00 | 4.50 | 34.50 |
| Supertalker |       |      |       |

#### Give voice to your Apple

SuperTalker allows you to add the dimension of human speech output in your computer programs. Add voice to games. Program verbal prompting for the operator of your business system. Use verbal warnings under program control as an enunciator in commercial security or control rooms. Create educational programs that verbally coach the student.

#### The SuperTalker system

SuperTalker is a new peripheral system which allows the Apple II computer to output exceptionally high quality human speech through a loud-speaker under program control. Output may also be directed through any P.A. or stereo system. Initially, spoken words are digitized into RAM memory through the system microphone. Speech data in RAM may then be manipulated like any other stored data.

#### A complete package

The SuperTalker peripheral system consists of: The SuperTalker peripheral card which plugs into a peripheral slot on the Apple II; a microphone; a loudspeaker; easy-to-use operating software and documentation; plus, two ready-to-run SuperTalker programs.

| Price | Nett   | Vat   | Total  |
|-------|--------|-------|--------|
|       | 179.55 | 26.93 | 206.48 |

#### Romwriter

#### Hardware:

- Programs 2716 EPROMs-5V, 2K.
- Installs in any peripheral slot (except # 0).
- Zero insertion force socket. (ZIF). Mechanical lever opens up pin holders to drop in an EPROM.
- On-board Bat Handle switch for power off to ZIF Socket permits EPROM to be Installed/Removed without power-down of computer.
- On-board DIP switch provides:

Write Protect—provided to prevent accidental overwriting of EPROMs while RUNing for RomWriter. \$CFFF-Off-provided to suppress execution of this command (which shuts off all peripherals in the Apple system when executed) while programming or later while RUNning.

Mail Orders to: MICRODIGITAL LIMITED FREEPOST (No stamp required) Liverpool L2 2AB Retail Premises at 25 BRUNSWICK STREET. LIVERPOOL L2 OPJ Tel - 051-227 2535/6/7 bo

free delivery within mainland U K 12 month guarantee all equipment tested before despate bonafide official orders welcome

IDIDOYON/WICKODIGITAL'IATIDIDOYON/WICKODIGITAL'IATIDIDOYON/WICKODIGI

IDIGONOUV/NICRODIGITAL/INTIDIGONOUV/NICRODIGITAL/INTIDIGONOUV/NICRODIGIT

#### ISIDOYANICRODIGITALITYIISIDOYANICRODIGITALITYIISIDOYANICRODIGI

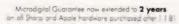

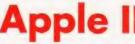

#### Unmatched flexibility and versitility from the world's best selling computer.

- . Programmed EPROMs can be RUN while residing on RomWriter board.
- Optimum voltage and current for trouble-free programming.
- Complete 2716 programmed in under 2 minutes (50

| msec/bytel |        |       |        |
|------------|--------|-------|--------|
| Price      | Nett   | Vat   | Total  |
|            | 106.05 | 15.91 | 121.96 |

#### Musicsystem

This 16 voice digital synthesizer is said to set new standards for computer generated music. Its capabilities permit the creation of the sounds of real musical instruments utilizing the principle of additive synthesis . The generation of sounds is accomplished through fully programmable waveforms, envelopes, and amplitudes for each musical "voice". Provided with the hardware system is software for editing and playing of musical compositions. The Editor program permits graphical input of sheet music utilizing standard music notation. The Player program permits polyphonic performance of musical compositions. Stereo output is to users' stereo amplifier and speakers, or directly off card with stereo headphones

MusicSystem generates the sound of any musical instrument real or imagined - solo or sextex - rock or classical - at home or in the concert hall or classroom! MusicSystem permits virtuoso performance in computer generated music never possible before outside of research and development labs, and is a real breakthrough in low-cost music generation.

#### Price Net Vat Total 312.00 46.80 358.80 stems .

#### Asynchronous Serial Interface

| Asynchronous Sendi Inter   | race           |              |                 |
|----------------------------|----------------|--------------|-----------------|
| Price                      | Nett<br>106.00 | Vat<br>15.90 | Total<br>121.90 |
| Synchronous Serial Interfo | ce             |              |                 |
| Price                      | Nett<br>119.00 | Vat<br>17.85 | Total<br>136.85 |
| Parallel Card              |                |              |                 |
| Price                      | Nett<br>79.00  | Vat<br>11.85 | Total<br>90.85  |
| Arithmetic Processor Unit  |                |              |                 |
| Price                      | Nett<br>265.00 | Vat<br>39.75 | Total<br>304.75 |
| IEEE/GPIB Interface        |                |              |                 |
| Price                      | Nett<br>199.00 | Vat<br>29.85 | Total<br>228.85 |
| Programmable Timer         |                |              |                 |
| Price                      | Nett<br>106.00 | Vat<br>15.90 | Total<br>121.90 |
| A/D Converter              |                |              |                 |
| Price                      | Nett<br>99.00  | Vat<br>14.85 | Total<br>113.85 |
| ROM/PROM Module            |                |              |                 |
| Price                      | Nett<br>70.00  | Vat<br>10.50 | Total<br>80.50  |
| Centronics Card            |                |              |                 |
| Price                      | Nett<br>79.00  | Vat<br>11.85 | Total<br>90.85  |
| Clock Card                 |                |              |                 |
| Price                      | Nett<br>83.00  | Vat<br>12.45 | Total<br>95.45  |
| Interactive Structure      | es             |              | -               |

#### **D109 Universal Digital Interface**

#### Description

The D109 is a complete digital interface system on a single Apple II card. Plug it in and take control of 32 data lines, each one

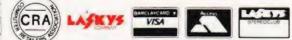

usable by your software as an input or an output. Add a current driver and operate relays or light bulbs directly. Add an isolation card and you're set to operate in the most hostile of industrial environments

Use the on-board timers to count events, generate precise square wave, or interrupt your program when it's time for lunch. Combine the timers to measure up to 17 years. Use them individually to measure microseconds.

Set the D109 to interrupt you for any of 14 different reasons. Use the control lines to shake hands with other equipment when you have data to exchange. If you have 8 bits but only one wire. serialize with the built-in shift registers.

The D109 is a powerful new member of the Applecations (tm) Series. Plug it in and build a system that will surprise a few people.

#### Features

- 32 digital input or output lines.
- 4 programmable timers
- . 2 shift registers.
- . full interrupt capability.
- . optional current drive and isolation.
- single Apple II card. .

| Price | Nett   | Vat   | Total  |
|-------|--------|-------|--------|
|       | 213.00 | 31.95 | 244.95 |

#### A1 – Ø2 Analog Converter Card

#### What is the A1-Ø2

The A1-02 is a single card system which allows Apple II° to look at analog, or non-digitized information. This means that the Apple can sample temperature, measure light level, or listen to sound, and use the result as an input to a program. Since most of the quantities of interest in controlling a home environment or an industrial process are analog quantities, this opens a very large set of new applications to the Apple user.

LISIOUSDIW//NICRODIGITAL/18119100301W//NICRODIGITAL/18119100301W//NICRODIGITAL/18119100301W//NICRODIGI

#### **Analog Information**

The A1-02 accepts information in the form of an analog voltage level in the range of 0 to 5.00 volts. Depending on the sensor used, this will corespond to a range of values such as 0°F to 212° or 5lbs. to 15lbs. of pressure.

#### **Input Channels**

The A1-02 provides 16 separate channels for input. One channel at a time is selected by the program, and the voltage present at the input when it is selected is the value returned to the program. There are no restrictions on the use of inputs: one may be selected repeatedly, all 16 may be selected in sequence, etc.

| Price   |          | Nett            | Vat   | Total  |
|---------|----------|-----------------|-------|--------|
|         |          | 192.00          | 28.80 | 220.80 |
| A0 - 03 | Analog ( | <b>Dutput B</b> | oard  |        |

#### **General Description**

- Up to 8 independent channels.
- Each channel digitally latched.
- Range and offset adjustable.
- Monotonic.
- Accurate to 1/2 LSB

The AO-03 Analog Output system is a multi-channel interface between the Apple-II" microcomputer and the analog world. Using the AO-03 card, a BASIC or Assembly language program can, in a single operation, set or change an analog voltage level. Up to eight channels may be controlled, with the outputs being truly parallel, latched digitally on the AO-03. Resolution of the digital-to-analog conversion is 8 bits and the output will settle to within one-half LSB in 2 microseconds. The AO-03 is ideal for controlling light level, producing music, and deflecting CRT, Plotter or LASER graphics systems.

Retail Premises at

LIVERPOOL L2 OPJ

(Continued overleaf)

Mail Orders to MICRODIGITAL LIMITED FREEPOST (No stamp required) Liverpool 12 2AB.

free delivery within mainland U.K. 12 month guarantee all equipment tested before despa 25 BRUNSWICK STREET bonofide official orders welcom

Tel. 051-227 2535/6/7 19IDOYANICRODIGITALIATI9IDOYANICRODIGITALIATI9IDOYANICRODIGI

#### 19IO030IN/MICRODIGITALIHI9IO030IN/MICRODIGITALIHI9IO030IN/MICRODIGI

Microdigital Guarantee now extended to 2 year on all Sharp and Apple hardware purchased 1.81

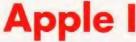

#### Unmatched flexibility and versitility from the world's best selling computer.

#### **Analog Outputs**

Each output channel of the AO-03 is buffered and short circuit protected. The output range of voltages correspond to the binary codes thru 255. Each channel is individually adjustable for range and zero adjust. A strap may be inserted to shift from the standard positive voltage range to a bipolar range. Space is also provided for addition of components to smooth the output transitions for the lower bandwidth applications.

| Price                       | Nett   | Vat   | Total  |
|-----------------------------|--------|-------|--------|
| 4 Channel                   | 180.00 | 27.00 | 207.00 |
| 8 Channel                   | 281.00 | 42.15 | 323.15 |
| Other Prices                |        |       |        |
| Price                       | Nett   | Vat   | Total  |
| Applesoft firmware card-for |        |       |        |
| integer apples.             | 116.00 | 17.40 | 133.40 |
| Integer Card – for          |        |       |        |
| applesoft apples            | 116.00 | 17.40 | 133.40 |
| Programmers Aid I           | 27.00  | 4.05  | 31.05  |
| Auto-Start ROM Pack.        | 38.00  | 5.70  | 43.70  |
| Apple Juice                 |        |       |        |
| Back up power supply.       | 157.00 | 23.55 | 180.55 |

| Documentation                         |                   |                 | No. VAT           |
|---------------------------------------|-------------------|-----------------|-------------------|
| Single Tier Apple Desk.               | 48.00             | 7.20            | 55.20             |
| Printer Table<br>(Economy).           | 87.00             | 13.05           | 100.05            |
| Printer Table.                        | 92.00             | 13.80           | 105.80            |
| Apple Desk – Two Tier<br>(Economy).   | 125.00            | 18.75           | 143.75            |
| – 1 M byte.<br>Apple Desk – Two Tier. | 1550.00<br>145.00 | 232.50<br>21.75 | 1782.50<br>166.75 |
| Templeman dual 8" disk syste          |                   |                 |                   |

£ Apple II Reference Manual 11.00 6502 Hardware Manual 9.00 9.00 6502 Software Manual Apple II Basic Programming Manual 6.00 Applesoft II Reference Manual 6.00 DOS 3.2 Manual 6.00 Apple II Basic Tutorial Manual 6.00 Autostart ROM Manual 4.50

matches the property and applicants vice verso

print records, print labels and various sort/selection facilities

**Games and Simulations** 

INVASION ORION (32K APPLE, Disk)

the computer to play either side.

MICROCHESS (16K APPLE, Disk)

STAR FLEET ORION (32K APPLE

TEMPLE OF APSHAI (48K APPLE, Disk)

APPLE INVADERS (48K - PADDLES)

#### Apple Soft NC

Price

Price

Price

Today.

CARD, Disk)

Price

Price

Price

Price

ailing List

All supplied on disk, unless otherwise specified. Where integer basic is required this can be either

An integer Apple.

119100301W/WICRODIGITAL 1819100301W/WICRODIGITAL 1819100301W/WICRODIGITAL 1819100301W/WICRODIGITAL 1819100301W/WICRODIGI

- An Apple II + with integer card.
- An Apple II + with relocated integer
- An Apple with language system.

#### **Business Tools**

#### CCA DATA MANAGEMENT (48K APPLE, Disk)

This system, developed by Personal Software, stores and retrieves information. It is mple to learn and use, and at the same time provides real data processing capabilities for you and your Apple. Allows you to prepare and access files for your mailing list, customer lists, expense reporting, budget analysis or any report you need.

| Price                     | Nett      | Vat   | Total |  |
|---------------------------|-----------|-------|-------|--|
|                           | 75.00     | 11.25 | 86.25 |  |
| DESK TOP PLANNER (48K APP | LE, Disk) |       |       |  |

A unique financial planning and forecasting system that is driven by a simple menu system. Allows you to create business models or sub-models and build up consolidated summaries if you have individual branches on cost centres. A best selling package available for the first time in the U.K.

| Price                      | Nett  | Vat   | Total |  |
|----------------------------|-------|-------|-------|--|
|                            | 75.00 | 11.25 | 86.25 |  |
| VISICALC (32K APPLE, Disk) |       |       |       |  |

Visicale provides an electronic worksheet of up to 63 columns and 254 rows. At the juncture of any column and row you can type in words or numbers. Where you want the worksheet to perform a calculation, you type the formula. Visicalc automatically performs all arithmetic functions and instantly displays all of the results. If you change any of the numerical data, the electronic worksheet instantly displays a new result automatically. Anyone who works with numbers - managers, financial analysts, accountants, engineers and scientists - will find Visicalc essential for their personal computer. Voted program of the year in the U.S.A.

Net 25 00

18.75

30

14374

48.30

#### Price Apple Plo

Pric

A useful addition to VisiCalc and Desktop/Plan systems which

enables results to be plotted quickly and accurately. Multiple sets of data can be compared on the same report and displayed on the screen, in colour, or a hard copy generated for reports, files etc. Apple Plot can be used independent of Visicalc and Desktop/Plan.

| e          | Nett<br>37.00 | Vat<br>5.55 | Total<br>42.55 |  |
|------------|---------------|-------------|----------------|--|
| ple Writer |               |             |                |  |

Ap Most probably the best word processing system available on a microcomputer for the price. Features include, fast easy cursor control, moving blocks of text, delete by character, word, and paragraph, search and replace, left right centre text justification Price Not Tota

#### **Estate Agents**

Developed in conjunction with a leading firm of Chartered Surveyors and Estate Agents, the system is a cost-effective aid to residential property sales which quickly

42.00

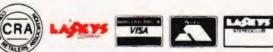

Mail Orders to MICRODIGITAL LIMITED FREEPOST (No stamp required) Liverpool L2 2AB

Retail Premises at 25 BRUNSWICK STREET, LIVERPOOL L2 OPJ Tal. 051-227 2535/6/7

free delivery within mainland U K 12 month guarantee all equipment tested before despatch all equipment tested before desp bonafide official orders welcome

oto

Toto

80.50

-Computing

Tota

Tota

20.70

Totol

26.39

Total

13.80

" Verv

575.00

Va

Vot

Val

Val

Vot

3.44

Vat

1.80

270

10.50

75.00

500.00

This system is a complete name, address and reference recording and

management system for use in a wide variety of business operations. Up to 375

records can be held on each floppy disk. Features include add/amend/delete record,

A complete tactical science fiction war game that provides you with scenarios designed to allow players of different skills to find a challenging game of space warfare every time. Choose from three levels of play for the computer. You can allow

Net

70.00

18.00

Perhaps the most famous chess game of all Peter Jennings latest version written in machine code. It displays a graphic chess board and uses standard algebraic notation to describe the moves. You may set up special board situations and play them out

Net

15.00 INTEGER ROM

This program brings you the opportunity to fight space battles in your living room. 12 scenarios are provided in the game. These are of varying complexity with 2 to 15

spacecraft and playing times from 15 minutes to 6 hours. Starfleet Orion also includes a Rule Book, Battle Manual and Ship Control Sheets.

Net

This is a fantasy adventure, but goes far beyond any other fantasy adventure gome

Nett

competitive game with remarkable hi resolution graphics and high scoring. Good luck!

Net

12.00

22.95

you may have seen for microcomputers. There are over 200 rooms, chambers and

passages and over 30 different kinds of monsters guard the many and varied treasures of Apshai. You'll spend hours or days wandering the ruins. "The Temple of

Apshai is quite an experience. I am very pleased with it and rate it as one of my favourite PET programs." Len Lindsay – COMPUTE.

An excellent representation of the famous arcade game "Alien Invaders.

18.00

ogainst the computer "Should be well received at the low asking price"

19IDOYAIW/MICRODIGITALIA/19100YAIW/MICRODIGITALIA/19100YAIW/MICRODIGI

#### 19IO080IN/MICRODIGITALIFLI9IO080IN/MICRODIGITALIFLI9IO080IN/MICRODIGI

## Apple Softwa

#### STAR VOYAGER (32K - INTEGER ROM CARD + PADDLES

A most challenging adventure in three parts. First destroy the evil emperor's city, Secondly dock with a military space station and finally defend youself against space pirate ships. A three in one borgain. Price

| Nett  | Vat  | Total |
|-------|------|-------|
| 15.95 | 2.39 | 18.34 |
| <br>  |      |       |

#### SUPER STARWARS (32K + INTEGER ROM CARD JOYSTICK OR PADDLES)

Very realistic galactic battle with "Hoating sights" adding a very high degree of professionalism to a most acclaimed computer battle game.

| Nett  | Vat  | Total |
|-------|------|-------|
| 11.25 | 1.69 | 12.94 |

#### CHECKER KING (16K APPLE, Disk)

Price

Price

DI

Price

Prie

Price

Peronal Software's Checker King lets you play against your computer at eight levels of difficulty. A unique feature allows you to store, in memory, up to three board situations and replay them. All moves on the draughts board are naturally checked for legality. Price

| 17 50 2.63 | Total | Vat  | Nett  |
|------------|-------|------|-------|
| 17.00 2.00 | 20.13 | 2.63 | 17.50 |

#### DATESTONES OF RYN (48K APPLE, Disk)

A dastardly robber band led by the notorious rogue, Rex the Reavers, has stolen the precious Datestones. Your mission is to recover the Datestones before Rex and his cut-throats slip away. The Datestones of Ryn comes as a complete package, ready to play, including game program, 1200 Byte data file and 16 page manual

| Price                  | Nett      | Vat  | Total |
|------------------------|-----------|------|-------|
|                        | 12.95     | 1.94 | 14.89 |
| GAMMON GAMBLER (LAK AP | DIE Diek) |      |       |

Become a Backgammon expert fast, Gammon Gambler provides ten levels of skill, from beginner to expert. The ideal way to learn or polish your game, because Gammon Gambler checks all of your moves for legality, lets you back up and correct your move, and optionally displays the number of points. Backgammon rules are included in the manual.

|  | Nett<br>15.00 | Vat<br>2.25 | Total<br>17.25 |
|--|---------------|-------------|----------------|
|  |               |             |                |

#### Programming Aids

#### **ASSEMBLER EDITOR (48K)**

A two pass assembler which is a compatible subset of the Fortran cross assemblers available for 6500 series micros. This package incorporates the APPLEPIE text editor to facilitate preparation of source code for assembly. Machine instruction source statements provide mnemonics codes for all machine instructions in the 6500 series. instruction set. File linkage facility allows simultaneous assembly of multiple source files. Price Nett Vat Total Price 45.00 675 51 75

|           | 48K + | INTEGER | ROMCARD) |  |
|-----------|-------|---------|----------|--|
| SK MDAGIC | 401   | INTEGER | ROMCARD) |  |

An invaluable programmer's utility. Enables the user to read and write information at the sector level without the constraints of the normal disk operating system. Repair damaged files, "undelete" files, instant report of free space available.

|                       | Nett     | Vat  | Total |
|-----------------------|----------|------|-------|
|                       | 16.00    | 2.40 | 18.40 |
| CULITION CHARACTER CE | UPD ATON |      |       |

#### HERES GENERATOR (48K + INTEGER ROMCARD)

The program gives unlimited potential for intricate designs; animation can be displayed with a faster speed compared to using normal routines. The memory used is half that of using the normal hires routines. Each character set is 96 characters and two sets can be accessed by the key board at one time - that is 192 accessible characters and even more can be used, allowing as many sets as your memory permits

| ce                       | Nett  | Vat  | Total |
|--------------------------|-------|------|-------|
|                          | 16.50 | 2.48 | 18,98 |
| PPLEFORTH (16K + INTEGER |       |      | 10.70 |

A fast, interactive, compact language originally developed by astronomers for the control of their instruments. Run time overhead of only 70-100% compared with around 1000% for Applesoft interpreter. Software development times are also much shorter than for Assembler programming. Appleforth runs stand - alone using the APPLE's onboard monitor for 1/0. Price

| Nett  | Vat  | Total |
|-------|------|-------|
| 39.95 | 5.99 | 45.94 |

#### LARGE CHARACTER (32K + INTEGER ROMCARD)

Uses low-res graphics to display a message of up to 33 pages long. Each page contains three lines of up to six letter/numbers in colour. Ideal for point of sale advertising and display.

| Nett      | Vat  | Total |
|-----------|------|-------|
| 16.00     | 2.40 | 18.40 |
| <br>10.00 | 2.40 |       |

#### LISA (48K + INTEGER ROMCARD)

A powerful assembler. Symbolic and non-symbolic addressing modes, indexing and pseudo operation codes. A most essential tool Price

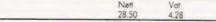

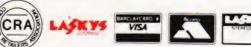

#### MASTER CATALOGUE (32K)

An alphanumeric sorting and filing program. It makes full use of the Ampersort routine as described in leading magazines, will enable the user to delete a file, add a volume, list file, sort by program name, sort by volume, find a program. Once you have more than one program diskette it is iresistible

| nce | Nett  | Vat  | Total |
|-----|-------|------|-------|
|     | 14.00 | 2.10 | 16.10 |

#### SHAPE BUILDER (48K)

Brings hires graphics within reach of those unwilling to work with binary or hexodecimal. Gives full control over shape rotation and colour and is probably the best hires shaper available on the market. Price

#### Mat 17 00 TINY PASCAL (32K)

This language is integer only unlike full Pascal. It is compatible with Integer Basic and APPLESOFT; all of these languages can reach in, manipulate, and write out to each other. Tiny Pascal includes very comprehensive documentation and programming examples. As favourably reviewed in BYTE magazine in Am

7 55

1955

Total

21.28

| Price | Nett  | Vat  | Total |
|-------|-------|------|-------|
| LISP  | 40.00 | 6.00 | 46.00 |

The system consists of 6k bytes of machine code interpreter plus 4k bytes of initialised LISP workspace containing LISP utilities and constants. It is supplied on disc with a 44 page manual for a 16k or larger computer. Two demonstration programs are included. The system has been designed with ease of use in mind. The fast compacting garbage collector automatically finds space for numbers, lists

or character strings if there is any space of all remaining. This means that the programmer need never be concerned about the details of storage allocation. Supplied on Disk. Requires 32K System.

| Price | Nett  | Vat  | Total |
|-------|-------|------|-------|
|       | 58.00 | 8.70 | 66.70 |

#### Scientific

#### INDEX FILE (48K + INTEGER ROMCARD)

Provides facilities for new files, accessing data on existing files, recovering record details, adding records, deleting records and modifying records. Also contains text string search facility.

| Price | Nett  | Vat  | Total |
|-------|-------|------|-------|
|       | 16.00 | 2.40 | 18.40 |

#### FUNCTION PLOT (48K)

The program plots two dimensional functions using hi-resolution graphics. The functions can be simple or complicated and assists visualisation of types of co-ordinate systems. Plots rectangular or polar co-ordinates. Rectangular co-ordinates can be linear, loganthmic or semi logarithmic. Axes are clearly lobelled and several examples are shown within the program

LISIDON SINVANIC RODIGITAL INTIDIDON SINVANIC RODIGITAL INTIDIDON SINVANIC RODIGITAL INTIDIDON SINVANIC RODIG

| ce                         | Nett<br>18.50            | Vat<br>2.78        |
|----------------------------|--------------------------|--------------------|
| ATISTICS (24K)             |                          |                    |
| A pack of six programs all | owing the following stat | istical tests: Mea |

an, Variance and Standard Deviation, Binomial, Normal Distribution Probability and Frequency, chi-Square Distribution, chi-Square Test and T-Test. A practical business aid that is very simple to execute. Price

| e        | Nett  | Vat  | Total |
|----------|-------|------|-------|
| -        | 19.95 | 2.99 | 22.94 |
| itorials |       |      |       |

#### Tυ STEP BY STEP (32K)

SI

The famous basic tutorial for the APPLE. Comes complete with a sixty page manual. Ideally suited to the first time user and beginner. Its method of teaching will ensure that programming skills quickly become habit

| Price | Nett  | Vat  | Total |
|-------|-------|------|-------|
|       | 25.00 | 3.75 | 28.75 |

#### **Maths Sequences**

A comprehensive software curriculum in mathematics for children aged 5-10. Topics covered range from simple arithmetic through to laws of arithmetic and negative numbers. Instruction is completely individualised based on each student's needs and abilities. The programs are success orientated and allow the student to work at his own pace towards set objectives. As well as all this each student's progress is monitored thus allowing the teacher to review the progress of all students in a m of minutes.

#### Price Nett Vat Total 200.00 30.00 220.00 Other Software Net Total Vat Contributed Software 1. 27.00 4.05 31.05 Contributed Software 3-5 60.00 9.00 69 00 Disc utility pack 15.00 17.25 Apple Post 27.00 4.05 31.05 Apple Bowling 9 00 35 10.35 13.00 ellar Invaders 1.95 14.95 Apple Adventure .00 315 24.15 hecker King 15.00 2.25 17.25 idge Partne 14 00 Mail Orders to **Retail Premises at** MICRODIGITAL LIMITED 25 BRUNSWICK STREET month guarantee LIVERPOOL L2 OPJ

FREEPOST (No stamp required) Liverpool L2 2AB Tel - 051-227 2535/6/

free delivery within mainland UK ent tested before despatch oll equipm bonofide d offi welcome

ISIDOYSIW/WICRODIGITALIFIISIDOYSIW/WICRODIGITALIFIISIDOYSIW/WICRODIGI

Total

32.78

#### IDIDOYONNICRODIGITALIATIDIDOYONNICRODIGITALIATIDIDOYONNICRODIGI

## 00

We have been supplying a wide range of microcomputer books for over two years now and we are probably the largest supplier in the country. We stock far more titles than those listed in this brochure for browsers in our Liverpool shop. All prices include postage and packing and we welcome official orders from bona fide commercial educational and government organisations.

We hold enourmous stocks so as to ensure a rapid turn around

#### on your order. SYBEX BOOKS Introduction to Personal and Business Computing 4.90 by R. Zaks A comprehensive yet simple introduction to the micro computer world for the notential user whether it be for home or business use Microprocessors - From Chips to Systems by R. Zaks 6.95 The basic text on micros for everyone with a technical or scientific background. This book teaches all the fundamentals of microprocessors step by step. Microprocessor - Interfacing Techniques by R. Zaks 9.90 This comprehensive book introduces the basic interfacing concepts and techniques, then presents the implementation details from hardware to software. Programming the 6502 by Rodnay Zaks 7.90 his book is an educational text designed to teach programming, using the 6502. It does not require any prior programming knowledge, yet can be used to advantage by anyone wishing to familianze himself with the 6502. An invaluable book for owners of the PET, Apple, Kim etc 6502 Applications Book 7.90 This book presents practical applications techniques for the 6502 ranging from a complete home alarm system to an industrial control loop for temperature control. Also includes analog to digital conversion and simple peripherals from paper-tape reader to micro printer Programming the Z-80 8.90 Another in the highly successful Sybex Series by Rodnay Zaks. This book combines the function of a teacher text, that Sybex do so well, with an extensive reference section. The book is much more than an introduction to the Assembly. Language syntax of the Z-80. Your First Computer by Rodnay Zaks 5.90 A Basic introductory text on small computers. Clear, detailed explanations of what a computer system is, what it can do, how it works and how to select the various components and peripheral units. Comprehensive discussions on various companients and perpheral inguage developments (CP/M and PASCAL), programming a computer, recent language developments (CP/M and PASCAL), the newest hardware and buying a system wisely. Includes in particular a detailed discussion of peripherals. Designed as a reference guide as well as an introduction to small computers The CP/M Handbook by Rodnay Zaks CP/M – the industry standard in operating systems. Now SYBEX makes CP/M as easy to use as ABC with this new step-by-step guide. This book teaches the reader to use the editor and assembler to create, copy and modify files. It offers a clear understanding of CP/M's basic operation, then explores all versions of CP/M, including CDOS and multi-user MP/M. A general overview, sample programs, practical operating hints and numerous handy reference tables make the CP/M HANDBOOK a must for anyone using or considering CP/M - from input typists with no computer background to experienced applications programmers. Programming the Z8000 by Richard Mateosian This book describes, in detail, the architecture and function of the Z8000 and its family of support chips. It provides an introduction to machine language

programming using the Z8000 and presents many sample Z8000 programs to illustrate programming techniques and designs principles. It even shows how clear, well-organised programs can be written for complicated subjects like interrupt I/O programming and timesharing. It is intended for anyone interested in the Z8000; the electronic design engineer, the advanced programmer or the beginner. PDP-11 users should find it especially interesting since the step from a PDP-11 system to a Z8000 system is a relatively easy one

#### OSBORNE BOOKS

**Practical Basic Programs** 

Every program – and there are 40 programs in all – is presented with a verbal description, BASIC source listings, sample run, practice problems, and operating nstructions. These short programs address management decision making, financial, statistical, mathematical and scientific problems. It's a program recipe book, and you don't have to be a programmer to appreciate it 2-80 Assembly Language Programming These books are assembly language primers in the "classical sense" – they treat assembly language as a means of programming a microcomputer system and 8.10 programming examples 6502 Assembly Language Programming by Leventhal 8.20

Another fine manual in the Osbarne Assembly Language series to join the best selling 8080, 6800 and Z-80 books. PET and the IEEE 488 Bus (GPIB) by Fisher & Jenson 9.90 A book for instrument designers, scientists, programmers and hobbyists – which shows how you can have a low-cost versatile system that may be interfaced to any of hundreds of electronic instruments

#### Introduction to Microcomputers by A. Osborne - Volume O: 5.90 The Beginners Book

If you know nothing about computers this is the book to begin with. It explains what computers are and describes their components.

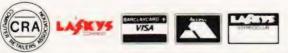

| KS                                                                                                    |          |
|----------------------------------------------------------------------------------------------------|----------|
| Introduction to Microcomputers by A. Osborne – Volume 1:<br>Basic Concepts                                                                                                    | 6.25     |
| This book describes application techniques common to all microprocessors yet<br>specific to none. All the basic hardware and software concepts are explained<br>simply.                                                                         |          |
| Introduction to Microcomputers – Osborne<br>(September 1978 Edition)                                                                                                    | 14.9     |
| Volume 2 – Some Real Microprocessors                                                                                                    |          |
| This 9" x 7" loose leaf format book covers every major microprocessor on the<br>market, 4 bit to 16 bit in detail and analyses more than 20 CPUs. Includes new<br>sections on the most recent entries into the microprocessor market. Describes |          |
| support devices for use with only one microprocessor.                                                                                                    | 10.0     |
| Volume 3 – Some Real Support Devices – loose leat<br>A companion volume to volume 2. This describes the micro support devices<br>which can be used with more than one microprocessor – including system                                         | 10.9     |
| buses.<br>Some Common BASIC Programs                                                                                                    | 7.90     |
| Includes 76 short programs covering financial, mathematical, statistical and general interest subjects, all of which have been tested.                                                                                                    | 6.25     |
| Z-80 Programming for Logic Design<br>These books describe the implementation of sequential and combinational logic                                                                                                    |          |
| using assembly language. They describe the meeting ground of the<br>programmer and the logic designer and are written for readers in both fields.                                                                                               |          |
|                                                                                                    |          |
| HOWARD SAMS BOOKS<br>Microcomputer Primer by M. Waite and M. Pardee                                                                                                    | 6.30     |
| Written for the beginner in the computer field. All the basic concepts and                                                                                                    |          |
| characteristics of microcomputers are explored and explained.<br>Getting Acquainted with Micros by L. Frenzel                                                                                                    | 6.90     |
| Learn about microcomputers in an effective low cost manner. The essential                                                                                                    |          |
| Information contained in this book has been compiled especially for Engineers,<br>Technicians and Scientists but is equally invaluable to the layman.                                                                                           |          |
| Computer and Programming Guide for Engineers<br>by D. Spencer                                                                                                    | 9.10     |
| Written specifically for the Engineer or Scientist, this book<br>explains what a computer is, how it works and how it can be                                                                                                    |          |
| used to the best advantage. Details FORTRAN and BASIC                                                                                                    |          |
| programming.<br>TTL Cookbook by D. Lancaster                                                                                                    | 7.10     |
| Discover what transistor transistor logic is, how it works and how to use it.<br>Discusses practical digital applications and teaches you how to build TTL system                                                                               | 15       |
| that entertain test and train.<br>CMOS Cookbook by D. Lancaster                                                                                                    | 7.4      |
| Your complete guide to the understanding and use of Complementary                                                                                                    |          |
| Metal-Oxide-Silicon integrated circuits. Gives usage rules, power supply design<br>examples, applications, bread boarding and coverage of logic.                                                                                                | 1        |
| TV Typewriter Cookbook by D. Lancaster                                                                                                    | 7.20     |
| A comprehensive guide to low cost television display of alpha-numeric and<br>graphics data for microprocessor systems word processing, TV titling and<br>video games:                                                                           |          |
| Cheap Video Cookbook by D. Lancaster                                                                                                    | 4.90     |
| A complete guide to super low cost alphanumeric and graphic microprocessor<br>based video displays — this book picks up where the TV Typewriter Cookbook<br>ended.                                                                              |          |
| How to Program Micros by W. Barden Jnr.                                                                                                    | 6.90     |
| Explains assembly language programming of microcomputers based on the<br>8080, 6800 and 6502 microprocessors. Basic concepts, number systems and<br>operations, computer operation and codes are examined.                                      |          |
| Z-80 Microcomputer Handbook by W. Baden Jnr.                                                                                                    | 6.9(     |
| This book provides essential information on Z-80 technology and is organised<br>into three sections: Haraware, software and microcomputers built around the 2<br>80.                                                                            |          |
| Microcomputers for Business Applications by W. Barden Jnr.<br>This book will prove invaluable to a potential buyer of a business microcompute                                                                                                   | 7.1(     |
| system – helping him to select the best system for his particular needs. The                                                                                                    |          |
| micros discussed range from spin-offs of hobbyist computers to complete<br>"turnkey" systems with customised software.                                                                                                    |          |
| The S-100 and Other Micro Buses by Poe and Goodwin                                                                                                    | 5.10     |
| This book is about buses and after acquainting the reader with bus basics                                                                                                    |          |
| moves on to detail the eleven most widely used bus systems.<br>BASIC Primer by Waite and Pardee                                                                                                    | 6.90     |
| This book is exactly what it says it is - on top of this it also includes 7                                                                                                    |          |
| oppendices to help you optimise your code for speed or memory use. Finally o<br>the back is a reference card which you will keep in your pocket during the rest<br>of your BASIC programming career.                                            | eft<br>F |
| Z-80 Microprocessor Programming and Interfacing Volume 1                                                                                                    | 7.70     |
| by Nichols and Rony<br>This book is the first of a two volume series on the Z-80. It covers programming<br>at the assembly and machine language level for the Z-80. Book 2 will cover                                                           | 3        |
| interfacing. The books are laboratory oriented texts. The strong emphasis is on<br>learning through experiment. This book requires no background in computers.                                                                                  | 0 45     |
| Z-80 Programming and Interfacing Book 2<br>by Nichols and Rony<br>Address interfacing digital circuits with the Z-80 CPU, PIA and CTC chip and                                                                                                  | 8.45     |
| progresses on from Book 1 (Interfacing) assuming the reader is familiar with the topics covered in Book 1.                                                                                                    |          |
| Industrial Process Control Systems by Patrick and Fardo                                                                                                    | 8.90     |

Industrial Process Control Systems by Patrick and I ocess control procedures, system concepts components, industrial applications and study questions in a logical text book

| Mail Orders to<br>MICRODIGITAL LIMITED<br>FREEPOST (No stamp required) | Retail Premises at<br>25 BRUNSWICK STREET.<br>LIVERPOOL L2 OPJ<br>Tab. 051 227 2535/6/7 | free delive<br>12 month<br>all equipm<br>bonatide i |
|------------------------------------------------------------------------|-----------------------------------------------------------------------------------------|-----------------------------------------------------|
| Liverpool L2 2AB                                                       | Tel - 051-227 2535/6/7                                                                  | bonahde i                                           |

ery within mainland UK quarantee ment tested before despo official orders welcome IN THE REAL AND A COMPACT AND A COMPACT AND A COMP

19IDOYANICRODIGITALIATI9IDOYANICRODIGITALIATI9IDOYANICRODIGI

#### 19IDO&31W/MICRODIGITALTELI9IDO&31W/MICRODIGITALTELI9IDO&31W/MICRODIGI

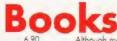

|                                                                                                    | Ro           |
|----------------------------------------------------------------------------------------------------|--------------|
| TRS-80 Interfacing by J.A. Titus                                                                                                    | 6.90         |
| Requiring a good understanding of Level II BASIC, this book describes the sig<br>available in the TRS-80 computer and their applications to the control of<br>external devices. Experiments in the construction and use of some typical                                                                                                    | nals         |
| interfaces are included.<br>The Howard W. Sams Crash Course in Microcomputers<br>by L E. Frenzel                                                                                                    | 10.60        |
| Written in a teach yourself format with study questions, this book provides a<br>solid background in microcomputers quickly and effectively. All aspects from<br>fundamentals and operating systems to programming and peripherals.                                                                                                    | Π            |
| Computer Graphics Primer by M. Waite<br>Instruction in the methods of producing drawings, plans, maps and schematic<br>o CRT, display. In 3 sections, 'Perspectives', 'Basic Concepts' and 'Graphics<br>Programming'.                                                                                                    | 8.90<br>s on |
| 6502 Software Design by L. Scanlon<br>Fundamentals of 6502 operation are explained and then extended to give a                                                                                                    | 7.90         |
| comprehensive coverage of 6502 use.<br><b>Z-80 Microcomputer Design Projects by W. Barden Jnr.</b><br>A solid introduction to the Z-80 microcomputer and the EZ-80 chip. Simple<br>construction of the EZ-80 microcomputer and several applications.<br><b>BUTTERWORTH BOOKS</b>                                                                                                    | 9.10         |
| Basic BASIC by J. Coan<br>One of the most widely sold text books on BASIC. The book uses over 100<br>example problems to illustrate the essential techniques of the language.                                                                                                    | 6.45         |
| Advanced BASIC by J. Coan<br>Develops the readers expertise with BASIC through strings and files to graph<br>and more important mathematical functions.                                                                                                    | 5.95.<br>ing |
| FORTRAN Fundamentals – A Short Course<br>by Jack Steingraber                                                                                                    | 3.40         |
| A fast and efficient guide to FORTRAN – providing an abbreviated means a<br>learning the language. Sample problems and their solutions are included.<br><b>Programming for Microprocessors by Andrew Colin</b> (hardback)<br>This book has been written for those converting from other disciplines to the<br>of microprocessors. It is designed to allow fast progress to a useful working<br>understanding of the application of microprocessors and includes sections or<br>number representation.                                                                                                    | 3.40<br>use  |
| Sargon: A Computer Chess Program<br>by Dan and Kathe Spracklen                                                                                                    | 9.45         |
| Here is the computer chess program that won first place in the first chess tournament at the 1978 West Coast Computer Faire. It is written in Z-80 assembly language using the TDL macro assembler. It comes complete with black diagram and sample printauts.                                                                                                    |              |
| The Systems Analyst by J. Attwood (Hardbock)<br>From the initial decisions whether or not to be use a computer for a specific<br>problem, to the octual installations of the completed system, the book covers<br>strategies, skills and techniques needed. Written without complex maths it is a<br>step by step guide for people developing systems for the business world.                                                                                                    | 7.45<br>the  |
| How to build a Computer-Controlled Robot<br>by Tod Loofbourrow                                                                                                    | 5.90         |
| Every step of the construction of "Mike" is explained with photographs and<br>diagrams to direct you through the construction. The complete control progra<br>for a robot are clearly written out. You may use the directions exactly as they<br>are set forth in the book or as a basis for devloping your own design. "Mike"<br>can be built within the budget of the average habbyts and the only technical<br>requirement for building him is the ability to read and understand a circuit<br>diagram.                                                                                                    | 4            |
| How to Profit from your Personal Computer – Professional,<br>Business and Home Applications by T. G. Lewis<br>Written for business people and computer habbyists contemplating business<br>applications, it shows how to put your computer to work for you. It describes<br>common business applications such as accounting, handling payroll, managir<br>inventory, sorting mailing lists and many others.                                                                                                    | 5.45<br>rg.  |
| FORTRAN with Style<br>A little book to allow you to write professional and well laid out FORTRAN                                                                                                    | 4.70         |
| BASIC with Style                                                                                                    | 3.90         |
| This type of book is sorely needed by us all as we develop our understanding<br>BASIC, so that we may adopt some of the disciplines needed to make robust<br>readable programs.                                                                                                    | of           |
| Game Playing with BASIC by D. Spencer<br>A non technical book which includes an appreciation of the rules, structure ar<br>output for each example discussed.                                                                                                    | 5.45<br>nd.  |
| Sixty Challenging Problems with BASIC Solaution<br>Contains 60 games, puzzles, mathematical, science and business problems for                                                                                                    | 5.90<br>r    |
| reinforcing computer programming skills in the BASIC language.<br><b>Problems for Computer Solution</b><br>821 problems are arranged by topic ranging from mathematical disciplines to<br>science and business.<br><b>CREATIVE COMPUTING BOOKS</b>                                                                                                    | 5.10         |
| Computers in Mathematics<br>A Sourcebook of ideas edited by David H. Ahl                                                                                                    | 10.90        |
| One section presents over 250 problems, puzzles and programming ideas,<br>more than are found in most "problem collection" books. Programming, ready t<br>use, classroom tested ideas are presented for everything from the most basic<br>introduction to binary numbers to advanced techniques like multiple regression<br>analysis and differential equations. Every item discussed has a complete<br>explanation including flowcharts, programs, and sample runs.<br>The book includes many activities that don't require a computer. And if you're<br>considering expanding your computer facilities, you'll find a section on how to<br>select a computer complete with an invaluable microcomputer companies on<br>the select acomputer complete with an invaluable microcomputer companies on<br>the select acomputer complete with an invaluable microcomputer companies on<br>the select acomputer complete with an invaluable microcomputer companies on<br>the select acomputer complete with an invaluable microcomputer companies on<br>the select acomputer complete with an invaluable microcomputer companies on<br>the select acomputer complete with an invaluable microcomputer companies on<br>the select acomputer complete with an invaluable microcomputer companies on<br>the select acomputer complete with an invaluable microcomputer companies on<br>the select acomputer complete with an invaluable microcomputer companies on<br>the select acomputer complete with an invaluable microcomputer companies on<br>the select acomputer complete with an invaluable microcomputer companies on<br>the select acomputer complete with acomplete with acomplete with the select acomplete with the select acomplete with the microcompleter completer<br>the select acompleter with acompleter with the select acompleter the select acompleter |              |

computer complete with an invaluable microcomputer comparison chart.

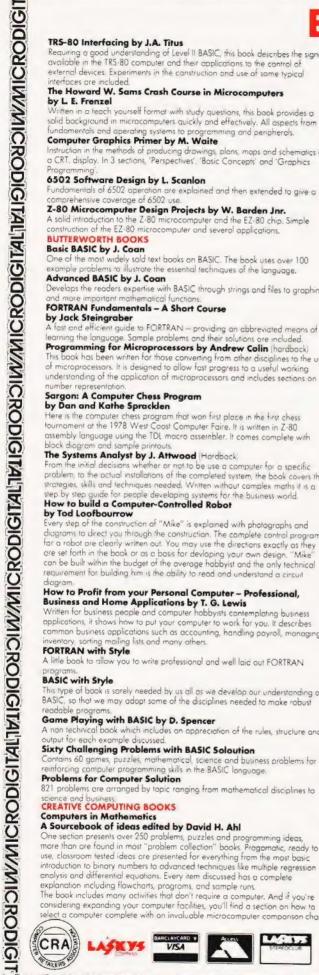

Although much of the material has appeared in Creative Computing, many of those back issues are no longer available. Consequently this book meets the demand of making available that popular information. **BASIC Computer Games by David Ahl** 5.45 The first collection of games all in BASIC. Contains both a complete listing and a sample run of each game along with a descriptive write up. More BASIC Computer Games by David Ahl This is the sequel to the best selling "BASIC Computer Games", 84 foscinating 5.45 and entertaining games for solo or group play. All games are complete with a program listing in BASIC, a sample run and a description. Standard Microsoft BASIC is used throughout and the programs are simple to use with almost all microcomputers. **ADDISON - WESLEY BOOKS** Artificial Intelligence by Winston 13.75 Antificial intelligence is concerned with extending the application of computers and gaining an understanding of the principles that make intelligence possible. This book designed for use in a course on artificial intelligence should prove involuable to the newcomer to the topic as well as to the experienced as a reference text. Part one covers an introduction to the key ideas in the subject such as representation, symbolic constraint explaitation, search and control. Part two covers the LISP programming language and its use. The book is profusely Instrated Problem Solving and Structured Programming in BASIC by Koffman and Friedman 8.90 The book reflects the view that good problem solving and programming habits should be introduced at an early stage. Three separate phoses of the solution are used 1) Specification of the algorithm using flow diagrams. Analysis of the problem. Implementation of the problem solution The Little Book of BASIC Style by Nevison 5,70 Structure style and correctness and maintainability are the attributes of good programming - they are getting much attention as well they should. When one considers what we invest in programs their manageability and efficiency become very important. In this book these concepts are explained along with 19 rules and many examples in BASIC to help improve your programming style. A Guide to BASIC Programming by Spencer A first course in BASIC for Scientists, Business people and Engineers. The book 8.80 illustrates the application of the language with numerous examples which will be useful later in your BASIC programming career. Introducing System Design by Squire 9.65 This book assumes some knowledge of computers and from this builds a review of the techniques used in system design through data base, security of the system and top down design. An important book for the student of business use of computers. Software Tools by Kernigan and Plauger 8.15 This text is designed to emphasise Structured Programming and Top Dowr Design. It deals with filters, formatting, files, sorting, text patterns, editing and processing BASIC and the Personal Computer by Dwyer & Critchfield 9.70 The authors provide a detailed presentation of BASIC and extended BASIC. Included are many applications possible on any microcomputer. Readers are encouraged to think about personal computing in its widest sense, write programs and research new applications. A selection of projects appears at the end of each chapter. The book may be used as a self-study text or a course 9,90

Problem Solving and Structured Programming in FORTRAN by Friedman & Koffman his book is designed for a short first course in computer programming. This book introduces the techniques of structured programming at a very early

stage. The authors emphasize three distinct phases of problem solving: 1) the analysis of problem 21 the specification of an algorithm and 31 the longuage lementation of the algorithm

#### A Course in APL with Application by Grey

This introductory text may be used by either the experienced computer user familior with at least one general purpose language, or by the beginner with no previous programming experience. The presentation aims to show that APL is a refinement and enhancement of mathematics. Emphasis is placed on the use of APL as an ideal language for formulating and developing algorithms. Programming in PASCAL by Grogono 6.90

This introductory language manual is an excellent start to one of the fastest growing programming languages today. The book is arranged as a tutarial containing both examples and exercises to increase reader proficiency with the language. Besides a chapter on procedures and files there are sections on dynamic data structures such as trees and linked lists. These concepts are put to use in an example of bus service simulation. Programming a Microcomputer (6502) by Foster 7.20

This book will reach you how to program a microcomputer in machine language. Although designed specifically for the 6502 microprocessor used in the Kim 1, PET and the Apple. The basic principles involved apply to all

#### The Computer — An Everyday Machine by Squire

Retail Premises at

LIVERPOOL 12 OPJ

8.40 The text puts the data processing computer in perspecifive, introduces it as a tool that can be used and understood by anyone. The approach is to take a simple problem, analyse it and then solve it using a hypothetical language and a excellent computer consisting of the simplest possible units. The book is an introduction to the computer as used by large scale businesses. The author is a systems engineer with IBM Canada and provides her own interesting perspective. The book is widely used by business management students as their first introduction to computers.

Mail Orders to MICRODIGITAL LIMITED FREEPOST (No stamp required) Liverpool L2 2AB

free delivery within mainland U.K. 25 BRUNSWICK STREET, 12 month guarantee all equipment tested before despatch Tel - 051-227 2535/6/7 banafide official orders

9.70

ISIDOYSIN///ICRODIGITALTATISIDOYSIN///ICRODIGITALTATISIDOYSIN///ICRODIGI

#### ISIDOYAICRODIGITALIFIISIDOYAIWWICRODIGITALIFIISIDOYAIWWICRODIGI

16.40

20.40

8 90

3.95

7.50

11.00

11.00

7.90

7.90

7.15

7.45

5.40

9.70

6.40

#### 119100321W/WICRODIGITAL TALISIDO321W/WICRODIGITAL TALISIDO321W/WICRODIGITAL TALISIDO321W/WICRODIGITAL TALISIDO321W/WICRODIGITAL The Art of Computer Programming Volume 1 -Fundamental Algorithms by Knuth This is the first book in this world wide best selling series and thought by many as the best books of their type available. Volume 1 begins with a thorough review of the mathematical techniques used, although it does not assume mathematics above high school level in the reader. It goes not assume assembly level programming and ends with a 200 page review of information structures. The book contains numerous exercises The Art of Computer Programming Volume 2 -Semi-Numerical Algorithms by Knuth This book covers random numbers, random sequences, statistical tests, floating point arithmetic, multiple precision arithmetic, polynomials etc. This book offers a comprehensive interface between existing knowledge of computer programming and numerical analysis including a substantial amount of complexity and number theory statistics. It assumes 'A' level mathematics The Art of Computer Programming Volume 3 – Searching and Sorting by Knuth This text is by far the most comprehensive survey of these computer techniques ever published. The material is presented such that the general principles are applicable to a wide range of problems. Some knowledge of computer COBOL - An Introduction to Structured Logic and Design This introductory text stresses the logical development of solution to common business data processing. SIGMA BOOKS Computer Programs that Work by Lee, Beech and Lee This book contains twenty four programs in BASIC in the areas of biology, mothematics, chemistry and physics and includes simulations of real-life situations and popular games Z-80 Instant Programs (Nascom) These machine code routines can be entered in to a Z-80 system etc. and are applicable to even the smallest machines. The routines average 1000 instructions. COMPUSOFT BOOKS Learning Level II BASIC by David Lien This is the second excellent book by Compusoft Publishing in California. No TRS-80 owner can afford to miss this one The BASIC Handbook by David Lien This is a machine independent reference text for the BASIC on most personal computers. It also shows the syntax for the new ANSI standard BASIC. It is the only book of its kind in print at present. SCELBI BOOKS Understanding Micros by N. Wadsworth If you are at all curious about small computers you must own this no-nonsense text which explains all the fundamental concepts behind the operation of **Calculating with BASIC** Here's a variety of programs in BASIC to help apply the language to practical problems. The book covers problems in finance, statistics, engineering mathematics and electronics. Good descriptions and examples are provided with each program listing. PIMS Personal Information Management System his book is really a ready to use data base system in Microsoft BASIC with full instructions. An excellent starting point for your home applications. WELLER BOOKS Practical Microcomputer Programming with the Z-80 by Weller 19.50 18 chapters of solid accurate programming information. Debugging techniques, interrupt modes, array and table handling, number base conversation, floating point arithmetic, programmed input/output stackpointer usage. The book includes an editor assembler listing for Z-80 and 8080. If you return the coup at the back of the book you receive either paper tape or TRS 80 cassette of the object code for the assembler. DILITHIUM BOOKS Instant BASIC by G. Brown Here for the microcomputer enthusiast is finally a book to teach you BASIC which slowly introduces new ideas in a non-mathematical context nterspersed with Beginning BASIC by P. Chirlian An introduction to BASIC for beginners written in response to the author's children's needs for a really basic BASIC. Starship Simulation by R. Garrett Simulation is the name of the game and it can be done on a small computer. 32 BASIC Programs for the PET Computer by Rugg & Feldman 32 BASIC programs for the PET computer is precisely that 32 fully documented programs that are ready to run on your Commodore PET 2001 computer. You also have the option of making a number of changes, as suggested, to these Introduction to TRS-80 Graphics by D. Inman For some time now, graphic displays on microcomputers have been out of the reach of hobbyists because of their complexity and high cost. In this book the author will show you how, with a minimal knowledge of the BASIC computer language and your TRS-80 computer, you can create graphic displays that only a few years ago were the exclusive turf of the big computer owners. The book begins with the basics and works from line drawings through geometrics and right on up to moving figure animation and more advanced operations. A great handbook on computer graphics for microcomputer owners at all levels of experience.

all microcomputers

ues and elementary calculus is assume

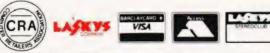

amusing graphics this book is fun to use.

ooks How to make money with your Microcomputer by Townsend & Miller

5.70

6.70

The microcomputer system can be used as a "lever" to multiply your income and it is a tool of great power. It can do many jobs the individual cannot do at all also process routine jobs in much less time than you could do them by hand. The possibilities only limited by your own creativity. This book will give a ozens of m making ide

#### MICROSOFT (TM) BASIC by Knecht

A tell it all book for TRS 80 users. It presents an introduction and tutorial on programming in MICROSOFT BASIC. The concepts presented are illustrated examples that actually run. By starting with the simplest and most commonly used commands and hen progressing onto the more complex instructions, the author illustrates how the more powerful versions of the BASIC language can save time and effort. Only an understanding of Computer fundamentals is required for the users of this book and the language is applicable to most small systems including the Apple and the PET.

#### Peanut Butter and Jelly Guide to Computers by Jerry Willis 615

This book is a welcome relief from the jungle of jargon and technical terms which seem to thrive like twitch grass in the garden of personal computing. It is a book rich with details you need to know and written in a style which is easy to understand. It is an important book for the beginner to be read first. It also has a wealth of information for the expert.

#### MISCELLANEOUS

5.45 Best of Micro - Volume 1 Micro is the best known and most widely read of the specialist journals dealing with the 6502 microprocessor as used in the PET, Apple, Aim, OSI, Computhin Minimax, etc. "Best of Micro" is a bound version of the first six issues. Best of Micro - Volume 2 6.45 bound version of the second six issues of Micro up to mid 1979. 575 The Mighty Micro by Chris Evans

This is the book written out of the well-known ITV series giving a more positive view perhaps than Adam Osborne's book. 3.25

#### Illustrating Basic — a simple programming language by D.Alcock

e of the best selling books on BASIC, its clear explanations, attention to details, style, wit and humour have won it widespread acclaim 'You don't have to be a computer scientist to read this book: it is for students meeting computers for the first time; for those in industry (particularly engineers) who never formally studied computing but who would like to write simpl computer programs; for managers who do not want to write programs but would like to know more about a field in which they often have to take decisions; and for those who can already write in BASIC but seek a broader riew of "portable" programming and an introduction to a few programmer's techniques like "state tables" and "list processing"

| MICROPROCESSOR LEXICON 20<br>A - Z of Computer Games 5.3<br>Artificial Intelligence (TABS) 5.3<br>Basic Cookbook 3.9<br>Basic Cookbook 3.9<br>Basic Comp Progs for the Home 6.4<br>Basic Comp Progs Science & English 6.4<br>Basic from the ground up 6.7<br>Basic Workbook 4.5<br>Beginning FORTRAN 7.7<br>Pascal for PET (TCL) 8.5<br>Computer Programming Handbook 7.7<br>Computer Programming Handbook 7.7<br>Micros & the 3R's 7<br>Fortran With Style 4.7<br>Industrial Process Control Systems 8.5<br>Introduction to VLSI systems 8.5<br>Introduction to VLSI systems 8.5<br>Some Common Basic Programs/PET 8.5<br>Some Common Basic Programs/PET 8.5<br>Z4 Tested Ready to Run Progs 4.7<br>Z80 Instruction Basic Programs/PET 8.5<br>Z80 Instruction Basic Programs 7.7<br>Z80 Instruction Handbook 3.5<br>Z80 Instruction Handbook 3.5<br>Z80 Instruction Book 1.5<br>Z80 Instruction Basic Programs 7.7<br>Z80 Instruction Basic Programs 7.7<br>Z80 Instruction Basic Programs 7.7<br>Z80 Instruction Basic Programs 7.7<br>Z80 Instruction Handbook 3.3<br>Z80 Micro Design Projects 8.9<br>Basic Digital Electronics 5.5<br>Per Personal Computer Guide 5.5<br>Digital Interfacing with an Analog world 6.4<br>Introduction to Structured FORTRAN 9.7<br>Microcomputer Systems Principles featuring 6502/KIM 9.7<br>Microcomputer Systems Principles featuring 6502/KIM 9.7<br>Microcomputer Systems Principles featuring 6502/KIM 9.7<br>Microcomputer Systems Principles featuring 6502/KIM 9.7<br>Microcomputer Systems Principles featuring 6502/KIM 9.7<br>Microcomputer Systems Principles featuring 6502/KIM 9.7<br>Microcomputer Systems Principles featuring 6502/KIM 9.7<br>Microcomputer Systems Principles featuring 6502/KIM 9.7<br>Microcomputer Systems Principles featuring 6502/KIM 9.7<br>Microcomputer Systems Principles featuring 6502/KIM 9.7<br>Microprocessor Systems Engineering 1.4<br>Microprocessor Systems Engineering 1.4<br>Microprocessor Systems Engineering 1.4<br>Microprocessor Systems Engineering 1.4<br>Microprocessor Systems Engineering 1.4<br>Microprocessor Systems Engineering 1.4<br>Microprocessor Systems Engineering 1.4<br>Microprocessor Systems Engineering 1.4<br>Micr |                        |                            |                              |
|----------------------------------------------------------------------------------------------------|------------------------|----------------------------|------------------------------|
| MICROPROCESSOR LEXICON 20<br>A - Z of Computer Games 5.3<br>Artificial Intelligence (TABS) 5.3<br>Basic Cookbook 3.9<br>Basic Cookbook 3.9<br>Basic Comp Progs for the Home 6.4<br>Basic Comp Progs Science & English 6.4<br>Basic from the ground up 6.7<br>Basic Workbook 4.5<br>Beginning FORTRAN 7.7<br>Pascal for PET (TCL) 8.5<br>Computer Programming Handbook 7.7<br>Computer Programming Handbook 7.7<br>Micros & the 3R's 7<br>Fortran With Style 4.7<br>Industrial Process Control Systems 8.5<br>Introduction to VLSI systems 8.5<br>Introduction to VLSI systems 8.5<br>Some Common Basic Programs/PET 8.5<br>Some Common Basic Programs/PET 8.5<br>Z4 Tested Ready to Run Progs 4.7<br>Z80 Instruction Basic Programs/PET 8.5<br>Z80 Instruction Basic Programs 7.7<br>Z80 Instruction Handbook 3.5<br>Z80 Instruction Handbook 3.5<br>Z80 Instruction Book 1.5<br>Z80 Instruction Basic Programs 7.7<br>Z80 Instruction Basic Programs 7.7<br>Z80 Instruction Basic Programs 7.7<br>Z80 Instruction Basic Programs 7.7<br>Z80 Instruction Handbook 3.3<br>Z80 Micro Design Projects 8.9<br>Basic Digital Electronics 5.5<br>Per Personal Computer Guide 5.5<br>Digital Interfacing with an Analog world 6.4<br>Introduction to Structured FORTRAN 9.7<br>Microcomputer Systems Principles featuring 6502/KIM 9.7<br>Microcomputer Systems Principles featuring 6502/KIM 9.7<br>Microcomputer Systems Principles featuring 6502/KIM 9.7<br>Microcomputer Systems Principles featuring 6502/KIM 9.7<br>Microcomputer Systems Principles featuring 6502/KIM 9.7<br>Microcomputer Systems Principles featuring 6502/KIM 9.7<br>Microcomputer Systems Principles featuring 6502/KIM 9.7<br>Microcomputer Systems Principles featuring 6502/KIM 9.7<br>Microcomputer Systems Principles featuring 6502/KIM 9.7<br>Microcomputer Systems Principles featuring 6502/KIM 9.7<br>Microprocessor Systems Engineering 1.4<br>Microprocessor Systems Engineering 1.4<br>Microprocessor Systems Engineering 1.4<br>Microprocessor Systems Engineering 1.4<br>Microprocessor Systems Engineering 1.4<br>Microprocessor Systems Engineering 1.4<br>Microprocessor Systems Engineering 1.4<br>Microprocessor Systems Engineering 1.4<br>Micr | OTHER TITLES           |                            |                              |
| A - Z of Computer Games       5.3         Artificial Intelligence (TABS)       5.3         Basic Basic Programming       9.1         Basic Cookbook       3.9         Basic Comp Progs for the Home       6.4         Basic Comp Progs Science & English       6.4         Basic Comp Progs Science & English       6.4         Basic Workbook       4.9         Beginning FORTRAN       7.9         Pascal for PET (TCL)       8.9         Computer Programming Handbook       7.2         Computer Programming Handbook       7.2         Computer Programming Handbook       7.2         Computer Programming Handbook       7.2         Computer Programming Handbook       7.2         Computer Programming Handbook       7.2         Computer Programming Handbook       7.2         Computer Programming Handbook       7.2         Computer Programs Handbook       7.2         Introduction to VLSI systems       8.5         Introduction to T-BUG       6.5         Modern Digital Communications       5.5         Some Common Baic Programs/PET       8.5         24 Tested Ready to Run Progs       7.4         Z80 Instruction Handbook       9.1         Z80 Instru                                                                                                    |                        |                            | 14.70                        |
| Artificial Intelligence (TABS)       5.3         Basic Basic Programming       91         Basic Cookbook       39         Basic Comp Progs for the Home       64         Basic Comp Progs Science & English       64         Basic Comp Progs Science & English       64         Basic Comp Progs Science & English       64         Basic Workbook       67         Beginning FORTRAN       79         Pascal for PET (TCL)       83         Computer Technicians Handbook       72         Computer Technicians Handbook       72         Industrial Process Control Systems       83         Introduction to VLSI systems       83         Introduction to T-BUG       64         Modern Digital Communications       53         Some Common Basic Programs/PET       84         24 Tested Ready to Run Progs       43         TRS-80 Disc & Other Mysteries       83         TRS-80 Instruction Handbook       33         Z80 Instruction Handbook       33         Z80 Instruction Handbook       34         Z80 Instruction Handbook       33         Z80 Instruction Handbook       33         Z80 Instruction Handbook       33         Z80 Instruction Handbook                                                                                                    | MICROPROCES            | SOR LEXICON                | 2.00                         |
| Basic Basic Programming91Basic Cookbook39Basic Comp Progs for the Home64Basic Comp Progs Science & English64Basic from the ground up67Basic Gomp Progs Science & English64Basic Workbook79Beginning FORTRAN79Pescal for PET (TCL)83Computer Programming Handbook72Computer Technicians Handbook72Micros & the 3R's55Fortran With Style47Industrial Process Control Systems83Introduction to VLSI systems83Introduction to VLSI systems83Introduction to VLSI systems83Some Common Basic Programs/PET8324 Tested Ready to Run Progs43Store Common Basic Programs/PET83280 Instruction Handbook93Z80 Instruction Handbook93Z80 Instruction Handbook93Z80 Instruction Handbook93Z80 Instruction Handbook93Z80 Instruction Handbook93Z80 Instruction Handbook93Z80 Instruction Handbook93Z80 Instruction Handbook93Z80 Instruction Handbook93Basic Digital Electronics93Per Dersonal Computer Guide94Digital Interfacing with an Analog world64Introduction to Structured FORTRAN95Microprocessor Systems Engineering14The ZX80 Pocket Book44Modern Guide to Digital Logic95 <td< td=""><td>A - Z of Compu</td><td>iter Games</td><td>5.30</td></td<>                                                                                                    | A - Z of Compu         | iter Games                 | 5.30                         |
| Basic Cookbook39Basic Comp Progs for the Home64Basic Comp Progs Science & English64Basic Torm the ground up67Basic Workbook49Beginning FORTRAN79Pascal for PET (TCL)85Computer Programming Handbook72Computer Technicians Handbook72Industrial Process Control Systems85Introduction to VLSI systems85Introduction to VLSI systems85Introduction to VLSI systems85Some Common Basic Programs/PET8524 Tested Ready to Run Progs74Z80 Instruction Basic Programs/PET85Z80 Instruction Handbook30Z80 Instruction Handbook30Some Common Basic Programs/PET8324 Tested Ready to Run Progs74Z80 Instruction Handbook30Z80 Instruction Handbook30Z80 Instruction Handbook30Z80 Instruction Handbook30Some Computer Systems30Programming and Interfacing the 650283Pascal With Style30Programming and Interfacing the 650230Pasci Digital Electronics30Personal Computer Guide30Digital Ilectronics30Personal Computer Guide30Digital Ilectronics30Personal Computer Systems Principles featuring 6502/KIM90Microprocessor Systems Engineering14The ZX80 Pocket Book44Modern Guide to Digital Logic <t< th=""><th>Artificial Intellig</th><th>gence (TABS)</th><th>5.30</th></t<>                                                                                                    | Artificial Intellig    | gence (TABS)               | 5.30                         |
| Basic Comp Progs for the Home64Basic Comp Progs Science & English64Basic Gomp Progs Science & English64Basic Workbook67Beginning FORTRAN75Pascal for PET (TCL)83Computer Programming Handbook72Computer Technicians Handbook72Computer Technicians Handbook72Industrial Process Control Systems85Introduction to VLSI systems85Introduction to T-BUG62Modern Digital Communications5557 Practical Progs & Games575-100 Bus Handbook72Some Common Basic Programs/PET8524 Tested Ready to Run Progs42TRS-80 Disc & Other Mysteries85TRS-80 Instruction Handbook30280 Instruction Handbook30280 Micro Design Projects858086 Primer64Using FORTH85Programming and Interfacing the 650283Pascal With Style33PT Personal Computer Guide33Digital Electronics33PET Personal Computer Guide33Digital Interfacing with an Analog world64Introduction to Structured FORTRAN92Microprocessor Systems Engineering14The ZX80 Pocket Book44Modern Guide to Digital Logic54Programming Microprocessors446502 Cookbook746502 Games84                                                                                                    | <b>Basic Basic Pro</b> | gramming                   | 9.10                         |
| Basic Comp Progs Science & English64Basic Grom Progs Science & English67Basic from the ground up67Beginning FORTRAN75Perscal for PET (TCL)80Computer Programming Handbook72Computer Technicians Handbook72Computer Technicians Handbook72Computer Technicians Handbook72Industrial Process Control Systems80Introduction to VLSI systems80Introduction to T-BUG62Modern Digital Communications5557 Practical Progs & Games575-100 Bus Handbook7224 Tested Ready to Run Progs427R5-80 Disc & Other Mysteries817R5-80 Disc & Other Mysteries82280 Instruction Handbook30280 Micro Design Projects808086 Primer64Using FORTH83Programming and Interfacing the 650283Programming and Interfacing the 650283Pascal With Style33PET Personal Computer Guide73Digital Interfacing with an Analog world64Introduction to Structured FORTRAN93Microporcessor Systems Engineering64Microporcessor Systems Engineering64Microporcessor Systems Engineering64Modern Guide to Digital Logic55Programming Microprocessors44Modern Guide to Digital Logic55Programming Microprocessors44Modern Guide to Digital Logic55 <t< td=""><td><b>Basic Cookboo</b></td><td>k</td><td>3.90</td></t<>                                                                                                    | <b>Basic Cookboo</b>   | k                          | 3.90                         |
| Basic Comp Progs Science & English       64         Basic Yorkbook       67         Beginning FORTRAN       67         Pescal for PET (TCL)       83         Computer Programming Handbook       72         Computer Technicians Handbook       72         Computer Technicians Handbook       72         Micros & the 3R's       55         Fortran With Style       47         Industrial Process Control Systems       805         Introduction to VLSI systems       805         Introduction to T-BUG       62         Modem Digital Communications       55         S 7 Practical Progs & Games       57         S-100 Bus Handbook       93         Some Common Basic Programs/PET       85         24 Tested Ready to Run Progs       43         TRS-80 Disc & Other Mysteries       115         TRS-80 Interfacing Book 1       64         280 Instruction Handbook       33         280 Micro Design Projects       33         Programming and Interfacing the 6502       83         Pascal With Style       84         Robots on your doorstep       53         Basic Digital Electronics       33         PET Personal Computer Guide       104                                                                                                    | Basic Comp Pro         | ogs for the Home           | 6.45                         |
| Basic from the ground up6.7Basic Workbook4.5Beginning FORTRAN7.5Pascal for PET (TCL)8.5Computer Programming Handbook7.2Computer Technicians Handbook7.2Computer Technicians Handbook7.2Micros & the 3R's5.5Fortran With Style8.7Industrial Process Control Systems8.7Introduction to VLSI systems8.7Introduction to T-BUG6.2Modern Digital Communications5.55.7 Practical Progs & Games5.7S-100 Bus Handbook9.1Some Common Basic Programs/PET8.524 Tested Ready to Run Progs4.7TRS-80 Disc & Other Mysteries8.5Z80 Instruction Handbook9.1Z80 Instruction Handbook9.1Z80 Instruction Handbook9.1Z80 Instruction Handbook9.1Z80 Instruction Handbook9.1Z80 Instruction Handbook9.1Song Computer Systems9.1Bodsé Primer6.1Using FORTH9.2Programming and Interfacing the 65028.5Pascid With Style3.7Robots on your doorstep5.5Basic Digital Electronics3.3PET Personal Computer Guide10Digital Interfacing with an Analog world6.4Introduction to Structured FORTRAN9.7Microprocessor Systems Engineering1.4The ZX80 Pocket Book4.4Modern Guide to Digital Logic5.5Program                                                                                                    | Basic Comp Pro         | as Science & English       | 6.45                         |
| Basic Workbook       43         Beginning FORTRAN       73         Pascal for PET (TCL)       83         Computer Programming Handbook       73         Micros & the 3R's       53         Fortran With Style       47         Industrial Process Control Systems       85         Introduction to VLSI systems       85         Introduction to VLSI systems       65         Modern Digital Communications       55         S-100 Bus Handbook       93         Some Common Basic Programs/PET       83         24 Tested Ready to Run Progs       43         TRS-80 Disc & Other Mysteries       115         TRS-80 Instruction Handbook       93         280 Instruction Handbook       93         280 Instruction Handbook       93         280 Instruction Handbook       93         280 Instruction Handbook       93         280 Instruction Handbook       93         280 Instruction Handbook       93         Pascal With Style       93         Robots on your doorstep       93         Basic Digital Electronics       93         Per Personal Computer Guide       103         Digital Interfacing with an Analog world       64                                                                                                    | Basic from the         | ground up                  | 6.70                         |
| Beginning FORTRAN       79         Pascal for PET (TCL)       83         Computer Programming Handbook       72         Computer Technicians Handbook       72         Micros & the 3R's       55         Fortran With Style       47         Industrial Process Control Systems       85         Introduction to VLSI systems       85         Introduction to T-BUG       62         Modern Digital Communications       55         57 Practical Progs & Games       57         Some Common Basic Programs/PET       85         24 Tested Ready to Run Progs       47         TRS-80 Disc & Other Mysteries       115         TRS-80 Interfacing Book 1       65         280 Instruction Handbook       30         280 Instruction Handbook       30         280 Instruction Handbook       30         280 Instruction Handbook       30         280 Micro Design Projects       97         8086 Primer       64         Using FORTH       19         Programming and Interfacing the 6502       83         Pascal With Style       33         Ret Personal Computer Guide       104         Digital Itectronics       33         Pasto Program                                                                                                    |                        |                            | 4.90                         |
| Pascal for PET (TCL)83Computer Programming Handbook72Computer Technicians Handbook72Computer Technicians Handbook72Micros & the 3R's53Fortran With Style83Introduction to VLSI systems83Introduction to T-BUG62Modern Digital Communications5557 Practical Progs & Games57S-100 Bus Handbook73Some Common Basic Programs/PET8524 Tested Ready to Run Progs41TRS-80 Disc & Other Mysteries81TRS-80 Interfacing Book 163Z80 Instruction Handbook30Z80 Instruction Handbook93Programming and Interfacing the 650283Pascal With Style43Programming and Interfacing the 650283Pascal With Style33PET Personal Computer Guide192Digital Interfacing with an Analog world64Introduction to Structured FORTRAN92Microornputer Systems Principles featuring 6502/KIM92Microornputer Systems Principles featuring 6502/KIM92Microornputer Systems Principles featuring 6502/KIM92Microornputer Systems Principles featuring 6502/KIM92Microornputer Systems Principles featuring 6502/KIM92Microprocessor Systems Engineering14The ZX80 Pocket Book44Modern Guide to Digital Logic52Programming Microprocessors44Modern Guide to Digital Logic53Programming Microp                                                                                                    |                        |                            | 7.90                         |
| Computer Programming Handbook7.2Computer Technicians Handbook7.2Micros & the 3R's5.5Fortran With Style4.7Industrial Process Control Systems8.5Introduction to VLSI systems8.5Introduction to VLSI systems8.5Some Communications5.7Some Common Basic Programs/PET8.524 Tested Ready to Run Progs4.7TRS-80 Disc & Other Mysteries8.5280 Instruction Handbook9.5280 Instruction Book 16.5280 Instruction Handbook9.1280 Instruction Handbook9.1280 Instruction Handbook9.1280 Instruction Handbook9.1280 Instruction Handbook9.1280 Micro Design Projects9.18086 Primer6.4Using FORTH8.5Programming and Interfacing the 65028.5Pascal With Style8.5Robots on your doorstep5.5Basic Digital Electronics3.5PET Personal Computer Guide10.0Digital Interfacing with an Analog world6.4Introduction to Structured FORTRAN9.4Microprocessor Systems Engineering1.4Microprocessor Systems Engineering1.4The ZX80 Pocket Book4.4Modern Guide to Digital Logic5.5Programming Microprocessors4.4Modern Guide to Digital Logic5.5Programming Microprocessors4.5Aford Cokobook7.4Aford Cokobook7.4                                                                                                    |                        |                            | 8.95                         |
| Computer Technicians Handbook7.2Micros & the 3R's5.3Fortran With Style4.7Industrial Process Control Systems8.3Introduction to VLSI systems8.3Introduction to T-BUG6.5Modern Digital Communications5.55 7 Practical Progs & Games5.7Some Common Baic Programs/PET8.524 Tested Ready to Run Progs4.77.85-80 Disc & Other Mysteries11.57.85-80 Instruction Handbook9.7280 Instruction Handbook9.7280 Instruction Handbook9.79.89.79.89.79.99.79.99.79.99.79.99.79.99.79.99.79.99.79.99.79.99.79.99.79.99.79.99.79.99.7                                                                                                    |                        |                            | 7.20                         |
| Micros & the 3R's       55         Fortran With Style       47         Industrial Process Control Systems       85         Introduction to VLSI systems       105         Introduction to VLSI systems       105         Introduction to T-BUG       62         Modern Digital Communications       55         57 Practical Progs & Games       57         Some Common Basic Programs/PET       85         24 Tested Ready to Run Progs       47         TRS-80 Disc & Other Mysteries       115         TRS-80 Instruction Handbook       30         Z80 Instruction Handbook       30         Z80 Instruction Handbook       30         Z80 Instruction Handbook       30         Z80 Instruction Handbook       30         Z80 Instruction Handbook       30         Z80 Instruction Handbook       30         Z80 Instruction Handbook       30         Z80 Soft Programming and Interfacing the 6502       83         Pascal With Style       43         Robots on your doorstep       33         Basic Digital Electronics       33         PET Personal Computer Guide       104         Digital Interfacing with an Analog world       64         Introduction to Structured                                                                                                    |                        |                            | 7.20                         |
| Fortran With Style47Industrial Process Control Systems805Introduction to VLSI systems805Introduction to T-BUG62Modern Digital Communications57S-100 Bus Handbook97Some Common Basic Programs/PET8524 Tested Ready to Run Progs47TRS-80 Disc & Other Mysteries8121 Tested Ready to Run Progs74Z80 Instruction Handbook90280 Instruction Handbook90280 Instruction Handbook90280 Instruction Handbook90280 Instruction Handbook90280 Instruction Handbook90280 Micro Design Projects908086 Primer64Using FORTH92Programming and Interfacing the 650283Pascal With Style30Robots on your doorstep50Basic Digital Electronics33PET Personal Computer Guide100Digital Interfacing with an Analog world64Introduction to Structured FORTRAN92Microprocessor Systems Engineering14The ZX80 Pocket Book44Modern Guide to Digital Logic55Programming Microprocessors44Modern Guide to Digital Logic55Programming Microprocessors44Modern Guide to Digital Logic55Programming Microprocessors456502 Games85                                                                                                    |                        |                            | 5.90                         |
| Industrial Process Control Systems8.5Introduction to VLSI systems10.5Introduction to T-BUG6.2Modern Digital Communications5.55.7 Practical Progs & Games5.7Some Common Basic Programs/PET8.524 Tested Ready to Run Progs4.77R5-80 Disc & Other Mysteries11.57R5-80 Instruction Handbook3.7280 Instruction Handbook3.7280 Instruction Handbook3.7280 Instruction Handbook3.7280 Instruction Handbook3.7280 Micro Design Projects9.78086 Primer6.4Using FORTH19.7Programming and Interfacing the 65023.3Pascal With Style3.3PET Personal Computer Guide10.4Digital Electronics3.3PET Personal Computer Guide10.4Digital Interfacing with an Analog world6.4Introduction to Structured FORTRAN9.7Microprocessor Systems Engineering14.4Modern Guide to Digital Logic5.7Programming Microprocessors4.4Modern Guide to Digital Logic5.7Programming Microprocessors4.76502 Cookbook7.76502 Games8.7                                                                                                    |                        |                            | 4.70                         |
| Introduction to VLSI systems10.5Introduction to T-BUG6.5Modern Digital Communications5.55.7 Practical Progs & Games5.7Some Common Basic Programs/PET8.524 Tested Ready to Run Progs4.7TRS-80 Disc & Other Mysteries11.5TRS-80 Interfacing Book 16.5280 Instant Programs7.4280 Instant Programs7.4280 Instant Programs7.4280 Instruction Handbook30.7280 Micro Design Projects9.18086 Primer6.4Using FORTH19.2Programming and Interfacing the 650283Pascal With Style3.3PET Personal Computer Guide10.0Digital Interfacing with an Analog world6.4Introduction to Structured FORTRAN9.4Microprocessor Systems Principles featuring 6502/KIM9.4Microprocessor Systems Principles featuring 6502/KIM9.4Microprocessor Systems Principles featuring 6502/KIM9.4Modern Guide to Digital Logic5.4Programming Microprocessors4.4Modern Guide to Digital Logic5.4Programming Microprocessors4.4Modern Guide to Digital Logic5.4Programming Microprocessors4.5Abole Cokbook7.46502 Games8.5                                                                                                    |                        |                            | 8.90                         |
| Introduction to T-BUG6.2Modern Digital Communications5.557 Practical Progs & Games5.7Some Common Basic Programs/PET8.524 Tested Ready to Run Progs4.7TRS-80 Disc & Other Mysteries11.5TRS-80 Interfacing Book 16.5Z80 Instruction Handbook3.0Z80 Instruction Handbook3.0Z80 Instruction Handbook9.1Some Common Basic Projects9.18086 Primer6.4Using FORTH9.2Programming and Interfacing the 65028.5Pascal With Style3.7Robots on your doorstep5.5Basic Digital Electronics3.3PET Personal Computer Guide10.6Digital Interfacing with an Analog world6.4Introduction to Structured FORTRAN9.1Microprocessor Systems Engineering14.4Modern Guide to Digital Logic5.5Programming Microprocessors4.4Modern Guide to Digital Logic5.5Programming Microprocessors4.5Abots Ok7.16502 Games8.5                                                                                                    |                        |                            | 10.90                        |
| Modern Digital Communications       55         S7 Practical Progs & Games       57         S-100 Bus Handbook       91         Some Common Basic Programs/PET       83         24 Tested Ready to Run Progs       47         TRS-80 Disc & Other Mysteries       113         TRS-80 Instruction Book 1       65         Z80 Instruction Handbook       30         Z80 Instruction Handbook       30         Z80 Instruction Handbook       30         Z80 Micro Design Projects       92         8086 Primer       64         Using FORTH       199         Programming and Interfacing the 6502       83         Pascal With Style       33         PET Personal Computer Guide       104         Digital Interfacing with an Analog world       64         Introduction to Structured FORTRAN       92         Microprocessor Systems Principles featuring 6502/KIM       92         Microprocessor Systems Engineering       144         The ZX80 Pocket Book       44         Modern Guide to Digital Logic       54         Programming Microprocessors       44         Modern Guide to Digital Logic       54         Programming Microprocessors       44         Modern Gui                                                                                                    |                        |                            | 6.20                         |
| S7 Practical Progs & Games       5.7         S7 Practical Progs & Games       5.7         Some Common Basic Programs/PET       85         Same Common Basic Programs/PET       85         Set Tested Ready to Run Progs       4.7         TRS-80 Disc & Other Mysteries       115         TRS-80 Interfacing Book 1       6.5         Z80 Instruction Handbook       30         Z80 Instruction Handbook       30         Z80 Instruction Handbook       31         Z80 Instruction Handbook       32         Z80 Instruction Handbook       31         Z80 Instruction Handbook       32         Bosic Programming and Interfacing the 6502       83         Pascal With Style       45         Robots on your doorstep       33         Basic Digital Electronics       33         PET Personal Computer Guide       104         Digital Interfacing with an Analog world       66         Introduction to Structured FORTRAN       92         Microprocessor Systems Engineering       144         Modern Guide to Digital Logic       52         Programming Microprocessors       44         Modern Guide to Digital Logic       52         Programming Microprocessors       47                                                                                                    |                        |                            | 5.90                         |
| S-100 Bus Handbook       9.1         Some Common Basic Programs/PET       8.5         24 Tested Ready to Run Progs       4.7         TRS-80 Disc & Other Mysteries       11.5         TRS-80 Interfacing Book 1       6.5         Z80 Instant Programs       7.4         Z80 Instant Programs       7.4         Z80 Instant Programs       7.4         Z80 Instruction Handbook       30.         Z80 Micro Design Projects       9.1         8086 Primer       6.4         Using FORTH       19.2         Programming and Interfacing the 6502       85         Pascal With Style       4.7         Robots on your doorstep       5.5         Basic Digital Electronics       3.3         PET Personal Computer Guide       100         Digital Interfacing with an Analog world       6.4         Introduction to Structured FORTRAN       9.2         Microprocessor Systems Engineering       14.4         The ZX80 Pocket Book       4.4         Modern Guide to Digital Logic       5.5         Programming Microprocessors       4.4         Modern Guide to Digital Logic       5.4         Programming Microprocessors       4.5         Modern Guide to Digital Logic                                                                                                    |                        |                            | 5.70                         |
| Some Common Basic Programs/PET       8.3         24 Tested Ready to Run Progs       4.7         TRS-80 Disc & Other Mysteries       11.5         TRS-80 Interfacing Book 1       605         Z80 Instruction Handbook       3.0         Z80 Instruction Handbook       3.0         Z80 Instruction Handbook       3.0         Z80 Micro Design Projects       9.0         8086 Primer       6.4         Using FORTH       19.2         Programming and Interfacing the 6502       8.3         Pascal With Style       4.3         Robots on your doorstep       5.5         Basic Digital Electronics       3.3         PET Personal Computer Guide       100         Digital Interfacing with an Analog world       6.4         Introduction to Structured FORTRAN       9.2         Microprocessor Systems Engineering       14         The ZX80 Pocket Book       4.4         Modern Guide to Digital Logic       5.5         Programming Microprocessors       4.4         Modern Guide to Digital Logic       5.5         Programming Microprocessors       4.5         Af502 Cookbook       7.         6502 Games       8.5                                                                                                    |                        |                            | 9.10                         |
| 24 Tested Ready to Run Progs       4.7         TRS-80 Disc & Other Mysteries       115         TRS-80 Interfacing Book 1       65         Z80 Instant Programs       7.4         Z80 Instruction Handbook       30         Z80 Instruction Handbook       30         Z80 Nicro Design Projects       9.1         8086 Primer       64         Using FORTH       192         Programming and Interfacing the 6502       83         Pascal With Style       83         Robots on your doorstep       53         Basic Digital Electronics       33         PET Personal Computer Guide       104         Digital Interfacing with an Analog world       64         Introduction to Structured FORTRAN       92         Microprocessor Systems Engineering       144         The ZX80 Pocket Book       44         Modern Guide to Digital Logic       55         Programming Microprocessors       44         Modern Guide to Digital Logic       55         Programming Microprocessors       47         6502 Cookbook       7         6502 Games       81                                                                                                    |                        |                            | 8.90                         |
| TRS-80 Disc & Other Mysteries       11.5         TRS-80 Disc & Other Mysteries       65         TRS-80 Interfacing Book 1       65         Z80 Instant Programs       7.4         Z80 Instruction Handbook       30         Z80 Micro Design Projects       9.1         8086 Primer       64         Using FORTH       19.1         Programming and Interfacing the 6502       83         Pascal With Style       4.1         Robots on your doorstep       5.5         Basic Digital Electronics       33         PET Personal Computer Guide       100         Digital Interfacing with an Analog world       6.6         Introduction to Structured FORTRAN       9.2         Microprocessor Systems Engineering       14.3         The ZX80 Pocket Book       4.4         Modern Guide to Digital Logic       5.2         Programming Microprocessors       4.4         Modern Guide to Digital Logic       5.2         Programming Microprocessors       4.5         Modern Guide to Digital Logic       5.2         Programming Microprocessors       4.5         A502 Cookbook       7.1         6502 Games       8.5                                                                                                    |                        |                            | 4.70                         |
| TRS-80 Interfacing Book 1       65         Z80 Instant Programs       7.4         Z80 Instruction Handbook       30         Z80 Instruction Handbook       30         Z80 Kirco Design Projects       9.1         8086 Primer       6.1         Using FORTH       19.2         Programming and Interfacing the 6502       83         Pascal With Style       4.7         Robots on your doorstep       5.5         Basic Digital Electronics       33         PET Personal Computer Guide       100         Digital Interfacing with an Analog world       6.4         Introduction to Structured FORTRAN       9.2         Microprocessor Systems Engineering       14         The ZX80 Pocket Book       4.4         Modern Guide to Digital Logic       5.5         Programming Microprocessors       4.4         Modern Guide to Digital Logic       5.7         Programming Microprocessors       4.5         A502 Games       8.5                                                                                                    |                        |                            | 11.90                        |
| Z80 Instruction Handbook       3.0         Z80 Instruction Handbook       3.0         Z80 Instruction Handbook       3.0         Z80 Micro Design Projects       9.1         8086 Primer       6.4         Using FORTH       19.1         Programming and Interfacing the 6502       8.1         Pascal With Style       4.1         Robots on your doorstep       5.1         Basic Digital Electronics       3.3         PET Personal Computer Guide       10.4         Digital Interfacing with an Analog world       6.4         Introduction to Structured FORTRAN       9.1         Microprocessor Systems Engineering       14.4         The ZX80 Pocket Book       4.1         Modern Guide to Digital Logic       5.1         Programming Microprocessors       4.4         Modern Guide to Digital Logic       5.1         Programming Microprocessors       4.1         6502 Cookbook       7.1         6502 Games       8.1                                                                                                    |                        |                            | 6.90                         |
| Z80 Instruction Handbook       3.0         Z80 Micro Design Projects       9.         8086 Primer       6.         Using FORTH       192         Programming and Interfacing the 6502       8.         Pascal With Style       4.         Robots on your doorstep       5.         Basic Digital Electronics       3.3         PET Personal Computer Guide       10.         Digital Interfacing with an Analog world       6.         Introduction to Structured FORTRAN       9.         Microprocessor Systems Engineering       14.         The ZX80 Pocket Book       4.         Modern Guide to Digital Logic       5.         Programming Microprocessors       4.4         Modern Guide to Digital Logic       5.         Programming Microprocessors       4.4         Modern Guide to Digital Logic       5.         Programming Microprocessors       4.4         Modern Guide to Digital Logic       5.         Programming Microprocessors       4.4         Modern Guide to Digital Logic       5.         Programming Microprocessors       4.4         Modern Guide to Digital Logic       5.         Programming Microprocessors       4.4         Microprocestores                                                                                                    |                        |                            | 7.45                         |
| Z80 Micro Design Projects       9.         280 Micro Design Projects       9.         8086 Primer       6.         Using FORTH       19.         Programming and Interfacing the 6502       83         Pascal With Style       4.         Robots on your doorstep       5.5         Basic Digital Electronics       33         PET Personal Computer Guide       10.         Digital Interfacing with an Analog world       6.         Introduction to Structured FORTRAN       9.         Microprocessor Systems Principles featuring 6502/KIM       9.         Microprocessor Systems Engineering       14.         The ZX80 Pocket Book       4.         Modern Guide to Digital Logic       5.         Programming Microprocessors       4.         6502 Cookbook       7.         6502 Games       8.                                                                                                    |                        |                            | 3.05                         |
| BOB6 Primer       64         Using FORTH       192         Programming and Interfacing the 6502       83         Prascal With Style       42         Robots on your doorstep       53         Basic Digital Electronics       33         PET Personal Computer Guide       100         Digital Interfacing with an Analog world       64         Introduction to Structured FORTRAN       92         Microprocessor Systems Engineering       144         The ZX80 Pocket Book       44         Modern Guide to Digital Logic       55         Programming Microprocessors       44         6502 Cookbook       7         6502 Games       84                                                                                                    |                        |                            | 9,10                         |
| Using FORTH     19:       Programming and Interfacing the 6502     83       Pascal With Style     43       Robots on your doorstep     53       Basic Digital Electronics     33       PET Personal Computer Guide     104       Digital Interfacing with an Analog world     66       Introduction to Structured FORTRAN     92       Microprocessor Systems Engineering     144       The Z/80 Pocket Book     44       Modern Guide to Digital Logic     55       Programming Microprocessors     44       6502 Cookbook     7       6502 Games     84                                                                                                    |                        | ign Projects               |                              |
| Drogramming and Interfacing the 6502       83         Proscal With Style       43         Robots on your doorstep       53         Basic Digital Electronics       33         PET Personal Computer Guide       10         Digital Interfacing with an Analog world       64         Introduction to Structured FORTRAN       92         Microprocessor Systems Principles featuring 6502/KIM       93         Microprocessor Systems Engineering       143         The ZX80 Pocket Book       44         Modern Guide to Digital Logic       55         Programming Microprocessors       44         6502 Cookbook       7         6502 Games       84                                                                                                    |                        |                            |                              |
| Pascal With Style       4.7         Robots on your doorstep       5.7         Basic Digital Electronics       3.3         PET Personal Computer Guide       100         Digital Interfacing with an Analog world       6.4         Introduction to Structured FORTRAN       9.7         Microprocessor Systems Engineering       144         The ZX80 Pocket Book       44         Modern Guide to Digital Logic       5.7         Programming Microprocessors       44         6502 Cookbook       7.4         6502 Games       8.5                                                                                                    |                        | line to the drop           |                              |
| Robots on your doorstep       5.7         Basic Digital Electronics       33         PET Personal Computer Guide       104         Digital Interfacing with an Analog world       64         Introduction to Structured FORTRAN       92         Microprocessor Systems Principles featuring 6502/KIM       92         Microprocessor Systems Engineering       144         The ZX80 Pocket Book       42         Modern Guide to Digital Logic       52         Programming Microprocessors       44         6502 Cookbook       72         6502 Games       83                                                                                                    |                        |                            |                              |
| Basic Digital Electronics       33         PET Personal Computer Guide       100         Digital Interfacing with an Analog world       64         Introduction to Structured FORTRAN       92         Microcomputer Systems Principles featuring 6502/KIM       92         Microprocessor Systems Engineering       143         The ZX80 Pocket Book       44         Modern Guide to Digital Logic       55         Programming Microprocessors       44         6502 Cookbook       7         6502 Games       84                                                                                                    |                        |                            |                              |
| PET Personal Computer Guide       10.         Digital Interfacing with an Analog world       6.         Introduction to Structured FORTRAN       9.         Microprocessor Systems Principles featuring 6502/KIM       9.         Microprocessor Systems Engineering       14.         The ZX80 Pocket Book       4.         Modern Guide to Digital Logic       5.         Programming Microprocessors       4.4         6502 Cookbook       7.         6502 Games       8.                                                                                                    |                        |                            |                              |
| Digital Interfacing with an Analog world       6.         Introduction to Structured FORTRAN       9.         Microprocessor Systems Principles featuring 6502/KIM       9.         Microprocessor Systems Engineering       14.         The ZX80 Pocket Book       4.         Modern Guide to Digital Logic       5.         Programming Microprocessors       4.         6502 Cookbook       7.         6502 Games       8.                                                                                                    |                        |                            |                              |
| Introduction to Structured FORTRAN       9         Microcomputer Systems Principles featuring 6502/KIM       9         Microprocessor Systems Engineering       14.         The ZX80 Pocket Book       4         Modern Guide to Digital Logic       5         Programming Microprocessors       4         6502 Cookbook       7         6502 Games       8                                                                                                    |                        |                            |                              |
| Microcomputer Systems Principles featuring 6502/KIM       9.1         Microprocessor Systems Engineering       14         The ZX80 Pocket Book       4.1         Modern Guide to Digital Logic       5.1         Programming Microprocessors       4.2         6502 Cookbook       7.1         6502 Games       8.1                                                                                                    |                        |                            | 6.45                         |
| Microprocessor Systems Engineering       14         The ZX80 Pocket Book       4         Modern Guide to Digital Logic       5         Programming Microprocessors       4         6502 Cookbook       7         6502 Games       8                                                                                                    |                        |                            | 9.20                         |
| The ZX80 Pocket Book     4       Modern Guide to Digital Logic     5       Programming Microprocessors     4       6502 Cookbook     7       6502 Games     8                                                                                                    |                        |                            | 2/KIM 9.20                   |
| Modern Guide to Digital Logic     5.       Programming Microprocessors     4.       6502 Cookbook     7.       6502 Games     8.                                                                                                    |                        |                            |                              |
| Programming Microprocessors 44<br>6502 Cookbook 72<br>6502 Games 8                                                                                                    |                        |                            | 4.95                         |
| 6502 Cookbook 7.<br>6502 Games 8.                                                                                                    |                        |                            | 5.70                         |
| 6502 Games 8.                                                                                                    |                        |                            | 4.90                         |
| oser equites                                                                                                    | 6502 Cookbo            | ok                         | 7.70                         |
| ders to: Retail Premises at: Free delivery within mainland U.K.                                                                                                    | 6502 Games             |                            | 8.90                         |
|                                                                                                    | ders to:               | Retail Premises at: free d | elivery within mainland U.K. |

Mail Orders to 25 BRUNSWICK STREET. MICRODIGITAL LIMITED FREEPOST (No stamp required) Liverpool L2 2AB. LIVERPOOL 12 OPJ Tel . 051.227 2535/6/7

12 month guarantee all equipment tested before despatc bonahde official orders welcom

ISIDOYON/WICKODIGITALIATISIDOYON/WICKODIGITALIATISIDOYON/WICKODIGI

#### ISIDOYANICRODIGITALITELISIDOYANICRODIGITALITELISIDOYANICRODIGI

## LIVERPOOL SOFTWARE GAZETTE

The magazine for the microcomputer user. Authoritative articles on a wide range of software topics. Published bi-monthly.

Microdigital can supply a wide range of video monitors, suitable for any situation.

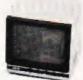

97.75

12.75

#### Astec 10" Monitor

An economic manitor which provides a clear picture Price Neti Vat Total

| Hitachi | 9" | Monitor | (VM91 | 0)    |
|---------|----|---------|-------|-------|
| Astec   |    |         |       | 85.00 |

| A     | standard |   |   |    |
|-------|----------|---|---|----|
| Price | 3        | - | N | Ve |

Nett Vat Total 127.00 19.05 146.05 for 12 issues. State whether you wish to start with issue 1 2 3 4 5 6 7

Send a £9 cheque payable to Liverpool Software Gazette

#### ideo Monitors Hitachi Hi-Res 9" Monitor (VM906) As above but with a finer tube giving clearer viewing Price Neff Vat

|                                 | 148.00     | 22.20        | 170.20  |
|---------------------------------|------------|--------------|---------|
| Hitachi 12" Monitor (VM1        | 129)       |              |         |
| Excellent value for this super  | b Video ma | onitor, a mi | ust for |
| professional users Extremely de | or viauina | -, -         |         |

oto

217.35

184.00

Tota

52.90

4.60

Price Net Va ota 189.00 28.35

#### 12" Green Screen Monitor (VM 12G)

An excellent clear green screen monitor, comes complete with 'anti-alare' sheild

| Price | Nett   | Vat<br>24.30 | Total  |
|-------|--------|--------------|--------|
|       | 102.00 | 24.30        | 100.30 |

160.00

2114 memory chips guaranteed to 300 nanoseconds full cycle

Nett

4.00

46.00

time. Low power suitable for Superboard, Compukit, Atom,

24.00

Vat

0.60

6.90

Ring for prices and details

#### New low price 25 x 4116 chips 48.00 .20 55.20

2 x 2114 chips (1K byte of

100 x 4116 chips

ZX 80 etc.

memory) 25 x 2114 chips

Price

We buy memory in enormous quantities, as a result we can afford to sell memory chips at really comprehensive prices. Any faulty chips should be returned to us within 12 months of purchase with proof of purchase for replacement by return of post.

4116 memory chips guaranteed to 200 nanosecond full cycle time. Suitable for Apple, TRS80, Nascom, Exidy Sorceror, Sharp MZ80K etc.

| Price<br>8 x 4116 chips (16K bytes of<br>memory) | Nett<br>18.00 | Vat<br>2.70 | Total<br>20.70 |
|--------------------------------------------------|---------------|-------------|----------------|
| · · · ·                                          |               | -           |                |

fewer diskette replacements and fewer engineer calls. The rotating

cleaning fabric in the head cleaning diskettes alternately wipes the heads with the solution and dry surface, removing contamination from the read/write heads. In half a minute the heads are clean.

The cleaning diskettes can be used with either single or double headed diskette drives. The 7440 kit is for all 51/4" minidiskette drives. The kit contains one bottle of cleaning soloution, one dispenser cap and two cleaning diskettes. Each cleaning diskette

#### D Scorch res C Keeping the heads free of debris means longer lasting heads.

can be used for approximately 15 cleanings.

Materials and solution are completely safe, being nonflammable, non-adbrasive and will not harm metals, plastics or painted surfaces. Too little or too much cleaning solution will not affect the drive.

| Price    | Nett  | Vat  | Total |
|----------|-------|------|-------|
| 7440 kit | 29.50 | 4.43 | 33.93 |

## dsse

| We are probably the largest supplier of microcomputer           |  |
|-----------------------------------------------------------------|--|
| issettes in the country and have them specially manufactured to |  |
| r quality specification.                                        |  |
|                                                                 |  |

C15 Agfa Tape

ca

.

.

.

- Leaderless Insert Cards
- Special Labels 6 .

Anti static envelopes

soft sectored

Cellophane wrapped

High performance Mini Floppy disks

single sided, single density

 Screw fixing case Precision transport mechanism 
Proven performance

| Prices                | Nett  | Vat  | Total |
|-----------------------|-------|------|-------|
| one cassette          | 0.80  | 0.12 | 0.92  |
| box of ten cassettes  | 5.20  | 0.78 | 5.98  |
| fifty cassettes       | 25.00 | 3.75 | 28.75 |
| one hundred cassettes | 45.00 | 675  | 51 75 |

#### Guarantee

If within 12 months of purchase any of our cassettes does not give satisfactory performance send it back to Microdigital for replacement by return of post.

| Prices            | Nett   | Vat   | Total  |
|-------------------|--------|-------|--------|
| one disk          | 3.00   | 0.45  | 3.45   |
| ten disks         | 22.00  | 3.30  | 25.30  |
| fitty disks       | 100.00 | 15.00 | 115.00 |
| one hundred disks | 180.00 | 27.00 | 207.00 |

Mail Orders to: MICRODIGITAL LIMITED FREEPOST (No stamp required) Liverpool L2 2AB.

Retail Premises at: 25 BRUNSWICK STREET. LIVERPOOL L2 OPJ Tel:- 051-227 2535/6/7

free delivery within mainland U.K 12 month guarantee all equipment tested before despatch afide official orders welcome

LIDIOUSUW/WICRODIGITALIBIIOUSUW/WICRODIGITALIBIIOUSUW/WICRODIGITALIBIIOUSUW/WICRODIG

ISIDOYONICRODIGITALIATISIDOYONICRODIGITALIATISIDOYONICRODIGI

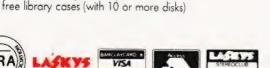

| only                                                                                                    | Goods required                                                                                                    |                                                                                                    | Price                                                                                                    |
|----------------------------------------------------------------------------------------------------|----------------------------------------------------------------------------------------------------|----------------------------------------------------------------------------------------------------|----------------------------------------------------------------------------------------------------|
|                                                                                                    | 1                                                                                                    |                                                                                                    |                                                                                                    |
|                                                                                                    | 2                                                                                                    |                                                                                                    |                                                                                                    |
|                                                                                                    | 3                                                                                                    |                                                                                                    |                                                                                                    |
|                                                                                                    | 4                                                                                                    |                                                                                                    |                                                                                                    |
|                                                                                                    | 5                                                                                                    |                                                                                                    |                                                                                                    |
|                                                                                                    | 6                                                                                                    |                                                                                                    |                                                                                                    |
|                                                                                                    | 7                                                                                                    |                                                                                                    |                                                                                                    |
|                                                                                                    | 8                                                                                                    |                                                                                                    |                                                                                                    |
| biry date:<br>ime<br>dress:                                                                                                    | can join the Lasky's Stereoclub, which immediately                                                                                                    | In addition to cash we accept, Access, Barcle<br>covered by a bankers card.<br>Allow one week for personal cheaues to clear.<br>VAT in this brochure has been calculated at the<br>writing. Please allow for any changes.<br>Postage and carriage is offered free of charge<br>All products are covered by our 1 year warrant<br>or workmanship.<br>Official orders over £10 are welcome, with nor<br>bona fide commercial and government organis<br>All prices, specifications and terms are subject t<br>discretion of the management.<br>The entire contents of this brochure are copying<br><b>Microdigital 12 month Guaran</b><br>Microdigital Ltd. Thereinather called the 'com<br>against defects in material and workmanship fo<br>of purchase.<br>During the warranty period, the company will m<br>no charge, components that prove defective. T | e rate of 15% current at the time of<br>within the United Kingdom.<br>Ily against failure due to faulty mater<br>mail 14 days credit extended to<br>itations.<br>o change without notice at the<br>ght Microdigital Limited 1981.<br><b>Intee</b><br>pony') warrants the products it sells<br>in a period of one year from the dat<br>epair (or at its own option, replace)<br>his is provided the product is returner<br>k Street, Liverpool 2, L2 OPJ, storing<br>chase. |
| itles you to a credit limit of 24 tim<br>y <b>now</b> the microcomputer equipr<br>rrent Stereoclub interest rate is 2<br>tes may vary). | nes your morning reporting and encours you of<br>ment that you've always wanted from Microdigital.<br>5% manthly – equivalent to an APR of 34.5%<br>nd you regular news and literature from Lasky's | when it was bought and enclosing proof of put<br>This warranty does not apply if, in the opinion of<br>damaged by accident, misuse, misapplication of                                                                                                    | is the same of a kit had some                                                                                                    |

# personal computer. Now available for the ZX80... **New 16K-BYTE RAM pack**

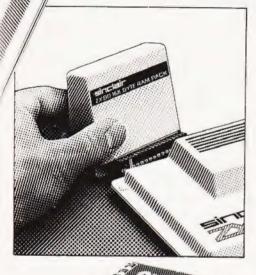

#### Massive add-on memory. Only £49.95.

The new 16K-BYTE RAM pack is a complete module designed to provide you - and your Sinclair ZX80 - with massive add-on memory. You can use it for those really long and complex programs - or as a personal database. (Yet it can cost as little as half the price of competitive add-on memory for other computers.)

For example, you could write an interactive or 'conversational' program to show people what your ZX80 can do. With 16K-BYTES of RAM, they could be talking to your computer for hours!

Or you can store a mass of data - perhaps in a fairly simple program-such as a name and address list, or a telephone directory.

And by linking a number of separate programs together into one giant, but modular, program, you can achieve the same effect as loading several programs at once.

We're also confident that it won't be long 

before you can buy cassette-based software using the full 16K-BYTE RAM. So keep an eye on the personal computer magazines - and brush up your chess perhaps!

The RAM pack simply plugs into the existing expansion port on the rear of the ZX80. No wires, no soldering. It's a matter of seconds and you don't need another power supply. You can only add one RAM pack to your ZX80-but with 16K-BYTES who could want more!

#### How to order

Demand for the ZX80 exceeds all other personal computers put together! So use the coupon to order today for the earliest possible delivery. All orders will be despatched in strict rotation. We'll acknowledge each order by return, and tell you exactly when your ZX80 will be delivered. If you choose not to wait, you can cancel your order immediately, and your money will be refunded at once. Again, of course, you may return your ZX80 as received within 14 days for a full refund. We want you to be satisfied beyond all doubt - and we have no doubt that you will be.

|                                                           | Qty           | Item                                                                                                    | Code      | Item price<br>£ | Total<br>£ |
|-----------------------------------------------------------|---------------|----------------------------------------------------------------------------------------------------|-----------|-----------------|------------|
|                                                           |               | Sinclair ZX80 Personal Computer kit(s) Price includes ZX80 BASIC manual, excludes mains adaptor.                     | 02        | 79.95           | •          |
|                                                           |               | Ready-assembled Sinclair ZX80 Personal Computer(s)<br>Price includes ZX80 BASIC manual and mains adaptor             | 01        | 99.95           |            |
|                                                           |               | Mains Adaptor(s) (600 mA at 9V OC nominal unregulated)                                                               | 03        | 8.95            |            |
|                                                           |               | 16K-BYTE RAM pack(s)                                                                                                 | 18        | 49.95           |            |
|                                                           |               | Sinclair ZX80 Manual(s) (Manual free with every ZX80 kit or ready-made computer)                                     | 06        | 5.00            |            |
| sinclair                                                  |               | ur Sinclair ZX80 may qualify as a business expense<br>ose a cheque/postál order payable to Science of Can<br>e print | nbridge L | TOTAL: £        |            |
| cience of Cambridge Ltd.                                  | Name<br>Addre | ss                                                                                                    |           |                 |            |
| lings Parade, Cambridge, Cambs., CB2 ISN.<br>0223 311488. | FREEF         | POST-no stamp needed.                                                                                                |           |                 | СОТО       |

COMPUTING TODAY FEBRUARY 1981

# **TECHNICAL BOOK SERVICE**

| What Is A Microprocessor? £10.00<br>2 Cassette tapes plus a 72 page book deal with many<br>aspects of microprocessors including Binary and Hex-                                                                                        |                                                                                                    | The Primer written for those new to the field of personal home computers                                                                                                    |
|----------------------------------------------------------------------------------------------------|----------------------------------------------------------------------------------------------------|----------------------------------------------------------------------------------------------------|
| adecimal counting, Programming etc                                                                                                    | Korn, G.A.— MICROPROCESSOR AND SMALL<br>DIGITAL COMPUTER SYSTEMS FOR ENGINEERS AND<br>SCIENTISTS E23.80                                                               | Lippiatt – ARCHITECTURE OF SMALL COMPUTER<br>SYSTEMS E6.10                                                                                                    |
| Adams, C.— BEGINNERS GUIDE TO COMPUTERS<br>AND MICROPROCESSORS WITH PROJECTS £6.05<br>Understanding building programming and operating<br>your own microcomputer                                                                       | This book covers the types languages design software                                                                                                    | Moody, R. – FIRST BOOK OF MICROCOMPUTERS<br>(the hoe computer owners best friend) £4.00                                                                                                   |
| Ahl – BASIC COMPUTER GAMES £6.60                                                                                                    | Tedeshi – THE ACTIVE FILTER HANDBOOK £5.60                                                                                                    | McGlynn, D.R MICROPROCESSORS - Technology,                                                                                                    |
| Albrecht, B.— BASIC + OR HOME COMPUTERS. A self<br>teaching guide £6.60<br>Shows you how to read, write and understand basic pro-<br>gramming language used in the new personal size<br>microcomputers                                 | A completely up-to-date report on the state-of-the-art<br>of microprocessors and microcomputers written by one                                                        | Architecture & Applications £11.30<br>This introduction to the computer-on-a-chip provides a<br>clear explanation of the important new device<br>Hordeski – MICROPROCESSOR COOKBOOK £4.95 |
| Albrecht, B. – BASIC. A self teaching guide<br>(2nd edition) £7.15                                                                                                    | The principles, concepts and applications of an 8-bit                                                                                                    | Monro – INTERACTIVE COMPUTING WITH BASIC<br>£4.35                                                                                                    |
| Alcock, D. – ILLUSTRATING BASIC E4.25<br>This book presents a popular and widely available<br>language called BASIC, and explains how to write sim-<br>ple programs                                                                    | microcomputer based on the 8080 microprocessor CPU<br>chip The emphasis is on a computer as a controller<br>Scelbi— 6800 SOFTWARE GOURMET GUIDE AND<br>COOKBOOK E9.20 | Nagin, P. – BASIC WITH STYLE £4.50<br>Programming Proverbs. Principles of good programm-<br>ing with numerous examples to improve programming<br>style and producing                      |
| Adams.— MASTER GUIDE TO ELECTRONIC CIRCUITS<br>E9.25                                                                                                    | Scelbi— 8080 SOFTWARE GOURMET GUIDE AND<br>COOKBOOK E9:20                                                                                                    | Ogdin - SOFTWARE DESIGN FOR MICRO-<br>COMPUTERS E8.85                                                                                                    |
| Hallmark. – MASTER IC COOKBOOK £7.45                                                                                                    |                                                                                                    | Ogdin-MICROCOMPUTER DESIGN £7.45                                                                                                    |
| Towers.— INTERNATIONAL MICROPROCESSOR<br>SELECTOR £7.45                                                                                                    | Haviland— HOW TO DESIGN, BUILD AND PRO-<br>GRAM YOUR OWN WORKING COMPUTER SYSTEM.<br>E7.10                                                                            | Peatman – MICROCOMPUTER BASE DESIGN E6.10                                                                                                    |
| Barden, W. – Z-80 MICROCOMPUTER HANDBOOK<br>£7.75                                                                                                    |                                                                                                    | Peckham – HANDS ON BASIC WITH PET £10.50                                                                                                    |
| Barden, W HOW TO BUY AND USE MINICOM                                                                                                    | Spencer – GAME PLAYING WITH BASIC £5.95                                                                                                    | Peckham - BASIC - A HANDS ON METHOD E8.65                                                                                                    |
| PUTERS AND MICROCOMPUTERS E7.90<br>Discusses these smaller computers and shows how they<br>can be used in a variety of practical and recreational<br>tasks in the home or business                                                     | Schoman, K. – THE BASIC WORKBOOK E4.10                                                                                                    | Sawusch- 1,001 THINGS TO DO WITH YOUR PER-<br>SONALCOMPUTER £6.00                                                                                                    |
| tasks in the nome of business                                                                                                    | Sirion, D. – BASIC FROM THE GROUND UP £6.20                                                                                                    | Coan, J.S BASIC BASIC £7.00                                                                                                    |
| Barden, W.– HOW TO PROGRAM MICROCOM<br>PUTERS £7.25<br>This book explains assembly language programming of                                                                                                    | Soucek, B MICROPROCESSORS AND MICRO-<br>COMPUTERS E19.40                                                                                                    | An introduction to computer programming in BASIC language                                                                                                    |
| microcomputers based on the Intel 8080, Motorola<br>MC6800 and MOS Technology MCS6502<br>microprocessor                                                                                                    |                                                                                                    | Ditlea – A SIMPLE GUIDE TO HOME COMPUTERS<br>E4.10                                                                                                    |
| Bibbero, R.J MICROPROCESSORS IN IN<br>STRUMENTSAND CONTROL £13.10<br>Introduces the background elements, paying particular<br>regard to the dynamics and computational instrumen                                                       | A computer chess program in Z-80 assembly language                                                                                                    | Freiberger, S.— CONSUMERS GUIDE TO PERSONAL<br>COMPUTING AND MICROCOMPUTERS £6.00                                                                                                    |
| tation required to accomplish real-time data processing tasks.                                                                                                    |                                                                                                    | Gilmore, C.M BEGINNERS GUIDE TO MICRO-<br>PROCESSORS £4.90                                                                                                    |
| Lancaster, D. – TV TYPEWRITER COOKBOOK E7.75<br>An in-depth coverage of TV typewriters (TVs) the only<br>truly low-cost microcomputer and small display inter                                                                          |                                                                                                    | Safford- COMPLETE MICROCOMPUTER SYSTEMS<br>HANDBOOK E8.75                                                                                                    |
| face Lancaster, D. – CHEAP VIDEO COOKBOOK E6.50                                                                                                    | Tracton- 57 PRACTICAL PROGRAMS & GAMES IN<br>BASIC E6.65<br>Programs for everything from Space war games to                                                           | Gosling, R.E. – BEGINNING BASIC £3.45<br>Introduces BASIC to first time users                                                                                                    |
| Lesea, A MICROPROCESSOR INTERFACING<br>TECHNIQUES E11.20                                                                                                    | Blackjack Waite, M. – MICROCOMPUTER PRIMER E8.95                                                                                                    | Graham, N.— MICROPROCESSOR PROGRAMMING<br>FOR COMPUTER HOBBYISTS E7.15                                                                                                    |
| Leventhal - INTROTOMICROPROCESSORS £11.00                                                                                                    | Walte, M TOUROWN COMPUTER E2.25                                                                                                    | Hordeski – ILLUSTRATED DICTIONARY OF MICRO-<br>COMPUTER TECHNOLOGY E6.95                                                                                                    |
| Lewis, T.G.— MIND APPLIANCE HOME COMPUTER<br>APPLICATIONS E5.25                                                                                                    |                                                                                                    |                                                                                                    |
| Hilburn, J.L MICROCOMPUTERS, MICRO-<br>PROCESSORS, HARDWARE, SOFTWARE AND                                                                                                    | Libes, S. – SMALL COMPUTER SYSTEMS HANDBOOK<br>£6.20                                                                                                    | Heiserman, D.L MINIPROCESSORS FROM<br>CALCULATORSTOCOMPUTERS £5.35                                                                                                    |
| APPLICATIONS E17.40<br>Complete and practical introduction to the design, pro-<br>gramming operation, uses and maintenance of modern<br>microprocessors, their integrated circuits and other<br>components                             |                                                                                                    | Ward – MICROPROCESSOR/MICRO-<br>PROGRAMMING HANDBOOK E6.00<br>Authorative practical guide to microprocessor con-<br>struction programming and applications                                |
| Klingman, E. – MICROPROCESSOR SYSTEMS DESIGN                                                                                                    | Note that all prices include postage and packing. Please<br>make cheques, etc., payable to Computing Today Book                                                       | Goodman - TROUBLESHOOTING MICRO-<br>PROCESSORS AND DIGITAL LOGIC £5.90                                                                                                    |
| £17.65<br>Outstanding for its information on real micro-<br>processors, this text is both an introduction and a detail-<br>ed information source treating over a dozen processors,<br>including new third generation devices. No prior | 145, Charing Cross Road,<br>London WC2H 0EE                                                                                                    | Zaks, R.— INTRODUCTION TO PERSONAL AND<br>BUSINESS COMPUTING E8.60                                                                                                    |
| knowledge of microprocessors or microelectronics is<br>required for the reader                                                                                                    |                                                                                                    | Zaks, R MICROPROCESSORS FROM CHIPS TO<br>SYSTEMS E8.50                                                                                                    |

**Rex Tingey** 

## **DRIVING TEST**

#### As well as tutoring the Highway Code this program reveals some interesting data handling routines.

canditate for the driving test who is attending a driving school can learn to drive in a simulated steering and controls set-up, followed by tuition in a dual-controlled car, with, perhaps, a classroom lesson on road signs and their meaning, together with advice on studying the Highway Code. The microcomputer can be used to good effect in assisting in *this* study, in particular by the type of program discussed here. The program shown is designed to help the learner-driver by providing stimulating questions based on many aspects of the Highway Code, giving both tuition and revision, together with a means of assessing any areas where the learner's knowledge may be weak or inadequate.

This article also highlights features in the construction of data banking, where coded data of a complex nature can be retrieved as a single unit, but used for multiple purposes.

#### One Question — Four Answers

The program presents a type of multiple choice question test. A set of questions, each of which has four possible answers is given, some or all of which could be correct. The answer to each question are labelled A, B, C and D. The learner has to respond by pressing the corresponding keys, followed by 'N' (for NO more answers) if all the correct responses have been entered on the keyboard.

Every correct series of reponses for a question earns five points, and every incorrect response loses two points. However, the scoring is not really important, the significant action of the program is to print out all errors so that areas of knowledge requiring revision can be noted with ease. The method adopted is to print out any question to which a wrong answer has been selected, whenever the wrong response has been entered. At the end of the test the printer will have printed out lines of questions, each of which represents an incorrect response. This provides the driving instructor, or whoever, with information on areas of weakness, and advice or revision can be given accordingly.

So that the printer may print out the incorrectly answered question without confusion, all the question and answer sets are in upper case. To make the program visually more interesting, upper and lower case could be used, but it should be noted that the first questions contain graphics, so that a line reading: IF A < 4 THEN POKE 59468,12 would need to be incorporated before the line printing to screen. Otherwise a character data filter, based on the ASCII code, could be used to convert all lower case data to upper case for the purpose of error printout; this would take the program outside its present 8K, when run.

#### **The Program**

To enable each of the 40 question and answer sets to appear only once during the test, but in a random sequence, the numbers, 01 to 40 are shuffled using the standard card shuffle. The "cards", in this case, must be pairs of numbers, so that pick-up is correct: a "pack" of numbers up to 99 can be shuffled in this way. The new order of random sequence becomes the string D\$, and the numbers from this string are extracted, as required, as subroutine 7000 as A, pair by pair. A is used when reading the restored data until that numbered position of data is encountered, whereupon the question is extracted as string A\$, and the answer set as string B\$.

The string A\$ has, at its right-hand end, a four figure code

for the correct answers; this is '1111' if all the answers are correct, and '0100' if only answer B is correct, to give two examples. The string B\$ set of answers, all in one, are broken into four equal parts, so unequal answer lengths must be brought to equal length by using spaces or noughts, noughts are used here, together with a number coding the equality. This enables the surplus to be counted and removed before display; for example:

A\$ question; "How long is a foot rule?1000"

B\$ answer; "=12inch02 = 25mm1 = 8inch003 = 3cm"

obeys the clauses as defined. When A\$ and B\$ of a question/ answer set are extracted from the data, then A\$ has its four right-hand characters removed as Y string and the rest is printed to the screen; B\$ is broken into four equal strings, O\$, P\$, Q\$ and R\$ which have their numerical left-hand ends removed, should there be one, before printing to the screen next to the appropriate characters.

By using multiple data banking, data can be extracted more quickly, information can be grouped together in data and extracted as a whole, and memory space can be used with great economy, particularly with short answers of nearly the same length, since few commas and quotes need be used.

Responses are sensed as a string Z\$ and these are checked to see first if the response is 'N' and then if in the range of 'A' to 'D'. Responses greater than this, apart from 'N', are rejected. Responses within the required range are checked against the answer code by a numerical breakdown system, and if the entry corresponds then the program prints that the entry is correct, together with the letter of the key so that repeat entries are not made by mistake. If the entry is incorrect the

- 10 Y = 1:0 = 1:PRINT SPC(8)" [CLS][4 CD] READ INSTRUCTIONS":OPEN 4,4:PRINT #4
- 120 PRINT #4, CHR\$(1)"DRIVING TUTORIAL"
- 140 PRINT #4,"THESE YOU ANSWERED
- INCORRECTLY STUDY THE HIGHWAY CODE!
- 200 C\$ = ''01020304050607080910111213141516171819 20212223242526272829303132333435
- 220 C\$ = C\$ + "3637383940"
- 300 R = 2\*INT(LEN(C\$)\*RND(1)/2+1) − 1:N\$ = MID\$(C\$, R, 2)
- 330 IF R>1 THEN T\$=LEFT\$(C\$,R-1):GOTO 350 340 T\$="""
- 350 C\$ = T\$ + MID\$(C\$, R + 2):D\$ = D\$ + (N\$):IF LEN(C\$) > = 1 THEN 300
- 500 GOSUB 7000:RESTORE:FOR K1 = 1 TO 40: READ A\$,B\$:IF K1 = A GOTO 5000
- **510 NEXT**
- 700 DATA" ← THIS MOTORWAY SIGNAL WITH FLASHING AMBER?1000
- 702 DATA02LEAVE AT EXIT003CHANGE LANES SLIP ROAD AHEAD1DANGER TO LEFT
- 704 DATA" ▼ IN RED TRIANGLE MEANS 14'0010
- 706 DATA00005WIDTH LIMIT0004LENGTH LIMIT 0004HEIGHT LIMIT DISTANCE TO ROAD
- 708 DATA" \ TRAFFIC MERGE SIGN WILL BE INSIDE ^0010
- 710 DATA"00005RED HECTAGON0000007RED CIRCLE00005RED TRIANGLE INVERTED TRIANGLE

program prints the letter of the key pressed at the same time as printing out the question to which the incorrect answer has been given on the printer.

#### **Space Saving**

The program just fits into 8K, when run, and when the longest string has been formed in memory, which is why there are no instructions at the front end of the program. These could be introduced as a short introductory program setting out the rules of the test.

The delay is for the completion of the card shuffle. Some of the question/answer sets can be revised using the rules as stated; note that in the listing some of the questions with graphics utilize a double line for their presentation. If the 8K is limiting the length of the program then some memory could be saved by deleting the quotes at the front end of data, but they must be left in front of lines using graphics or the graphics will disappear. Some BASICs will require that the quotes are left in, even in totally upper case data.

In practical use it is a good idea to have the computer and VDU separate from the printer. Because of the random nature of the test, and the wide coverage of the range of questions, albeit confined to the narrow subject of the Highway Code, the same test could be given again and again without the possibility of remembering the correct responses from an earlier test. So, apart from lucky guesses, the questions may be used with confidence as a test of acquired knowledge over several weeks, remembering, of course, that the object is to assist in the teaching of good driving itself, not merely to pass the inevitable driving test.

- 720 DATA" ! IN RED TRIANGLE MEANS1001
- 722 DATA''1DANGER AHEAD02CLEAR AHEAD END OF HAZARD02HAZARD NEAR
- 724 DATA" OAS M-WAY SIGNAL MEANS1000
- 726 DATA''IRESTRICTION ENDS00005DANGER AHEAD000006CROSS-WINDS TEMPORARY REPAIRS
- 728 DATA"QUALIFIED DRIVER DISPLAYING L-PLATES HAS SPEED LIMIT OF1000
- 730 DATA"\*45MPHNORMAL\*30MPH\*60MPH
- 732 DATA"AT 30MPH, CONDITIONS GOOD, CAR CAN STOP IN0001", "\*30FT\*40FT\*60FT\*75FT
- 734 DATA"ON M-WAY DRIVE AT SPEED IN0001
- 736 DATA"02FAST LANE ONLY MIDDLE LANE ONLY003MIDDLE & FAST SLOW, MIDDLE & FAST
- 738 DATA"CROSS DOUBLE SOLID WHITE LINES IN ROAD ONLY TO0110
- 740 DATA"PASS SLOW TRACTOR1PASS STOPPED CAR0000007TURN RIGHT0004PARK ON RIGHT
- 742 DATA''IN ONE WAY STREET OVERTAKE SAFELY IN1111
- 744 DATA"02LEFT LANE MIDDLE LANE003ANY LANE1RIGHT LANE
- 746 DATA"ENTER ROUNDABOUT TO LEAVE AT 1ST EXIT1010
- 748 DATA"10N INSIDE LANE ON OUTSIDE LANE1 REMAIN ON LEFT REMAIN TO RIGHT
- 750 DATA"PARKING INTO DRIVE OF HOUSE ON MAIN ROAD0100

- 752 DATA''0004ENTER QUICKLY REVERSE THRO GATE02ENTER FRONT 1ST1USE HAND SIGNALS
- 754 DATA"CAR EMERGING FROM PETROL STATION: RIGHT OF WAY WITH0101
- 756 DATA''003EMERGING CAR1THE PEDESTRIAN 02CARS ENTERING CARS FROM RIGHT
- 758 DATA"DAYTIME VISIBILITY REDUCED BY HEAVY RAIN USE0100
- 760 DATA''SIDE LIGHTS ONLY DIPPED HEADLAMPS0000007FOG-LAMPS0000007FULL BEAM
- 762 DATA"HEADLIGHTS NEED NOT BE USED AT NIGHT1000
- 764 DATA"IN LIT STREETSION LIT M-WAYS0000007AT DAWN0000007AT DUSK
- 766 DATA"HORNS SHOULD NOT BE USED IN TOWN1010
- 763 DATA"003BEFORE 7AM0004AFTER 8PM AFTER 11.30PM0004AFTER 7PM
- 770 DATA"YOU CANNOT PARK1111
- 772 DATA''0004AT BUS-STCP000006ON A BEND AT FIRE HYDRANT ON THE FOOTPATH
- 774 DATA"USE HAZARD WARNING FLASHES WHEN CAR IS MOVING ONLY0001
- 776 DATA''00000008IN FOG IN EMERGENCIES CARRYING LOADS00000009NEVER
- 778 DATA PARKING ON ROAD AT NIGHT WITHOUT LIGHTS PERMITTED IF CAR IS1010
- 780 DATA''02IN 30MPH ZONE AGAINST TRAFFIC003WITH TRAFFIC0004ON PAVEMENT
- 782 DATA''ON M-WAY STUDS MARKING LEFTHAND EDGE ARE0001'', ''GREEN WHITE AMBER02RED
- 784 DATA"IF SLOW-MOVING VEHICLE OBSTRUCTS CENTRAL M-WAY LANE0100
- 786 DATA''10VERTAKE ON LEFT OVERTAKE ON RIGHT0000007SOUND HORN00005FLASH LIGHTS
- 788 DATA"RED FLASHING M-WAY SIGNALS MEAN0010
- 790 DATA"GO WITH CAUTION003HAZARD AHEAD00000000011STOP000006SLOW DOWN
- 792 DATA"ON AUTO-BARRIER LEVEL CROSSING-BELL & LIGHTS START: THEN0001
- 794 DATA"REVERSE BACK STOP & PHONE1CHANGE LANES02KEEP GOING
- 796 DATA"ON ROAD BOUNDING AIRFIELD ALTERNATING RED LIGHTS FLASH: THEN0101
- 798 DATA"02GO WITH CAUTION000000000013 STOP WAIT FOR AIRCRAFT0004WAIT FOR 'GO'
- 800 DATA"TURNING LEFT SIGNAL MEANS0111
- 802 DATA''003PLEASE PASS MOVING-IN LEFT02TURNING LEFT000006STOPPING
   804 DATA''3 YELLOW LINES ON CURB:
- LOADING:0001 806 DATA''00005RESTRICTED ONLY AT
- WEEKENDIONLY ON SUNDAY0004NONE AT ALL

- DRIVING TEST
- 808 DATA"SIGN GIVING LOCAL DIRECTIONS HAS0010
- 810 DATA''0000007NO BORDER0004BLACK BORDER00005BLUE BORDER GREEN BACKGROUND
- 812 DATA"CYCLE ON ROAD MUST HAVE1100
- 814 DATA"0004HORN OR BELL EFFECTIVE
- BRAKES0000000010A PUMP0000000010LIGHTS 816 DATA''MAX.SPEED ON ROADS NOT M-WAYS OR DUAL C'WAYS0100
- 818 DATA"\*70MPH\*60MPH\*50MPH\*45MPH
- 820 DATA"AT NIGHT CARAVAN MAY PARK WITH NO LIGHTS ON0001
- 822 DATA''02SIDE ROAD WELL-LIT RD\*30MPH ZONE000006NEVER
- 824 DATA"INJURY IN CAR ACCIDENT: PRODUCE TO POLICE THE0100
- 826 DATA"00000009LOG BOOK CERT.OF INSURANCE02DRIVING LICENCE REGISTRATION BOOK
- 828 DATA"WHEN DRIVING TO FAR ROUNDABOUT EXITO111
- 830 DATA"1ENTER LEFT LANE ENTER RIGHT LANE LEAVE ON OUTSIDE1LEAVE ON INSIDE
- 832 DATA"FOLLOWING CAR AT 60MPH LEAVE APPROX0001
- 834 DATA"\*30YDS\*40YDS\*50YDS\*60YDS
- 836 DATA"FOLLOWING A CAR IN RAIN AT 40MPH LEAVE APPROX1000
- 838 DATA \*\*\* 80YDS\*60YDS\*50YDS\*40YDS
- 840 DATA" APPROACHING CAR DAZZLES WITH HIS LIGHTS – YOU SHOULD 0001
- 842 DATA"02SOUND HORN FLICK LIGHTS FULL BEAM ON003SLOW DOWN
- 844 DATA"SHORTEST STOPPING DISTANCE DRIVING FULL SPEED ON M-WAY1000
- 846 DATA \*\*\* 105YDS\*95YDS\*75YDS\*65YDS
- 848 DATA"RED CIRCLE WITH PLAIN WHITE CENTRE MEANS0010
- 850 DATA"NO RESTRICTIONS0000007CLEARWAY 0004NO VEHICLES0000007GIVE WAY
- 852 DATA''LEGAL MINIMUM DEPTH OF TYRE TREAD0100
- 854 DATA''1>.5MM02>1MM>1.5MM02>2MM
- 856 DATA"WARNING TRIANGLE SHOULD BE PUT AT LEAST .... YDS BEFORE HAZARD0010
- 858 DATA"\*35\*40\*50\*60
- 860 DATA"WARNING TRIANGLE SHOULD BE PUT AT LEAST...YDS BEFORE M-WAY HAZARD0100
- 862 DATA"\*200\*150\*1001\*60
- 5000 GOSUB 8000:L = LEN(A\$):Y\$ = RIGHT\$(A\$,4): A\$ = LEFT\$(A\$,L-4):PRINTA\$:M = LEN(B\$)
- 5020 M = M/2:M\$ = RIGHT\$(B\$,M):N\$ = LEFT\$(B\$,M):N = M/2:O\$ = RIGHT\$(M\$,N):P\$ = LEFT\$(M\$,N)
- 5030 Q\$ = RIGHT\$(N\$,N):R\$ = LEFT\$(N\$,N):C = VAL (O\$):B = LEN(O\$):O\$ = RIGHT\$(O\$,B - C)
- 5040 C = VAL(P\$):B = LEN(P\$):P\$ = RIGHT\$(P\$, B C):C = VAL(Q\$):B = LEN(Q\$)
- 5060 Q\$ = RIGHT\$(Q\$, B C):C = VAL(R\$):B = LEN(R\$):R\$ = RIGHT\$(R\$, B - C)

# DRIVING TEST

- 5080 PRINT," [CD]A = "R\$:PRINT," [CD]B = "Q\$: PRINT," [CD ]C = "P\$:PRINT," [CD ]D = "O\$ "[2 CD]":Y = VAL(Y\$) 5090 X = Y:IF Y > 999 THEN A = 1:Y = Y - 1000 5100 IF Y > 99 THEN B = 1:Y = Y - 1005110 IF Y>9 THEN C = 1:Y = Y - 10 5120 IF Y = 1 THEN D = 1 5200 GET Z\$:1F Z\$ = " " GOTO 5200 5202 IF Z\$ = "N" GOTO 5900 5208 IF Z\$>"D" GOTO 5200 5210 IF Z\$ = "A" GOTO 5400 5220 IF Z\$ = "B" GOTO 5500 5230 IF Z\$ = "C" GOTO 5600 5240 IF Z\$ = "D" GOTO 5700 5400 IF A = 1 GOTO 5420 5410 GOSUB 20000: GOSUB 30000: GOTO 5200 5420 X = X - 1000: A = 0: GOTO 5800 5500 IF B = 1 GOTO 5520 5510 GOSUB 20000:GOSUB 30000:GOTO 5200 5520 X = X - 100:B = 0:GOTO 5800 5600 IF C = 1 GOTO 5620 5610 GOSUB 20000:GOSUB 30000: GOTO 5200 5620 X = X - 10:C = 0:GOTO 5800 5700 IF D = 1 GOTO 5720 5710 GOSUB 20000:GOSUB 30000:GOTO 5200 5720 X = X - 1:D = 0:GOTO 5800
- 5800 PRINT"YES "Z\$", ANY OTHER CORRECT? IF NOT 'N'." 5810 GET Z\$:IF Z\$ = " " GOTO 5810 5820 IF Z\$ = "N" GOTO 5900 5830 IF Z\$ <"E" GOTO 5210 5840 IF Z\$>"D" GOTO 5810 5900 IF X>0 THEN GOSUB 20000 5910 IF X = 0 THEN GOTO 6000 5920 GOSUB 30000: GOTO 5200 6000 |= I + 5: J = J + 1: PRINT" [CD ]CORRECT" SPC (18) J''SCORE''I:K4 = 0:TI\$ = "000000" 6015 IF TI\$ <"000005" GOTO 6015 6020 GOTO 500 7000 O = O + 2:O\$ = MID\$(D\$,O;2):A = VAL(O\$):IF 0>80 GOTO 9000 7010 RETURN 8000 PRINT" [CLS ]": PRINT" DRIVING TEST TUTORIAL":RETURN 9000 GOSUB 8000:PRINT" [CD ]SCORE"I" OUT OF 200":CLOSE 4:END 20000 IF L>45 THEN PRINT #4, A\$ 20002 IF L>44 GOTO 20010 20004 RETURN 20010 B\$ = LEFT\$(A\$,40):M\$ = RIGHT\$(A\$,L-44): PRINT #4, B\$: PRINT #4, M\$: RETURN 30000 PRINT Z\$"IS INCORRECT": I = I - 2: RETURN

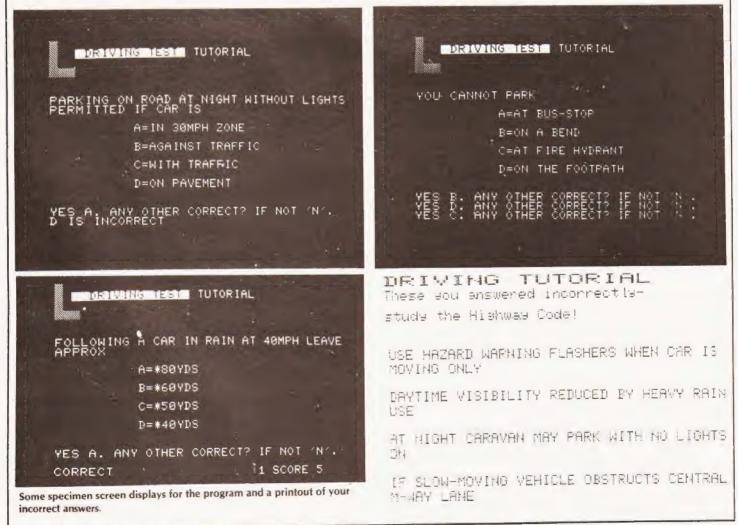

# THE BIGGEST BREAKTHROUGH IN COMMUNICATION SINCE THE TELEPHONE AND TELEVISION.

 180,000 Pages of information instantly available
 Ask Prestel a question and up pops the answer in seconds in full colour on your own T.V. screen

EXPENSIVE? NOT ANY LONGER WITH

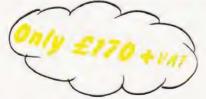

Simply plugs into your t.v. aeriel socket

Tantel requires a jack socket on your telephone line (available from the Post Office)

| PLEASE SEND METANTEL ADAPTORS<br>I ENCLOSE CHEQUE / P.O. TO THE VALUE OF |      |  |  |  |
|--------------------------------------------------------------------------|------|--|--|--|
| OR DEBIT MY ACCESS/BARCLAYCARD No.                                       |      |  |  |  |
| NAME                                                                     |      |  |  |  |
| ADDRESS                                                                  |      |  |  |  |
|                                                                          |      |  |  |  |
| PAYABLE TO TANGERINE COMPUTER SYSTEMS LIM                                | ITED |  |  |  |
| FOR FURTHER INFORMATION PLEASE SEND A 120 STAMP TO :-                    |      |  |  |  |

FOR FURTHER INFORMATION PLEASE SEND A 12p STAMP TO TANDATA MARKETING FOREHILL WORKS ELY CAMBS CB7 4AE

**COMPUTING TODAY FEBRUARY 1981** 

A. Daviel

#### Whilst bubbles drift along the shellsort really speeds up the flow of data.

f you run ALPHASORT as published in September CT, you will notice that though it is very fast indeed for short lists, it takes disproportionately longer for large lists. To be exact, the time taken is proportional to N<sup>2</sup> for a random list of N records.

The following program, though somewhat more complex, takes a time proportional to Nlog<sub>2</sub>(N). To give an idea of what this means, suppose it is necessary to sort a government census file of one million records. If, on a given machine, the Bubblesort and Shellsort each take 20 milliseconds to sort 64 records, the Shellsort would take half an hour to sort the census file. The Bubblesort — four months! On a more down-to-earth application the Shellsort will sort 250 records in one-fifth of the time.

#### **How It Works**

The general principle is that of merging two sorted sequential files — the method by which files are sorted which will themselves not fit into main store. The next record in the merged file is selected from the input file with the record next in order, see Fig. 1. To apply this technique to an array of strings, the array is first split into N lists of one string each. These are merged in pairs to give N/2 lists of two strings, and so on until the whole array has been sorted, see Fig. 2. You will note N has to be a power of two, so that in the example program the array is preset to an artificially high value.

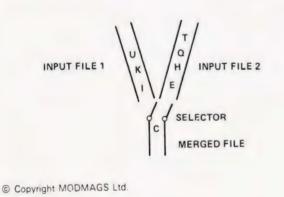

Fig.1. Using selection to merge files

#### **Using The Shellsort**

The example program, written in Microsoft BASIC, illustrates how the routine is driven. You will observe that the routine does not actually sort the array, but instead returns the array SP as a pointer into the string array. This may sound unduly complicated at first, but by using this method it is not necessary to move the records around (which may be quite long), more than once. In the example program, the records being sorted consist of a single string, but in general they will consist of mixed string and numeric fields. The list will be sorted according to one of these fields, called the key. A\$ in line 8250 of SHELLSORT would be replaced by this field.

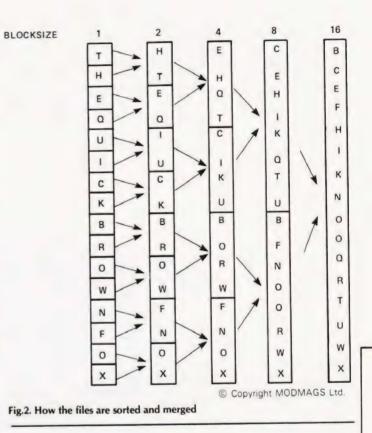

- 100 PRINT" [CLS] STRINGSORT"
- 110 REM INITIALISATION
- 130 DIM A\$(255) : EN = 255 : CT = 0
- 132 REM PRESET A\$ TO MAXIMUM
- 135 I = 0 TO 255 : A\$(I) = CHR\$(255) : NEXT
- 140 PRINT"PLEASE INPUT NAMES, WHEN YOU ARE"
- 150 PRINT"READY TO SORT TYPE'\*'"
- 160 PRINT
- 170 REM INPUT ROUTINE
- 180 PRINT"YOU HAVE ROOM FOR ";EN;"MORF EN-TRIES"
- 190 INPUT A\$(CT)
- 200 IF A\$(CT) = "\*" THEN 250
- 210 CT = CT + 1 : PRINT" [CLS]"
- 220 IF CT > 254 THEN 250
- 230 EN = 255 CT : GOTO 180
- 240 END
- 245 REM SET NUMBER OF ELEMENTS & CALL SHELLSORT
- 250 SN = CT 1 : GOSUB 8100
- 470 REM LINE LOOP OUTPUT
- 475 FOR KK = 0 TO 9:GET K\$:NEXT

## SHELLSORT

8080 REM THE TIME TAKEN IS PROPORTIONAL 8085 REM TO 2\*LOG2(N)\*N 8100 SS = (INT(LOG(SN)/LOG(2)) + 1)8110 SN = 21 SS:REM SN MUST BE A POWER OF 2 8140 REM SS IS NO OF STEPS 8150 DIM SP(SN) : DIM SQ(SN) 8160 FOR SI = 0 TO SN - 1 8170 SP(SI) = SI : NEXT SI 8180 SB = 1 : SP = 1:REM BLOCKSIZE,STEP NO 8190 IF S>SS THEN RETURN 8195 PRINT" [CLS ]SORTING: BLOCKSIZE = ";SB 8200 SJ = SN/2:SI = 0:SK = 0 8210 SL = SB + SI : SM = SB + SJ8220 IF(SJ > = SM)AND(SI > = SL) GOTO 83008230 IF(SJ> = SM) GOTO 8260 8240 IF(SI> = SL) GOTO 8280 8250 IF A\$(SP(SI)) > A\$(SP(SJ)) GOTO 8280 8260 SQ(SK) = SP(SI)8270 SK = SK + 1 : SI = SI + 1 : GOTO 8220 8280 SQ(SK) = SP(S,J)8290 SK = SK + 1 : SJ = SJ + 1 : GOTO 8220 8300 IF SK > SN - 1 GOTO 8320 8310 SM = SM + SB : SL = SL + SB: GOTO 8220 8320 FOR SI = 0 TO SN-1 8330 SP(SI) = SQ(SI): NEXT  $8340 SB = SB^{*}2 : SP = SP + 1$ 

8350 GOTO 8190

ELECTRONIC BROKERS LTD SHATTEREL

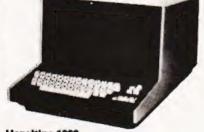

Hazeltine 1000 The low, low priced teletypewriter compatible video display terminal with 12" screen (12 × 80) 64 ASCII alphanumerics and symbols. Full/Half Duplex, RS232.

> E199 All equipment reconditioned, unless otherwise stated.

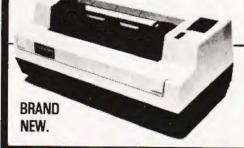

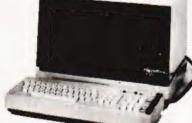

#### Hazeltine 2000

The world's largest-selling teletypewriter – compatible video display terminal. Features include: 12" screen (74 × 27) 64 alphanumerics and symbols. 32 ASCII control codes. Switch-selectable transmission rates to 9600 baud. Three switch-selectable operating modes fullduplex, half-duplex or batch. Direct cursor addressability. Dual-intensity video. Tabulation. Powerful editing capability. Remote keyboard. Selective or automatic roll-up. RS232.

Low cost matrix printer. Ideal for Microprocessor users such as Hobbyists & Educationalists or for any lowbudget application. \*Full upper/lower case ASCII PLUS GRAPHICS Mode. \*80-column printing with adjustable tractor feed. \*30 cps print-speed with 1-line buffer.

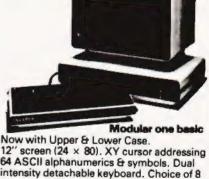

64 ASCII alphanumerics & symbols. Dual intensity detachable keyboard. Choice of 8 transmission rates up to 9600 baud. RS232. Range of options including printer port (£70,00), **£399 Modular one edit** All the above plus full edit capability, tabulation, 8 special function keys + many other features. £695.00 POLLING MODELS also available—P.O.A.

\*Standard and Double-width characters (12 cpi and 6 cpi) \*Standard parallel (Centronics-type) interface. \*Optional Interfaces available for RS 232, IEEE 488, Tandy, PET, Apple II ONLY £249 plus carriage & VAT (mail

order total £297.85).

i =+ = Electronic Brokers Ltd., 61/65 Kings Cross Road, London WC1X 9LN. Tel:01-278 3461. Telex 298694

# GHROMASONIG electronics

48 JUNCTION ROAD, ARCHWAY, LONDON N19 5RD — 50 yards from Archway Station & 9 Bus Routes TELEPHONE: 01-263-9493 / 01-263-9495

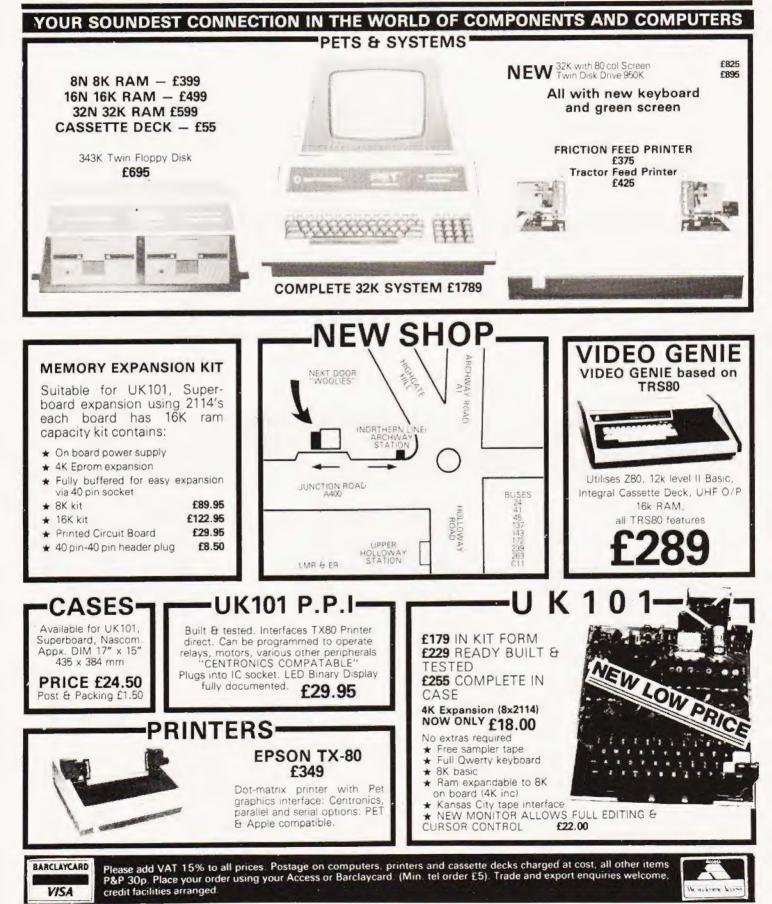

### NEW SHOP & SHOWROOM **NOW OPEN**

0 2.75 2.35 2.39 3.95

1.30

6.93 3.50

18 00

27 50 34 00

4 25 6 95

29.95

5.95

8.75 8.75

#### UK101 SOUND .

Sound Generator and nombin ed parallel in out port kit containing P.C.B., AY 3-8910, 6820 PIA. Fully documented and demo tape. £29.95 AY-3-8910 £8.50

|   | AY-3-8910 £8.50                                                                                                    |                                                                 | MEMOR                                                                         | v                                                                                                  |
|---|----------------------------------------------------------------------------------------------------|-----------------------------------------------------------------|-------------------------------------------------------------------------------|----------------------------------------------------------------------------------------------------|
|   | UK101 SOFTW<br>Soace Invaders<br>Real Time Clock<br>Chequers                                                                                                    |                                                                 | D.RAMS<br>4027<br>4050 (350NS)<br>4060 (300NS)<br>4116<br>S BAMS              |                                                                                                    |
|   | Space Invaders<br>Real Time Clock<br>Chequers<br>Othello<br>Game Pack I<br>Game Pack II<br>Game Pack III<br>Screen Monitor<br>Assembler Editor<br>10xC12 Blank Taces | 4.00<br>5.00<br>5.00<br>4.00<br>14.90<br>4.00                   | S.RAMS<br>2102A<br>2102A2<br>2112A<br>2114/4045<br>4035<br>4044-5257<br>6810  | 1.30<br>1.69<br>2.75<br>1.01<br>6.95                                                               |
|   | CPUs_                                                                                                    |                                                                 |                                                                               |                                                                                                    |
|   | Z80 2.5Meg<br>Z80A 4Meg                                                                                                    | 7.95<br>9.95                                                    | 8x2114<br>8x4116<br>16x2114                                                   | 27 50                                                                                              |
|   | 280 2.5Meg<br>280A 4Meg<br>6502<br>6800<br>8080<br>9900                                                                                                    | 6.95<br>6.50<br>4.75                                            | EPROM                                                                         | 6                                                                                                  |
|   | SUPPORT CH                                                                                                    |                                                                 | 2708<br>2716 (5v)<br>2532                                                     | 4 25<br>6 95                                                                                       |
|   | Z80 CTC<br>Z80A CTC<br>Z80 P10<br>Z80A P10<br>6520<br>6522                                                                                                    | 5.95<br>6.95<br>6.95<br>3.95<br>8.50<br>4.25<br>4.25            | 2513 (UC)                                                                     | 5.95                                                                                               |
|   | 6532<br>6821                                                                                                    | 8.50                                                            | BUFFER                                                                        |                                                                                                    |
|   | 6850<br>6852<br>8212<br>8216<br>8224<br>8228<br>8251<br>8253<br>8255<br>TMS9901<br>TMS9902<br>TMS9904(74LS362)                                                       | 4 30<br>1 95<br>2 75<br>3 75<br>4 975<br>4 50<br>13 16<br>11 18 | SN74367<br>SN74367<br>SN74368<br>8T26<br>8T28<br>8T95<br>8T96<br>8T96<br>8T97 | 1 25<br>1 25<br>1 25<br>52<br>52<br>52<br>52<br>52<br>1 50<br>1 50<br>1 50<br>1 50<br>1 50<br>1 50 |
| 1 | I.C. SOCKET                                                                                                    |                                                                 | BT98                                                                          | 1 50                                                                                               |
|   | 3 pin .09                                                                                                    | W/W<br>.25                                                      | BAUD RATE                                                                     |                                                                                                    |
|   | 14 pin .11<br>16 pin .12                                                                                                    | .35<br>.42                                                      | MC14411<br>MM5307                                                             | 8.75                                                                                               |
|   | 20 pin .20<br>22 pin .22                                                                                                    | .62                                                             | UARTS.                                                                        |                                                                                                    |
|   | D.I.L.<br>3 pin .09<br>14 pin .11<br>16 pin .12<br>18 pin .16<br>20 pin .20<br>22 pin .22<br>24 pin .24<br>28 pin .30<br>36 pin -<br>40 pin .40                      | .70<br>.80<br>.99<br>1.10                                       | AY-5-1013<br>AY-3-1015<br>MM5303<br>TMS6011                                   | 3.95<br>4.75<br>3.55                                                                               |

#### SEND S.A.E. FOR COMPLETE PRICE LIST OR PHONE 01-263-9493

#### MIDWICH MEANS MICROPROCESSORS

#### \*LOWEST PRICES \*FASTEST DELIVERY

| MPU Chip | Set   |       | Memories                 |       |       |
|----------|-------|-------|--------------------------|-------|-------|
| Pt. No.  | 1+    | 100 + | Pt. No.                  | 1+    | 100 + |
| Z80 CPU  | 6.84  | 4.76  | 2114(400ns)              | 3.80  | 2.67  |
| Z80 CTC  | 4.75  | 3,31  | 2708(450ns)              | 3.60  | 2.51  |
| Z80 PIO  | 4.75  | 3.31  | ALCO 1 (01 1 0 (01 1 0)) | 7.20  | 5.01  |
| 280A CPU | 8.23  | 5.73  | 2532(450ns)              | 25 70 | 17.90 |
| Z80A CTC | 5.78  | 4.02  | 4027(20ns)               | 1.65  | 1 15  |
| Z80A PIO | 5.78  |       | 4116(200ns)              | 3.25  | 2.25  |
| 6800     | 4.50  | 2.62  |                          |       |       |
| 6802     | 6.70  | 3.89  | Data Conve               | ters  |       |
| 6809     | 17.10 |       | ZN425E                   | 3.50  | 2.50  |
| 6810     | 2.70  | 1.58  | ZN427E                   | 6.28  | 4.60  |
| 6821     | 2.30  |       | ZN428E                   | 4.78  | 3.50  |
| 6850     | 2.30  |       | ZN429E                   | 2.10  | 1.50  |
| 6875     | 4.00  | 2.34  |                          |       |       |
|          |       |       |                          |       |       |
|          |       |       | -dt-1/- n                |       |       |
| Derve    | dl 0  |       | n - n h                  |       |       |
|          |       |       |                          |       |       |

Midwich Computer Company Limited, Hewitt House, Northgate Street, Bury St. Edmunds, Suffolk. IP33 1HQ Tel:(0284) 701321 Telex: 817682

### **Floppy disc File**

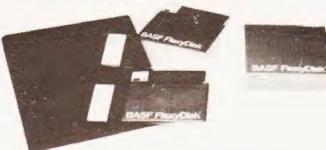

Easy reference filing system for your flexible computer discs, files 20 discs per binder. File sheets retain 4 discs, have reinforced binder edge and file reference tab. Leaves punched for 2 and 3 hole binders. Also available for 8" discs, files 10 discs per binder.

-Please state size when ordering Binder complete with 5 leaves £4.95 + VAT

Pack of 5 leaves only £1.55 + VAT

BASF and Memorex mini discs £27 + VAT per box (10) Clean your monitor screen with the revolutionary Quick Wipes, Anti-Static tissue. Removes dirt, dust and static in one wipe. £2.75 per can + VAT

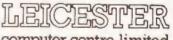

computer centre limited 67 Regent Road. Leicester LE1 6YF. Tel: 0533 556268

A. Lacy

### Simpler than Scrabble, cheaper than crosswords and more humane than Hangman we present Wordsquare, your very own cure for insomnia.

This program is designed to run on a Level II TRS80 equipped with a printer and it occupies under 4K bytes. It accepts a list of words and then constructs a word puzzle of the type you have, no doubt, seen for sale in newsagents.

I find this program very useful, the puzzles it produces keep my family occupied for hours on end while I am at the keyboard! It is designed to be used by "non-computer" people, this is the reason for the emphasis on input error trapping and the "chatty" style of the prompts.

Many of the statements are special features of the TRS80, notably CLS, which clears the screen, and INKEY\$, which is a single keyboard scan and does not need the 'ENTER'. I believe the PET has a similar statement called 'GET'. Only one PEEK is used and this is not essential to program operation anyway, which should please some readers.

#### **How It Works**

The wordsquare and the list of words to be used are represented by string arrays S\$(n,m) and W\$(n) respectively, the program attempts to find vacant areas or matching letters in the array S\$(n,m) and put in the words from W\$(n). It will try all directions, including backwards and diagonally and a fair amount of string handling takes place. Not suprisingly, the program can take several minutes to run, in fact it will sometimes appear to 'hang and won't even respond to the break key. This is due to the fact that the TRS80 has to

#### SALTY

|   | F | Ρ | U | Y | Y | Y | 0 | Κ | R | V | В | Ζ | F | L  | L | PERIWINKLE |
|---|---|---|---|---|---|---|---|---|---|---|---|---|---|----|---|------------|
|   | V | Ρ | Ε | R | 1 | W | I | Ν | К | L | Е | Е | Y | Х  | Ν | SEASHELL   |
|   | Х | Ε | R | U | Μ | Ε | Q | S | L | Ε | S | S | U | Μ  | С | STARFISH   |
|   | Ζ | С | L | А | M | W | Н | S | 1 | F | R | А | Т | S  | Ν | SCALLOPS   |
|   | N | S | В | S | L | 0 | N | Ε | S | L | 1 | M | P | Е  | R | ABALONES   |
|   | К | L | Ε | Н | W | С | S | 0 | В | R | 0 | Ζ | А | R  | U | COCKLES    |
|   | Ε | U | С | Н | ł | D | С | Ε | С | 0 | Y | S | Т | Ε  | R | COWRIES    |
|   | Ρ | С | 0 | N | С | Н | A | А | A | 0 | L | Y | L | J  | 0 | MUSSELS    |
|   | К | Т | W | R | Н | 1 | L | F | Т | S | С | R | Ζ | Ε  | Y | OYSTER     |
|   | Т | R | R | Т | Q | Ρ | L | S | S | J | Н | К | A | X  | E | LIMPET     |
|   | Ν | D | 1 | J | F | К | 0 | Т | Х | Y | Х | Ε | L | Ε  | В | RAZOR      |
|   | V | N | Ε | Н | ł | Μ | Ρ | Κ | R | Х | S | Х | L | Ε  | Ρ | CONCH      |
|   | S | Н | S | С | Ζ | N | S | В | Ζ | G | S | Ν | G | L  | S | WHELK      |
|   | Μ | S | F | Ρ | S | 0 | Х | С | Q | L | Т | U | А | G  | U | PEARL      |
|   | W | Ρ | L | M | S | С | В | S | К | L | J | Y | Т | 0  | Ζ | MUREX      |
|   |   |   |   |   |   |   |   |   |   |   |   |   |   |    |   | CLAM       |
| - |   |   |   |   |   |   |   |   |   |   |   |   |   | AL | - |            |

Two specimen "Wordsquares" as produced by the program

reorganise its string storage areas occasionally and ignores the keyboard while it is doing this. (This is called Garbage Collection and was discussed in last month's issue.)

When the puzzle has been constructed it will first be displayed on the screen without the usual jumble of random letters, you can cheat at this point if you wish. The video display section is included for debugging and checking purposes, if you wish to remove it then delete lines 730-800. There is an option for suppressing the usual list of words which are included in the puzzle, this makes it much more difficult, the only clues given in this case are a list of dashes corresponding to word lengths, I have included an example of each option. I am sure readers will find them trivial!

The wordlist W\$(n) is sorted into words of descending length because this reduces excecution time by allowing the longest words to be put into a nearly vacant array first, the shorter words are then fitted around and through them.

The randomising methods used ensure that no two puzzles are similar even though they may contain the same words.

#### Variables Used

| A,C,D,G,P,X, | I Counters temporary storage integers.      |
|--------------|---------------------------------------------|
| C(n)         | List of shuffled vertical coordinates.      |
| C1,C2        | Temporary storage for vertical coordinates. |
| D(n)         | List of shuffled directions.                |

#### BYTE THIS

| Ζ | С | L | 0 | А | D | Y | Х | L | Ν | U | W | Y | Ν | С |  |
|---|---|---|---|---|---|---|---|---|---|---|---|---|---|---|--|
| Q | Т | U | Y | А | Н | D | U | 0 | А | D | D | G | 0 | В |  |
| F | I | Т | A | R | F | Ε | X | W | 0 | Ν | W | W | 1 | Е |  |
| E | Ε | W | S | Т | А | R | Ρ | Μ | А | I | G | К | Т | N |  |
| Y | J | Ε | N | S | W | Ν | Ε | Т | Ζ | F | В | Μ | U | С |  |
| Y | А | D | 0 | Т | G | Ν | 1 | Т | U | Ρ | Μ | 0 | С | Н |  |
| Т | 1 | N | Т | Ε | G | Ε | R | В | Ν | R | Q | Т | E | Μ |  |
| M | S | 0 | F | Т | W | А | R | Ε | Т | ļ | Х | W | X | А |  |
| 1 | I | N | Т | Ε | R | R | U | Ρ | Т | Ζ | R | В | Е | R |  |
| G | M | I | С | R | 0 | S | 0 | F | Т | Ρ | Ρ | Ρ | W | Κ |  |
| В | Н | Ε | × | А | D | Ε | С | 1 | Μ | A | L | F | К | S |  |
| Н | В | L | R | Ε | N | I | Т | U | 0 | R | В | U | S | D |  |
| M | Н | Т | ļ | R | O | G | L | А | Q | U | U | R | Q | Х |  |
| В | С | К | R | Y | 0 | L | S | G | U | В | Ε | D | Ζ | Ρ |  |
| С | Ρ | J | Q | D | D | R | L | E | D | J | Κ | К | Ε | W |  |
|   |   |   |   |   |   |   |   |   |   |   |   |   |   |   |  |
|   |   |   |   |   |   |   |   |   |   |   |   |   |   |   |  |

# WORDSOUARE

| Q\$                             | Temporary storage for single letter replies.                                                                 |
|---------------------------------|----------------------------------------------------------------------------------------------------|
| R(n)                            | List of shuffled horizontal coordinates.                                                                     |
| R,R1,R2                         | Temporary horizontal coordinates.                                                                            |
| S\$                             | Temporary storage inputted words.                                                                            |
| S\$(n,m)                        | The string array representing the                                                                            |
| T\$<br>W\$(n)<br>W1,W2<br>X1,X2 | wordsquare.<br>Title.<br>List of inputted words.<br>Pointers into W\$(n),<br>Used in row and column shuffle. |

# **Program** Listing

| 10         | REM WORDSQUARES                                                                        |
|------------|----------------------------------------------------------------------------------------|
| 20         | REM                                                                                    |
| 30         | REMINITIALISE                                                                          |
| 40         | CLS                                                                                    |
| 50         | CLEAR 400                                                                              |
| 60         | DEF INT A-Z                                                                            |
| 70         | DIM C (15), R(15), D(8), W\$(16), S\$(15, 15), R2(15), C2(15)                          |
| 80         | PRINT TAB (20) "WORDSQUARES"                                                           |
| 30         | PRINT TAB 201 "YOU WILL NEED A PRINTER                                                 |
|            | FOR THIS PROGRAM. TYPE IN A LIST OF UP TO 16 WORDS OR TYPE                             |
|            | @' IF YOU WISH TO USE LESS. THE MAXIMUM NUMBER OF LETTERS                              |
|            | IN A WORD IS 15, BUT IF YOU"                                                           |
| 00         | PRINT "USE TOO MANY LONG WORDS THE PROGRAM WILL TAKE                                   |
|            | AGES TO RUN IN FACT IT MAY NOT BE ABLE TO FIT YOUR WORDS IN                            |
| 100        | AT ALL! IF SO IT WILL TELL YOU (EVENTUALLY)"                                           |
| 100        | REM**SHUFFLE COORDINATES<br>FOR $A = 1$ TO 15:C(A) = A:R(A) = A:IF A < 9 THEN D(A) = A |
| 130        | NEXT                                                                                   |
| 140        | FOR A=1 TO 15                                                                          |
| 150        | R1 = RND(15) $R2 = RND(15):X1 = R(R1):X2 = C(R2):R(R1) = R(A)$                         |
| 100        | $C(R_2) = C(A):R(A) = X1:C(A) = X2$                                                    |
| 160        | NEXT                                                                                   |
| 170        | REM**INPUT WORDLIST                                                                    |
| 180        | PRINT"NOW TYPE IN YOUR LIST"                                                           |
| 190        | FOR W = 1 TO 16                                                                        |
| 200        | INPUT S\$:IF S\$ = "@" THEN 280                                                        |
| 210        | IF W = 1 THEN CLS.PRINT@2,S\$                                                          |
| 220        | WS(W) = SS                                                                             |
| 230        | REM**TEST THE WORD FOR LENGTH AND CONTENT, S IS ERROR                                  |
|            | FLAG                                                                                   |
| 240        | S = 0                                                                                  |
| 250        | GOSUB 1030                                                                             |
| 260        | IF S = 1 THEN 200                                                                      |
| 270        | NEXT                                                                                   |
| 280<br>290 | $W = W \cdot 1$                                                                        |
| 300        | CLS:PRINT@590,"THIS COULD TAKE ME A FEW MINUTES";<br>REM**SORT WORDS, LONGEST FIRST    |
| 310        | GOSUB 1190                                                                             |
| 320        | PRINT@590,CHRs(30)                                                                     |
| 330        | REM**CHOOSE THE NEXT WORD                                                              |
| 340        | FOR W1 = 1 TO W                                                                        |
| 350        | REM**RANDOMISE DIRECTIONS                                                              |
| 360        | FOR A = 1 TO 8: R = RND(8), $X = D(R)$ : $D(R) = D(A)$ : $D(A) = X$ : NEXT             |
| 370        | REM**CHOOSE A COORDINATE                                                               |
| 380        | FOR R = 1 TO 15                                                                        |
| 390        | PRINT@600,"THINKING";                                                                  |
| 400        | FOR C = 1 TO 15                                                                        |
| 410        |                                                                                        |
| .120       | REM**CHOOSE A DIRECTION                                                                |
| 430        |                                                                                        |
| 440        | REM**CAN IT BE FITTED?                                                                 |
| 450        | FOR I = 1 TO LEN (W\$(W1))                                                             |
| 470        | ON D(D) GOSUB 1090,1100,1110,1120,1140,1150,1160,1170<br>REM**OFF THE EDGE?            |
| -30        | IF R2>15 OR R2<1 OR C2>12 OR C2<1 THEN 580                                             |
| 490        | S\$ = MID\$(W\$(S1),I,1)                                                               |
| 500        | IF S\$(R2,C2) <>""AND S\$(R2,C2) <> S\$ THEN 580                                       |
| 510        | R1 = R2(C1 = C2(R2(1) = R2(C2(1) = C2))                                                |
| 520        | NEXTI                                                                                  |
| 530        | REM**OK WE HAVE A WORDFIT SO PUT IT IN THE ARRAY                                       |
| 540        | FOR $I = 1$ TO LEN(W\$(W1))                                                            |
| 550        | SS(R2(1), C + (1)) = MIDS(WS(W1), 1, 1)                                                |
| 560        | NEXTI                                                                                  |
| 570        | GOTO 700                                                                               |
| 580        | NEXT D                                                                                 |
| 590        | REM**MUST HAVE FAILED TO FIND FIT SO TRY ELSWHERE                                      |

| 600 | PRINT | @609, | "HARD" |
|-----|-------|-------|--------|
|-----|-------|-------|--------|

| 510  | Ν  | E  | Х   | Ţ | C |     |  |
|------|----|----|-----|---|---|-----|--|
| 0.00 | D. | m. | 1.6 |   | T | 000 |  |

- PRINT@600.CHRs(30) 620 630 NEXT B
- 640
- REM\*\*TO GET HERE MUST HAVE FAILED FOR ENTIRE ARRAY 650
- CLS:PRINT"SORRY, I CANT COPE WITH 1 ";WS(W1);" 1, DO YOU WANT TO START 660
- PRINT"AGAIN (PRESS 'S') OR PRINT OUT THE PARTLY DONE WORDSQUARE ANYWAY IPRESS 'P'
- QS = INKEYS IF QS = " " THEN 670 670
- IF Q\$ = "S" THEN RUN ELSE CLS GOTO 730 680 REM\*\*GET THE NEXT WORD 690
- NEXT W1 700
- REM\*\*PRINT OUT THE ARRAY TO SCREEN PRINT@600,"GOT IT!!!!";CHR\$(30),:FOR A = 1 TO 800'NEXT CLS 720
- FOR R = 1 TO 15730
- 740. PRINT
- 760
- FOR C = 1 TO 15 IF S\$(R,C) = " "THEN PRINT" \_\_.GOTO 780 760
- 770 PRINT S\$(R,C);"
- 780
- NEXT C.R PRINT"PRESS A KEY" 790
- 800 IF INKEY\$ = " 11 THEN 800
- 810 CLS
- REM\*\*PRINTER STATUS CHECK (OPTIONAL) 820
- 830 GOSUB 1260
- 840 REM\*\*PRINT TO PRINTER
- PRINT"TYPE IN A TITLE FOR YOUR WORDSQUARE THEN PRESS 850 ENTER"
- 860 PRINT

IN

- INPUT TS 870
- PRINT"BY THE WAY, DO YOU WANT THE WORDLIST PRINTED AS 880 WELL? (Y OR N)
- 890
- Q\$ = INKEY\$: IF Q\$ = " " THEN 890 IF Q\$ < > "Y" AND Q\$ < > "N" THEN 890 LPRINT TAB(25) T\$ 900 910
- LPRINT TAB(25)STRING\$(LEN(T\$),"-").LPRINT 920
- 020 FOR R = 1 TO 15
- 940 FOR C = 1 TO 15
- 950 IF S\$(B,C) = " " THEN LPRINT CHR\$(RND(26) + 64);" ":ELSE LPRINT SS(R.C); 960
- NEXT C IF Q\$ = "N" THEN LPRINT TAB(48)STRING\$(LEN(W\$(R)),"-")ELSE 970 LPRINT TAB(48)W\$(R)
- 980 LPRINT
- 990 NEXT R
- 1000 IF Q\$ = "N" THEN LPRINT TAB(48)STRING\$(LEN(W\$(R)),"-")ELSE LPRINT TAB(48)WS(R)
- 1010 FOR X = 1 TO 4:LPRINT:NEXT:RUN
- 1020 REM\*\*INPUT TESTING
- 1030 IF LEN(W\$(W)) > 15 THEN S = 1: PRINT "THIS WORD IS TOO LONG. 78Y AGAIN" RETURN
- 1040 FO A = 1 TO LENIWS(W):
- 1050 S\$ = MID\$IW\$(W), A, 11
- 1060 | IF S\$<"A" OR S\$>"Z" THEN S = 1:PRINT"LETTERS ONLY
- PLEASE.":RETURN 1070 RETURN
- 1080 REM\*\*HORIZONTALS AND VERTICALS
- 1090 R2 = R1 + 1:RETURN 1100 R2 = R1 1:RETURN
- 1110 C2 = C1 + 1:RETURN
- 1120 C2 = C1 1 RETURN 1130 REM\*\*NOW THE DIAGONALS
- 1140 R2 = R1 1 C2 = C1 1 RETURN
- 1150 R2 = R1 + 1:C2 = C1 1:RETURN 1160 R2 = R1 - 1:C2 = C2 + 1:RETURN
- 1170 R2 = R1 - 1.C2 = C2 - 1.RETURN
- 1180 REM\*\*WORDLENGTH SORT
- 1190 S = 0
- 1200 FOR W1 = 1 TO W 1
- 1210 IF LEN (W\$(W1)) < LEN(W\$(W1 + 1))THEN S\$ = W\$(W1):W\$(W1) -W\$(W1 + 1). W\$(W1 + 1) = S\$:S = 1
- 1220 NEXT 1230 IF S = 1 THEN 1190
- 1240 RETURN
- REM\*\* PRINTER CHECK TO PREVENT SYSTEM HANG 1250
- 1260 IF PEEK(14312) < = 127 THEN RETURN</li>
   1270 PRINT''PRINTER NOT READY!' PRESS 'P' WHEN THE PRINTER IS READY OR 'S' TO START AGAIN'' " THEN 1280
- 1280 Q\$ = INKEY\$'IF Q\$ = " " 1290 IF Q\$ = "S" THEN RUN
- 1300 IF PEEK(14312) < = 127 THEN 1270 1310 (F Q\$ = "P" THEN CLS:RETURN 1320 GOTO 1280

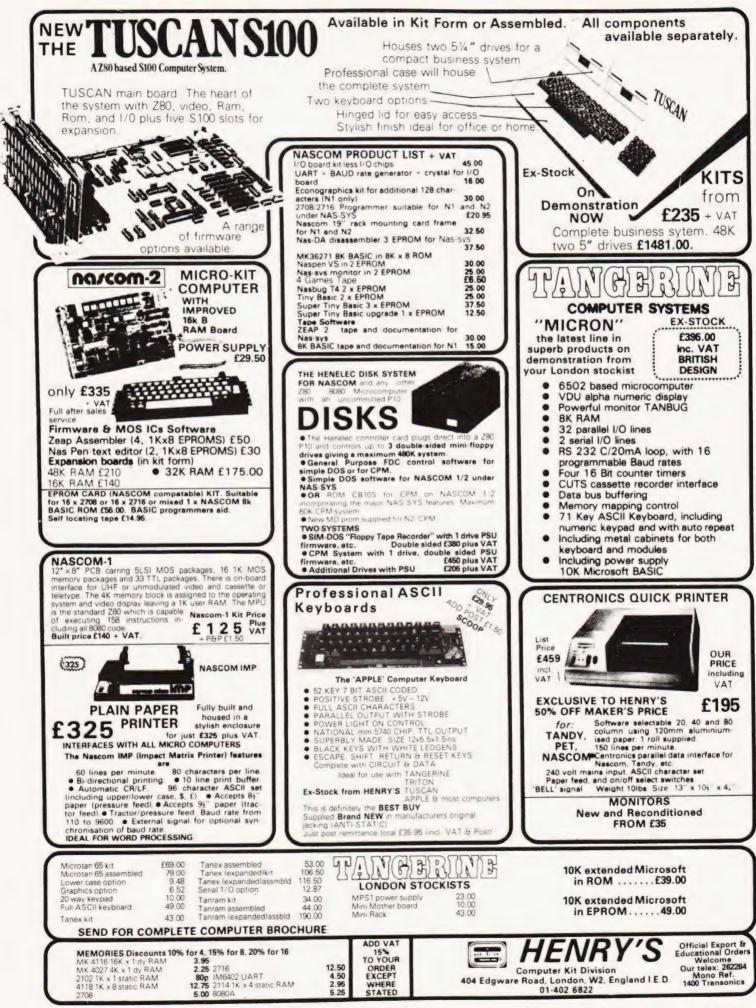

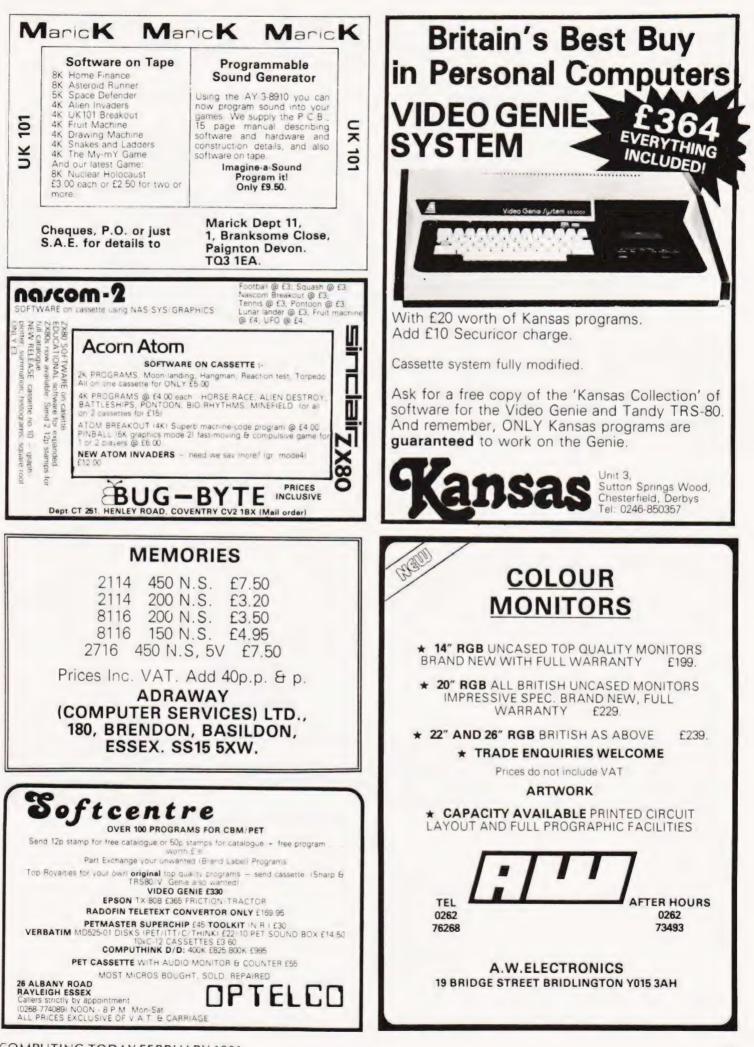

COMPUTING TODAY FEBRUARY 1981

# f you want what's best or your PET, choose Commodore software

Kit Spencer General Manager of Commodore Systems 360 Euston Road London XW13BL

The Commodore PET is Britain's best selling microcomputer, with over 10,000 already installed in a wide range of fields, including Education, Business, Science and Industry.

This has led to a tremendous demand for high quality software.

And Commodore has met this demand by producing a first class range of programs, now available from the nationwide network of Commodore Dealers.

**Commodore's support** also includes training courses, a Users' Newsletter and **Official Approval for compat**ible products of other manufacturers who reach agreed standards.

#### COMMODORE PETPACKS

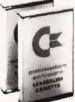

Over 50 Petpacks of programs are available (mainly on cassette) from Commodore Dealers. These cover such popular titles as

Strathclyde Tutorial, Statistics pack 1. Assembler Development System, Stock Market Trends and the Treasure Trove Collection of game packs including the award winning Star Trek, which is packaged with Petopoly. Prices are from £5 to £50.

#### TRAINING COURSES AND SEMINARS

PET systems are simple to use and any normal advice or assistance

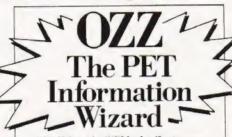

The Wizard - OZZ is the first computer program ever to give you real freedom to tackle your problems in your own way.

That is made possible because OZZ is an advanced information system capable of 'magical' transformation allowing you to perform an almost

limitless range of tasks. It has intelligent features that let you decide its working parameters. You choose what information to

store, what calculations to make, how reports and lists are printed and so on. Even if you've never been near

a computer before, the Wizard will help you set OZZ to meet your individual requirements.

you may need can be obtained from Commodore Dealers.

On the other hand, for rapid training on a basic or advanced level, you will certainly be interested in Commodore's intensive 2 and 3 day residential courses. We also run one day general appreciation seminars.

#### PET USERS' NEWSLETTER

This is Commodore's official method of sharing new information and ideas between the many thousands of PET users. The newsletter is published regularly and for an annual subscription of £10 you can start receiving copies now.

ALLY APPROL Look out for this sign. a lt tells you that compatible roducts of other manu-Samoost facturers have met with our standards of approval.

thek the appropriate boxest

To: Commodore Information Centre, 360 Euston Road, London NW1381, 01-388 5702 Lam a PET owner 🖂 Please put me in touch with my nearest dealer ( Please send me details of: Commodore PET Software Training Courses & Seminars I I would like to receive the Users' Newsletter and enclose £10 annual subscription [ ] Name Address Tel. No.

PF

commodore We made small computers big business. CT G3

R.A.E. Milton

# JOYSTICK CONTROLS

### Make your games go faster with these easy to build controls.

Imost all games that are played on a home computer will benefit from joystick controls, as opposed to using a keyboard. This applies especially to fast moving games, or games that require part of a display to be moved over the entire screen in any direction, with the minimum of effort.

In this project I have attempted to combine a simple, but very effective circuit with a versatile subroutine that can be used with your own game programs. Although initially designed for use with a NASCOM1 with T4, the circuit will work with any Z80 based system which has P10 ports, obviously some software modification will be necessary.

#### Construction

Building the joysticks should present no problems, even to the inexperienced, as all the information needed for construction is contained within the accompanying diagrams. Once built each joystick should be connected to a PIO port "A" and the test program run. Each pot should give a reading of about 01-28 over the length of travel of the lever in both a horizontal and vertical direction, as shown in Fig. 3. If the reading is too far out, additional capacitors of 1-11 nF can be soldered in parallel with C2. Whilst the actual numbers obtained are not really important, they must be similar in each direction. If making two controls each unit must give similar readings. If you value your PIO remember to disconnect the joystick from the port before applying your soldering iron! The joystick centre position is assumed to be between 9 & 18, this is controlled entirely by software and can be altered in the joystick subroutine to make the central area larger or smaller.

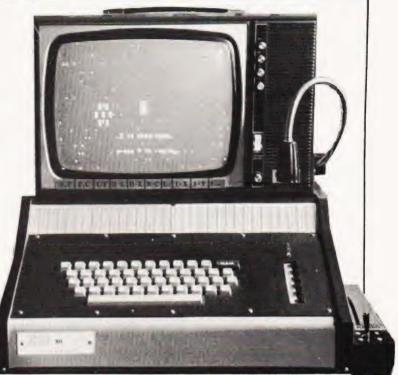

#### How It Works

The system is started by a negative going pulse, sent by joystick routine via the PI0 port to pin 2 of IC1, this causes pin 3 to go high and C2 to start charging via R3 and the joystick pot. Meanwhile the subroutine is checking pin 3 for a low condition, until this is found it will progress in a loop, incrementing register D on each loop (or register E if checking the horizontal control). When the charge across C2 reaches two thirds of Vcc, IC1 will switch and cause pin 3 to go low, also discharging C2 via pin 7. IC1 then remains in this state until the negative trigger pulse arrives. Once pin 3 goes low the subroutine leaves its

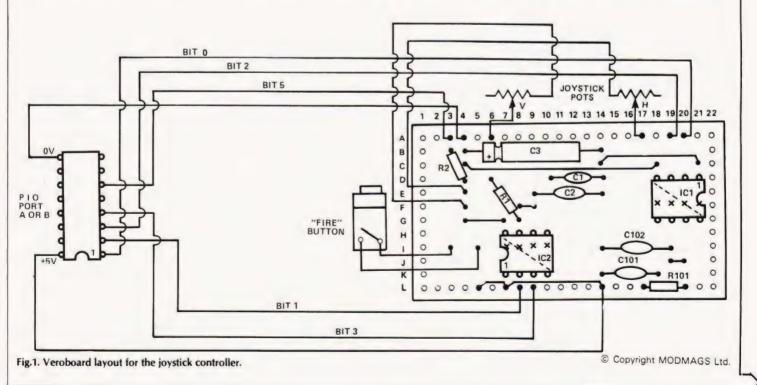

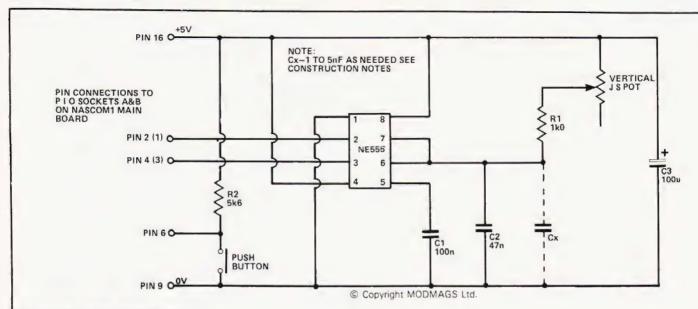

#### Fig.2. Corresponding circuit diagram.

loop with a value in register D (or E) which is relative to the postion of the joystick. The number of subroutine loops performed is dependent on the charging time of C2, which is in turn controlled by the position of the joystick pot.

R3 holds bit 5 high until the fire button is pressed, this change of condition is sensed by the subroutine which in turn sets the appropriate "fire indicator" to FF.

#### **Joystick Test Routine**

This test routine was originally written for use with a NASCOM1. Under control of B-Bug, T2 or T4 monitors. If used with any other system certain changes including relocation in user RAM may be necessary. In an attempt to clarify this, only the lines with comment will need possible alteration. The test routine as listed assumes that:-

A. Routine is located at, and executed from 0E00.

- B. Centre of CRT (TV screen or monitor) is at 099F.
- C. PIO port A is addressed as port 6 for control.
- D. PIO port A is addressed as port 4 for data.

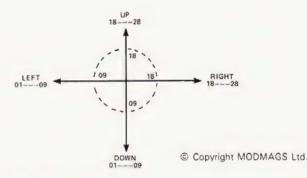

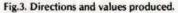

#### Star Maze

This is a two player game for use on a NASCOM1 equipped with joystick controls as detailed in the article. Each player controls a spaceship, the object of the game being to reach the central space station before your opponent. This

| 0E00 EF 1E 00      | Clear CRT                 | 0E34 CB 57           |                      |
|--------------------|---------------------------|----------------------|----------------------|
| 0E03 21 9F 09      | CRT start address         | 0E36 28 01           |                      |
|                    | in HL<br>Coll // cuchal// | 0E38 1C              |                      |
| 0E06 CD 13 0E      | Call "joystick"           | 0E39 06 24           |                      |
| 0609 11 22 22      |                           | OE3B 10 FE           |                      |
| OEOC 1B            | Delay                     | OE3D 18 EE           |                      |
| OEOD 7A<br>OEOE B3 | Delay                     | DE3F CB 57           |                      |
| OEOF 20 FB         |                           | 0E41 20 F5           |                      |
| 0E11 18 ED         |                           | 0E43 7A              |                      |
| "Joystick"         |                           | 0E44 CD 50 0E        | Call "binary to Hex" |
| 0E13 11 00 00      |                           | OE47 23              |                      |
| 0E16 0E 06         | Pointer to port 6         | OE48 23              |                      |
| 5E.0 0E 00         | (PIO A, control)          | 0E49 7B              |                      |
| OE18 3E FF         |                           | OE4A CD 50 OE        | Call "binary to Hex" |
| DE1A ED 79         |                           | OE4D C9              |                      |
| DEIC 3E FC         |                           | "Binary to Hex"      |                      |
| OE1E ED 79         |                           | 0250 F5              |                      |
| 0E20 3E 03         |                           | OE51 1F 1F 1F 1F     | 0-11 85 /11 08       |
| 0E22 0E 04         | Pointer to port 4         | 0E55 CD 59 0E        | Call "b/H part 2"    |
|                    | PIO port A, data)         | 0E58 F1 "B-H part 2" |                      |
| 0E24 ED 79         |                           | 0E59 E6 0F           |                      |
| OE26 AF            |                           | 0E58 C6 30           |                      |
| 0E27 ED 79         |                           | JE5D FE 3A           |                      |
| 0E29 3E 03         |                           | 065F 38 02           |                      |
| 0E28 ED 79         |                           | 0E61 C6 07           |                      |
| OE2D ED 78         |                           | DE63 77              |                      |
| OE2F CB 5F         |                           | 0E64 23              |                      |
| 0E31 28 0C         |                           | 0E65 C9              |                      |
| 0E33 14            |                           |                      |                      |

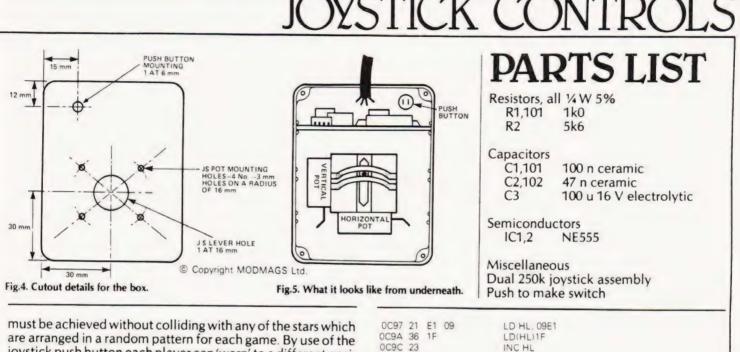

0C9D 36 1C

OC9F CD 30 OF

OCA2 2A 54 OC

OCA5 CD ED OE

OCA8 22 54 OC

OCAD CD 38 OE

OCB0 3A 53 OC

OCAB 3E 07

OCB3 FE FF

OCB5 20 OC

OCB7 36 20

OCB9 26 0B

OCBB 3E 07

OCBD CD 38

OCCO 22 54

0CC3 3A 57

0CC6 FE 00

OCC8 28

OE

OC

00

10

must be achieved without colliding with any of the stars which are arranged in a random pattern for each game. By use of the joystick push button each player can 'warp' to a different position of the screen, however this can result in your ship landing on a star with its inevitable destruction. As an added hazard the screen is also littered with invisible black holes (again at random), if your ship happens to hit one of these it will disappear for a few seconds, reappearing at a different place on the screen. Obviously this can result in your ship landing on a star or even in another black hole.

Each player's ship can be moved over the entire screen with use of the joystick controls, moving off the edge of the screen will result in your ship reappearing on the opposite edge. The program contains a subroutine which gives simple sound effects from a sound buffer (see the article in Computing Today, May '79). If you do not wish to use this, simply run the program as listed. The program is loaded from 0C50 to 0FD0 and is executed at 0D3D.

|                  |                   |                                 | OCCA 36 20    | LD(HL    |
|------------------|-------------------|---------------------------------|---------------|----------|
|                  | DATA STORAGE      |                                 | OCCO 3D       | DEC A    |
| 0C50 00          |                   | L.H. button indicator           | 0CCD 32 57 0C | LD(OC    |
| 0C51 4C 0B       |                   | L.H. joystick                   | OCDO FE EE    | CP,EE    |
| 0053 00          |                   | R.H. button indicator           | OCD2 20 11    | JRNZ     |
| 0C54 37 08       |                   | R.H. joystick                   | OCD4 AF       | XOR A    |
| 0C56 00 00       |                   | Black hole indicators           | 0CD5 32 53 0C | LDIOC    |
| 0C58 70 60 A0 90 |                   | Sound data                      | OCD8 32 57 OC | LDIOC    |
| JC5C 40 20 50 80 |                   | Sound data                      | 0CDB 26 0B    | LD H.    |
|                  | INITIALISE        |                                 | 0CDD 22 54 0C | LDIOC    |
| 0C60 EF 1E 00    |                   | Clear CRT                       | OCEO 3E 07    | LD A.    |
| 0C63 AF          | XOR A             |                                 | OCE2 CD 38 OE | Call "S  |
| 0C64 06 08       | LD B 08           | Initialise data store           | OCE5 18 20    | JR OCE   |
| JC66 21 50 OC    | LD HL. 0C50       |                                 | OCE7 36 07    | LD(HL)   |
| 2C69 77          | LD(HL)A           |                                 | OCE9 E5       | PUSH     |
| 1C6A 23          | INC HL            |                                 | OCEA 2A 51 OC | LD HL    |
| JC6B 10 FC       | DJNZ 0C69         |                                 | OCED CD ED DE | Call "CI |
| 106D 3E 04       | LD A. 04          |                                 | OCFO 22 51 OC | LDIOC5   |
| JC6F OE 20       | LD C, No of stars | Print stars                     | OCF3 3E 18    | LD A, 11 |
| DC71 16 2E       | LD D. Star        |                                 | OCF5 CD 38 OE | Call "S: |
| 0C73 CD D9 0E    | Call print random |                                 | DCF8 3A 50 0C | LD AIO   |
| 0C76 3E 04       | LD A. 04          |                                 | OCFB FE FF    | CP.FF    |
| DC78 OE 07       | LD C, No of holes | Print holes                     | OCFD 20 OC    | JANZO    |
| DC7A 16 A0       | LD D,hole         |                                 | OCFF 36 20    | LD(HL)   |
| JC7C CD D9 OE    | Call print random |                                 | 0D01 26 C9    | LD H,O   |
| 0C7F 21 37 08    | LD HL, 0837       |                                 | 0D03 3E 18    | LD A.1   |
| CC82 22 54 OC    | LD(0C54)HL        | Initialise ship start positions | 0D05 CD 38 0E | Call "S  |
| 0C85 36 20       | LD(HL) space      |                                 | 0D08 22 51 0C | LDIOCE   |
| JC87 21 4C 0B    | LD HL.0B4C        |                                 | 0D0B 3A 56 0C | LD AIO   |
| JC8A 22 51 OC    | LD(0C51)HL        |                                 | 0D03 FE 00    | CP.00    |
| 0C8D 36 20       | LD(HL)20          |                                 | 0D10 28 1D    | JRZ OD   |
| DC8F 21 A1 09    | LD HL, 09A1       |                                 | 0D12 36 20    | LDIHL    |
| DC92 36 9E       | LD(HL)9E          |                                 | 0D14 3D       | DEC A    |
| 0C94 23          | INC HL            | Print space station             | 0D15 32 56 0C | LDIOCE   |
| 0C95 36 9D       | LD(HLI9D          |                                 | OD18 FE EE    | CP.EE    |
|                  |                   |                                 |               |          |

INC HL LD(HL)1C MAIN PROG

Call "joysticks" LD HL(0C54) Call "CRT Check" LD(0C54)HL LD A,07 Call "SSH Check" LD A(0C53)

CP.FF JRNZ OCC3 LD(HL)space LD H,0B LD, A, 07 Call "SSH check" LD(0C54)HL LD A(0C57) CP.00 JRZ OCE7 HL)space A C57)A Z OCES A C53)A C57)A OR C54)HI 07 SSH check" E9 L)07 HL (OC51) CRT check" 51)HL 18 SSH check" 0C50) ODOB .)space 09 18 SSH check" 51)HL 0056) L120 C561A

Fetch and adjust RH CRT address

Test RH j/s button jump if not pressed

Adjust CRT address

Save new CRT address Test RH hole indicator, jump if not in hole Blank out RH ship Count down time In black hole, jump if not time up

Clear button store Clear hole store Adjust CRT address Save new CRT address

Print RH ship Save RH ship position Get LH CRT address

Save LH CRT address

Test LH J/s button, jump if not pressed Blank out LH ship Adjust CRT address

Save new CRT address Test LH hole indicator, jump if not in hole Blank out LH ship Count down time in black hole jump if not

| D1A 20 11<br>D1C AF                                           | JRNZ 0D2D<br>XOR A                               | time up                                                                              | OE1B F1<br>OE1C FE 07                                      | POP AF<br>CP,07                                      | find if RH player<br>has won,          |
|---------------------------------------------------------------|--------------------------------------------------|--------------------------------------------------------------------------------------|------------------------------------------------------------|------------------------------------------------------|----------------------------------------|
| DD1D 32 50 0C<br>DD20 32 56 0C<br>DD23 26 08<br>DD23 26 51 0C | LD(0C50)A<br>LD(0C56)A<br>LD H, 08<br>LD(0C51)HL | Clear button store<br>Clear hole store<br>Adjust CRT address<br>Save new CRT address | 0E1E 20 05<br>0E20 CD E7 0D<br>0E23 18 03<br>0E25 CD DE 0D | JRNZ 0E25<br>Call "sound"<br>JR 0E28<br>Call "sound" | jump if not.                           |
| 0D28 3E 18<br>0D2A CD 38 0E<br>0D2D 18 02                     | LD A.18<br>Cail "SSH check"<br>JR 0D31           |                                                                                      | 0E28 C3 B2 0E<br>0E2B 00                                   | JP 0EB2<br>NOP                                       | For restart                            |
| 0D2F 36 18<br>0D31 CD 2C 0E                                   | LD(HL)18<br>Call"Delay"                          | Print LH ship                                                                        | 0E2C D9                                                    | DELAY<br>EXX                                         |                                        |
| 0D34 36 20<br>0D36 E1                                         | LD(HL)space<br>POP HL                            | Blank out LH ship<br>Restore RH ship address                                         | 0E2D 11 66 66<br>0E30 1B                                   | LD DE,6666<br>DEC DE                                 |                                        |
| 0D37 36 20                                                    | LD(HL)space                                      | Biank out RH ship                                                                    | 0E31 7A<br>0E32 B3                                         | LD A,D<br>OR E                                       |                                        |
| 0D39 C3 9F 0C<br>0D3C 00                                      | JP 0C9F<br>NOP                                   |                                                                                      | 0E33 20 FB                                                 | JRNZ 0E30<br>EXX                                     |                                        |
| 0D3D EF 1E 53 54 4                                            | ECUTE & INSTRUCT<br>41 52 20                     |                                                                                      | 0E35 D9<br>0E36 C9<br>0E37 00                              | RET                                                  |                                        |
|                                                               | IF 1F 20                                         |                                                                                      | 063/ 00                                                    | SSH CHECK                                            |                                        |
| 0D52 6F 20 72 65 f                                            | 51 63 68<br>74 72 65                             |                                                                                      | 0E38 E5                                                    | PUSHHL                                               |                                        |
| 0D60 2C 77 69 6E                                              | 73 2E 1F                                         |                                                                                      | 0E39 F5<br>0E3A 7E                                         | OPUSH AF<br>LD A(HL)                                 | Test for star                          |
|                                                               | 20 61 20<br>20 26 20                             |                                                                                      | 0E3B FE 2E<br>0E3D CA 6F 0E                                | CP.2E<br>JPZ 0E6F                                    | jump to "explode"<br>if yes            |
|                                                               | 6C 6F 73<br>48 69 74                             |                                                                                      | 0E40 FE 9E<br>0E42 CA 07 0E                                | CP,9E<br>JPZ 0E07                                    | Test for space                         |
| 0D83 20 61 20 62                                              | 6C 61 63                                         |                                                                                      | 0E45 FE 9D                                                 | CP,9D                                                | station,jump                           |
| 0D91 26 20 79 6F                                              | 75 20 72                                         |                                                                                      | 0E47 28 F9<br>0E49 FE 1F                                   | JRZ 0E42<br>CP,1F                                    | to "won"<br>If yes                     |
|                                                               | 65 61 72<br>65 77 68                             |                                                                                      | 0E48 28 F5<br>0E4D FE 1C                                   | JRZ 0E42<br>CP,1C                                    |                                        |
| 00110 00 10                                                   | 1F 20 6C<br>2E 1F 1F                             |                                                                                      | 0E4F 28 F1<br>0E51 FE AC                                   | JRZ 0E42<br>CP,A0                                    | Test for black hole                    |
| 0DBF 50 72 65 73                                              | 73 20 52                                         |                                                                                      | 0E53 28 03                                                 | JRZ 0E58                                             | jump if yes                            |
| 0DBB 20 74 6F 20<br>0DC2 72 74 1F 1F                          | 00                                               |                                                                                      | 0E55 F1<br>0E56 E1                                         | POP AF<br>POP HL                                     |                                        |
| 0DC7 C3 CB 0E J<br>0DCA 00 00 00 00 N                         | P OECB<br>IOP                                    |                                                                                      | 0E57 C9<br>0E58 F1                                         | RET<br>POP AF                                        |                                        |
|                                                               | SOUND                                            |                                                                                      | 0E59 FE 07<br>0E5B 28 0A                                   | CP,07<br>JRZ 0E67                                    | Test RH player in<br>hole, jump if yes |
| ODCE D9<br>ODCF 21 5C OC                                      | EXX<br>LD HL,0C5C                                | Hole, sound data address                                                             | OE6D 3E FF                                                 | LD A, FF                                             | Set LH hole<br>indicator               |
| 0DD2 0E 01<br>0DD4 18 16                                      | LD C.01<br>JR-0DEC                               | No of notes                                                                          | 0E5F 32 56 0C<br>0E61 E1                                   | LDIOC56IA<br>POP HL                                  |                                        |
| OED6 D9                                                       | EXX<br>LD HL,0C5E                                | Explode sound data addre:                                                            | 0E63 CD CE 0D<br>0E66 C9                                   | Call ODCE<br>RET                                     | Call sound                             |
| ODDA OE 02                                                    | LD C,02                                          | No of notes                                                                          | 0E67 3E FF<br>0E69 32 57 0C                                | LD A,FF<br>LD(0C57)A                                 | Set RH hole<br>indicator               |
| ODDC 18 OE<br>ODDE D9                                         | JR ODEC<br>EXX                                   |                                                                                      | 0E6C 18 F4<br>0E6E 00                                      | JR-0E61<br>NOP                                       |                                        |
| 0DDF 21 5C 0C<br>0DE2 0E 04                                   | LD HL,0C5C<br>LD C,04                            | Left won, data address<br>No of notes                                                | DECE UV                                                    | EXPLODE                                              |                                        |
| 0DE4 18 06<br>0DE6 D9                                         | JR ODEC<br>EXX                                   |                                                                                      | 0E6F 11 40 00<br>0E72 06 03                                | LD DE,0040<br>LD B,03                                |                                        |
| ODE7 21 58 OC                                                 | LD HL,0C58<br>LD C,04                            | Right won, data addres:<br>No of notes                                               | 0E74 3E AA<br>0E76 E5                                      | LD A, AA<br>PUSH HL                                  |                                        |
| 0DEA 0E 04<br>0DEC 16 02                                      | LD D.02                                          | Note length                                                                          | OE77 77                                                    | LD(HL)A                                              |                                        |
| ODEE 1E FF<br>ODFO 46                                         | LD E, FF<br>LD B(HL)                             | Length modifier<br>Get note                                                          | 0E78 2B 2B<br>0E7A 77                                      | DEC HL, DEC HL<br>LD(HL)A                            | Print                                  |
| 0DF1 3E 20<br>0DF3 CD 53 00                                   | LD A,20<br>Call 0053                             | Pointer to bit 5<br>Call "Toggle port 0"                                             | 0E7B E1<br>0E7C E5                                         | POP HL<br>PUSH HL                                    | explosion                              |
| ODF6 10 FE                                                    | DJNZ<br>XOR A                                    | B-times                                                                              | 0E7D 23 23<br>0E7F 77                                      | INC HL, INC HL<br>LD(HL)A                            |                                        |
| ODF8 AF<br>ODF9 1B                                            | DEC DE                                           | ble of reports                                                                       | 0E80 E1                                                    | POP HL<br>PUSH HL                                    |                                        |
| ODFA 82<br>ODFB 20 F3                                         | ADD A,D<br>JRNZ 0DF0                             | No of repeats<br>Jump if repeated                                                    | 0E81 E5<br>0E82 19                                         | ADD HL, DE                                           |                                        |
| ODFD 23<br>ODFE OD                                            | INC HL<br>DEC C                                  | Point to next note<br>Decrement note count                                           | 0E83 36 3A<br>0E85 2B                                      | LD(HL)3A<br>DEC HL                                   |                                        |
| ODFF 81                                                       | ADD A,C<br>JRZ 0E04                              | Jump if last note                                                                    | 0E86 77<br>0E87 23 23                                      | LD(HL)A<br>INC HL,INC HL                             | Print explosion                        |
| 0E00 28 02<br>0E02 18 E8                                      | JR ODEC                                          | Jump in Joer (10 to                                                                  | OE89 77                                                    | LD(HL)A<br>POP HL                                    |                                        |
| 0E04 D9<br>0E05 C9                                            | EXX<br>RET                                       |                                                                                      | 0D8A E1<br>0E88 E5                                         | PUSH HL                                              |                                        |
| 0E06 00                                                       | NOP                                              |                                                                                      | 0E8C ED 52<br>0E8E 36 3A                                   | LDIR<br>LDIHLI3A                                     |                                        |
| 0007 51                                                       | WON<br>POP AF                                    |                                                                                      | 0E90 2B<br>0E91 77                                         | DEC HL<br>LDIHLIA                                    |                                        |
| 0E07 F1<br>0E08 21 9D 0A                                      | LD HL,0A9D                                       |                                                                                      | 0E92 23 23                                                 | INC HL, INC HL                                       |                                        |
| 0E0B 77<br>0E0C F5                                            | LD(HL)A<br>PUSH AF                               | Print Winning Ship                                                                   | 0E94 77<br>0E95 E1                                         | LD(HL)A<br>POP HL                                    | Call and a d                           |
| 0E0D 23 23                                                    | INC HL, INC HL<br>LD(0C18)HL                     | Reset cursor                                                                         | 0E96 CD D6 UD<br>0E99 21 98 0A                             | CaLL 0DD6<br>LD HL,0A9B                              | Call sound                             |
| 0E0F 22 18 0C                                                 | LUIVUIVIIL                                       | LIMMAN C. M. M. M. M. M. M. M. M. M. M. M. M. M.                                     | DE9C D1                                                    | POP DE                                               |                                        |

| 0EB2 21 1A 0B<br>0EB5 22 18 0C             | LD HL,0B1A<br>LD(0C18)HL | Reset cursor                                  | 0F47 21 53 0C<br>0F4A 11 00 00 | LD HL,0C53<br>LD DE,0000  | Store address for JS 2                         |
|--------------------------------------------|--------------------------|-----------------------------------------------|--------------------------------|---------------------------|------------------------------------------------|
| 0EB8 EF 70 72 65 73                        | 73 20                    | 10001 001001                                  | 0F4D 0E 07                     | LD C,07                   | Pointer to port 7                              |
| 0EBF 52 20 74 6F 20<br>0EC6 70 6C 61 79 00 | 72 65                    |                                               | 0F4F 3E FF<br>0F51 ED 79       | LD A,FF<br>OUT(C)A        | Set PIO to mode 3                              |
| OECB CD 3E 00                              | Call 003E                | Call CHIN                                     | 0F53 3E FC                     | LD A, FC                  | Port 6 or 7<br>Set PI0 direction               |
| OECE FE 52                                 | CP,52                    | Test for "R" key                              | 0F55 ED 79                     | OUT(C)A                   | Port 6 or 7                                    |
| 0ED0 20 F9<br>0ED2 31 00 10                | JRNZ OECB<br>LP SP,1000  | Jump if not                                   | 0F57 3E 03<br>0F59 0D 0D       | LD A,03                   |                                                |
| 0ED5 C3 60 0C                              | JP 0C60                  | Reset stack pointe<br>For restart             | 0F5B ED 79                     | DEC C,DEC C<br>OUT(C)A    | Data out.port 5 or 4                           |
| 0ED8 00                                    | NOP                      |                                               | OF5D AF                        | XOR A                     | bots bat,port b or i                           |
|                                            | PRINT RANDOM             |                                               | OF5E ED 79                     | OUTICIA                   | Data out port 5 or 4                           |
| 0ED9 21 0A 08                              | LD HL,080A               | CRT start address                             | 0F60 3E 03<br>0F62 ED 79       | LD A,03<br>OUT(C)A        | Data out, port 4 or 5                          |
| OEDC 41                                    | LD B,C                   | No of chars to print                          | 0F64 ED 78                     | IN A(C)                   | bala bal, port 4 or 5                          |
| OEDD F5<br>OEDE ED 5F                      | PUSHAF                   | Save No of blocks                             | 0F66 CB 6F                     | Test bit 5, A             | If bit 5 is zero                               |
| OEEO 85                                    | LD A,R<br>ADD L          | Get random No                                 | 0F68 28 04<br>0F6A 36 00       | JRZ 0F6E<br>LD(HLI00      | FF is loaded into 0C50<br>or 0C53, if not zero |
| OEE1 6F                                    | LD L,A                   | Adjust CRT address                            | 0F6C 18 02                     | JR 0F70                   | then 00 is loaded                              |
| 0EE2 72<br>0EE3 10 F9                      | LDIHLID                  | Print character                               | OF6E 36 FF                     | LD(HL)FF                  | into 0C50 or 0C53                              |
| 0EE5 24                                    | DJNZ OEDE<br>INC H       | Repeat to end of block<br>Point to next block | 0F70 ED 78<br>0F72 CB 5F       | IN A(C)<br>Test bit 3.A   | Data in, port 5 or 4                           |
| OEE6 F1                                    | POP AF                   | FORTE LO TIEXE DIOCK                          | 0F74 28 0C                     | JRZ 0F82                  | Test vertical JS pot                           |
| 0EE7 3D                                    | DEC A                    | Count blocks                                  | 0F76 14                        | INC D                     |                                                |
| 0EE8 20 F2<br>0EEA C9                      | JRNZ ÖEDC<br>RET         | Jump if not last block                        | 0F77 CB 57<br>0F79 28 01       | Test bit 2,A              | Test horizontal JS not                         |
| OEEB OO OO                                 | NOP                      |                                               | 0F7B 1C                        | JRZ 0F7C<br>INC E         |                                                |
|                                            |                          |                                               | OF7C 06 24                     | LD B,24                   |                                                |
| 0EED F5 C5 D5 E5                           | CRT CHECK                | Company                                       | 0F7E 10 FE                     | DJNZ OF7E                 | Delay                                          |
| OLED TO CO DO ES                           | PUSH AF, BC, DE,<br>HL   | Save registers                                | 0F80 18 EE<br>0F82 CB 57       | JR 0F70<br>Test bit 2,A   |                                                |
| DEF1 3E 07                                 | LD A,07                  |                                               | 0F84 20 F5                     | JRNZ OF7B                 |                                                |
| OEF3 BC                                    | CP.H                     | Test for "off top line"                       | 0F86 D5                        | PUSH DE                   |                                                |
| 0EF4 20 05<br>0EF6 E1                      | JRNZ 0EFB<br>POP HL      | Jump if not                                   | 0F87 7A<br>0F88 FE 09          | LD A,D<br>CP,09           | For vertical test                              |
| 0EF7 26 0B                                 | LD H,OB                  | Adjust to unscrolled line                     | 0F8A 38 09                     | JRC 0F95                  | Test greater than 9,<br>Jump if not            |
| OEF9 18 22                                 | JR-0F1D                  |                                               | OF8C FE 18                     | CP,18                     | Test greater than 18,                          |
| OEFB 3E OC<br>OEFD BC                      | LD A,OC<br>CP,H          | Tost off unterslind here                      | 0F8E 01 00 00<br>0F91 30 07    | LD BC,0000                | Luna it is                                     |
| 0EFE 20 05                                 | JRNZ 0F05                | Test, off unscrolled line<br>Jump if not      | 0F93 18 08                     | JRNC 0F9A<br>JR 0F9D      | Jump if yes<br>Not vertical centre so jump     |
| OFOO E1                                    | POP HL                   |                                               | 0F95 01 40 00                  | LD BC,0040                | Down a line, displacement                      |
| 0F01 26 08<br>0F03 18 18                   | LD H,08<br>JR 0F1D       | Adjust HL to top line                         | 0F98 18 03                     | JR OF9D                   |                                                |
| OF05 11 40 00                              | LD DE,0040               | Line count displacement                       | 0F9A 01 C0 FF<br>0F9D 23       | LD BC,FFC0<br>INC HL      | Up a line, displacement                        |
| OF08 06 10                                 | LD B, 10                 | Max No of lines to check                      | OF9E C5                        | PUSH BC                   | Save displacement                              |
| OFOA 3E OB<br>OFOC BC                      | LD A,0B                  |                                               | OF9F 4E                        | LD C(HL)                  |                                                |
| OFOD 20 OA                                 | CP,H<br>JRNZ 0F19        | Check for unscrolled line<br>Jump if not      | OFA0 23<br>OFA1 46             | INC HL<br>LD B(HL)        | CRT address now in BC                          |
| OFOF 3E C9                                 | LD A, C9                 | ounparties                                    | OFA2 EB                        | EX DE, HL                 | Chill address now in BC                        |
| 0F11 BD<br>0F12 28 14                      | CP,L                     | Test for top left minus 1                     | OFA3 E1                        | POP HL                    | Displacement now in HL                         |
| OF12 28 14<br>OF14 3E FA                   | JRZ 0F28<br>LD A,FA      | Jump if yes                                   | OFA4 09<br>OFA5 EB             | ADD HL,BC<br>EX DE,HL     | Add displacement                               |
| OF16 BD                                    | CP,L                     | Test for top right plus 1                     | 0FA6 73                        | LD(HL)E                   |                                                |
| 0F17 28 08                                 | JRZ OF21                 | Jump if yes                                   | OFA7 2B                        | DEC HL                    |                                                |
| OF19 19<br>OF1A 10 EE                      | ADD HL, DE<br>DJNZ OFOA  | Add displacement<br>Jump & check next line    | 0FA8 72                        | LD(HL)D                   | Some new CRT address in                        |
| OFIC EI                                    | POPHL                    | Not CRT edge, so restore                      | OFA9 D1                        | POP DE                    | store                                          |
| 0F1D D1 C1 F1                              | POP DE, BC, AF           | 3                                             | OFAA 7B                        | LD A.E                    | For horizontal test                            |
| 0F20 C9<br>0F21 E1                         | POP HL                   | Het Old and an A COT                          | 0FAB FE 09<br>0FAD 38 09       | CP,09                     | Test greater than 9                            |
| 0F22 7D                                    | LD A,L                   | Hit RH edge of CRT,<br>adjust HL to left edge | OFAF FE 18                     | JRC 0FB8<br>CP, 18        | jump if not<br>Test greater than 18,           |
| 0F23 D6 30                                 | SUB 30                   | on same line,                                 | OFB1 01 00 00                  | LD BC,0000                |                                                |
| 0F25 6F<br>0F26 18 F5                      | LD L,A<br>JR 0F1D        | and jump to                                   | OFB4 30 07                     | JRNC OFBD                 | Jump if yes                                    |
| 0F28 E1                                    | POP HL                   | return routine<br>Hit LH edge of CRT          | 0FB6 18 08<br>0FB8 01 FF FF    | JR-0FC0<br>LD BC, FFFF    | Move left displacement                         |
| 0F29 7D                                    | LD A,L                   | adjust to right edge                          | OFBB 18 03                     | JR-OFCO                   | 4                                              |
| 0F2A C6 30<br>0F2C 6F                      | ADD 30                   | on same line,                                 | 0FBD 01 01 00                  | LD BC,0001                | Move right, displacement                       |
| 0F2D 18 EE                                 | LD L,A<br>JR 0F1D        | and jump to<br>return routine                 | 0FC0 C5<br>0FC1 46             | PUȘH BC<br>LD B(HL)       | Save displacement                              |
| 0F2F 00                                    | NOP                      | return outrie                                 | 0FC2 23                        | INC HL                    |                                                |
|                                            |                          |                                               | OFC3 4E                        | LD C(HL)                  | CRT address now in BC                          |
| 0F30 D7 03                                 | JOYSTICKS<br>RST 10H     | Call JS 1 (0F35)                              | OFC4 EB<br>OFC5 E1             | EX DE,HL                  |                                                |
| 0F32 D7 0F                                 | RST 10H                  | Call JS 2 (0F43)                              | 0FC6 09                        | POP HL<br>ADD HL.BC       | Displacement now in HL<br>Add displacement     |
| 0F34 C9                                    | RET                      |                                               | OFC7 EB                        | EX DE, HL                 | rise displacement                              |
| 0F35 C5 D5 E5 F5                           | PUSH BC, DE, HL,         | Save registers                                | OFC8 72                        | LDIHLID                   |                                                |
|                                            | AF<br>LD HL,0C50         | Store address for JS 1                        | 0FC9 2B<br>0FCA 73             | DEC HL<br>LD(HL)E         | Save new CRT address in                        |
| 0F3C 11 00 00                              | LD DE,0000               |                                               |                                | CONTREE                   | store                                          |
|                                            | LD C.06                  | Pointer to port 6                             | 0500 01 51 54 51               |                           |                                                |
|                                            | JR OF4F                  | Saura respective                              | OFCB F1 E1 D1 C1<br>OFCF C9    | POP AF, HL, DE, BC<br>RET |                                                |
|                                            | PUSH BC,DE,HL,<br>AF     | Save registers                                | OFDO OO                        | NOP                       |                                                |
|                                            |                          |                                               |                                |                           |                                                |
|                                            |                          |                                               |                                |                           |                                                |
|                                            |                          | ad here and the second                        |                                |                           |                                                |
| COMPUTING TODAY                            | FEBRUARY 1               | 981                                           |                                |                           |                                                |

#### YSTICK C I

#### THE ZX80 MAGIC BOOK £4.75

For machines with 1-3K RAM. New edition 3 contains 20 plus programs including one which allows you to make music with your ZX80, and games such as Moon Lander, Hammurabi, Othello, Hexpawn and Animals. Also sections on How it Works, Plotting, Using USR, Converting other BASICs, and Hardware Notes including circuits for static and dynamic memory extensions and I/O

#### 23 + 23 WAY ZX80 EDGE CONNECTOR £3.00 MICROPROCESSOR POWER SUPPLY £29.30

Cased, assembled and tested. 240V AC input. Stabilised outputs +  $\Theta$  - 12V @ 350mA total, + 5V @ 1A.

#### ASCII KEYBOARD £39.00 inc VAT, P&P

Brand new, assembled and tested. 60 keys arranged in typewriter style stepped rows, auto repeat funciton. UC + LC coded. S.a.e. for details.

ALL PRICES INCLUDE UK DELIVERY & 15% VAT TIMEDATA Ltd. 57 Swallowdale, Basildon, Essex

#### ADD FULL GRAPHICS TO YOUR VDU!

Does your VDU Home Computer use the Thomson SFF96364 VDU chip? (eg. Triton, Elekterminal) And do you want FULL GRAPHICS and LOWER CASE CHARACTERS? Then you need the AUTO ELECTRONICS 96364G GRAPHICS MODULE. When used in conjunction with the SFF96364 it gives access to the full 8 x 12 dot matrix per character not just 7 x 5. This allows ANY customised character set to be used (eg. Arabic) or graphics set or even high definition graphics. Character information is stored in EPKOM (or even RAM) which completes the circuit. The module measures 4 x 4 x 1.3 cms. and consumes 20 mA at 5 volts.

| 96364G Graphics Module (with full data)<br>96364GP Ready Built PCB with Graphics Module and socket for | £12.65 |
|----------------------------------------------------------------------------------------------------|--------|
| EPROM (with full data)                                                                                 | £23.00 |
| 2716 (5volt) Custom Programmed with your Character set                                                 | £26.45 |

Prices include VAT and Postage. Write or phone for data.

AUTO ELECTRONICS, MOOREND GROVE, CHELTENHAM, GLOS GL53 0EX. (0242) 515133 (after 6pm).

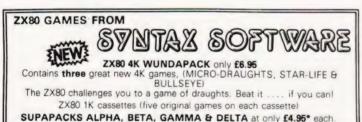

NOW AVAILABLE. "MAKING THE MOST OF YOUR ZX80"

By Tim Hartnell

Introduction by P.C.W's Sheridan Williams. At only **£6.95\*** this book is an absolute must for all ZX80 owners, users &

enthusiasts \*All prices include VAT + P&P. Make cheque/P.O. payable to SYNTAX SOFTWARE For further details send SAE to:-

SVNTAX SOFTWARE Dept CT2, 96 Collinwood Gardens, Gants Hill, Ilford, Essex.

#### U.K. 101 SOFTWARE "YOU'R THE BOSS"

The Business Game that lets you control a Company and make all the decisions. Requires 8K.

£6.95 inclusive of VAT and p & p.

## PET

We have a range of games and educational programes on cassette. Write for a free list and see what we can offer you with a "by return service".

> Appendeck Ltd., 12 Cleeve Close, Astley Cross, Stourport-on-Severn, Worcs. DY13 0NY.

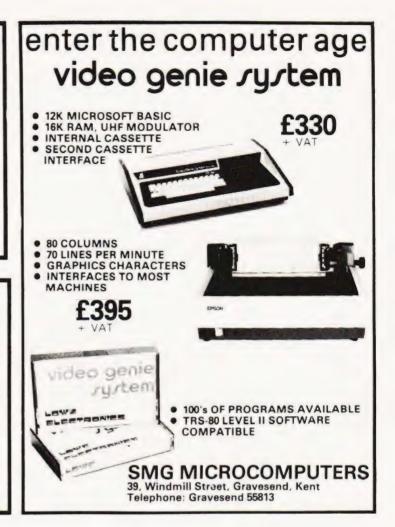

## **AERCO GEMSOFT** Computer Services

#### Appointed dealers for APPLE, SUPERBRAIN, VIDEO-GENIE, MIDAS, ANADEX.

Aerco Gemsoft major in systems for small and medium sized businesses. The best Software packages available are stocked to support this service including stock control, invoicing, sales & purchase ledger, payroll, accounts production & word processing.
 Specialist programs written for production control, planning & engineering applications.
 If you require a micro-computer at a competitive price, supported with intelligent advice, or a system with standard or special software. Contact:-

Aerco-Gemsoft Computer Services (1st Floor), 27, Chobham Road, Woking, Surrey GU21 1JD Telephone: Woking (04862) 22881

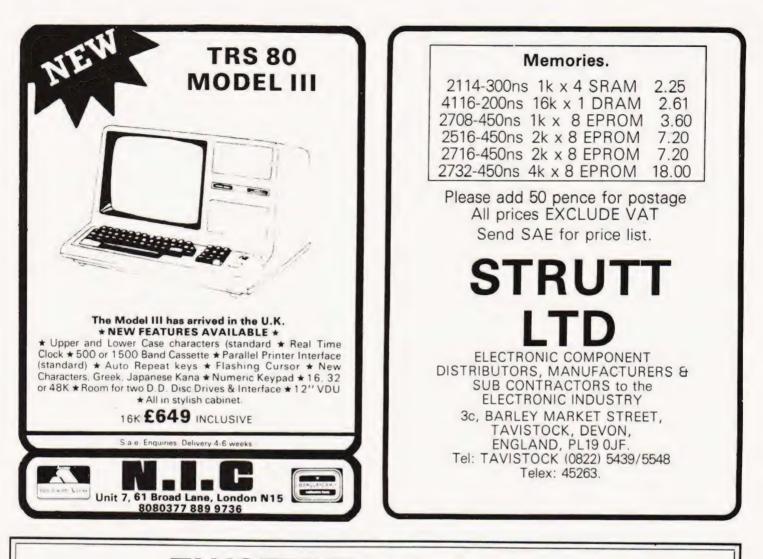

### TANGERINE A British Computer

Microtan 65 kit £79.35 10K Microsoft BASIC in Eprom £56.35 Microtan 65 assembled 90.85 X-Bug 34.50 Tanex (min.confg.) kit 49.45 50.60 Tanram (min.confg.) assembled Tanex (min.confg.) assembled 60.95 Tanram expanded assembled 218.50 Expanded Tanex kit Expanded Tanex assembled 122.47 Mini-Mother Board 11.50 134.00 Mini-Rack with Power supply 56.35 20 way Keypad 11.50 Keyboard case 23.00 Full ASCII keyboard 64.80 Manuals available separately 5.00 Tuscan from £235.00 plus V.A.T. Video Genie and Software for Video Genie. BOOKS

| Ref:                                                                                                    | Description                                                                                                    | Price                                                                                                    |                                                                                                    |                                                                                                    |                                                                                                 |                              |                                                                                               |                                                                                                    |                                                                                                    |                                                                                                    |
|----------------------------------------------------------------------------------------------------|----------------------------------------------------------------------------------------------------|----------------------------------------------------------------------------------------------------|----------------------------------------------------------------------------------------------------|----------------------------------------------------------------------------------------------------|-------------------------------------------------------------------------------------------------|------------------------------|-----------------------------------------------------------------------------------------------|----------------------------------------------------------------------------------------------------|----------------------------------------------------------------------------------------------------|----------------------------------------------------------------------------------------------------|
| Ref:<br>8<br>9<br>14<br>24<br>26<br>27<br>29<br>36<br>37<br>38<br>39<br>40<br>46<br>60<br>61<br>62<br>65<br>70<br>101<br>155<br>155 | Description<br>Understanding Micros<br>Introduction to Personal and Busin<br>Computing<br>Peanut and Butter & Jelly Guide<br>TTL Cookbook<br>CMOS Cookbook<br>T.V. Typewriter Cookbook<br>Cheap Video Cookbook<br>Instant BASIC<br>Beginning BASIC<br>Introduction to BASIC<br>Some Common BASIC<br>Programmes<br>BASIC BASIC<br>How to Program Micros<br>Programming the 6502<br>Z80 Micro Handbook<br>The Best of Byte<br>BASIC Computer Games<br>Game Playing with BASIC<br>Computer Quiz Book<br>Computer Programmes for the PET<br>6502 Applications | 7 05<br>ness<br>4 95<br>6 20<br>7 16<br>7 25<br>4 95<br>7 25<br>4 95<br>7 25<br>6 95<br>7 95<br>8 75<br>5 50<br>5 45<br>9 75<br>9 75<br>9 795<br>8 75<br>9 795<br>8 75<br>9 75<br>9 75 | Z80 Assembly Language<br>More BASIC Computer Games<br>How to Make Money with your<br>Microcomputer<br>Microsoft BASIC<br>BASIC and the Personal Computer<br>Programming in PASCAL<br>The Computer – An Everyday<br>Machine<br>Problem Soiving – BASIC<br>The Little Book of BASIC Style<br>A Guide to BASIC Programming<br>602 Assembly Language<br>P.I.M.S. Personal Management<br>System<br>Learning Level II BASIC TRS 80<br>BASIC Handbook<br>Programming the Z80<br>The Best of Micro Vol. 11<br>Microprocessor Lexicon<br>PET & the IEEE 488 Bus<br>TRS-80 Interfacing Book 1<br>St Extra | 6 95<br>8 46<br>8 95<br>5 75<br>8 825<br>7 50<br>11 00<br>11 00<br>8 95<br>5 50<br>6 50<br>2 05<br>6 95 | 216<br>220<br>217<br>223<br>224<br>226<br>227<br>228<br>233<br>234<br>235<br>240<br>241<br>V.A. | T. included (where applicate | 8 95<br>9.15<br>5.35<br>3.95<br>5.00<br>7.25<br>4 65<br>7.25<br>6.50<br>4 95<br>5.75<br>10.95 | 242<br>243<br>244<br>245<br>246<br>247<br>248<br>260<br>268<br>266<br>279<br>282<br>266<br>268<br>268<br>282<br>282<br>154<br>267<br>212<br>278 | Miniprocessor Calc. to Comp<br>Microprocessor / Microprogrammi<br>Handbook<br>Microprocessor / Microprogrammi<br>Handbook<br>Modern Digital Communications<br>Modern Digital Communications<br>Modern Digital Communications<br>Modern Digital Communications<br>Modern Digital Communications<br>Modern Digital Communications<br>Modern Digital Communications<br>Programs in BASIC for Elect. Eng<br>Tech. & Exp.<br>57 Practical Progs. and Games in<br>BASIC<br>Sorting and Sort Systems<br>6502 Games<br>Computers in Maths<br>PET Personal Computer Guide<br>Practical BASIC Programmes<br>CP/M Handbook<br>Your First Computer<br>Guidebook to Small Computers<br>S-100 & other Micro Buses<br>TRS-80 Disk and Other Mysteries<br>Introduction to T Bug<br>Crash Course in Micros<br>The Personal Computer Guide | 5.25<br>6.50<br>5.95<br>5.75<br>4.35<br>5.75<br>14.70<br>8.95<br>10.95<br>10.95<br>8.95<br>5.95<br>5.95<br>5.15 |
|                                                                                                    |                                                                                                    |                                                                                                    | 59, Church Street, St                                                                                                    | toke o                                                                                                  | n Tre                                                                                           | ent. Tel: (0782) 48348       |                                                                                               | C                                                                                                    |                                                                                                    |                                                                                                    |

COMPLITING TODAY FEBRUARY 1981

| T      | 10                                                                                                    | 282 | GOTO 290                            |
|--------|----------------------------------------------------------------------------------------------------|-----|-------------------------------------|
|        |                                                                                                    | 285 | PRINT "O TYPE IN YOUR MOVE . TO ENI |
|        | Latt & B. Brown                                                                                              |     | GAME TYPE 10"                       |
| A. Yeu | lett & P. Brown                                                                                              | 290 | INPUT T                             |
| ~      | ne of the traditionally computerised games is 'Noughts                                                       | 291 | IF T > 10 THEN 256                  |
|        | and Crosses' or 0X0 as computer people call it. This                                                         | 292 | IFT < 1 THEN 256                    |
|        | version has been written in 'Standard' BASIC on a large                                                      | 295 | IF T = 10 THEN 2930                 |
|        | he and it should be regarded as a challenge for you to                                                       | 306 | IF $T = 1$ THEN 460                 |
|        | it to more efficient code for your micro. Some points                                                        | 310 | IF $T = 2$ THEN 470                 |
|        | be noted about the various routines although REMs                                                            | 320 | IF T = 3 THEN 480                   |
|        | een used.                                                                                                    | 330 | IF $T = 4$ THEN 430                 |
|        | nes 10 to 15 clear the screen and set the cursor to the                                                      | 340 | IF T = 5 THEN 440                   |
| Home   | ' position. Lines 291 to 482 decode the move with lines                                                      | 350 | IF $T = 6$ THEN 450                 |
| 00 to  | 580 detecting the 'Nought' or 'Cross'. The winning line nation is checked for by the subroutine between line | 360 | IF $T = 7$ THEN 400                 |
|        | nd 2330.                                                                                                    | 370 | IF T = 8 THEN 410                   |
| .000 a | nu 2550.                                                                                                    | 380 | IF T = 9 THEN 420                   |
| 0      | LET Z\$ = CHR\$(27)&"H"&CHR\$(27)&"J"                                                                        | 400 | IF A(3,1) = 6 THEN 402              |
| 5      | PRINT Z\$                                                                                                    | 401 | GOTO 250                            |
| 0      | DIM A(3,3)                                                                                                   | 402 | LET $A(3,1) = S$                    |
| 0      | REM**INITIALISE ARRAY                                                                                        | 403 | GOTO 600                            |
| 0      | FOR $X = 1$ TO 3                                                                                             | 410 | IF A(3,2) = 6 THEN 412              |
| 1      | FOR $Y = 1$ TO 3                                                                                             | 411 | GOTO 250                            |
| 2      | LET $A(X,Y) = 6$                                                                                             | 412 | LET A $(3,2) = S$                   |
| 3      | NEXT Y                                                                                                    | 413 | GOTO 600                            |
| .4     | NEXTX                                                                                                    | 420 | IF A(3,3) = 6 THEN 422              |
| 5      | LET D=0                                                                                                    | 421 | GOTO 250                            |
| 0      | PRINT" NOUGHTS AND CROSSES"                                                                                  | 422 | LET $A(3,3) = S$                    |
| 1      | PRINT "THE SQUARES ARE NUMBERED AS                                                                           | 423 | GOTO 600                            |
|        | SHOWN BELOW"                                                                                                 | 430 | IF A(2,1) = 6 THEN 432              |
| 2      | PRINT                                                                                                    | 431 | GOTO 250                            |
| 3      | PRINT                                                                                                    | 432 | LET $A(2,1) = S$                    |
| 54     | PRINT ""                                                                                                    | 433 | GOTO 600                            |
| 5      | PRINT"   7   8   9  "                                                                                        | 440 | IF A(2,2) = 6 THEN 442              |
| 56     | PRINT ""                                                                                                    | 441 | GOTO 250                            |
| 57     | PRINT"   4   5   6  "                                                                                        | 442 | LET $A(2,2) = S$                    |
| 58     | PRINT ""                                                                                                    | 443 | GOTO 600                            |
| 59     | PRINT "   1   2   3  "                                                                                       | 450 | IF A(2,3) = 6 THEN 452              |
| 50     | PRINT ""                                                                                                    | 451 | GOTO 250                            |
| 51     | PRINT                                                                                                    | 452 | LET $A(2,3) = S$                    |
| 52     | PRINT                                                                                                    | 453 | GOTO 600                            |
| 90     | PRINT "FOR X TO START TYPE 1, FOR O TO                                                                       | 460 | IF A(1,1) = 6 THEN 462              |
|        | START TYPE 0"                                                                                                | 461 | GOTO 250                            |
| 00     | INPUT C                                                                                                    | 462 | LET $A(1,1) = S$                    |
| 105    | IF $C = 0$ THEN 130                                                                                          | 463 | GOTO 600                            |
| 10     | IF C = 1 THEN 135                                                                                            | 470 | IF A(1,2) = 6 THEN 472              |
| 120    | GOTO 90                                                                                                    | 471 | GOTO 250                            |
| 30     | LET $S = 0$                                                                                                  | 472 | LET A(1,2) = S                      |
| 32     | GOTO 285                                                                                                    | 473 | GOTO 600                            |
|        | LET $S = 1$                                                                                                  | 480 | IF A(1,3) = 6 THEN 482              |
| 35     |                                                                                                    | 481 | GOTO 250                            |
| 40     | GOTO 280<br>PRINT "SQUARE ALREADY USED TRY                                                                   | 482 | LET A(1,3) = S                      |
| 250    |                                                                                                    | 483 | GOTO 600                            |
| DEE    | AGAIN"                                                                                                    | 500 | IFA(X, Y) = 6 THEN 520              |
| 255    | GOTO 290<br>PRINT "MOVE MUST BE IN THE RANGE 1 TO 9,                                                         |     | GOTO 530                            |
| 256    |                                                                                                    | 520 | LET A\$ = " "                       |
| 057    | TRY AGAIN"                                                                                                   | 520 | IF A(X,Y) = 1 THEN 550              |
| 257    | GOTO 290                                                                                                    | 540 | GOTO 560                            |
| 260    | PRINT STALEMATE                                                                                              | 550 | LET A\$ = " X "                     |
| 265    | GOTO 2930                                                                                                    | 560 | IF $A(X,Y) = 0$ THEN 580            |
| 280    | PRINT "X TYPE IN YOUR MOVE . TO END                                                                          | 570 | GOTO 590                            |
|        | GAME TYPE 10"                                                                                                | 5/0 | 0010 000                            |

# SOFTSPOT

580 LET A\$ = " O " 590 **GOTO 635** 595 **REM\*\* PRINT BOARD** 600 PRINT Z\$ 602 LET X = 3605 PRINT "-610 LET Y = 1620 PRINT "I": 630 **GOTO 500** 635 PRINT A\$; 640 IF Y < 3 THEN 700 645 PRINT "|" 650 **GOTO 720** 700 LET Y = Y + 1710 **GOTO 620** 720 IF X > 1 THEN 725 721 PRINT "- - -722 GOTO 1000 725 LET X = X - 1PRINT "- - -730 740 **GOTO 610** 1000 LET D = D + 11005 GOSUB 2000 1007 IED = 9 THEN 2601010 IF S = 0 THEN 135 1020 **GOTO 130 REM\*\* LEADING DIAGONAL** 1990 FOR X = 1 TO 32000 2010 LET Y = X2020 IF A(X, Y) = S THEN 2040 2030 GOTO 2080 2040 NEXT X GOTO 2900 2050 REM\*\* LAGGING DIAGONAL 2070 2080 FOR Y = 1 TO 32090 LET X = 4 - Y2100 IF A(X,Y) = S THEN 2120 2110 GOTO 2160 2120 NEXT Y 2130 GOTO 2900 REM\*\*ROWS 2150 2160 FOR X = 1 TO 32170 FOR Y = 1 TO 32180 IF A(X, Y) = S GOTO 2200 2190 GOTO 2220 2200 NEXT Y 2210 GOTO 2900 2220 NEXT X 2230 GOTO 2260 2250 **REM\*\*** COLUMNS 2260 FOR Y = 1 TO 32270 FOR X = 1 TO 32280 IF A(X, Y) = S THEN 2300 2290 **GOTO 2320** 2300 NEXT X 2310 GOTO 2900 2320 NEXT Y 2330 RETURN 2900 IF S = 1 THEN 2920 2910 PRINT "O WINS!!!!!!"

2915 GOTO 2930 2920 PRINT "X WINS!!!!!!" 2930 PRINT "WANT ANOTHER GAME?" 2931 INPUT M\$ 2932 IF M\$ = "Y" THEN 10 2933 IF M\$ = "N" THEN 3000 2934 GOTO 2931 3000 END

# SIGNIFICANT WHAT?

S. Draper

hilst writing a scientific program for our school's PET recently I came up against the problem of rounding any number to N significant figures. This short routine is the result — it will round any number (within the PETs range) to N significant places whether the number is positive or negative.

1000 QT = 10 ↑ (N-1-INT(LOG(ABS(A)))) 1010 A2 = ((INT(ABS(QT\*A) + 0.5))/QT)\*SGN(A)

QT is merely an intermediate quantity (QT was used because it is unlikely to have been used in the main program). A is the quantity to be rounded, N the number of figures it is to be rounded to, and A2 the result.

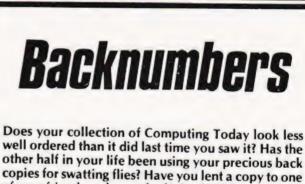

of your friends and never had it back? If the answer to these questions is 'yes' then you need our backnumbers service. We have stocks of the following issues available at £1 each, inclusive of postage. DECEMBER '79, JANUARY '80

MAY '80 to the current issue.

Owing to the neavy demand no other issues are available. We provide a photocopying service for all the issues that we have printed, the cost for each article is £1 inclusive and your order must state specifically which article is required. We publish an annual index listing all published articles and this last appeared in the December '80 issue.

To order your backnumbers or photocopies write, enclosing a cheque or postal order for the appropriate amount, to:-

Backnumbers Department, Computing Today, 145 Charing Cross Road, LONDON WC2H 0EE

#### COMPUTING TODAY FEBRUARY 1981

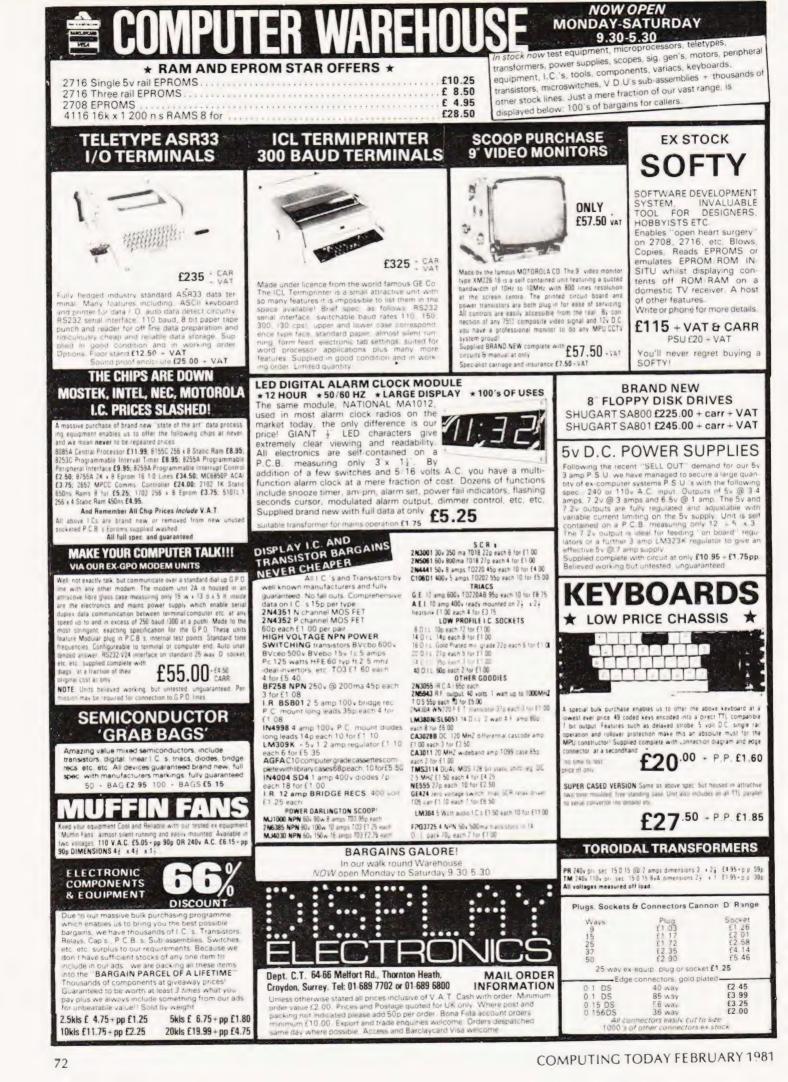

# PRINTOUT

Dear Editor,

Your business readers may be interested in the following anecdote.

No spare discs, the nearest stockists some fifty miles away, and I needed more file space! I had seen templates advertised for modifying discs to enable use of the other side, but could I make my own?

My Horizon uses hard-sectored Shugart drives. So in addition to the write project notches there were sector detect holes through the disc sleeves.

So, a corner was cut off a stout manilla envelope, forming an isoceles triangle having the vertex at the envelope corner and equal sides of 4 ½ ". Slipping this over the appropriate corner of the disc and taking care to keep it firmly located, the position of the sector detect holes and write project notches were marked using face-down carbon paper and thumbnail.

The template was then removed and punched in the position marked, so that those locations could be marked through in pencil onto the disc to be modified.

For the initial trial, an office-type double paper punch was used, but that entailed carefully opening the plastic sleeve and removing the precious disc so that punching could be safely done. The disc was replaced in the sleeve, the latter being resealed with plastic tape, and, using the Horizon disc test utility which writes and reads back a moving pattern the flip side was tested. It passed!

Following this success, other discs were modified using a more refined punching technique. A pliers-type single paper punch (Maun Industries type 2505) was purchased in a W.H. Smith bubble pack for £1.05, and with the addition of a piece of selloptape behind the die to catch the punchings it is possible to punch the sector index holes with the disc in situ. Although the original holes are ½", a 3/16" punch is successful if care is taken with the hole locations.

Yours, Gordon J Mitchell,

Ashleigh Farm, Gayton-Le-Marsh Alford Lincs LN13 0NW

#### Dear Sir.

I have a Commodore PET 8K with integral cassette and old ROMs. I like the integral concept, it suits the domestic environment better than a jumble of trailing wires linking separate cassette, monitor, processor etc. Unfortunately, there is an increasing trend for software and hardware goodies to be produced for new ROM machines only. I, therefore, decided to update my machine by purchasing a set of new ROMs from Commodore. I was shocked to discover that Commodore have increased the price of the new ROM set from £30 to £108, a swingeing 360% increase.

I have written to Commodore to express my disgust but since Customer Relations are such poor relations I don't expect a reply. I think the latest piece of mischief is designed to sell more new machines.

You will do your readers a service if you publish this letter so that the Commodore policy is widely known. Your readers can then take account of this before parting with their money

Yours faithfully, J.A. Bariks

43, The Drive, Loughton, Essex IG-10-HB

#### Dear Sir,

Congratulations! You have finally persuaded me to cancel my order for C.T. with my newsagent. Your last issue (October) finally made me blow my top. Here are my hopefully welcome comments on the magazine you now turn out!:-

Starting with the front cover (as good a place as any!) I see you say "Space War — The Final Program?". My God, do vou people really think that up and then get somebody to print it for you!! Oh well, on with the show, Super-Brain Report. A Business System! When your magazine first started, it had on the front cover "The new magazine for *small* systems with big ideas." HUH!!

Now on to "Space War" again. I'm not saying it's a lousy program, in fact I'm sure it's very good, but you do say it illustrates some fine string handling routines. Yet again, I'm sure the program does have fine string handling routines, but I would have thought that having published this fact, that you might at least say where they are and explain how and why they do what they are doing!

Still on the subject of programs; how desperate you must be to publish a program such as "SNAP". Before you actually publish your programs (you do actually pay for them don't you?), perhaps you ought to look and see what you've bought. On page 46 it gives an example of the use of the INKEY\$ function in an infinite loop. Not a very good way to start program

#### Dear Sir,

I was delighted to see the ZX80 extra in your December issue. I bought one to teach my sons the rudiments of computing and I have since been totally occupied in it. Computer buffs may well sneer but it has taught my sons and I a lot (though Boolean logic programs floor me) 1K of memory stops one gabbling on in programs. Both Mr. Bryant and Mark Harrison are to be congratulated on producing programs that are miracles of economy. Lots more please. Can anyone help me with "Randomise" (lines

Can anyone help me with "Randomise" (lines 20 and 25 respectively in their programs). The ZX80 Handbook doesn't give a working example. Take both lines out and everything still seems to work on my machine. Does anyone know a simple program that proves Randomise (not RND) is functioning? I've tried and got nowhere.

Yours faithfully, M.E. Martin

Snaresbrook Hall, Woodford Road, South Woodford, E.18

#### Dear Sir,

I was interested to read T. Mabb's letter (in the December 1980 issue) on Acorn Atom addresses.

However, he is wrong to state (albeit with the help of Dino Dini (?)) that the cursor address is held in addresses DE and DF. These addresses only give the address of the start of the line upon which the cursor lies. The cursor address can be calculated as follows.

256 \* ? =DF + ? =DE + ? =E0 The address E0 holds a value from 0 to 31 denoting how far the cursor is from the left-hand side of the screen Yours sincerly.

Mr R.M.P. Hanson

31 Clavrield Road, Pocklington, Near York, YO4 2RG documentation! I mean, you do rant and rave about structured programming, so for crying out loud, make sure you publish some!!

Now listen. There are plenty (and I mean plenty) of magazines that cater for people with the PETs, Apples and Tandys of this world. For the people who are into silly games, and those into Pascal and ALGOL 68, so for God's sake (or at least mine), try to go back to what was a promising format, e.g. how the machine works, how to make extra things for your machine, and how to make your machine do useful things!

Having said all this, however, I suppose I must say that your "Problem Page" and "Microlink" are very, very good. Also, this is just the opinion of little old me; someone who bought your very first few magazines in the hope of a really exciting, useful magazine. Someone who had hoped for something British to be really good. But, as ever, not a chance

Yours faithfully, C.B. Payne

Rose Cottage, Ewell Minnis, Dover, Kent CT 15 7DY

PS I hope I haven't offended anybody. All I have said is what I believe to be true in my opinion, and is in no way designed to slur anybody's thingy.

#### Dear Editor,

In reply to Iolo Davidson's letter, to convert decimal into hexadecimal or octal or any other base for that matter, just repeat the function he has already outlined.

The method consists of repeatedly dividing the decimal number by your base number. Listing the remainders, converting to Hex notation i.e. A = 10, B = 11 etc. and reading them in reverse, thus:

| Hexadecimal<br>274 2<br>17 1<br>1 1<br>0<br>i.e. Hex 112<br>Yours faithfully,<br>J.D. Harrison | Octal<br>274 2<br>34 2<br>4 4<br>0<br>i.e. Oct 422 |
|------------------------------------------------------------------------------------------------|----------------------------------------------------|
| 14 Bascott Road                                                                                |                                                    |

14 Bascott Road, Wallisdown, Bournemouth, Dorset

#### Dear Sir.

Regarding Mr Davidson's letter in "Printout December issue. The quickest and simplest way to get a "Hex" number from a decimal is to, firstly convert the decimal number to binary. Then divide the binary into groups of four digits from the least significant end, these can then be converted directly into a "Hex" number! eg.

$$95 = DECIMAL$$
.  
 $0101 1111 = BINARY$   
 $5 = F = HEX$ 

Perhaps you could pass this information on to Mr Davidson, via your column, and to other readers. Yours faithfully, A S. Davy

35 Colne Road, Brightlingsea Essex CO7 0DL

| VISA                                                                       | <b>RS-80</b> O                      | VVIVEN                                                    | Bus it wash Access                                                 | CPM 2.2X £165.00<br>CBasic 2 (CP/M) £80.00<br>Postmaster (CP/M) £85.00 |
|----------------------------------------------------------------------------|-------------------------------------|-----------------------------------------------------------|--------------------------------------------------------------------|------------------------------------------------------------------------|
|                                                                            | MOI                                 | DELI                                                      |                                                                    | Postmaster (CP/M)£85.00<br>Supersort III (CP/M)£80.00<br>RSM II£35.00  |
| LEVEL II                                                                   | Pinhall* £9.50                      | Inventory Control                                         | DICK                                                               | T/Maker (CP/M) £175.00                                                 |
|                                                                            | Pinball*£9.50<br>Pork Barrel        | IQ Builder (Vocab)                                        | DISK                                                               | DSM II                                                                 |
| CASSETTE                                                                   | Pre School Games                    | 10 Builder (Spelling) £10.00                              | A.P.L. 80*                                                         | GSF II£30.00                                                           |
| GAMES                                                                      | PR Dogfight                         | IQ Builder (Stories) £9.50                                | Accounts Receivable II £40.00<br>Advanced Personal                 | Development System £70.00                                              |
| Adventures:-                                                               | Robots                              | IQ Builder (Pre School) E9.50                             | Finance E15.50                                                     | Utility Package                                                        |
| Adventureland* £9.50                                                       | Round The Horn                      | IQ Builder (Numbers) £9.50<br>IRV*                        | Amateur Radio System £15.50                                        | Basic X-ref Utility                                                    |
| Pirates Cove*                                                              | Safari £6.50<br>Santa Paravia £6.50 | Kouboard 90* £7.60                                        | Auto Disk Directory £9.50                                          | WORD PROCESSORS                                                        |
| Mission Impossible* £9.50                                                  | Sargon II*                          | Keyboard 80* £7.50<br>KVP* £9.50                          | C.C.A. Data Management £52.50                                      | Electric Pencil II (CP/M) . £200.00                                    |
| The Count*£9.50                                                            | Space Battles                       | Level III Basic* £30.00                                   | Compress It £15.00                                                 | Electric Pencil II TRSDOS E225 0                                       |
| Voodoo Castle* £9.50<br>Strange Odyssey* £9.50<br>Mystery Fun House* £9.50 | Star Trek III.5                     | Linear Programming                                        | Data Base III £30.00                                               | Magic Wand (CP/M) £230 0                                               |
| Strange Udyssey*                                                           | Taipan                              | Magic Paper Calculator £9.50                              | DCV-1                                                              | Magic Wand (CP/M) £230.00<br>Wordstar (CP/M) £275.00                   |
| Pyramid of Doom*£9.50                                                      | Time Trek*                          | Math Drill                                                | Dynamic Data Base                                                  | BUSINESS SYSTEMS                                                       |
| Chost Town* F9.50                                                          | Ting Tong*£6.50                     | Math Library I                                            | File Manager 80                                                    | Osbourne & Associates Pro                                              |
| Adventure Sampler* £6.50                                                   | Trek '80                            | Math Library II                                           | Forth* (Incl. Primer)£45.00                                        | grammes in CBasic                                                      |
| Adventure Sampler* £6.50<br>Air Raid*                                      | Trolls Gold                         | Medump* £8.50<br>Microtext Editor £6.50                   | General Ledger II £40.00                                           | Accounts Rec & Payable £150.0                                          |
| Air Traffic Control £6.50                                                  | Tycoon                              | Minicrossword                                             | Inventory 'S'                                                      | General Ledger                                                         |
| Alien Invaders                                                             | X-Wing Fighter II                   | Mortgage Calculator E5.00                                 | Inventory II £50.00                                                | In TRSDOS:-                                                            |
| Android NIM £9.50                                                          | UTILITIES                           | Multi-Choice                                              | KVP Extender* £16.00                                               | Accounts Rec & Payable E200.0                                          |
| Backgammon                                                                 | APL-80* £9.50                       | Pascal*                                                   | Level I in Level II* £16.00<br>Mailist IV £45.00                   | General Ledger £200.0                                                  |
| Barricade*                                                                 | Accounts REC II                     | Personal Finance                                          | Newdos Plus* £47.50                                                | CP/M USERS GROUP                                                       |
| Baseball                                                                   | Appointment Log                     | Personal Finance                                          | Newdos Plus*                                                       | 23 Volumes Each £12.00                                                 |
| Battleshin £7.50                                                           | Astronomy II£7.50                   | Personal X-REF 19.50<br>Pilot 2.2*                        | Newdos 80*                                                         | ALL PRICES INCLUDE VAT AT                                              |
| Bee Wary                                                                   | Basic IP*                           | Pre Flight                                                | Print Spooler*                                                     | 15%, PACKING & RETURN                                                  |
| Bingo                                                                      | Basic Toolkit* £11.50               | Beoumber* £6.50                                           | Print Spooler*                                                     | POSTAGE TO U.K. ADDRESSES.                                             |
| Bowling (Ten Pin) E6.50                                                    | Biorythms                           | Renumber* £6.50<br>Remodel + Proload* £23.00              | RSM 2D Monitor* £16.00<br>Simplify-It                              | PRICES TO OVERSEAS                                                     |
| Bridge Challenger                                                          | Copys                               | RPN Calculator                                            | Simplify-It£15.00                                                  | ADDRESSES INCLUDE RETURN                                               |
| Challenge                                                                  | Data Base II                        | RSM 2 Monitor*£15.50<br>Statistics                        | SCRIPSIT* £65.00<br>SUPERSCRIPT* £17.50<br>ST-80D* Terminal £45.00 | AIRMAIL. SEND 50p FOR                                                  |
| Dogstar                                                                    | Debug* £12.50                       | Statistics £6.50                                          | SUPERSCRIPT* £17.50                                                | DESCRIPTIVE CATALOGUE.                                                 |
| End Zone II                                                                | Debug*                              | S.T.A.D.*£16.00                                           | ST-800* Terminal £45.00<br>ST-80 III* Terminal                     |                                                                        |
| Fastgammon*                                                                | Electric Pencil*                    | Star Finder £7.50<br>Super Simon £6.50                    | Visicalc*                                                          | ٨                                                                      |
| Fastgammon*                                                                | Electronics Asst                    | Super T-legs*                                             | VIGIDOID                                                           | -//-                                                                   |
| Galactic Empire                                                            | EMU 6502 £16.00                     | T-Step*                                                   | Taranto & Associates Conversion                                    | XXX                                                                    |
| Galactic Revolution £9.50                                                  | ESP Tester                          | System Copy*                                              | of Osbourne & Associates Business                                  | NY V                                                                   |
| Galactic Trader                                                            | Finance I                           | System Copy* £8.50<br>Timser £9.50                        | Programmes                                                         | ·/~\'                                                                  |
| Game of Life"                                                              | Finance II                          | T-Short* £6.50<br>T-Short+* £12.50<br>Tarot Cards £6.50   | Accounts Payable                                                   |                                                                        |
| Gammon Challenger* £9.50<br>Gangster£5.50                                  | Forth (Incl. Primer) £37.50         | T-Short+*£12.50                                           | Cash Journal (for G/L) £40.00<br>Invoicing                         | NUCROCOMPUTER                                                          |
| Hangman £4.50                                                              | Fourier Transforms £7.50            | Tarot Cards                                               | Accounts Receivable £90.00                                         | MICROCOMPUTER                                                          |
| 1 China £6.50                                                              | Graph Builder                       | Teachers Assistant I £9.50<br>Teachers Assistant II £9.50 |                                                                    | APPLICATIONS                                                           |
| Invaders from Space" £9.50                                                 | G.S.T                               | Tiny Comp*£12.50                                          |                                                                    |                                                                        |
| Kamikaze F6.50                                                             | General Accounting                  | TRS-80 Opera                                              | with Manuals £350.00                                               | 11 RIVERSIDE COURT,                                                    |
| Kreigspiel II                                                              | Ham Radio                           | Typing Tutor                                              |                                                                    | CAVERSHAM,                                                             |
| Lost Dutchmans Gold £6.50                                                  | Home Finance                        | V rof F9.50                                               | *Denotes Machine Language                                          | READING RG4 8AL.                                                       |
| Mastermind II* £5.50<br>Mean Checkers* £6.50                               | Infinite Basic* £31.00              | CO 50                                                     | TDC 00 Tradopark of Jandy                                          |                                                                        |
| Noughts & Crosses                                                          | Infinite Business"t.18.50           | 76 0 000 000 0000 623.00                                  | Corp CP/M Trademark UD                                             | ENGLAND.                                                               |
| Otheilo III                                                                | Inst. Calculator                    | Manual for Above f7.00                                    | Digital Kes, C-basic Trademark OF                                  | TEL: (0734) 470425                                                     |
| Pentominoes                                                                | Inventory 'S' £16.00                | Library 100                                               | Compiler Systems.                                                  |                                                                        |

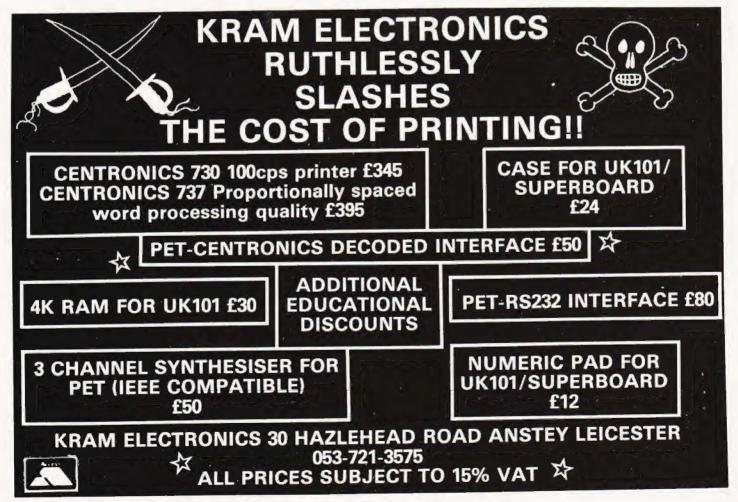

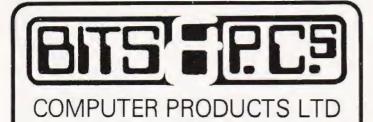

4 Westgate, Wetherby, West Yorks, LS22 4LL

Telephone (0937) 63744

#### THE NORTH'S LEADING NASOM SPECIALIST

#### NEW PRODUCTS FOR NASCOM:

| BUILT SYSTEMS REPAIRS MAIL ORDER and ADVIC<br>are our SPECIALITY<br>FULL RANGE OF NASCOM PRODUCTS<br>BITS & P.C.S COMPUTER PRODUCTS LTD<br>4 WESTGATE, WETHERBY, WEST YORKSHIRE.<br>TEL: 0937 63744                                                                                                    | E                          |
|----------------------------------------------------------------------------------------------------|----------------------------|
| MEMORIES<br>4116, 4027, 2708, 2716                                                                                                    |                            |
| MEDIA<br>Paper, diskettes, ribbons, leaderless cassettes, VDU tables, etc                                                                                                    |                            |
| BOOKS<br>Full range including INMC mags                                                                                                    |                            |
| PRINTERS<br>We have a good range of printers all of which will work on the NASCOM,<br>RICHO, EPSON, IMP, QUME, ANADEX                                                                                                    |                            |
| BITS & P.C.s GAMES TAPE 1<br>Good value - ten excerent games                                                                                                    | £8.00                      |
| PROGRAMMABLE CHARACTER GENERATOR for NASCOM 2<br>Gives soft ware selection between standard graphics and high<br>resolution graphics 8192 crogrammable dots                                                                                                    | £60.00                     |
| PROGRAMMERS AID<br>In 2 2708 EPROM gives the NASCOM ROM BASIC many extra commands: AUTO,<br>RENU, DELE, DUMP, FIND HEX, APND, HELP etc.                                                                                                    | £28.00                     |
| CASSETTE MACHINE<br>Will reliably record data at 2400bd and above manufactured by SHARP                                                                                                    | £25.50                     |
| HEX AND CONTROL KEY PADS<br>Our popular range of add on key boards for the NASCOM micros<br>HEX for NASCOM 2<br>HEX E CONTROL KEYS for NASCOM 1                                                                                                    | £34.00<br>£40.50           |
| PORT PROBE<br>A very useful savice for testing and evaluating ports and peripheral software<br>with improved documentation                                                                                                    | £17.50                     |
| DUAL MONITOR<br>This Kit allows switching between two monitors on a NASCOM 1<br>e.g. T4 and NAS-SYS                                                                                                    | £6.50                      |
| ANALOGUE TO DIGITAL CONVERTER<br>This unit gives 4 Channels with an Input Range of 0 to 120mV up to 0 to 24V<br>Conversion time (average) 0.5 mSec. Supplied built and tested at only                                                                                                    | £49.50                     |
| ASTEC 10" B/W MONITOR<br>A Professional Cased 10 inch Monitor giving superb resolution, only                                                                                                    | 699 50                     |
| CASTLE INTERFACE<br>Gives the following features:- Auto tape drive * Auto cassette muting * Auto serial<br>printer muting * 2400/1200/300 BAUD cassette. This interface built and tested<br>complete with documentation at only                                                                                                    | £17.50                     |
| INTERFACE EPROM BOARD<br>Provides sockets for both 2708 and 2716 EPROMs (up to 16 EPROMs) and also<br>provides a fully decoded socket for the NASCOM 8K BASIC ROM. This board<br>is produced to full NASBUS specification and can be used in "page mode"<br>together with the new NASCOM RAM B. Wait states may be generated on board to<br>allow a NASCOM 1 to run at 4MHz in BASIC. The complete Kit at only. | £55.00                     |
| EPROM PROGRAMMER<br>This unit allows the NASCOM user to program both 2708 and 2716 EPROMs and<br>complete with operating software only                                                                                                    | £25.95                     |
| SARGON CHESS PACK<br>This pack includes the book and a tape with Sargon prepared to run under<br>NAS-SYS. Also included is a special graphics rom and a PCB giving your NASCOM<br>the ability to switch between two graphics ROMs, your original and the chess ROM.<br>All the above for only                                                                                                    | £35 00                     |
| KENILWORTH CASE<br>A high quality case made from stelvetite coated steel and solid mahogany<br>Mounting Kit for two cards                                                                                                    | £49.50<br>T.8.A.<br>£19.00 |
|                                                                                                    | 380.00<br>640.00           |
| NEW PRODUCTS FOR NASCOM:                                                                                                    |                            |

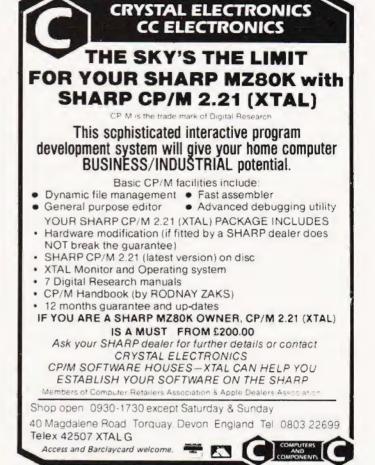

### **GAMES COMPUTERS**

| Database Games Computer<br>Full range of cartridges including 'SPACE WARFARE'. | £71.88 |
|--------------------------------------------------------------------------------|--------|
| the new cartridge in the range from                                            | £12.58 |
| Compute a Tune                                                                 |        |
| Compute a rune                                                                 | £31.55 |
| Colour Cartridge                                                               |        |
| Colour Cartridges from                                                         | £9.70  |
| Door Tunes                                                                     | £10.90 |
| Colour stars 6 Function                                                        | £10.50 |
| Supersports 6 Function (B/W)                                                   | £8.50  |

#### MICRO LEISURE HOBBY MODULE (home programmer)

The hobby module enables you to programme your own games computer in *COLOUR*. This unit fits directly into the existing cartridge slot of your. Database Home Computer, and enables you to write your own computer/games programmes using machine code.

It incorporates its own 2K monitor and user ram with six L. O Lines. Cassette interface included to store user programme. Versions will also be available for **Teleng Rowtron/Radofin/Interton game** using the same system.

| This system is capable of 334K user ram |        |
|-----------------------------------------|--------|
| Price 34K user ram version              | £35.67 |
| 134K user ram version                   | £44.43 |
|                                         |        |

All prices in this advertisement include V.A.T. and Delivery

For further details of full range send s.a.e. to.

BRAINTREE MICRO LEISURE LTD. 92 Manor Street, Braintree, Essex Tel: 03763 28196

TEL: 0937 63744 SAE FOR DETAILS. PRICES EXCLUDE VAT AND

POSTAGE/PACKAGE

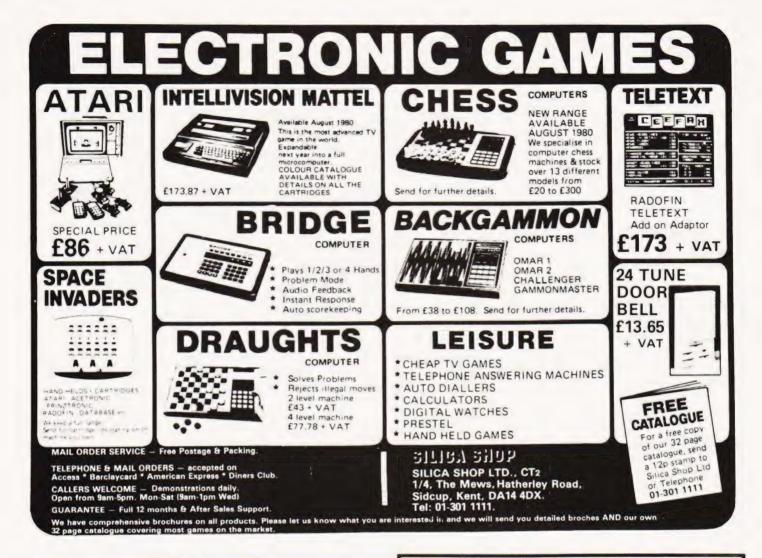

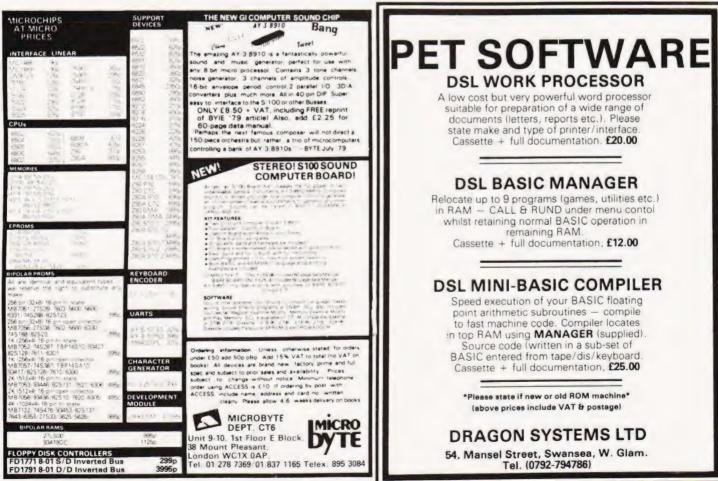

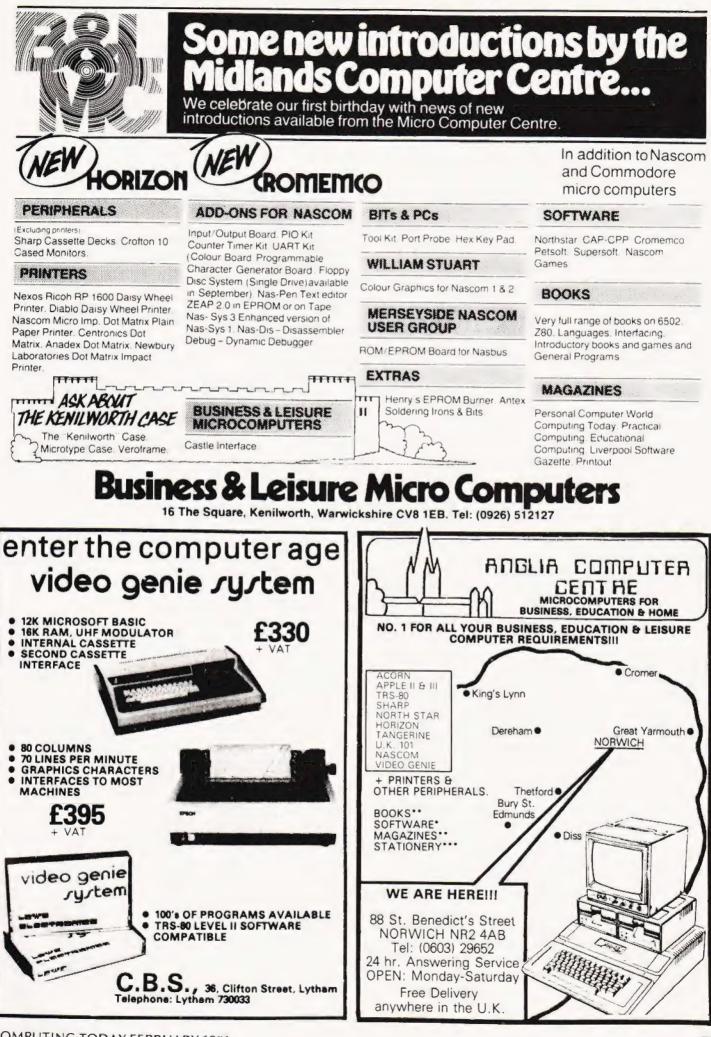

# A systematic listing of what's available in the best consumer guide around.

Here are a standard and the machine as standard and the maximum that you can have, 1K/48K for example. In the second entry is the same of the standard and the additional the system of the standard and the entry and the system of the standard and the additional the system of the standard and the entry is the amount of user RAM fitted in the machine as standard and the maximum that you can have, 1K/48K for example. In the case of single board computers the second entry is the size of the add-on memory board.

The m/c entry is even more cryptic, if the machine has direct machine code access through a monitor then the figure gives the size of this monitor, if the machine has a disc operating system then the name of this is given, CP/M for example.

Whilst every care is taken in the compilation of these guides it is not unusual to find that a new machine has been launched during the time it takes to print the magazine, or indeed that a manufacturer has upgraded his system. If you know of any systems that are not included please send the information, preferably in the format below, to the Buyers Guide Compiler at our usual address together with the prices and photographs if possible.

#### **ABC** Computers

| ABC-24                     | CPU    | Z80A     |       | 64K     |  |
|----------------------------|--------|----------|-------|---------|--|
| Dist:- Ragen International | 1/0    | 2 SER    | CASS  |         |  |
| Assets House,              |        | 1 PARA   |       |         |  |
| 17 Elverton Street,        | BASIC  | BASIC-80 | Other | Various |  |
| London SW1P 2QG            |        | M BASIC  |       |         |  |
| 01-828 2355                |        | 2x5¼″    | m/c   | CP/M,   |  |
|                            | £3,000 |          |       | MP/M    |  |
|                            |        |          |       |         |  |

Extras:- Two more 5¼" drives, Wordstar, Grafcom packages etc. Applications:- Integral system with dual discs and VDU

#### **ACT Microcomputers**

| SYSTEM 800<br>Dist:- ACT (Computers),<br>Radclyffe House           | CPU<br>I/O    | 6502<br>SER<br>PARA | RAM<br>CASS |                 |
|--------------------------------------------------------------------|---------------|---------------------|-------------|-----------------|
| 66-68 Hagley Rd, Edgbaston,<br>Birmingham, B16 8PF<br>021-455 8686 | BASIC<br>DISC | Yes                 |             | Various<br>MDOS |
| 021 400 0000                                                       |               |                     |             |                 |

+ growing regional network £3,950-8,950

Extras:- 8" disc, printers, modems

Applications:- Stand alone business system that can also run most PET software.

#### Acorn Computers

| ATOM<br>Dist:- Acorn Computers<br>4A Market Hill | CPU<br>I/O | 6502<br>BUS<br>PARA |       | 2K/11K<br>Kansas |
|--------------------------------------------------|------------|---------------------|-------|------------------|
| Cambridge                                        | BASIC      |                     | Other | FP option        |
| 0223-312772                                      | DISC       |                     | m/c   | YES              |

£125 kit, £150 built

Extras:- Colour graphics, enhanced BASIC

Applications:- Čased single board with BASIC, can connect to Eurobus

|                |                 |             |              |          | - |
|----------------|-----------------|-------------|--------------|----------|---|
| ACORN          | CPU             | 6502        |              | 1K/8K    |   |
| Dist:- As ATOM | 1/0             | PARA<br>BUS | CASS         | CUTS     |   |
|                | BASIC           | NO          | Other<br>m/c | NO<br>2K |   |
|                | <b>£</b> 65 upv | vards       |              |          |   |

Extras:- Rack based expansion capability inc Prestel.

Applications:- Single board controller with piggy back Hex + 1/0. Reviewed:- Aug '79

#### ADDS

| ADDS SYSTEM 75<br>Dist:- ADDS (UK) Ltd.<br>137 High Street | CPU<br>I/O | 8085A<br>SER<br>COMS | RAM   |                   |
|------------------------------------------------------------|------------|----------------------|-------|-------------------|
| New Malden, Surrey<br>01-949 1272                          | BASIC      |                      | Other | Fortran<br>uCobol |
| Sold through dealer network                                | DISC       | 2x8''                | m/c   | ADOS              |

£4,000 upwards, less printer

Extras:- Floppy, printer, system software

Applications:- Complete business system with supplied software and communications interface

#### **Apple Computers**

| APPLE II<br>Dist:- Microsense,<br>Finway Road, Maylands Ave,<br>Hemel Hempstead,<br>Herts HP2 7LE |                 | 6502<br>Various<br>2 versions<br>OPT | CASS | Various |
|---------------------------------------------------------------------------------------------------|-----------------|--------------------------------------|------|---------|
| 0442-48151<br>Over 200 regional dealers                                                           | <b>£</b> 695 up | wards                                |      |         |

Extras:- Various discs, colour graphics, I/O Applications:- Neat cased system with excellent I/O capability including Prestel

| APPLE III<br>Dist:- As APPLE II | CPU<br>I/O<br>BASIC | 6502A<br>Various<br>Business<br>BASIC | CASS | 96K/128K<br>—<br>Pascal<br>Fortran |
|---------------------------------|---------------------|---------------------------------------|------|------------------------------------|
|                                 | DISC                | 51/4"                                 | m/c  | -                                  |
|                                 |                     |                                       |      |                                    |

Approx £2,500.

Extras:- Up to three more discs. Wide range of peripherals Applications:- Small business machine but still has overtones of the "personal" market

#### Atari

| ATARI 400<br>Dist:- Ingersoll Electronics<br>202 New North Road | CPU<br>I/O<br>BASIC | 6502<br>SER<br>18K | RAM<br>CASS<br>Other | 8K/16K<br>YES |
|-----------------------------------------------------------------|---------------------|--------------------|----------------------|---------------|
| London N1 7BL<br>01-226 1200                                    | DISC                |                    | m/c                  | shared        |
|                                                                 | £400                |                    |                      |               |

Extras:- Printer

Applications:- Programmable games system grown up to home computer.

| ATARI 800<br>Dist:- As Atari 400 | CPU 6502<br>I/O SER<br>BASIC 18K<br>DISC<br>£750 | CASS<br>Other | 16K/48K<br>YES<br>shared |
|----------------------------------|--------------------------------------------------|---------------|--------------------------|
|                                  | 1/50                                             |               |                          |

Extras:- Printer, discs, plug in software, modem Applications:- Expanded version of 400 with wider applications

# **BUYER'S GUIDE**

#### Athena

| ATHENA 8285<br>Dist:- Butel-Comco Ltd.<br>50 Inford Street,<br>Southampton<br>Harts SO1 1DL | CPU         8085A           I/O         SER           BASIC         YES           DISC         2x5¼" | RAM<br>CASS<br>Other<br>m/c | N/A<br>Various |
|---------------------------------------------------------------------------------------------|----------------------------------------------------------------------------------------------------|-----------------------------|----------------|
| 39890                                                                                       | £3,380 upwards                                                                                       |                             |                |

Extras:- 8" discs, printer, wide range of software Applications:- Complete integral desktop system

#### Attache

| ATTACHE<br>Dist:- Friargrove Systems,<br>Suite 62, Outer Temple,<br>202 The Strand,<br>London WC2R 1BA | CPU<br>I/O<br>BASIC<br>DISC | RAM<br>CASS<br>Other<br>m/c | N/A<br>Various |  |
|----------------------------------------------------------------------------------------------------|-----------------------------|-----------------------------|----------------|--|
| 353 8267                                                                                               | £8,000                      |                             |                |  |

#### Extras:- Hard disc,

Applications:- Complete S100 based system with VDU, printer and software

| Commodore Syste                             | ms         |                      |             |               |
|---------------------------------------------|------------|----------------------|-------------|---------------|
| PET<br>Dist:- Commodore,<br>360 Euston Road | CPU<br>I/O | 6502<br>IEEE<br>PARA | RAM<br>CASS | 8K/32K<br>YES |
| London NW1 3BL<br>01-388 5702               | BASIC      |                      | Other       | Forth         |
| + many regional dealers                     | DISC       | OPT                  | m/c         | i ascar       |

Extras:- Discs, printer, many options Applications:- Original complete personal system Reviewed:- December '79

| SUPER PET (8032)<br>Dist:- As PET | CPU<br>I/O    | 6502<br>IEEE<br>1 PARA | RAM<br>CASS  |  |
|-----------------------------------|---------------|------------------------|--------------|--|
|                                   | BASIC<br>DISC | BASIC 4.0              | Other<br>m/c |  |
|                                   | £700 ap       | prox                   |              |  |

£550 upwards

Extras:- 5¼" discs. Choice of printers, range of business software Applications:- "Super" personal computer or small business machine

#### Compshop

| UK 101<br>Dist:- CompShop<br>14 Station Road | CPU 650<br>I/O SEF   | CASS         | 4K/8K<br>YES |  |
|----------------------------------------------|----------------------|--------------|--------------|--|
| New Barnet,<br>Herts EN5 1QW<br>01-441 2922  | BASIC 8K<br>DISC     | Other<br>m/c | NO<br>2K     |  |
| 01 441 2022                                  | £199 kit, £249 built |              |              |  |

Extras:- Memory, 10. kit or built Applications:- UK implementation of Superboard

#### Compucolor

| COMPUCOLOR II<br>Dist:- Dyad Developments<br>The Priory, Great Milton, | CPU<br>I/O    | 8080<br>SER<br>PARA | RAM<br>CASS  | 8K/32K<br>NO |
|------------------------------------------------------------------------|---------------|---------------------|--------------|--------------|
| Oxon OX9 7PB.<br>08446-729.                                            | BASIC<br>DISC | YES                 | Other<br>m/c | NO<br>DOS    |
|                                                                        | £1,200        |                     |              |              |

Extras:- Second disc unit. Applications:- Integral colour graphics system with limited expansion capabilities. Reviewed:- June '79 & July '80

#### Cromemco

| CROMEMCO SYSTEM 2                                                                                                    |                                                                          |                                                                                |                             |                                     |
|----------------------------------------------------------------------------------------------------|--------------------------------------------------------------------------|--------------------------------------------------------------------------------|-----------------------------|-------------------------------------|
| Dist:- Comart Ltd.<br>PO Box 2,                                                                                                    | CPU<br>I/O                                                               | Z80<br>SER<br>PARA P                                                           | RAM                         | 64K<br>N/A                          |
| St Neots,<br>Huntingdon,<br>Cambs PE19 4NY                                                                                                    | BASIC                                                                    | Various<br>2x5¼"                                                               | Other<br>m/c                | Various<br>CDOS                     |
| 0480-215005<br>plus Datron & Edinburgh Mid                                                                                                    | £2,095-f                                                                 | 27,000                                                                         |                             |                                     |
| Extras:- Hard option disc, m<br>Applications:- Development<br>of software                                                                                | ultiple user<br>t system, S                                              | capability<br>100 based                                                        | , printer,<br>, with a      | etc.<br>wide ran                    |
| CROMEMCO Z2H<br>Dist:- As SYSTEM 2                                                                                                    | CPU<br>I/O                                                               | Z80A<br>SER<br>PARA.P                                                          | RAM                         |                                     |
|                                                                                                    | BASIC                                                                    |                                                                                | Other<br>m/c                | Various<br>CDOS                     |
|                                                                                                    | £5,373 t                                                                 | pwards.                                                                        |                             |                                     |
| Applications: - Development                                                                                                    | system F                                                                 | not data m                                                                     |                             |                                     |
| CROMEMCO SYSTEM 3<br>Dist:- As SYSTEM 3                                                                                                    | CPU<br>I/O                                                               | Z80<br>SER<br>PARA.P                                                           | RAM<br>CASS                 | 64K                                 |
| CROMEMCO SYSTEM 3                                                                                                    | CPU<br>I/O                                                               | Z80<br>SER                                                                     | RAM                         | 64K<br>N/A                          |
| CROMEMCO SYSTEM 3                                                                                                    | CPU<br>I/O<br>BASIC                                                      | Z80<br>SER<br>PARA.P<br>Various<br>2x8''                                       | RAM<br>CASS<br>Other        | 64K<br>N/A<br>Various               |
| CROMEMCO SYSTEM 3<br>Dist:- As SYSTEM 3<br>Extras:- Discs (inc hard), mu<br>Applications:- S100 based p<br>applications.<br>Digital Microsystem<br>DSC-2 | CPU<br>I/O<br>BASIC<br>DISC<br>£3,745-£<br>ulti-user cap<br>professional | Z80<br>SER<br>PARA.P<br>Various<br>2x8"<br>'9,000<br>pability, pri<br>system w | RAM<br>CASS<br>Other<br>m/c | 64K<br>N/A<br>Various<br>CDOS<br>c. |
| Extras:- Discs (inc hard), mu<br>Applications:- S100 based p<br>applications.                                                                            | CPU<br>I/O<br>BASIC<br>DISC<br>£3,745-f<br>orofessional                  | Z80<br>SER<br>PARA.P<br>Various<br>2x8''<br>'9,000                             | RAM<br>CASS<br>Other<br>m/c | 64K<br>N/A<br>Various<br>CDOS       |

£3,525-7,645

Extras:- Hard disc, extra floppies, various software Applications:- Business machine of US origin.

| DSC-3<br>Dist:- As DSC-2 | CPU<br>I/O | Z80A<br>SER<br>PARA | RAM<br>CASS | 0               |
|--------------------------|------------|---------------------|-------------|-----------------|
|                          | BASIC      | Yes                 |             | Various<br>CP/M |
|                          | £3,445-6   | 6,995               |             |                 |

Extras:- Hard disc, extra floppies.

0892-41555

Applications:- Can use one serial interface in RS422 mode and act as a Master/Slave in a network.

| HDS-4000<br>Dist:- As DSC-2 | CPU<br>I/O | Z80A<br>SER<br>PARA | RAM |                 |
|-----------------------------|------------|---------------------|-----|-----------------|
|                             | BASIC      |                     |     | Various<br>CP/M |
|                             | £6,745-7   | 7,645               |     |                 |

Extras:- More disc storage

Applications:- Choice of two sizes of hard disc make for medium sized DP use

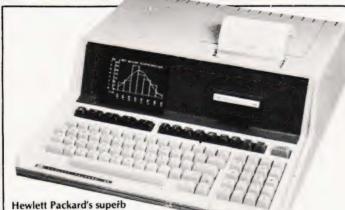

desk top system, the HP85.

#### Equinox

| Series 5000<br>Dist:- Equinox Computer<br>Systems, | CPU<br>I/O    | Z80<br>2 SER<br>1 PABA | RAM          | 16K/56K<br>N/A  |  |
|----------------------------------------------------|---------------|------------------------|--------------|-----------------|--|
| 16 Anning Street,<br>New Inn Yard,                 | BASIC<br>DISC |                        | Other<br>m/c | Various<br>CP/M |  |
| London EC2A 3HB<br>01-739 2387                     | £1,500 -      | £2,500                 |              |                 |  |

Applications:- S100 based commercial, scientific or educational usage

| Equinox 200<br>Dist:- As Series 5000 | CPU<br>I/O              | Z80<br>6 SER<br>1 PARA | RAM<br>CASS  | 64K/512K<br>N/A |
|--------------------------------------|-------------------------|------------------------|--------------|-----------------|
|                                      | BASIC<br>DISC<br>£7,500 |                        | Other<br>m/c | Various<br>—    |

Extras:- Cartridge discs up to 1200 Mb Applications:- Cartridge disc based S100 multi user system

| DIS | 16 bit     RAM     64K/256K       6 SER     CASS     N/A       SIC     YES     Other     -       C     10 Mb     m/c     -       Cart     000 upwards     -     - |
|-----|----------------------------------------------------------------------------------------------------|
|-----|----------------------------------------------------------------------------------------------------|

Extras:- Cartridge discs up to 1200 Mb Applications:- Sixteen bit micro based multi-user system

| Series 8000<br>Dist:- As Series 5000 | CPU<br>I/O | Z80<br>2 SER<br>1 PARA | RAM | 64K/256K<br>N/A |  |
|--------------------------------------|------------|------------------------|-----|-----------------|--|
|                                      | BASIC      | YES                    |     | Various<br>CP/M |  |
|                                      | £2 500 -   | £5.000                 |     |                 |  |

Applications:- Multi user upgrade of 5000 with greatly increased storage capacity

#### Eurocalc

| EUROC<br>Dist:- Eurocale Ltd.<br>128/132 Curtain Road,<br>London EC2 | CPU         8080         RAM         64K           I/O         PARA         CASS         N/A           BASIC         YES         Other         Var           DISC         2x8''         m/c         CP/ | 4<br>ious |
|----------------------------------------------------------------------|----------------------------------------------------------------------------------------------------|-----------|
| 01 729 4555                                                          | F8 000                                                                                                    |           |

+ Regional Distribution network soon

Extras:- Printers, WP keyboard, hard disc Applications:- Plessey manufactured system supplied complete with software and hardware

#### Exidy

| SORCERER<br>Dist:- Liverport Data Products<br>The Ivory Works, | CPU<br>I/O | Z80<br>SER<br>PARA | RAM<br>CASS | 16K/48K<br>2 |
|----------------------------------------------------------------|------------|--------------------|-------------|--------------|
| St Ives, Cornwall                                              | BASIC      | Plug In            | Other       | On disc      |
| 0736-798157<br>+ regional dealers                              | DISC       | 8K<br>OPT          | m/c         | 4K           |
|                                                                | £749 up    | wards              |             |              |

Extras:- Discs, printer, S100 adapter, ROM PACs Applications:- Keyboard based system using 'plug-in' software and expanding to discs

#### Gemini

| GEMINI<br>Manuf.:- Gemini<br>Microcomputers,<br>Oakfield Corner, | CPU<br>I/O<br>BASIC<br>DISC |       | RAM<br>CASS<br>Other<br>m/c | N/A |  |
|------------------------------------------------------------------|-----------------------------|-------|-----------------------------|-----|--|
| Sycamore Road,<br>Amersham, Bucks<br>02403-22307                 | £575 - £                    | 1,075 |                             |     |  |

#### **Heath Electronics**

| HEATHKIT H8<br>Dist:- Heath Electronics,<br>Bristol Road        | CPU<br>I/O<br>BASIC | 8080<br>Various<br>YES | CASS | Various       |  |
|-----------------------------------------------------------------|---------------------|------------------------|------|---------------|--|
| Gloucester GL2 6EE<br>0452-29451<br>+ London shop (01-636 7349) | DISC                | OPT                    | m/c  | on disc<br>4K |  |
| + LONGON SHOP (01-000 70407                                     | £275 upwards        |                        |      |               |  |

Extras:- Discs, printer, VDU Applications:- Bus based kit system of superb quality, large expansion possible

#### **Hewart Microelectronics**

| HEWART 6800S<br>Dist:- Hewart Microelectronics          | CPU<br>I/O    | 6800<br>SER    | RAM<br>CASS  | 16K/32K<br>2    |
|---------------------------------------------------------|---------------|----------------|--------------|-----------------|
| 95 Blakelow Road,<br>Macclesfield,<br>Cheshire SK11 7ED | BASIC<br>DISC | PARA<br>OPT 8K | Other<br>m/c | Pascal<br>1K/2K |
| 0625-22030                                              | £299 inc      | , keyboard     |              |                 |

Extras:- 6809 upgrade, floppy discs using FLEX, case Applications:- Naked 6800 development system.

| HEWART 6800 MK4<br>Dist:- As 6800S | CPU<br>I/O<br>BASIC<br>DISC |     | RAM<br>CASS<br>Other |       |
|------------------------------------|-----------------------------|-----|----------------------|-------|
|                                    | DASC                        | UFI |                      | 111/6 |

£160 upwards.

Extras:- SS50 range of boards.

Applications:- Naked bus based system, found useful in education/ control.

#### **Hewlett Packard**

| HP 85<br>Dist:- Hewlett Packard                        | CPU<br>I/O | CUSTOM<br>IEEE<br>SEB | RAM<br>CASS  | 16K/32K<br>CART |
|--------------------------------------------------------|------------|-----------------------|--------------|-----------------|
| King Street Lane,<br>Winnersh,<br>Wokingham, Berkshire | BASIC      | 32K                   | Other<br>m/c | NO              |
| 0734-784774                                            | £2 300     |                       |              |                 |

Extras:- All HP range of goodies. Applications:- Integral printer system for desktop scientific use. Reviewed:- April '80 & June '80

# BUYER'S GUI

#### Interec Data Systems

| SUPERBRAIN<br>Dist:- Sun Computers,<br>138 Chalmers Way<br>North Feltham Trading Estate<br>Feltham, Middx. | CPU 2xZ80<br>I/O SER<br>BASIC YES<br>DISC 2x5¼" | CASS | Various |
|----------------------------------------------------------------------------------------------------|-------------------------------------------------|------|---------|
| 01-751 6695.                                                                                               | £1,950 upwards                                  |      |         |

Extras:- 8" disc, standard software. Applications:- S100 bus based complete unit of smart desktop type.

#### Ithaca Intersystems

| ITHACA INTERSYSTEM 2<br>Dist:- Transam,<br>59-61 Theobalds Road<br>London WC1<br>01-405 5240 | CPU Z80A<br>I/O Various<br>BASIC YES<br>DISC 5¼" or 8 | CASS<br>Other | Various |  |
|----------------------------------------------------------------------------------------------|-------------------------------------------------------|---------------|---------|--|
| + regional dealers                                                                           | £700 upward                                           |               |         |  |

Extras:- Full range of \$100 boards to IEEE spec. Applications:- Flexible system that can be adapted to a wide range of uses

#### **ITT Consumer Products**

| ITT 2020<br>Dist:- Telefusion Ltd.,<br>61 Queens Square<br>Bristol<br>0272-211446 | CPU 6502<br>I/O Various<br>BASIC Various<br>OPT | RAM<br>CASS<br>Other<br>m/c | Pascal |
|-----------------------------------------------------------------------------------|-------------------------------------------------|-----------------------------|--------|
| + many regional stockists                                                         | £750 - £1,500                                   |                             |        |

Extras:- Discs, Prestel, printers. Applications:- As Apple II, compatible UK version with standard colour graphics. Reviewed:- March '80

#### **LSI** Computers

| SYSTEM M-TWO<br>Dist:- LSI Computers<br>Copse Road, St Johns,<br>Woking, Surrey GU21 1SX<br>04862-23411 | I/O<br>BASIC<br>DISC |  | RAM<br>CASS<br>Other<br>m/c | - |  |
|----------------------------------------------------------------------------------------------------|----------------------|--|-----------------------------|---|--|
|----------------------------------------------------------------------------------------------------|----------------------|--|-----------------------------|---|--|

Applications:- Small to medium sized business

#### Luxor

| ABC 80<br>Dist:- CCS Microsales,<br>7 The Arcade, | CPU<br>I/O    | Z80<br>IEEE<br>SEB | RAM<br>CASS  | 16K/40K<br>YES |
|---------------------------------------------------|---------------|--------------------|--------------|----------------|
| Letchworth, Herts.<br>04626-73301                 | BASIC<br>DISC |                    | Other<br>m/c | Pascal<br>2K   |
|                                                   | £749          |                    |              |                |

Extras:- Mainly software, I/O Applications:- Complete cased system, Viewdata compatible

#### **Microdata Computers**

| MICROLINK 1<br>Dist:- Microdata Computers,<br>Belvedere Works, Bilton Way, | CPU<br>I/O    | Z80/F8<br>SER<br>PARA | RAM<br>CASS  | 16K/32K<br>CUTS<br>1200Bd |
|----------------------------------------------------------------------------|---------------|-----------------------|--------------|---------------------------|
| Pump Lane Industrial Estate,<br>Hayes, Middx UB3 3ND<br>01-848 9871        | BASIC<br>DISC |                       | Other<br>m/c | Pascal soon<br>3K         |
|                                                                            | \$2 500 .     | manada                |              |                           |

£3,500 upwards

Extras:- Printer, modem, etc. Applications:- Portable data terminal using plasma flat screen display

#### Micro V

| MICROSTAR 45<br>Dist:- Microsense<br>Finway Road, Maylands Avenue<br>Hernel Hempstead,<br>Herts HP2 7LE<br>0442-48151 | CPU<br>I/O<br>BASIC<br>DISC | 8085A<br>SER<br>YES<br>2x8'' | RAM<br>CASS<br>Other<br>m/c | 64K<br>N/A<br>Various<br>*DOS<br>CP/M |  |
|----------------------------------------------------------------------------------------------------|-----------------------------|------------------------------|-----------------------------|---------------------------------------|--|
| + small dealer network                                                                                                | <b>£</b> 4,800              |                              |                             |                                       |  |

Extras:- 20 M6 hard disc, VDU, printer Applications: - Multi user business system

#### **Midwest Scientific Instruments**

| MSI 6800 SYSTEMS<br><b>Dist:-</b> Strumech,<br>Portland House, Coppice Side<br>Brownhills, Walsall<br>West Midlands | I/O S<br>BASIC | 6800<br>SER<br>YES<br>OPT | CASS<br>Other | 16K/56K<br>OPT<br>Various<br>1K+FDOS |
|----------------------------------------------------------------------------------------------------|----------------|---------------------------|---------------|--------------------------------------|
| 05433-4321                                                                                                    | £1,200 up      | owards                    |               |                                      |

Extras:- Floppies, hard disc, printer, VDU. Applications:- Ready built SS50 system expanding to full System 12" with hard disc.

#### Nascom Microcomputers

| NASCOM 1<br>Dist:- Nascom<br>92 Broad Street                | CPU<br>I/O    | Z80<br>SER<br>PARA | RAM<br>CASS  | 1K/6K<br>YES |
|-------------------------------------------------------------|---------------|--------------------|--------------|--------------|
| Chesham, Bucks HP5 3ED<br>02405-75151<br>+ regional network | BASIC<br>DISC |                    | Other<br>m/c | 1K           |
| regional network                                            | £125          |                    |              |              |

Extras:- Motherboard, RAM, printer. Applications:- Full keyboard machine code system, expandable.

| NASCOM 2<br>Dist:- As NASCOM 1 | CPU<br>I/O | Z80A<br>SER<br>PARA | RAM<br>CASS  | 1K/227K<br>Kansas |
|--------------------------------|------------|---------------------|--------------|-------------------|
|                                | BASIC      |                     | Other<br>m/c | 2K                |

£225

Extras:- Printer, RAM, case, discs. Applications:- Low cost kit system, developed from Nascom 1. Reviewed: - February '80

#### National Panasonic

| PANASONIC JD800/840<br>Dist:- Panasonic Business Equip.<br>9 Connaught Street<br>London W2 2AY<br>01-262 3121 | CPU<br>I/O<br>BASIC<br>DISC |                          | RAM<br>CASS<br>Other<br>m/c | Cobol |
|----------------------------------------------------------------------------------------------------|-----------------------------|--------------------------|-----------------------------|-------|
| + regional distributors                                                                                       | £4,275 (<br>£8,000 u        | hardware)<br>ipwards for | packagi                     | es    |

Extras:- Printers and software from regional distributors. Applications:- Complete small business system with software support.

#### Netronics

| ELF II<br><b>Dist:-</b> Newtronics,<br>255 Archway Road<br>London N6<br>01-348 3325 | CPU 1802<br>I/O PARA<br>BASIC OPT<br>DISC | RAM<br>CASS<br>Other<br>m/c | ¼/4К<br>ОРТ<br>1К |
|-------------------------------------------------------------------------------------|-------------------------------------------|-----------------------------|-------------------|
|                                                                                     | £60                                       |                             |                   |

Extras:- Motherboard, RAM, I/O. Applications:- Low cost kit for Hex programming Reviewed:- October '79

| EXPLORER 85<br>Dist:- As ELF II<br>255 Archway Road                                   | 1/0                 | 8085<br>PARA<br>8K OPT | RAM<br>CASS<br>Other |                  | CHALLENGER, C4<br>Dist:- As SUPERBOARD II                         | CPU<br>I/O             | 6502<br>SER<br>PARA         | RAM                  | YES           |
|---------------------------------------------------------------------------------------|---------------------|------------------------|----------------------|------------------|-------------------------------------------------------------------|------------------------|-----------------------------|----------------------|---------------|
| London N6<br>01-348 3325                                                              | DISC                | OR OF T                |                      | 2К               |                                                                   | BASIC                  |                             | Other<br>m/c         |               |
|                                                                                       | £285 up             | wards                  |                      |                  |                                                                   | £395                   |                             |                      |               |
| Extras:- Normal S100 goodies,<br>Applications:- Kit, S100 base<br>Reviewed:- June '80 | d.                  |                        |                      |                  | Extras:- Disc, printers, etc.<br>Applications:- Upgraded C2       | with color             | ur graphics.                |                      |               |
| Newbear                                                                               |                     |                        |                      |                  | CHALLENGER, C8P<br>Dist:- As SUPERBOARD II                        | CPU<br>I/O             | 6502<br>SER<br>PARA         | RAM                  | 8K/32K<br>YES |
| 77-68<br>Dist:- Newbear,                                                              | CPU<br>I/O<br>BASIC | 6800<br>Various        | RAM<br>CASS<br>Other |                  |                                                                   | BASIC                  | 8K                          | Other<br>m/c         |               |
| 40 Bartholomew Street<br>Newbury, Berks.<br>0635-30505                                | DISC                | UFI                    | m/c                  |                  |                                                                   | <b>£</b> 475           |                             |                      |               |
| + 2 regional shops                                                                    | £40 upv             | vards                  |                      |                  | Extras:- Disc, printers, etc.<br>Applications:- Upgraded C2       | with colo              | ur graphics.                |                      |               |
| Extras:- 6809 upgrade, I/O, di<br>Applications:- Rack based kit                       | scs.<br>system.     |                        |                      |                  | Approvidence opgeneere                                            |                        | 0.                          |                      |               |
| Nexos                                                                                 |                     |                        |                      |                  | CHALLENGER, C3<br>Dist:- As SUPERBOARD II                         | CPU<br>I/O<br>BASIC    |                             | CASS<br>Other        | Various       |
| Nexos 4500                                                                            | CPU                 | 8086                   | RAM                  | 192K             |                                                                   | DISC                   | 2x8''                       | m/c                  | DOS           |
| Dist:- Nexos Office Systems<br>Centre Point, New Oxford St,                           | 1/0                 | VDU<br>Printer         | CASS                 | -                |                                                                   | £2,450                 |                             |                      |               |
| London WC1 1QA<br>01-240 5795                                                         | BASIC               | 2×8″                   | Other<br>m/c         | -                | Extras:- VDU, printer, softwar<br>Applications:- Triple CPU sy    | are<br>ystem for l     | business us                 | e etc.               |               |
|                                                                                       | £7,500              |                        |                      |                  |                                                                   |                        |                             |                      |               |
| Extras:- Various software pac<br>Applications:- Complete busi                         | kages               | om with V              | Diland               | ariatar          | Ontel                                                             |                        |                             |                      |               |
|                                                                                       | 11835 5951          | en with v              | DO and j             | 0111101          | JEMINI                                                            | CPU                    | 8085A<br>SER                | RAM                  | 52K/64        |
| North Star                                                                            |                     |                        | -                    |                  | <b>Dist:-</b> Jaserve Ltd.<br>Stanhope Road,<br>Camberley, Surrey | BASIC                  |                             |                      | Various       |
| NORTHSTAR HORIZON<br>Dist:- Comart Ltd.,                                              | CPU<br>I/O          | Z80<br>SER             | RAM                  | 32K/56K<br>N/A   | 0276-62282                                                        | £9,200                 | upwards                     |                      |               |
| P.O. Box 2, St Neots<br>Huntingdon, Cambs PE19 4NY<br>0480-215005                     | BASIC               | PARA<br>YES<br>2x5¼"   | Other<br>m/c         | Various<br>CP/M  | Extras:- WP Software, print                                       | ers, etc.              |                             |                      |               |
| + many regional dealers                                                               | £1,600              |                        | ini, c               | or / m           | Applications:- VDU based p                                        | package s              | /stem.                      |                      |               |
| Extras:- Discs, VDU, printer.                                                         |                     |                        |                      |                  | Periflex                                                          |                        |                             |                      |               |
| Applications:- S100 based sy                                                          | stem wit            | h good so              | ftware su            | pport.           | PERIFLEX 630/48                                                   | CPU                    | Z80                         | RAM                  | 48K           |
| Ohio Scientific Instr                                                                 | ument               | ts                     |                      |                  | Dist:- Sintrom<br>Arkwright Road, Reading<br>Berks. RG2 0LS       | I/O<br>BASIO           | Various<br>various<br>2x5¼″ | CASS                 |               |
| SUPERBOARD II, (C1)<br>Dist:- Mutek,                                                  | CPU<br>I/O          | 6502<br>PARA           | RAM                  | 4K/8K<br>YES     | 0734-85464                                                        | £2,500                 |                             |                      |               |
| Quarry Hill, Box, Wiltshire.<br>0225-743289<br>+ many regional                        | BASIC               |                        | Other<br>m/c         |                  | Extras:- VDU, printers, S10<br>Applications:- S100 based          | 0 board se<br>systems. | rt                          |                      |               |
|                                                                                       |                     | + psu + r              | mod = C              | 1 @ £220         | PERIFLEX 1024/64<br>Dist:- As 630/48                              | CPU<br>I/O             | Z80<br>Various<br>Various   | RAM<br>CASS<br>Other |               |
| Extras:- Discs, Memory, case<br>Applications:- Naked single b                         | board wit           | h BASIC,               | modified             | display for      |                                                                   | DISC                   | 2x8"                        |                      | CP/M          |
| UK market.<br>Reviewed:- July '79                                                     |                     |                        |                      |                  |                                                                   | £3,300                 |                             |                      |               |
|                                                                                       | CPU                 | 6502<br>SER<br>PARA    |                      | 4K/32K<br>Kansas | Extras:- VDU, printers.<br>Applications:- S100 based              | boxed cor              | nputer.                     |                      |               |
| CHALLENGER, C2<br>Dist:- As SUPERBOARD II                                             |                     | FARA                   |                      | 10               |                                                                   |                        |                             |                      |               |
| CHALLENGER, C2<br>Dist:- As SUPERBOARD II                                             | BASIC               | 8K                     | Other<br>m/c         |                  | Powerhouse                                                        |                        |                             |                      |               |
| CHALLENGER, C2<br>Dist:- As SUPERBOARD II                                             |                     |                        | Other<br>m/c         |                  | Powerhouse                                                        | CPU                    | Z80A                        | RAM                  | 32K/64        |

|                                                                                                    |                                                               |                       |                                                                 |                              | BUYE                                                                                           | 2'S                    | 5 (                     | jU                 | ID                     |
|----------------------------------------------------------------------------------------------------|---------------------------------------------------------------|-----------------------|-----------------------------------------------------------------|------------------------------|------------------------------------------------------------------------------------------------|------------------------|-------------------------|--------------------|------------------------|
| Herts HP2 5BS<br>0442-48422                                                                                       | DISC                                                          | OPT                   | m/c                                                             | 2K                           | Sanyo                                                                                          |                        |                         |                    |                        |
|                                                                                                    | £1,250                                                        |                       |                                                                 |                              | SYSTEM 7000                                                                                    | CPU                    | Z80                     | RAM                | 32K/64k                |
| Extras:- Graphics, I/O, printe<br>Applications:- 5" VDU based<br>control.                                         | r.<br>d system i                                              | used in sci           | entific ar                                                      | nd industrial                | Dist:- Memory Computers (UK<br>Denjon House,<br>11 Denmark Street,<br>London WC2               | I/O<br>BASIC<br>DISC   | SER<br>Yes<br>2x5¼″     | CASS               | N/A<br>Various<br>CP/M |
|                                                                                                    |                                                               |                       |                                                                 |                              | 021-455 8686                                                                                   | £6,950                 | (complete               | systems            |                        |
| POWERHOUSE 3<br>Dist:- As POWERHOUSE 2                                                                            | CPU<br>I/O                                                    | Z80A<br>SER<br>PARA P | RAM<br>CASS                                                     | 32K/64K<br>N/A               | Extras:- 8" floppies, printers, etc.<br>Applications:- Complete VDU based system well establis |                        | hed in                  |                    |                        |
|                                                                                                    | BASIC<br>DISC                                                 |                       |                                                                 | Various<br>CP/M              | Europe.                                                                                        |                        |                         |                    |                        |
|                                                                                                    | £2,250-£                                                      | 2,750                 |                                                                 |                              | SGS Ates                                                                                       |                        |                         |                    |                        |
| Extras:- Graphics, I/O, printer<br>Applications:- 9" VDU based<br>business applications.                          | pplications:- 9" VDU based system with potential DP and small |                       | NANOCOMPUTER<br>Dist:- SGS Ates/Midwich<br>9 Churchgate Street, | CPU<br>I/O                   | Z80<br>RS232<br>2xPARA                                                                         | RAM<br>CASS            | 4K/16K<br>YES           |                    |                        |
| Powertran                                                                                                    |                                                               |                       |                                                                 |                              |                                                                                                | BASIC<br>DISC          |                         | Other<br>m/c       | 2K                     |
| ·····                                                                                                    |                                                               |                       |                                                                 |                              |                                                                                                | £240 up                | wards                   |                    |                        |
| PSI COMP 80<br>Dist:- Powertron Electronics<br>Portway Industrial Estate<br>Andover, Hants SP10 3MN<br>0264-64456 | CPU<br>I/O<br>BASIC<br>DISC                                   | Z80<br>Various<br>2K  |                                                                 | 3K/32K<br>Kansas<br>NO<br>1K | Extras:- Experimenter systems,<br>Applications:- Educational sing<br>Reviewed:- Aug '79        | full syst<br>gle board | em capabi<br>I that can | lity.<br>grow to l | kill system            |
|                                                                                                    | £255                                                          |                       |                                                                 |                              | 0:                                                                                             |                        |                         |                    |                        |

Sinclair Research

| ZX80<br>Dist:- Science of Cambridge<br>6, Kings Parade | CPU<br>I/O | Z80A<br>PAR/<br>BUS | RAM          | 1K/16K<br>YES |
|--------------------------------------------------------|------------|---------------------|--------------|---------------|
| Cambridge, Cambs CB2 1SN<br>0223-311488                | BASIC      |                     | Other<br>m/c | NO            |

£80 kit, £100 built

Extras:- Kit or ready built, PSU, 16K RAM 8K BASIC Applications:- Touch keyboard, low-cost beginners/educational system Reviewed:- June '80

#### **Sharp Electronics**

| MZ-80K<br>Dist:- Sharp UK Ltd.<br>Thorn Road, Newton Heath,<br>Manchester M10 9BE<br>061-205 2333<br>+ growing regional | CPU         Z80           I/O         PAR           BASIC         14K           DISC         14K           £480 to £599 | A CASS YES<br>Other<br>m/c 4K  |
|----------------------------------------------------------------------------------------------------|----------------------------------------------------------------------------------------------------|--------------------------------|
| Extras:- Discs, printer, I/O ad<br>Applications:- Japanese desk<br>market.                                              | laptor<br>ktop system ex                                                                                                | panding to business            |
| PC 1211<br>Dist:- As MZ-80K                                                                                             | CPU Unkr<br>I/O NO<br>BASIC YES<br>DISC NO                                                                              | CASS YES<br>Other NO<br>m/c NO |
|                                                                                                    | £120 approx i                                                                                                    | nc cassette adaptor            |

Extras:- Printer adaptor soon. Applications:- 1424 step BASIC programmable handheld computer using LCD display.

#### **Smoke Signal**

| SMOKE SIGNAL CHIEFTAIN<br>Dist:- Strumech            | 1/0   | SER             | CASS | 32K/56K<br>N/A |
|------------------------------------------------------|-------|-----------------|------|----------------|
| Portland House, Coppice Side,<br>Brownhills, Walsall | BASIC | SS50 BUS<br>YES |      | Various        |

#### board chip.

#### Rair

| BLACK BOX<br>Dist:- Rair Ltd.<br>30-32 Neal Street,<br>London WC2H 9PS<br>01-836 4663 |  | 8085A<br>SER<br>Various<br>2x5 ¼ '' | CASS | Various |
|---------------------------------------------------------------------------------------|--|-------------------------------------|------|---------|
|---------------------------------------------------------------------------------------|--|-------------------------------------|------|---------|

Applications:- Mathematical/number crunching with special on-

£2,500 upwards

Extras:- VDU's, printer, hard and floppy discs. Applications:- Disc based professional system capable of handling up to 16 terminals.

#### **Research Machines**

| RML 380Z<br>Dist:- Research Machines<br>P.O. Box 75,<br>Mill St, Oxford<br>0865-49791 | CPU<br>I/O<br>BASIC<br>DISC |       | CASS<br>Other | 16K/56K<br>YES<br>Various<br>3K |
|---------------------------------------------------------------------------------------|-----------------------------|-------|---------------|---------------------------------|
|                                                                                       | £897 up                     | wards |               |                                 |

Extras:- Graphics, printer, etc. Applications:- Educational system of high quality.

#### Rockwell

| AIM 65<br>Dist:- Pelco Electronics<br>Enterprise House,   | CPU 6502<br>I/O SER<br>PARA | RAM          | 1K/4K<br>2 |
|-----------------------------------------------------------|-----------------------------|--------------|------------|
| 83-85 Western Road<br>Hove, Sussex BN3 1UB<br>0273-722155 | BASIC 8K op<br>DISC         | Other<br>m/c | 8K         |
| + several regional outlets                                | £265 upwards                |              |            |

Extras:- Discs, RAM, VDU, cases, etc. Applications:- Versatile single board with single line display and thermal printer. Reviewed:- Dec '79

| West Midlands                                                                                                    | DISC                                  | OPT                              | m/c                         | 1K + DOS             |
|----------------------------------------------------------------------------------------------------|---------------------------------------|----------------------------------|-----------------------------|----------------------|
| 15433-4321<br>+ Windrush                                                                                                    | £3,000                                |                                  |                             |                      |
| xtras:- Floppies, printers, VD<br>Applications:- Mainly supplie<br>uitable for business.                                                                             | Us.                                   | cation and                       | research                    | althougi             |
| Sord                                                                                                    |                                       |                                  |                             |                      |
| M100 ACE Mk III<br>Dist:- Exleigh Business<br>Machines Ltd.<br>11 Market Place, Penzance<br>Corrwall TR18 2JB<br>0736-66577<br>+ some regional outlets,<br>Midas etc | CPU<br>I/O<br>BASIC<br>DISC<br>£2,259 | Z80<br>Various<br>YES<br>2x51411 | RAM<br>CASS<br>Other<br>m/c |                      |
| Extras:- More discs, Colour g<br>Applications:- Personal or sn<br>pased on the S100 bus.                                                                             | raphics<br>hall busin                 | ess machir                       | ne from J                   | apan                 |
| M203 Mk III<br>Dist:- As M100 ACE                                                                                                    | CPU<br>I/O<br>BASIC<br>DISC           | Z80A<br>Various<br>YES<br>2x5¼″  | RAM<br>CASS<br>Other<br>m/c | N/A<br>Various       |
|                                                                                                    | <b>£</b> 2,979                        |                                  |                             |                      |
| Extras:- 2 x 8" floppies, 2 mc<br>Applications:- Process contro<br>with CAP/CPP software.                                                                            | ore 5¼'' i<br>ol, wordp               | lloppies<br>processing,          | business                    | system               |
| M223 Mk III<br>Dist:- As M100 ACE                                                                                                    | CPU<br>I/O<br>BASIC<br>DISC           | Z80A<br>Various<br>YES<br>2x5¼″  | RAM<br>CASS<br>Other<br>m/c | N/A<br>Various       |
|                                                                                                    | £3,489                                |                                  |                             |                      |
| Extras:- 4 x 8" floppies, more<br>disc.<br>Applications:- As the M203<br>system expanson.<br>Southwest Technica<br>SWFP 6800/6809<br>Dist:- Southwest Technical      | but with                              | a full S100                      | bus to a                    |                      |
| 38 Dover Street,<br>London W1X 3RB<br>01-491 7507                                                                                                    | I/O<br>BASIC<br>DISC                  | Various<br>Various<br>OPT        | CASS<br>Other<br>m/c        | YES<br>Various<br>2K |
| Extras:- Discs, printer, VDU.<br>Applications:- SS50 based s                                                                                                    | ystem wi                              | th good so                       | ftware su                   | ipport               |
| Tandy Corporation                                                                                                    |                                       |                                  |                             |                      |
| TRS-80 Level 1 & 2<br>Dist:- Tandy Corp.,<br>Bilston Road, Wednesbury<br>West Midlands WS10 7JN<br>021-556 6101<br>+ regional shops                                  | CPU<br>I/O<br>BASI<br>DISC            |                                  |                             | YES                  |
| Extras:- Discs, printers, I/O.<br>Applications:- Top selling si<br>Reviewed:- November '79                                                                           |                                       |                                  | es'' appr                   | oach                 |
| TRS-80 II<br>Dist:- As TRS-80                                                                                                    | CPU<br>I/O                            | Z80<br>SER<br>PARA               | RAM                         | 32K/64K<br>S N/A     |
|                                                                                                    | BASI                                  | C YES                            | Other<br>m/c                | r                    |
|                                                                                                    | £2.00                                 | Junwards                         |                             |                      |

£2,000 upwards

Extras:- Printer, disc. Applications:- Upgraded business version of Model I.

#### **Fangerine Computers**

| MICROTAN 65<br>Dist:- Tangerine Computers<br>Forebill Ely, Cambs<br>• regional dealers<br>0353-3633 | CPU 6502<br>I/O BUS<br>BASIC OPT 10K<br>DISC NO | RAM IK/48K<br>CASS OPT<br>Other NO<br>m/c 1K |
|----------------------------------------------------------------------------------------------------|-------------------------------------------------|----------------------------------------------|
| 1222-2020                                                                                           | £69 upwards                                     |                                              |

xtras:- Tanex board for I/O, BASIC, etc + racking, cases. Applications:- Machine code system, kit or built that expands to a computer Reviewed:- June '80

| MICRON<br>Dist:- As MICROTAN 65 | CPU<br>I/O | 6502<br>1 SER<br>4 PARA | RAM<br>CASS  | 8K<br>YES |
|---------------------------------|------------|-------------------------|--------------|-----------|
|                                 | BASIC      | 10K                     | Other<br>m/c | NO<br>3K  |

£395 inc

Extras:- RAM, Discs, I/O rack system Applications:- Cased built system with excellent expansion ossibilites

Reviewed:- October '80

#### Technalogics

| TECS<br>Dist:- Technalogics                                                             | CPU<br>I/O | 6800<br>SER<br>PARA | RAM          | 16K756K<br>2 |
|-----------------------------------------------------------------------------------------|------------|---------------------|--------------|--------------|
| 8 Egerton St.Liverpool,<br>Merseyside L8 7LY<br>051-724 2695<br>+1 Regional Distributor | BASIC      | ЗK                  | Other<br>m/c | YES<br>4K    |

Extras:- Discs/Memory Prestel Software Applications:- Prestel/Teletext terminal option to home system Reviewed:- May '78'

#### **Texas Electronic Instruments**

| TEI 208-212<br>Dist:- Abacus,                             | CPU<br>I/O | Choice<br>PARA<br>SER | RAM<br>CASS  | 32K/60K<br>N/A  |
|-----------------------------------------------------------|------------|-----------------------|--------------|-----------------|
| 62 New Cavendish Street,<br>London W1M 7LD<br>01-580 8841 | BASIC      | YES                   | Other<br>m/c | Various<br>CP/M |
|                                                           | £3,535-4   | 1,497                 |              |                 |

Extras:- 8" discs (212) printers, hard disc soon Applications:- Integral VDU models forming the basis of a business system

#### **Texas Instruments**

| TI 99/4<br>Dist:- Texas Instruments,<br>European Consumer Division,<br>Manton Lane, Bedford MK41 | CPU<br>I/O    | 9900<br>PARA<br>BUS | RAM          | 1.44 |
|--------------------------------------------------------------------------------------------------|---------------|---------------------|--------------|------|
| 7PA<br>0234-67466<br>+ dealer network                                                            | BASIC<br>DISC |                     | Other<br>m/c |      |

Extras:- Discs, speech synthesiser Applications:- Colour graphics machine with "plug-in" software Needs US TV, soon to change

#### Transam

| TRITON<br>Dist:- Transam,<br>59-61 Theobalds Road, | CPU 8080<br>I/O PARA<br>BUS | RAM 1K/3K<br>CASS YES         |
|----------------------------------------------------|-----------------------------|-------------------------------|
| 59-61 (neobalds hoad)<br>London WC1<br>01-405 5240 | BASIC Various<br>DISC OPT   | s Other Pascal<br>m/c Various |
|                                                    | £294 to £1,000              |                               |

# BUYER'S GUIDE

Extras:- Cases, Discs, Motherboard, Assembler package Applications:- Versions available for most requirements, from educational to research. Reviewed:- May '80

| TUSCAN<br>Dist:- As TRITON | CPU<br>I/O    | Z80<br>SER<br>PARA | RAM<br>CASS  | 1K/8K<br>YES |
|----------------------------|---------------|--------------------|--------------|--------------|
|                            | BASIC<br>DISC | OPT                | Other<br>m/c |              |

£195 upwards

**Extras:-** Casing, VDU option, discs, Firmware, S100 bnards **Applications:-** S100 based kit, development style system. Also ready built

#### Vector Graphic

| SYSTEM B<br>Dist:- Sintrom.<br>Arkwright Road Reading. | CPU<br>I/O    | Z80<br>SER<br>PARA | RAM | 64K<br>N/A        |
|--------------------------------------------------------|---------------|--------------------|-----|-------------------|
| Berks RG2 0LS<br>0734-85464                            | BASIC<br>DISC | Various            |     | Various<br>CP/M 2 |
| - many regional                                        | £3,200 u      | pwards             |     |                   |

Extras:- Printer, software, S100 boards

Applications:- Serious computing package complete with VDU and software

| VECTOR GRAPHIC 28:#."<br>Dist:- As SYSTEM B | CPU<br>I/O    | Z80<br>SER<br>PARA | RAM<br>CASS |                   |
|---------------------------------------------|---------------|--------------------|-------------|-------------------|
|                                             | BASIC<br>DISC | Various            |             | Various<br>CP/M 2 |

£3,995 upwards

Extras:- Printers, S100 boards, software

Applications:- Data processing and scientific/industrial computing. Terminal based system.

| VECTOR GRAPHIC 3030<br>Dist:- As SYSTEM B | CPU<br>I/O   | Z80<br>SER<br>PARA                       | RAM | 64K<br>N/A         |
|-------------------------------------------|--------------|------------------------------------------|-----|--------------------|
|                                           |              | Various<br>2x5 ¼ <sup>''</sup><br>32M6HB |     | Various<br>CP/M 2. |
|                                           | <b>£</b> TBA | SZIVIOND                                 |     |                    |

Extras:- Printers, S100 boards, software. Applications:- Hard disc based terminal system for DP

| VIP<br>Dist:- As SYSTEM B |         | RAM 56K<br>CASS     |
|---------------------------|---------|---------------------|
|                           | BASIC - | Other -<br>m/c CP/M |
|                           | £2,125  |                     |

Extras:- Vector Graphic range Applications:- Complete system with single disc and VDU. Six slot \$100 bus

#### Video Genie

| VIDEO GENIE                                                                                        | CPU           | Z80        | RAM          | 16K/48K |
|----------------------------------------------------------------------------------------------------|---------------|------------|--------------|---------|
| Dist:- Lowe Electronics                                                                            | I/O           | PARA       | CASS         | YES     |
| Bentley Bridge, Chesterfield Road,<br>Matlock, Derbyshire DE4 LEF<br>0629-2817<br>+ dealer network | BASIC<br>DISC | BUS<br>10K | Other<br>m/c | 2L      |

£425 inc VAT

Extras:- Printer, discs via Tandy.

Applications:- HONG KONG copy of TRS-80 and which also runs Level 2 software

| Xe | rox |
|----|-----|
|----|-----|

| DIABLO 3000<br>Dist:- Business Computers.<br>The Pagoda, Theobald Street,<br>Borehamwood, Herts WD6 4RT<br>01-207 3344 | CPU<br>I/O<br>BASIC<br>DISC |      | RAM<br>CASS<br>Other<br>m/c | DACL |
|----------------------------------------------------------------------------------------------------|-----------------------------|------|-----------------------------|------|
| Borehamwood, Herts WD6 4RT<br>01-207 3344                                                                              | DISC                        | 2x81 | m/c                         |      |

#### £8,950-£15,000

**Extras:-** Business software, Printer, Communications adapter **Applications:-** Complete business system that can be multi-tasked Price includes software.

| DIABLO RANGER 3200    | CPU   | 8080 | RAM          | 32K/64K |
|-----------------------|-------|------|--------------|---------|
| Dist:- As DIABLO 3000 | I/O   | SER  |              | N/A     |
|                       | BASIC |      | Other<br>m/c |         |

£10,865-£50,000

Extras:- Up to 4 discs, Up to 2 hard discs, Printers, Communications adapter.

Applications:- Complete system that can run up to eight jobs simultaneously, price includes software.

#### Zenith Data Systems

| ZENITH Z89<br>Dist:- Zenith Data Systems.<br>Heath Electronics.                | CPU<br>I/O                | Z80<br>SER | RAM<br>CASS  | 16K/64K<br>OPT<br>(H88) |
|--------------------------------------------------------------------------------|---------------------------|------------|--------------|-------------------------|
| Bristol Road,<br>Gloucester GL2 6EE<br>0452-29451<br>+ London shop 01-636 7349 | BASIC<br>DISC<br>£1,570 t | 51/4"      | Other<br>m/c | Various<br>8K           |

Extras:- Dual 8" discs, printer Applications:- Integrated system of very high quality, also available as a kit Reviewed:- June '80

| ZENITH Z11    | CPU   | LSI 11  | RAM   | 16K/32K |
|---------------|-------|---------|-------|---------|
| Dist:- As Z89 | 1/0   | Various | CASS  | N/A     |
|               | BASIC |         | Other | Various |
|               | DISC  | OPT2x8" | m/c   | NIA     |

£1,250

Extras:- Discs, printer, VDU Applications:- LSI 11 compatible 16 bit system Reviewed:- June '80

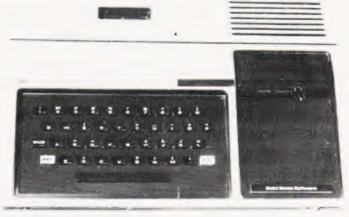

The TI 990/4 home computer system.

## All we discount is the price!

#### Computers

| Pet. 40 col, new ROMS<br>green screen, large keyboard                                                           | - 8K<br>16K             | £399<br>£499                         |
|----------------------------------------------------------------------------------------------------|-------------------------|--------------------------------------|
| Pet. 80 col new DOS                                                                                             | _ 32K<br>_ 32K<br>_ 64K | £599<br>£840<br>POA                  |
| TRS-80 system, includes VDU.<br>cassette recorder & P.S.U.<br>TRS-80 CPU, includes UHF<br>TV modulator & P.S.U. | 4KLI<br>16KLII<br>      | £320<br>£475<br>£250<br>£375<br>£275 |
| TRS-80 expansion interface<br>Apple II includes BASIC interpr                                                   | Γ 16K                   | £599<br>£625<br>£649<br>£399         |
| Colour monitor system<br>Video Genie includes on-board<br>cassette recorder, output to V                        | DU 16K                  | £299                                 |
| or UHF TV (TRS-80 BASIC)<br>Video Genie expansion bus bo                                                        | x S100                  | £245                                 |

#### Printers

| Electrosensitive Type<br>Quick Printer II (33 col) | £129   |
|----------------------------------------------------|--------|
| (TRS-80, serial & parallel inputs)                 | -      |
| Thermal Type                                       | £229   |
| Phantom 400 (40 col)                               | LLLS   |
| (with dot graphics)                                | 0000   |
| 800 (80 col)                                       | £329   |
| Impact Dot-Matrix                                  |        |
| Commodore Tractor 80 col                           | £375   |
| (for Pet) all Pet graphics                         | 2010   |
| Epson Tractor 80 col                               | £325   |
| Pet graphics                                       |        |
| Epson Tractor 80 col                               | - £399 |
| High Res. graphics                                 | £425   |
| Anadex DP8000                                      |        |
| Anadex DP9500                                      | £825   |
| Paper Tiger with 8 char.                           | - £595 |
| sizes & High Res. graphics _                       | ]      |

### Monitors

12" (green screen)

|                                                                                               | 1                        | 1                                                     |
|-----------------------------------------------------------------------------------------------|--------------------------|-------------------------------------------------------|
| Pet/IEEE<br>IEEE/IEEE<br>RS232 Plug to socket<br>RS232 Plug to plug<br>For others please ring | £20<br>£25<br>£25<br>£25 | C12<br>Blank<br>Cassettes<br>10 for £4<br>100 for £35 |

£69

£79

#### Paper

C Pet

IEE

£3.50 per 2 roll pack Electrosensitive for OPII £4.10 per 2 roll pack Thermal for Phantom 400, TCM 100 £3.90 per roll pack Phantom 800, TCM 200 Impact, single part sprocket punched 91/2×11 for Commodore, Epson, Anadex

Dolphin & Paper Tiger, fanfold £9.50 per box 2000 sheets strippable

| FOC |
|-----|

List of programmes

available on request.

D

TEL:BATH(0225)

Personal credil (same day)

**Company credit** 

Mail order

Full year guarantee After-sales service

Export(most countries)

#### Dear Customer.

Our computer products are the best possible value for money. The price you pay is low because we import direct, and sell direct, thus cutting out the retailer. We look after you, our customer with a full year guarantee and after-guarantee servicing. We can give you unbiased advice and take orders with most credit cards over the telephone for despatch the same day. We also do personal financing and company leasing or lease-purchase. If you represent a public body or company we can also grant you a 30-day account. You can't get a better deal elsewhere - scan the pages of this magazine and see. Why not order from us now - you'll be glad you did, I promise you. Alan Brook

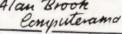

#### Disc drives

| Pet compatible            |                              |
|---------------------------|------------------------------|
| Commodore Dual            | £635                         |
| Computhink 400K           | £595                         |
| Due' 800K                 | £795                         |
| 1.6Mb                     | £1195                        |
| TRS-80 compatible, all    |                              |
| Teac 40 track single      | £225                         |
| Dual                      | £399                         |
| Quad                      | £775                         |
| 77 track single           | £325                         |
| Dual                      | £595                         |
| Quad                      | £1155                        |
| Shugart SA 400 Single     | £229                         |
| Apple 11 twin-drive       | £456                         |
| Controller card           | £49                          |
| Diskettes 5¼" double side | ed double density £32 for 10 |
| 8½" " "                   | " " £36 for 10               |
|                           |                              |

### Interfaces

| Pet/TRS-80 to UHF TV                         | £25  |
|----------------------------------------------|------|
| Pet/TRS-80 to RS232 output                   | £65  |
| Pet to RS232 in/out                          | £90  |
| Pet to RS232 decoded output                  | £150 |
| Pet to RS232 decoded in/out                  | £175 |
| Pet multiplexer for networking up to 20 Pets | £350 |
| Pet/HS-80 to \$100, 4 slot                   | £112 |
| Pet/TRS-80 to Centronics                     | £45  |
| Pet to Centronics decoded                    | £69  |
|                                              |      |

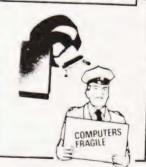

#### Please add £10 Securicor delivery on computers etc

Plus 15 VAT on all prices

#### RCLAYCAR VISA

VISA Computerama Ltd. **5** Cleveland Place East. London Road, Bath, BAI 50J

COMPUTING TODAY FEBRUARY 1981

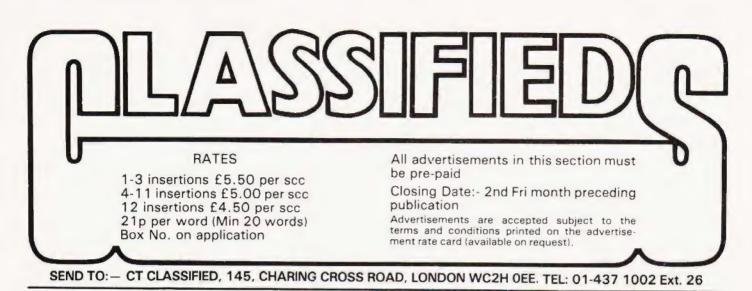

FOR NASCOM T4 Monitor £10, William Stuart colour board £25. Bits 'n' pieces Naschess 8K £5. Tel: Portsmouth 382717

**ADVENTURE FOR UK101.** 8K and 16K versions available. Send for free details to:-Richard Freeman, 43, Barleycroft Road, Welwyn Garden City, Herts. AL8 6JX.

**GOAL!** — exciting action packed soccer game for 8K PETS. On cassette for £5 from Bob Chappell. Newland Toft, South Green, Mattishall, Norfolk, NR20 3JY

**COMPUKIT SOFTWARE:** Space Invaders\*, Lunar Lander\*, X-Wing Fighter\*, Startrek, Chess Set (HvsH), Zombie, (8K) Computorpedo Boat\*, Digiclock\*, Hangman, (4K). All good graphics. \* = realtime. £3.50p each. K A Spencer, 33 Alpine Gardens, BATH,

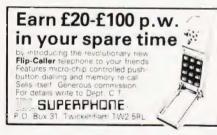

SUPERBOARD including extra 4K RAM, Mutek 48 x 32 display MOD; Microcase, P.S.U. and modulator, £230. G.J. Briges, Canal House, Ardrishaig, Argyll. Tel: 0546 3213.

NASCOM I + S.100 buss + 16K static RAM, Nas Sys/T4. CUTS/Nascom tape interface (300/1200). Port status indicators + many extras — all documented. Fully cased with £200 software (not games). Reliable in daily use. Must upgrade, £450. Langport (0458) 250834

**DUNGEONS OF DEATH** – amusing, spitferoony game tape for 16K PET. Only £1.50 from W. Wright, 13 University Close, Bristol, BS9 1AR.

MK14 CORNER. Interface board, includes flag driven mains relays, LED indicators for all Serial I/C, D/A and single step chips, and prototype area; also suitable for other Microcomputers; PCB and circuit £3.95. Replace calculator display with ½" FND 500's; PCB, filter, instructions £1.95. Ready built replacement keyboard £11. Useful notes on MK14 75p. Rayner, 'Kismet' High Street, Colnbrook, Bucks. THIRTY ZX80 PROGRAM Listings only £4.95, includes a multitude of games, Home Finance, Basic Maths, Chequebook and more in our publication, 'ZX80 Programs Part 1' Also includes Hints 'N' Tips, from Sussex Software, Wallsend House, Pevensey Bav, Sussex

UK101 8K cased, colour graphics, software £265 Tel Hatfield 62181

40 COLUMN ELECTROSTATIC DOT MATRIX PRINTER MECHANISM including PSU, driver circuits, case and 4 rolls paper Working £110. Telephone 0934 832025

The KEMITRON System Multi-board microprocessor Choice of SC MP or Z80 CPUs Bare boards or built and tested Complete systems supplied New CPU and interface boards just announced For details send SAE to the Kemitror specialists

MARCH COMMUNICATIONS Dept CT, 7 Victoria Terrace, Leverocol, L15 58H

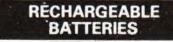

TRADE ENQUIRIES WELCOME FULL RANGE AVAILABLE. S.A.E. FOR LISTS £1.45 for Booklet. "Nickel Cadmium Power" plus Catalogue. Write or call: Sandwell Plant Ltd., 2 Union Drive. BOLDMERE. SUTTON COLDFIELD, WEST MIDLANDS. 021-354 9764, or see them at TLC. 32 Cravens Street, Charing Cross, London. W.C.2.

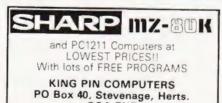

SGA ZNF Tel: Stev. (0438) 59677 up to 9pm.

QUME DAISY WHEEL Printer new with linea. PSU model S3 type RO, £750,00 ond or exchange for car. Phone: Newhaven 3699

NASCOM 1, in working order, T4 moniter and documentation with P.S.U. and vero frame, £250 o.n o. Telephone: 01-571 2870 after 4p.m.

MK14 SOFTWARE WANTED. Your soft ware could earn you a good income. Tel evenings (0527) 61240 Redditch Electronics MICROTAN COMPANION: Contains a wealth of valuabel information for the serious user including Single key keyword entry, Zero page usage, Tokens, USR function extensions, Linear interpolation etc. etc. A must for all MICROTAN owners. Only £8.80 Rew, 8 Skillicorne Mews, Queens Road, Cheltenham.

ATOMIC ADVENTURE. Deep space adventure for 12 + 12K Atom. Send £3 for cassette to D. Saville, 16 Zulla Road, Mapperley Park, Nottingham NG3 5DB

**UK 101 'LIFE'** Foolproof keying, machine code growth routine, fascinating patterns, 4K. £3 for cassette stating Cegmon, new or original monitor. P.G.Reeve, 4, The Holme, Godmanchester, Cambs

#### uHEX EPROM PROGRAMMERS

426 2508/2708/2758/2516/2716 Dual and Single supply Eproms, £95

416 2704/2708/2716 Dual only, £65

480 2704/2708 Kit £35. Built £40

All programmers require only stan-

dard power supplies. The 426 and 416 are cased and have

push-button selection. Program any length block into the Eprom.

Software included. Range covers Z80, 8080, 6800 and 6500. State machine.

PIO. PIA INTERFACE MODULES Available for Z80/8080 and 6800/6500.

Prices include carriage. Please add VAT. SAE for further product information.

MICROHEX COMPUTERS Union St, Trowbridge, Wilts.

PET OWNERS: Really nice games and some business software & utilities for sale on the cheap. Disc and cassette. Also three PET cassette decks. For prices phone Phil on: 01-460 7010

SOFTWARE FOR NASCOM I or II by Softek Basildon Pontoon (B-G) £4.00 Hangman (B) £4.00 Mastermind (B) £4.00 Renumber (M/C) £4.00 Maths Pack (B-G) £5.00 Battleships (B-G) £4.00 Simon (G-B-S) £4.00 Sound Box and software £12.00 G-GRAPHICS B-BASIC S-SOUND M/C MACHINE CODE. 33 Partridge Gm, Pitsea, Essex, or phone Bas: 282314 SOFTEK BASILDON KEYBOARDS. Brand new 79 switch encoded K/B with data for f20 incl. Also S 100 sockets, gold W/W E2 incl We buy/sell second user gear. Newhaven Computers. 1, Bridge St., Newhaven. Tel: 3699

TUSCAN. We are stockists from bare board level to complete units. On demonstration now. All components available separately. Newhaven. Computers 1, Bridge St., Newhaven. Tel 3699

#### NEW ZX-80 BOOK FOR 1K

This unique book, "30 Programs For The Sinclair ZX-80 1K", offers 112 pages packed full of information. With this book, you will realise the hidden power of the ZX-80

2X-80 Programs include LUNAR LANDER liwith descending spaceship display), DR. ZX-80 (a conversational pro-gram), BLACKJACK (amazingly this 1K program holds an entire 52 card pack, shuffles it, deals and keeps scorel), LINE RENUMBERING, MEMORY LEFT (a USR function tells you to the byte how much you have left), SIMPLE SIMON (using leiters 7 lines highl), HANGMAN, MASTERMIND, GOMOKU (a challenging homodeline and 21 other grounders) Japanese board game), and 21 other programs.

#### "THIS BOOK IS EXCELLENT!" - CLIVE SINCLAIR

As well as offering you program value of well over £20, the programs illustrate techniques you can use in your own programs, such as space compressions, PEEKs and POKEs, use of display as memory, and USR functions

Available by mail order only. Send £6.95 plus 50p post and pack forders out-side the UK, please send £7.951. Orders to Mel-bourne House Publishers, 131 Trafalgar Rd., Green-wich SE10. (Correspon-dance to Glebe Cottage, Glebe House, Statuon Rd., Cheddington, Leighton Buzzard, BEDS LU71

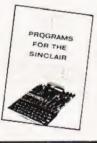

MK 14 ACCESSORIES AND KITS. Keyboard £11, ½" display £16, Expansion board £7.74, 4K memory board fitted with 1K £20.75, with 4K £43.47, 16 bit LED board £11.41, power supply 5v 1.5A + 12-5 at 0.5A £23.06, 32 way edge connector £3.60, New monitor 24 pin 5volt £14.95, 40 column printer, built £176.37. Second hand Mk14 from £35, tape inter-face £4. Post 50p. Price list large SAE, catalogue 85p. Tel. evenings (0527 6124). Redditch Electronics, 21 Ferney Hill Ave., Redditch, Worcs. 897 4RU.

#### 6800 SOFTWARE

- EDITOR ASSEMBLER, supports all motorola mnemonics. Plus directives FCC, FCB, FDB, ORG, EQU, RMB, REM 4K at B000 Listing + Manual £19.65 ٠
- STANDARD ASSEMBLER, as above without edit
- STANDARD ASSEMBLER, as above the facilities, 2% K data/listing.
   DIS ASSEMBLER, very powerful, converts object code to source code in a format suitable for reassembly. Has double check for valid opcode 2% data/listing.
- Appx 2K data/listing. £7.50 4K BASIC INTERPRETER suitable for ROM. C000-D000. Powerful arithmetic 9 digit E99. Manual . £14 50
- .
- .
- Isting. E1450 REALDOCATOR, relocates your machine code pro-grams to run at another address. Monitor sub routines unaffected. Appx 1K data/list. E350 DEBUG TRACER, single step through your pro-gram, displays CC, A, B, INDX, SP, DATA, ADDR Registers and memory can be altered withist running Appx 1% K to £4.25 Standard. 300 baud. duts tapes available. £2.00 extra ner ropraem.

extra per program HER SOFTWARE INCLUDES Basics, monitors OTHER games etc. Send 50p for catalogue (deductable 1st pur chasel

J. MORRISON (Micros) 2 Glensdale Street. Leeds 9. Yorkshire Telephone: Leeds 480987

ZX80 BUILT, full wrking order from £70. Write or phone (evenings) to Redditch Elec-tronics, 21 Ferney Hill Ave., Redditch, Worcs, B97 4RU, Tel: (0527) 61240

#### ZX80 TURN TOY INTO POWERFUL TEACHING MACHINE.

Spelling – Complete course covering over 3,000 words Split into sections according to age. Each passette contains approx 250 words in twelve pro-grams. Designed for structured teaching at £5. S.A.E. for lists Turner Consultants "Falconsbeck". Holbeck Lane, Windermere, Cumbria

UK 101 SOFTWARE 4K The Doodle Board (pick your graphic, then doodle) plus, The Dazzler (pick your graphic's then watch the display) both programs supplied on cassette with full instructions. Send only £1.50 to, Mr B Smith, 12 Tollohill Place, Kincorth, Aberdeen, Scotland, AB1 5EJ.

OSCILLOSCOPE FOR SALE unused condition single beam 2 Hz-SMHZ 10 MV/DIV. 1 MOHM + 35 PF input IMPEDANCE AC/DC input. £105 ono phone 0532-561811, after 6pm.

ARE YOU Missing out on the greatest business opportunity this century? New computer career opportunities, full or part time, any area. Little or no capital needed. Training available if required. Income dependent on ambition. SAE to Sussex Software, Wallsend House, Pevensey Bay, Sussex.

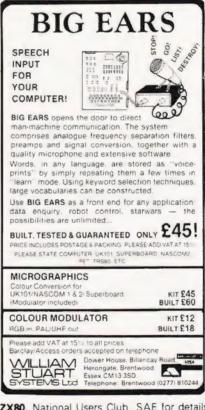

ZX80. National Users Club. SAE for details, 44 Earls Court Road, London W86EJ.

MK14 BOOK. Understanding Micro-processors by Macmillan. 216 pages, 17 chapters. Explains programming, I/O, Interrupts, multiprocessing, monitor calls, memory expansion. £5.95 + 35p p&p. SAE for details Redditch Electronics, 21 Ferney Hill Ave., Redditch, Worcs. B97 4RU.

**ZX80 AND MK14 WANTED.** Also Mk14 VDU interface. Tel. (0527) 61240 evenings or write to REDDITCH ELECTRONICS, 21 Ferney Hill Ave., Redditch, Worcs, B97 4RU

#### CBS

If you are inn Business and considering an application of a Mini Computer, or Micro Processor Based System and are a little confused why not attend one of our courses.

- A. Micro Computer Application -BUSINESS
- B. Micro Computer Application -ENGINEERING & CONTROL C. Programming in BASIC -INTRODUCTION

D. Programming BASIC – ADVANCED We are an independent consultative organisation specialising in business and engineering application, prepared to recommend systems when required and provide full software and programming support.

Courses are available for Individual of Group Instruction, and may be arranged to suit your specific applications. For details and date available write or

**Cleveland Business Services** (Ref MCA(CT) Cleveland House, Routh, Nr. Beverley N.Humberside. HU17 9SR. TEL: Leven 0401 - 43139.

TRS80 SOFTWARE level 2 only Profit, Pontoon, Solitaire, Number-Hunt, Political Assessment, Improved Zombie, Hang-Man, Mental Maths, Othello, Hanoi Puzzle. Each programme dual saved, guaranteed, £2.00 each. CASSETTE TAPES C60's 25p each. Mail Order Only. Mr. C. Ferrier, 61 King's Mead House, King's Mead Way, Homerton, London E9 5QJ.

ECONOMIC MAINS PROTECTION FOR MICROS. Combined inlet plug and mains filter provides 30 dB attenuation over range 600 KHz-100 MHz @ 6 amps. Supplied with plug and connection cables. £17.95 inclusive. 10 amp version add f2. Send C.W.O. to John Rope 11 Stonecliffe Drive, Middlestown, Wakefield, Yorks.

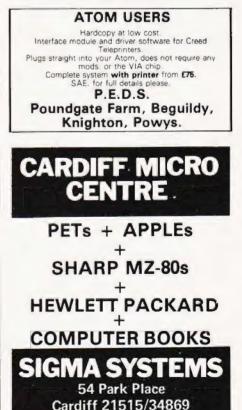

COMPUTING TODAY FEBRUARY 1981

#### ZX80 SOFTWARE FOR 4K RAM MACHINES C60 cassette designed for COACHING FOR THE 11 +

COMMON ENTRANCE -helpful to all children 9-13 years old. Price £5.00

C60 cassette containing 4 games:-Random no. guessing game Memory test Reaction speed game Hangman Price £6.00 Cheque with order to:-ROSE CASSETTES. P.O.Box 28,

Solihull, West Midlands B91 3LU

MATURE PERSON with knowledge of computing to BCS Part I standard, with knowledge of Economics, Business, Accourttancy & Geophysics, desires executive or administrative position. Box No. 200, CT, 145, Charing Cross Rd, London WC2H 0EE.

#### AD INDEX

| ADRAWAY                                                                                                    |         | 61                                                                                                    |
|----------------------------------------------------------------------------------------------------|---------|----------------------------------------------------------------------------------------------------|
| AERCO GEMSOFT                                                                                                    |         | . 68                                                                                                    |
| ANGLIA COMPUTER CENTRE                                                                                                    | 1       |                                                                                                    |
| APPENDEC                                                                                                    |         | 68                                                                                                    |
| AUDIOGENIC                                                                                                    | •••     | 41                                                                                                    |
| AUTO ELECTRONICS                                                                                                    |         | 60                                                                                                    |
| A.W. ELECTRONICS                                                                                                    |         | 00                                                                                                    |
| A.W. ELECTRONICS                                                                                                    |         | 61                                                                                                    |
| BEAVER SYSTEMS                                                                                                    |         | 35                                                                                                    |
| BFI ELECTRONICS                                                                                                    |         | 19                                                                                                    |
| BITS & P.C.'S                                                                                                    |         | 75                                                                                                    |
| BUG-BYTE                                                                                                    |         | 61                                                                                                    |
| BUSINESS & LEISURE                                                                                                    |         | 77                                                                                                    |
| BRAINTREE MICRO-LEISURE                                                                                                    |         | . 75                                                                                                    |
| CAMBRIDGE LEARNING                                                                                                    |         |                                                                                                    |
| CATRONICS                                                                                                    |         | 18                                                                                                    |
| CBS                                                                                                    |         | 77                                                                                                    |
| CHROMASONICS                                                                                                    |         | - 57                                                                                                    |
| COMART                                                                                                    | 50 0    | 1 0/                                                                                                    |
| COMMODORE SYSTEMS                                                                                                    | • • • • |                                                                                                    |
| COMINIODORE STSTEMS                                                                                                    |         | .62                                                                                                    |
| COMP, COMP, COMP                                                                                                    | 90 S    | ± 91                                                                                                    |
| COMPUTECH SYSTEMS                                                                                                    |         | 4                                                                                                    |
| COMPUTERAMA                                                                                                    |         | .86                                                                                                    |
| CRYSTAL ELECTRONICS                                                                                                    |         | .75                                                                                                    |
| DISPLAY ELECTRONICS                                                                                                    |         | .62                                                                                                    |
| DRAGON SYSTEMS                                                                                                    |         | .76                                                                                                    |
| ELECTRONIC BROKERS                                                                                                    |         | .55                                                                                                    |
| GP INDUSTRIAL                                                                                                    |         | 40                                                                                                    |
| HAPPY MEMORIES                                                                                                    |         | 19                                                                                                    |
| A.J. HARDING                                                                                                    |         | 24                                                                                                    |
| HEATH ELECTRONICS                                                                                                    |         | . 34                                                                                                    |
|                                                                                                    |         |                                                                                                    |
| HENDY'S DADIO                                                                                                    | 41 E    | 1 43                                                                                                    |
| HENRY'S RADIO                                                                                                    |         | . 60                                                                                                    |
| HENRY'S RADIO<br>KANSAS SYSTEMS                                                                                                    |         | .60                                                                                                    |
| HENRY'S RADIO<br>KANSAS SYSTEMS<br>KOBRA MICROSYSTEMS                                                                                                    |         | .60<br>.61<br>.17                                                                                                    |
| HENRY'S RADIO<br>KANSAS SYSTEMS<br>KOBRA MICROSYSTEMS<br>KBAM ELECTRONICS                                                                                                    |         | .60<br>.61<br>.17<br>.74                                                                                                    |
| HENRY'S RADIO<br>KANSAS SYSTEMS<br>KOBRA MICROSYSTEMS<br>KBAM ELECTRONICS                                                                                                    |         | .60<br>.61<br>.17<br>.74                                                                                                    |
| HENRY'S RADIO<br>KANSAS SYSTEMS<br>KOBRA MICROSYSTEMS<br>KBAM ELECTRONICS                                                                                                    |         | .60<br>.61<br>.17<br>.74                                                                                                    |
| HENRY'S RADIO<br>KANSAS SYSTEMS<br>KOBRA MICROSYSTEMS<br>KRAM ELECTRONICS<br>LEICESTER COMPUTER CENTRE<br>LOWE ELECTRONICS                                                                                                    | 19 E    | .60<br>.61<br>.17<br>.74<br>.57<br>43                                                                                                    |
| HENRY'S RADIO<br>KANSAS SYSTEMS.<br>KOBRA MICROSYSTEMS.<br>KRAM ELECTRONICS<br>LEICESTER COMPUTER CENTRE<br>LOWE ELECTRONICS<br>MARICK.<br>McGRAW                                                                                                    | 19 E    | .60<br>.61<br>.17<br>.74<br>.57<br>.57<br>.61<br>.42                                                                                                    |
| HENRY'S RADIO<br>KANSAS SYSTEMS.<br>KOBRA MICROSYSTEMS.<br>KRAM ELECTRONICS<br>LEICESTER COMPUTER CENTRE<br>LOWE ELECTRONICS<br>MARICK.<br>McGRAW                                                                                                    | 19 E    | .60<br>.61<br>.17<br>.74<br>.57<br>.57<br>.61<br>.42                                                                                                    |
| HENRY'S RADIO<br>KANSAS SYSTEMS.<br>KOBRA MICROSYSTEMS.<br>KRAM ELECTRONICS<br>LEICESTER COMPUTER CENTRE<br>LOWE ELECTRONICS<br>MARICK.<br>McGRAW                                                                                                    | 19 E    | .60<br>.61<br>.17<br>.74<br>.57<br>.57<br>.61<br>.42                                                                                                    |
| HENRY'S RADIO<br>KANSAS SYSTEMS<br>KOBRA MICROSYSTEMS<br>KRAM ELECTRONICS<br>LEICESTER COMPUTER CENTRE<br>LOWE ELECTRONICS<br>MARICK<br>MCGRAW<br>MICROBYTE<br>MICROCOMPUTER APPLICATION                                                                                                    | 19 E    | .60<br>.61<br>.74<br>.57<br>.43<br>.61<br>.42<br>.76<br>.74                                                                                                    |
| HENRY'S RADIO<br>KANSAS SYSTEMS.<br>KOBRA MICROSYSTEMS.<br>KRAM ELECTRONICS<br>LEICESTER COMPUTER CENTRE<br>LOWE ELECTRONICS<br>MARICK<br>MCGRAW<br>MICROBYTE<br>MICROCOMPUTER APPLICATION<br>MICRODATA COMPUTERS                                                                                                    | 19 8    | .60<br>.61<br>.74<br>.57<br>.61<br>.42<br>.76<br>.74<br>.35                                                                                                    |
| HENRY'S RADIO<br>KANSAS SYSTEMS.<br>KOBRA MICROSYSTEMS.<br>KRAM ELECTRONICS<br>LEICESTER COMPUTER CENTRE<br>LOWE ELECTRONICS<br>MARICK<br>MCGRAW<br>MICROBYTE<br>MICROCOMPUTER APPLICATION<br>MICRODATA COMPUTERS                                                                                                    | 19 8    | .60<br>.61<br>.74<br>.57<br>.61<br>.42<br>.76<br>.74<br>.35                                                                                                    |
| HENRY'S RADIO<br>KANSAS SYSTEMS<br>KOBRA MICROSYSTEMS<br>KRAM ELECTRONICS<br>LEICESTER COMPUTER CENTRE<br>LOWE ELECTRONICS<br>MARICK<br>MCGRAW<br>MICROBYTE<br>MICROCOMPUTER APPLICATION<br>MICRODATA COMPUTERS<br>MICROPRINT<br>MIDWICH COMPUTER CO                                                                                                    | 19 E    | .60<br>.61<br>.17<br>.74<br>.57<br>.43<br>.61<br>.42<br>.76<br>.74<br>.35<br>.69<br>.57                                                                                                    |
| HENRY'S RADIO<br>KANSAS SYSTEMS<br>KOBRA MICROSYSTEMS<br>KRAM ELECTRONICS<br>LEICESTER COMPUTER CENTRE<br>LOWE ELECTRONICS<br>MARICK<br>MCGRAW<br>MICROBYTE<br>MICROCOMPUTER APPLICATION<br>MICRODATA COMPUTERS<br>MICROPRINT<br>MIDWICH COMPUTER CO                                                                                                    | 19 E    | .60<br>.61<br>.17<br>.74<br>.57<br>.43<br>.61<br>.42<br>.76<br>.74<br>.35<br>.69<br>.57                                                                                                    |
| HENRY'S RADIO<br>KANSAS SYSTEMS<br>KOBRA MICROSYSTEMS<br>KRAM ELECTRONICS<br>LEICESTER COMPUTER CENTRE<br>LOWE ELECTRONICS<br>MARICK<br>MICROBYTE<br>MICROCOMPUTER APPLICATION<br>MICRODATA COMPUTERS<br>MICROPRINT<br>MIDWICH COMPUTER CO<br>NASCOM<br>NASCOM DEALERS                                                                                                    | 19 E    | .60<br>.61<br>.74<br>.57<br>.61<br>.42<br>.76<br>.74<br>.35<br>.69<br>.57<br>.25<br>.36                                                                                                    |
| HENRY'S RADIO<br>KANSAS SYSTEMS<br>KOBRA MICROSYSTEMS<br>KRAM ELECTRONICS<br>LEICESTER COMPUTER CENTRE<br>LOWE ELECTRONICS<br>MARICK<br>MCGRAW<br>MICROBYTE<br>MICROCOMPUTER APPLICATION<br>MICRODATA COMPUTERS<br>MICROPRINT<br>MICROPRINT<br>MIDWICH COMPUTER CO<br>NASCOM<br>NASCOM DEALERS<br>NEWBEAR                                                                                                    | 19 8    | .60<br>.61<br>.74<br>.57<br>.43<br>.61<br>.42<br>.76<br>.74<br>.35<br>.69<br>.57<br>.25<br>.36<br>.92                                                                                                    |
| HENRY'S RADIO<br>KANSAS SYSTEMS<br>KOBRA MICROSYSTEMS<br>KRAM ELECTRONICS<br>LEICESTER COMPUTER CENTRE<br>LOWE ELECTRONICS<br>MARICK<br>MCROBYTE<br>MICROCOMPUTER APPLICATION<br>MICRODATA COMPUTERS<br>MICROPRINT<br>MIDWICH COMPUTER CO<br>NASCOM<br>NASCOM DEALERS<br>NEWBEAR<br>NIC MODELS                                                                                                    | 19 E    | .60<br>.61<br>.74<br>.57<br>.57<br>.43<br>.61<br>.42<br>.74<br>.35<br>.69<br>.57<br>.25<br>.36<br>.92<br>.69                                                                                                    |
| HENRY'S RADIO<br>KANSAS SYSTEMS<br>KOBRA MICROSYSTEMS<br>KRAM ELECTRONICS<br>LEICESTER COMPUTER CENTRE<br>LOWE ELECTRONICS<br>MARICK<br>MCGRAW<br>MICROBYTE<br>MICROCOMPUTER APPLICATION<br>MICRODATA COMPUTERS<br>MICROPRINT<br>MIDWICH COMPUTER CO<br>NASCOM<br>NASCOM DEALERS<br>NEWBEAR<br>NIC MODELS<br>OPTELCO                                                                                                    | 19 ε    | .60<br>.61<br>.74<br>.57<br>.61<br>.57<br>.61<br>.57<br>.43<br>.61<br>.42<br>.76<br>.74<br>.35<br>.69<br>.57<br>.25<br>.36<br>.92<br>.69                                                                                                    |
| HENRY'S RADIO<br>KANSAS SYSTEMS<br>KOBRA MICROSYSTEMS<br>KRAM ELECTRONICS<br>LEICESTER COMPUTER CENTRE<br>LOWE ELECTRONICS<br>MARICK<br>MCGRAW<br>MICROBYTE<br>MICROBYTE<br>MICRODATA COMPUTERS<br>MICROPRINT<br>MIDWICH COMPUTER CO<br>NASCOM<br>NASCOM DEALERS<br>NEWBEAR<br>NIC MODELS<br>OPTELCO<br>PREMIER PUBLICATIONS                                                                                                    | 19 ε    | .60<br>.61<br>.17<br>.74<br>.57<br>.61<br>.42<br>.76<br>.69<br>.57<br>.25<br>.36<br>.92<br>.69<br>.61<br>.10                                                                                                    |
| HENRY'S RADIO<br>KANSAS SYSTEMS<br>KOBRA MICROSYSTEMS<br>KRAM ELECTRONICS<br>LEICESTER COMPUTER CENTRE<br>LOWE ELECTRONICS<br>MARICK<br>MCGRAW<br>MICROBYTE<br>MICROCOMPUTER APPLICATION<br>MICRODATA COMPUTERS<br>MICROPRINT<br>MIDWICH COMPUTER CO<br>NASCOM<br>NASCOM DEALERS<br>NEWBEAR<br>NIC MODELS<br>OPTELCO<br>PREMIER PUBLICATIONS<br>PROGRAM POWER                                                                                                    | 19 E    | .60<br>.61<br>.17<br>.74<br>.57<br>.61<br>.42<br>.76<br>.69<br>.57<br>.25<br>.69<br>.57<br>.25<br>.36<br>.92<br>.69<br>.61<br>.10<br>.23                                                                                                    |
| HENRY'S RADIO<br>KANSAS SYSTEMS.<br>KOBRA MICROSYSTEMS.<br>KRAM ELECTRONICS<br>LEICESTER COMPUTER CENTRE<br>LOWE ELECTRONICS<br>MARICK<br>MCGRAW<br>MICROBYTE<br>MICRODATA<br>COMPUTER APPLICATION<br>MICRODATA COMPUTERS<br>MICROPRINT<br>MIDWICH COMPUTER CO<br>NASCOM<br>NASCOM DEALERS<br>NEWBEAR<br>NIC MODELS<br>OPTELCO<br>PREMIER PUBLICATIONS<br>PROGRAM POWER<br>ROHAN COMPUTING                                                                                                    | 19 E    | .60<br>.61<br>.17<br>.74<br>.57<br>.61<br>.42<br>.76<br>.69<br>.57<br>.25<br>.69<br>.57<br>.25<br>.69<br>.92<br>.61<br>.10<br>.23<br>.24                                                                                                    |
| HENRY'S RADIO<br>KANSAS SYSTEMS.<br>KOBRA MICROSYSTEMS.<br>KRAM ELECTRONICS<br>LEICESTER COMPUTER CENTRE<br>LOWE ELECTRONICS<br>MARICK.<br>MCGRAW.<br>MICROBYTE<br>MICROCOMPUTER APPLICATION<br>MICRODATA COMPUTERS.<br>MICROPRINT<br>MIDWICH COMPUTER CO<br>NASCOM<br>NASCOM DEALERS<br>NEWBEAR<br>NIC MODELS.<br>OPTELCO<br>PREMIER PUBLICATIONS<br>PROGRAM POWER<br>ROHAN COMPUTING.<br>SCIENCE OF CAMBRIDGE                                                                                          | 19 8    | .60<br>.61<br>.17<br>.74<br>.57<br>.74<br>.61<br>.42<br>.76<br>.69<br>.57<br>.25<br>.69<br>.57<br>.25<br>.69<br>.92<br>.61<br>.10<br>.23<br>.24<br>.47                                                                                                    |
| HENRY'S RADIO<br>KANSAS SYSTEMS.<br>KOBRA MICROSYSTEMS.<br>KRAM ELECTRONICS<br>LEICESTER COMPUTER CENTRE<br>LOWE ELECTRONICS<br>MARICK.<br>MCGRAW.<br>MICROBYTE<br>MICROCOMPUTER APPLICATION<br>MICRODATA COMPUTERS.<br>MICROPRINT<br>MIDWICH COMPUTER CO<br>NASCOM<br>NASCOM DEALERS<br>NEWBEAR<br>NIC MODELS.<br>OPTELCO<br>PREMIER PUBLICATIONS<br>PROGRAM POWER<br>ROHAN COMPUTING.<br>SCIENCE OF CAMBRIDGE                                                                                          | 19 8    | .60<br>.61<br>.17<br>.74<br>.57<br>.74<br>.61<br>.42<br>.76<br>.69<br>.57<br>.25<br>.69<br>.57<br>.25<br>.69<br>.92<br>.61<br>.10<br>.23<br>.24<br>.47                                                                                                    |
| HENRY'S RADIO<br>KANSAS SYSTEMS<br>KOBRA MICROSYSTEMS<br>KRAM ELECTRONICS<br>LEICESTER COMPUTER CENTRE<br>LOWE ELECTRONICS<br>MARICK<br>MCGRAW<br>MICROBYTE<br>MICROCOMPUTER APPLICATION<br>MICRODATA COMPUTERS<br>MICROPRINT<br>MIDWICH COMPUTER CO<br>NASCOM<br>NASCOM DEALERS<br>NEWBEAR<br>NIC MODELS<br>OPTELCO<br>PREMIER PUBLICATIONS<br>PROGRAM POWER<br>ROHAN COMPUTING<br>SCIENCE OF CAMBRIDGE<br>SILICA SHOP<br>SMG MICROCOMPUITERS                                                           | 19 E    | .60<br>.61<br>.77<br>.74<br>.57<br>.43<br>.61<br>.74<br>.57<br>.74<br>.57<br>.74<br>.62<br>.74<br>.57<br>.74<br>.57<br>.74<br>.62<br>.74<br>.57<br>.74<br>.57<br>.74<br>.57<br>.74<br>.57<br>.74<br>.57<br>.74<br>.57<br>.74<br>.57<br>.74<br>.57<br>.74<br>.57<br>.74<br>.57<br>.74<br>.57<br>.74<br>.57<br>.25<br>.69<br>.57<br>.25<br>.69<br>.61<br>.10<br>.25<br>.61<br>.25<br>.61<br>.25<br>.65<br>.25<br>.69<br>.61<br>.25<br>.25<br>.69<br>.61<br>.25<br>.25<br>.69<br>.61<br>.25<br>.25<br>.69<br>.61<br>.25<br>.25<br>.69<br>.61<br>.25<br>.25<br>.69<br>.61<br>.25<br>.25<br>.69<br>.61<br>.25<br>.25<br>.25<br>.69<br>.61<br>.25<br>.25<br>.25<br>.25<br>.25<br>.25<br>.25<br>.25<br>.25<br>.25                                                                                                    |
| HENRY'S RADIO<br>KANSAS SYSTEMS<br>KOBRA MICROSYSTEMS<br>KRAM ELECTRONICS<br>LEICESTER COMPUTER CENTRE<br>LOWE ELECTRONICS<br>MARICK<br>MCGRAW<br>MICROBYTE<br>MICROCOMPUTER APPLICATION<br>MICRODATA COMPUTERS<br>MICROPRINT<br>MIDWICH COMPUTER CO<br>NASCOM<br>NASCOM DEALERS<br>NEWBEAR<br>NIC MODELS<br>OPTELCO<br>PREMIER PUBLICATIONS<br>PROGRAM POWER<br>ROHAN COMPUTING<br>SCIENCE OF CAMBRIDGE<br>SILICA SHOP<br>SMG MICROCOMPUITERS                                                           | 19 E    | .60<br>.61<br>.77<br>.74<br>.57<br>.43<br>.61<br>.74<br>.57<br>.74<br>.57<br>.74<br>.62<br>.74<br>.57<br>.74<br>.57<br>.74<br>.62<br>.74<br>.57<br>.74<br>.57<br>.74<br>.57<br>.74<br>.57<br>.74<br>.57<br>.74<br>.57<br>.74<br>.57<br>.74<br>.57<br>.74<br>.57<br>.74<br>.57<br>.74<br>.57<br>.74<br>.57<br>.25<br>.69<br>.57<br>.25<br>.69<br>.61<br>.10<br>.25<br>.61<br>.25<br>.61<br>.25<br>.65<br>.25<br>.69<br>.61<br>.25<br>.25<br>.69<br>.61<br>.25<br>.25<br>.69<br>.61<br>.25<br>.25<br>.69<br>.61<br>.25<br>.25<br>.69<br>.61<br>.25<br>.25<br>.69<br>.61<br>.25<br>.25<br>.69<br>.61<br>.25<br>.25<br>.25<br>.69<br>.61<br>.25<br>.25<br>.25<br>.25<br>.25<br>.25<br>.25<br>.25<br>.25<br>.25                                                                                                    |
| HENRY'S RADIO<br>KANSAS SYSTEMS<br>KOBRA MICROSYSTEMS<br>KRAM ELECTRONICS<br>LEICESTER COMPUTER CENTRE<br>LOWE ELECTRONICS<br>MARICK<br>MCGRAW<br>MICROBYTE<br>MICROCOMPUTER APPLICATION<br>MICRODATA COMPUTERS<br>MICROPRINT<br>MIDWICH COMPUTER CO<br>NASCOM<br>NASCOM DEALERS<br>NEWBEAR<br>NIC MODELS<br>OPTELCO<br>PREMIER PUBLICATIONS<br>PROGRAM POWER<br>ROHAN COMPUTING<br>SCIENCE OF CAMBRIDGE<br>SILICA SHOP<br>SMG MICROCOMPUTERS<br>STRUTT LTD                                              | 19 E    | .60<br>.61<br>.77<br>.74<br>.57<br>.43<br>.69<br>.57<br>.25<br>.69<br>.61<br>.10<br>.23<br>.24<br>.47<br>.68<br>.69<br>.61<br>.17<br>.74<br>.35<br>.69<br>.69<br>.61<br>.17<br>.74<br>.25<br>.69<br>.61<br>.10<br>.23<br>.64<br>.61<br>.74<br>.75<br>.75<br>.75<br>.75<br>.75<br>.75<br>.75<br>.75<br>.75<br>.75                                                                                                    |
| HENRY'S RADIO<br>KANSAS SYSTEMS<br>KOBRA MICROSYSTEMS<br>KRAM ELECTRONICS<br>LEICESTER COMPUTER CENTRE<br>LOWE ELECTRONICS<br>MARICK<br>MCGRAW<br>MICROBYTE<br>MICROCOMPUTER APPLICATION<br>MICRODATA COMPUTERS<br>MICROPRINT<br>MIDWICH COMPUTER CO<br>NASCOM<br>NASCOM DEALERS<br>NEWBEAR<br>NIC MODELS<br>OPTELCO<br>PREMIER PUBLICATIONS<br>PROGRAM POWER<br>ROHAN COMPUTING<br>SCIENCE OF CAMBRIDGE<br>SILICA SHOP<br>SMG MICROCOMPUTERS<br>STRUTT LTD<br>SUPERSOFT                                 | 19 E    | .60<br>.61<br>.77<br>.74<br>.57<br>.43<br>.69<br>.57<br>.25<br>.69<br>.57<br>.25<br>.69<br>.61<br>.10<br>.23<br>.24<br>.76<br>.69<br>.61<br>.17<br>.74<br>.35<br>.69<br>.57<br>.362<br>.69<br>.61<br>.10<br>.23<br>.24<br>.61<br>.10<br>.23<br>.24<br>.61<br>.10<br>.23<br>.24<br>.61<br>.10<br>.23<br>.24<br>.61<br>.10<br>.23<br>.24<br>.61<br>.10<br>.23<br>.24<br>.25<br>.65<br>.61<br>.10<br>.23<br>.65<br>.65<br>.65<br>.65<br>.65<br>.65<br>.65<br>.65<br>.65<br>.65                                                                                                    |
| HENRY'S RADIO<br>KANSAS SYSTEMS.<br>KOBRA MICROSYSTEMS.<br>KRAM ELECTRONICS<br>LEICESTER COMPUTER CENTRE.<br>LOWE ELECTRONICS<br>MARICK.<br>MCGRAW.<br>MICROBYTE<br>MICROCOMPUTER APPLICATION<br>MICRODATA COMPUTERS.<br>MICROPRINT<br>MIDWICH COMPUTER CO<br>NASCOM<br>NASCOM DEALERS<br>NEWBEAR<br>NIC MODELS.<br>OPTELCO<br>PREMIER PUBLICATIONS<br>PROGRAM POWER<br>ROHAN COMPUTING.<br>SCIENCE OF CAMBRIDGE<br>SILICA SHOP.<br>SMG MICROCOMPUTERS<br>STRUTT LTD<br>SUPERSOFT<br>SYNTAX SOFTWARE     | 19 E    | .60<br>.61<br>.17<br>.74<br>.57<br>.57<br>.57<br>.25<br>.36<br>.92<br>.69<br>.61<br>.23<br>.24<br>.76<br>.57<br>.25<br>.36<br>.92<br>.24<br>.74<br>.61<br>.23<br>.24<br>.76<br>.61<br>.23<br>.24<br>.61<br>.23<br>.61<br>.23<br>.61<br>.23<br>.61<br>.23<br>.61<br>.23<br>.61<br>.23<br>.65<br>.25<br>.36<br>.61<br>.23<br>.65<br>.25<br>.36<br>.61<br>.23<br>.65<br>.25<br>.36<br>.65<br>.25<br>.36<br>.65<br>.25<br>.36<br>.65<br>.25<br>.36<br>.65<br>.25<br>.36<br>.65<br>.25<br>.36<br>.65<br>.25<br>.36<br>.25<br>.25<br>.36<br>.65<br>.25<br>.36<br>.25<br>.25<br>.36<br>.25<br>.25<br>.366<br>.25<br>.25<br>.366<br>.25<br>.25<br>.366<br>.25<br>.25<br>.366<br>.25<br>.25<br>.366<br>.25<br>.25<br>.366<br>.25<br>.25<br>.366<br>.25<br>.25<br>.366<br>.25<br>.25<br>.366<br>.25<br>.25<br>.366<br>.25<br>.25<br>.366<br>.25<br>.25<br>.366<br>.25<br>.25<br>.25<br>.366<br>.25<br>.25<br>.366<br>.25<br>.25<br>.25<br>.25<br>.25<br>.25<br>.25<br>.25<br>.366<br>.25<br>.25<br>.25<br>.25<br>.25<br>.25<br>.25<br>.25<br>.25<br>.25 |
| HENRY'S RADIO<br>KANSAS SYSTEMS<br>KOBRA MICROSYSTEMS<br>KRAM ELECTRONICS<br>LEICESTER COMPUTER CENTRE<br>LOWE ELECTRONICS<br>MARICK<br>MCGRAW<br>MICROBYTE<br>MICROCOMPUTER APPLICATION<br>MICRODATA COMPUTERS<br>MICROPRINT<br>MIDWICH COMPUTER CO<br>NASCOM<br>NASCOM DEALERS<br>NEWBEAR<br>NIC MODELS<br>OPTELCO<br>PREMIER PUBLICATIONS<br>PROGRAM POWER<br>ROHAN COMPUTING<br>SCIENCE OF CAMBRIDGE<br>SILICA SHOP<br>SMG MICROCOMPUTERS<br>STRUTT LTD<br>SUPERSOFT<br>SYNTAX SOFTWARE<br>TANGERINE | 19 E    | 60<br>61<br>74<br>757<br>43<br>61<br>42<br>76<br>43<br>69<br>57<br>52<br>569<br>61<br>10<br>23<br>44<br>76<br>89<br>69<br>61<br>10<br>23<br>44<br>76<br>86<br>96<br>10<br>23<br>44<br>76<br>86<br>96<br>10<br>23<br>44<br>76<br>86<br>96<br>10<br>24<br>76<br>86<br>10<br>24<br>24<br>26<br>10<br>26<br>10<br>26<br>26<br>26<br>26<br>26<br>26<br>26<br>26<br>26<br>26<br>26<br>26<br>26                                                                                                    |
| HENRY'S RADIO<br>KANSAS SYSTEMS.<br>KOBRA MICROSYSTEMS.<br>KRAM ELECTRONICS<br>LEICESTER COMPUTER CENTRE.<br>LOWE ELECTRONICS<br>MARICK.<br>MCGRAW.<br>MICROBYTE<br>MICROCOMPUTER APPLICATION<br>MICRODATA COMPUTERS.<br>MICROPRINT<br>MIDWICH COMPUTER CO<br>NASCOM<br>NASCOM DEALERS<br>NEWBEAR<br>NIC MODELS.<br>OPTELCO<br>PREMIER PUBLICATIONS<br>PROGRAM POWER<br>ROHAN COMPUTING.<br>SCIENCE OF CAMBRIDGE<br>SILICA SHOP.<br>SMG MICROCOMPUTERS<br>STRUTT LTD<br>SUPERSOFT<br>SYNTAX SOFTWARE     | 19 E    | 60<br>61<br>74<br>757<br>43<br>61<br>42<br>76<br>43<br>69<br>57<br>25<br>69<br>57<br>25<br>69<br>61<br>10<br>23<br>47<br>68<br>69<br>16<br>85<br>368                                                                                                    |

**SORCERER TOOLKIT** \$12.50. 10 Functions, including LINK, RENUMBER, AUTONUMBER, TRACE, DUMP. 25 EDIT commands. Insturctions and lists sent free. RTL, Westowan House, Porthtowan, Truro TR4 8AX.

DISC DRIVE £135 5% \*\* Double Density, 40 — Track Disc Drives giving 250 KBYTES unformatted storage. Shugart compatable. Removed from brand new equipment Fully tested and aligned, with 3 months warranty. £136 each, P + P £3. DISKETTES £2.95 Maxell 5% \*\* Double Density Diskettes. Compatable with all 35 and 40 track single sedd, soft sectored drives. £2.95 each, P + P 30p. Box of ten £28. P + P 80p

DOUBLE SIDED DISKETTES £3.50 Each, P+P 30p. Box of ten £33 P+P 80p. Please add VAT to all prices, send to:

HELISTAR SYSTEMS LTD., 150 Weston Road, Aston Clinton, Aylesbury, Bucks. HP22 5EP Tel: Aylesbury (0296) 630346.

SHARP M280K BARGAINS. All prices include V.A.T. 20K only £495. 36K only £530. Sharp Printer £555. Dual Disk Drive £840. Games Package – Mastermind, Simon and Breakout £15. Vat. Program £40. Tel: Southend-on-Sea. 230338.

**ZX80 INVADERS (4K)** At last ... machine codde version of now famous pub game. Continuous display, Fast moving graphics. On screen scoring. £5 for listing J. Edmonds, 29 Chestnut Ave, Grays, Essex.

#### SCOTT SYSTEMS

High speed serial interface for APPLE. 0 to 30000 Baud Kit. £25 5" soft sector normal density disks 2 for £4. Box of ten £19. Z80 £8.00; Z80Z £10; 6800 £6.50; 8080A £5.70; 2708 £5.00; 1702 £4.50; 2102 70p; 21L02-4 80p; 21L02-2 £1.00 Orders under £15, add 25p P&P PO Box 149, Crown Street, Aberdeen AB1 2HO.

CHEAP PRINT. NASCOM or TRITON — Complete package. Rebuilt surplus teleprinter, fitted interface, driving software & paper. All you need for hard copy. These are rebuilts to like new condition and print on plain paper rolls or sheets with a quality typeface, not dot matrix, (upper case only) Guaranteed satisfaction at £58.50 plus carriage, (£9.00 in South and Midlands). SAE for sample printout to: lolo Davidson, Littlefield. Hawling, Gloucestershire, GL54 5SZ.

#### AT LAST! ZX80 SOFTWARE

20 highly useful and entertaining programs (VAT, Cheque Account, Home Budget, Basic Maths, Games, etc. etc.), all with explanatory notes on the routines in our book ZX80 PRO-GRAMS, Vol.1. only £5 25 + 50p p&p. Turns a toy into a necessity! Zipprint, 11 Romsey Rd, Winchester Hants All 20 programs also available on one cassette, £11 + 50p p&p (book included).

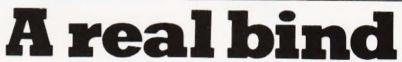

Please allow 3/4 weeks for delivery of order. Nat Giro No 5157552 Its so easy and tidy with the Easibind binder to file your copies away. Each binder is designed to hold approximately twelve issues and is attractively bound and blocked with the COMPUTING TODAY logo.

Price UK £3.95 including postage, packing and V.A.T., overseas orders add 30p. Why not place your order now and send the completed coupon below with remittance to:-

EASIBIND LTD., 4 UXBRIDGE STREET, LONDON W8 7SZ Tel. 01-727 0686

 It's easy with

 Create your

 UBRARY

 UBRARY

 UBRARY

 UBRARY

 UBRARY

 UBRARY

 UBRARY

 UBRARY

 UBRARY

 UBRARY

 UBRARY

 UBRARY

 UBRARY

 UBRARY

 Descind Ltd. 4 Uxbridge St. London, W8 75Z.

 Onclear Form

 binders

 BLOCK LETTERS PLEASE

 NAME

 ADDRESS

 DATE

 Registration No. 307469.

COMPUTING TODAY FEBRUARY 1981

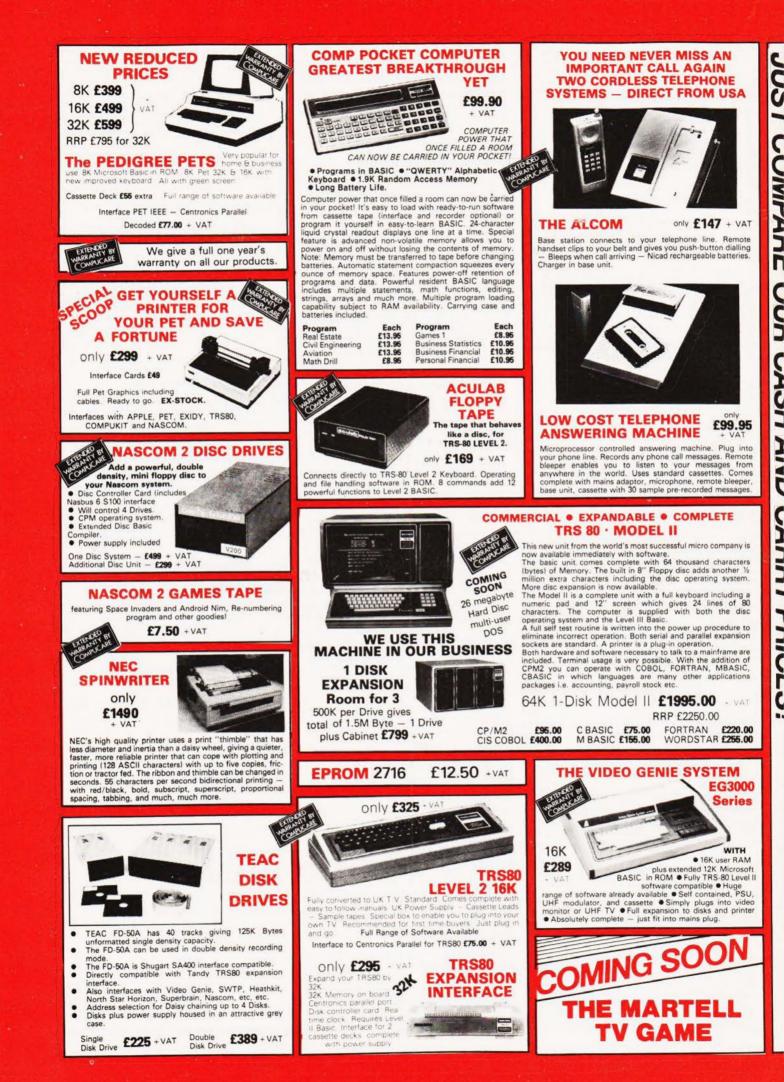

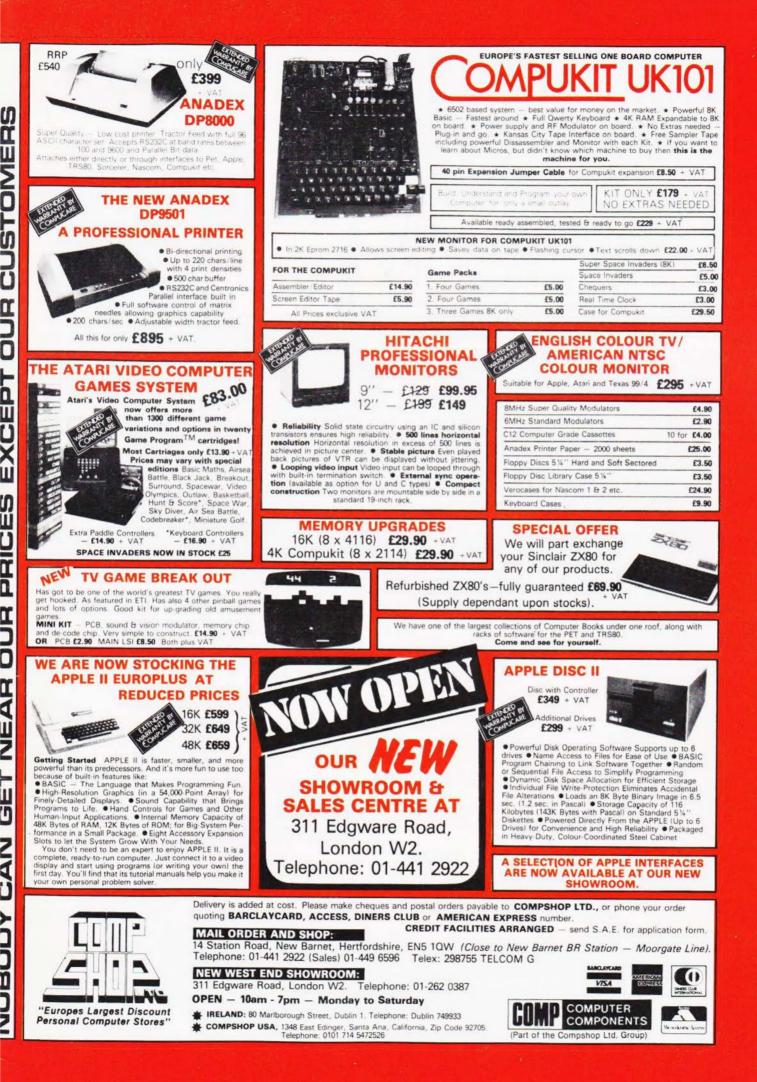

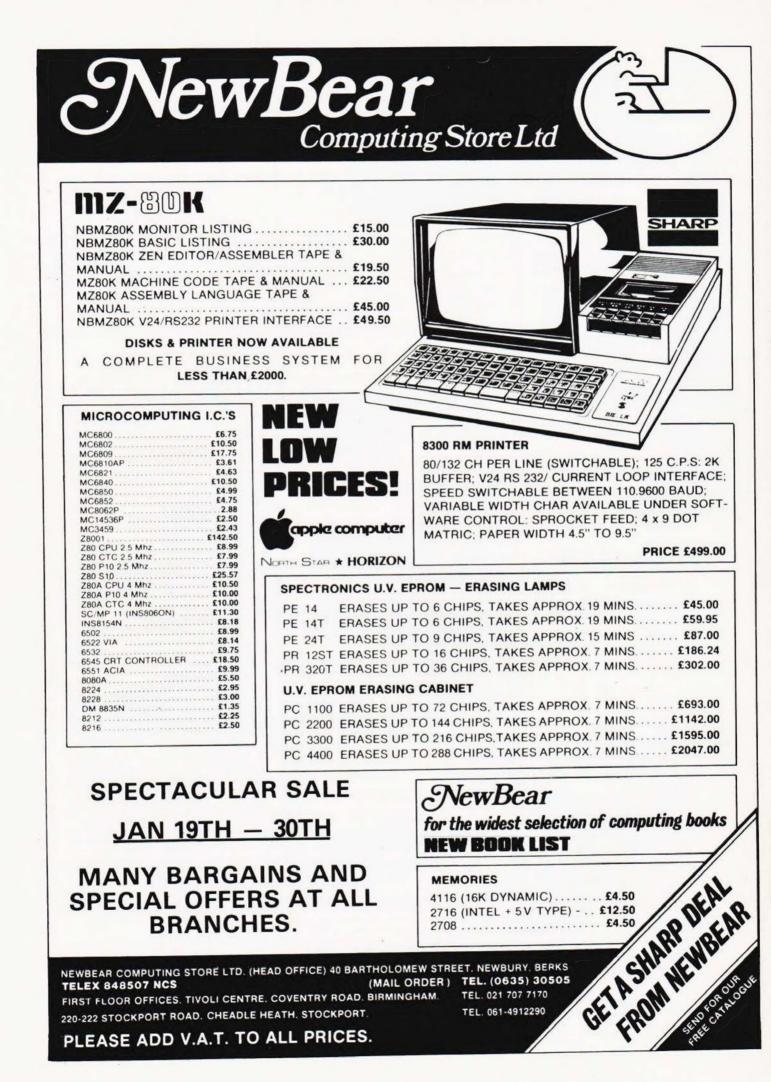